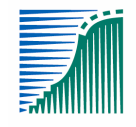

# *BERICHTENBOEK I&R*

# *Digitale gegevensuitwisseling met Dienst Regelingen (afd. Dierregistraties)*

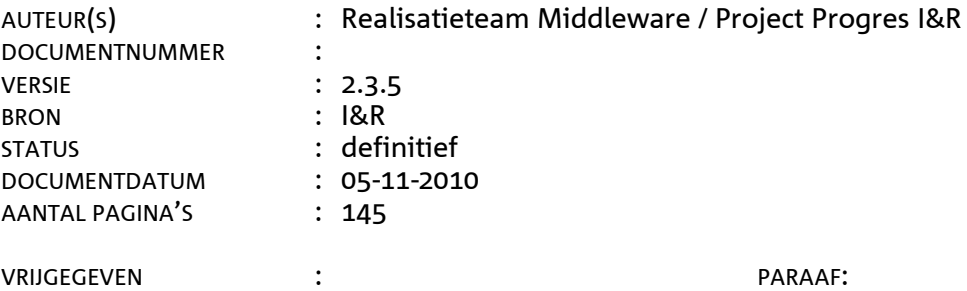

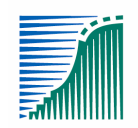

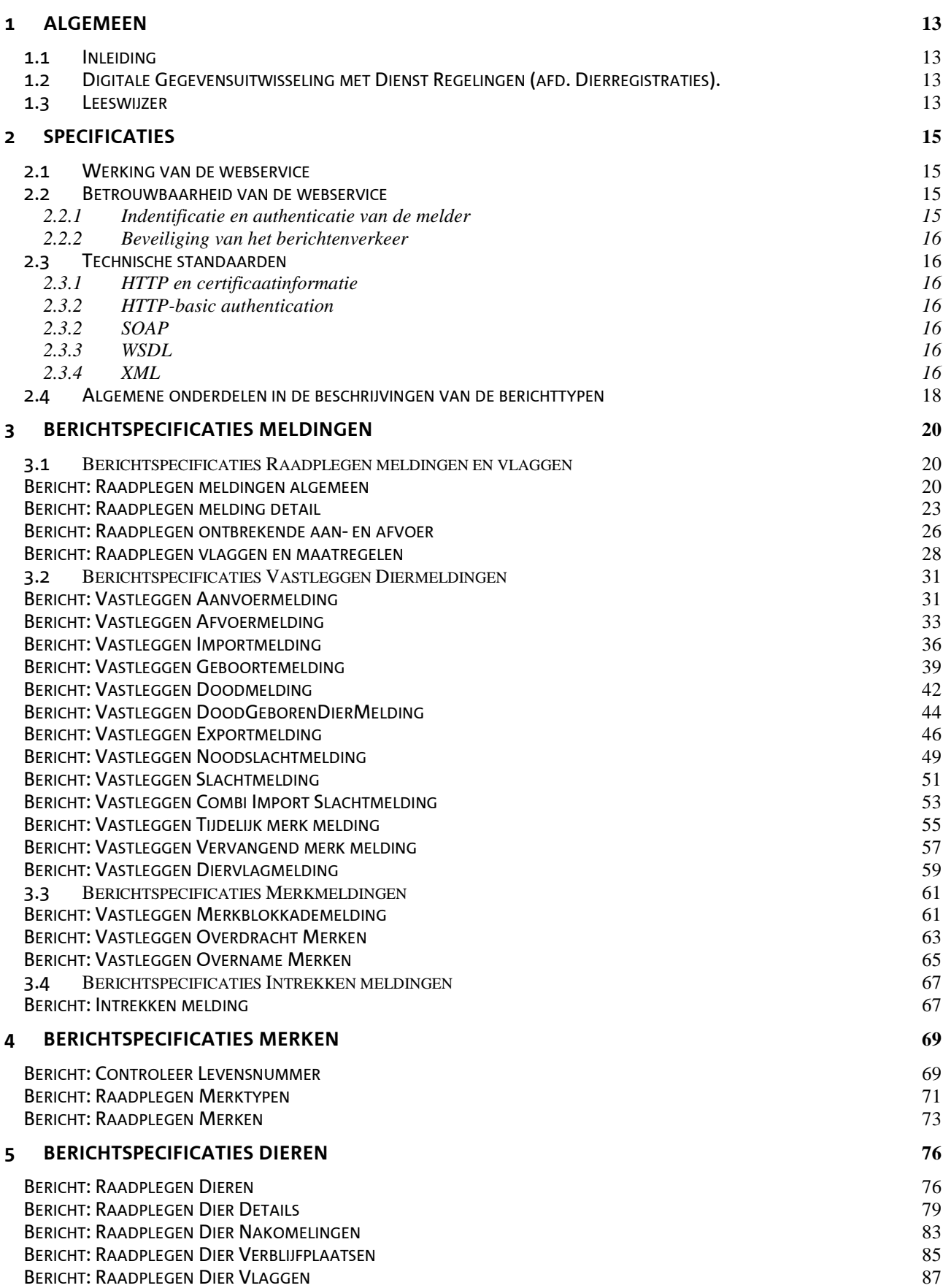

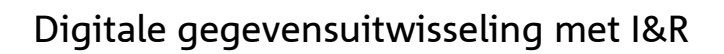

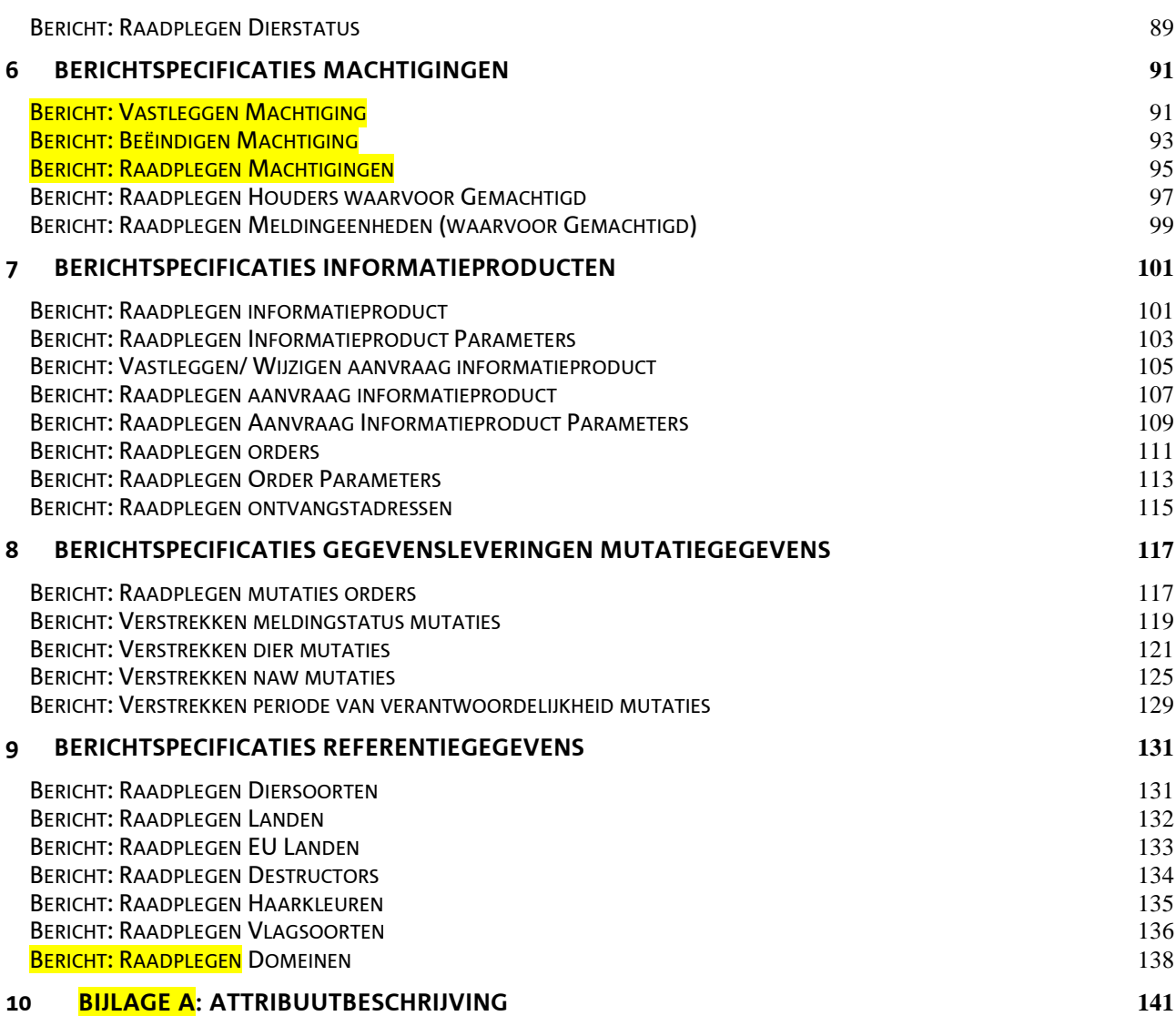

# *Wijzigingshistorie*

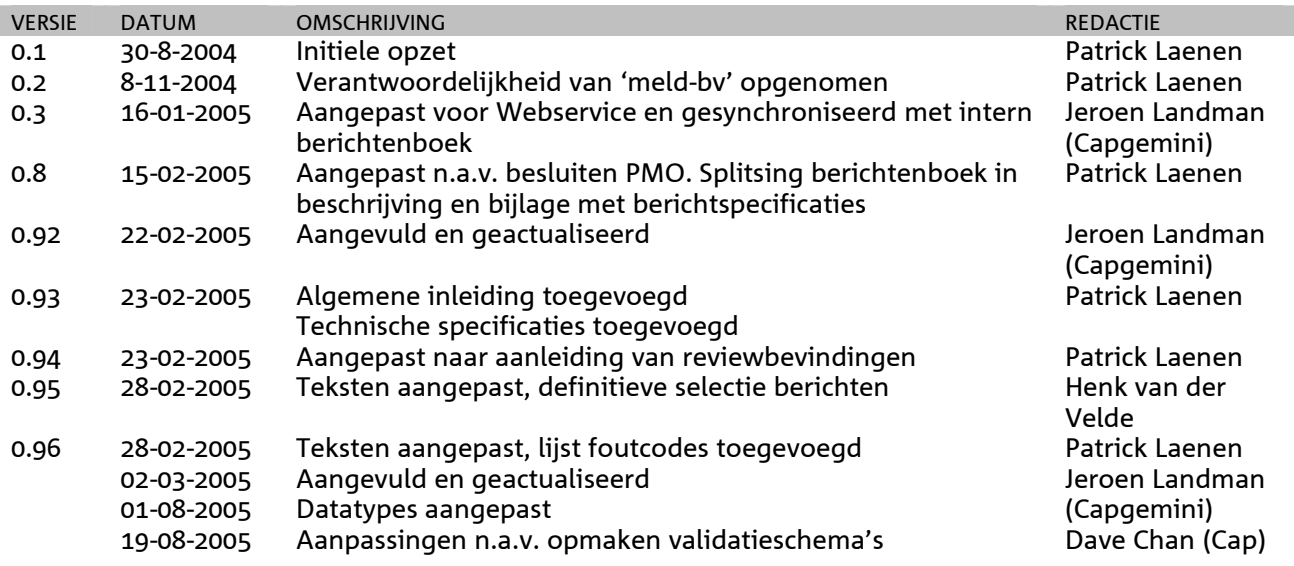

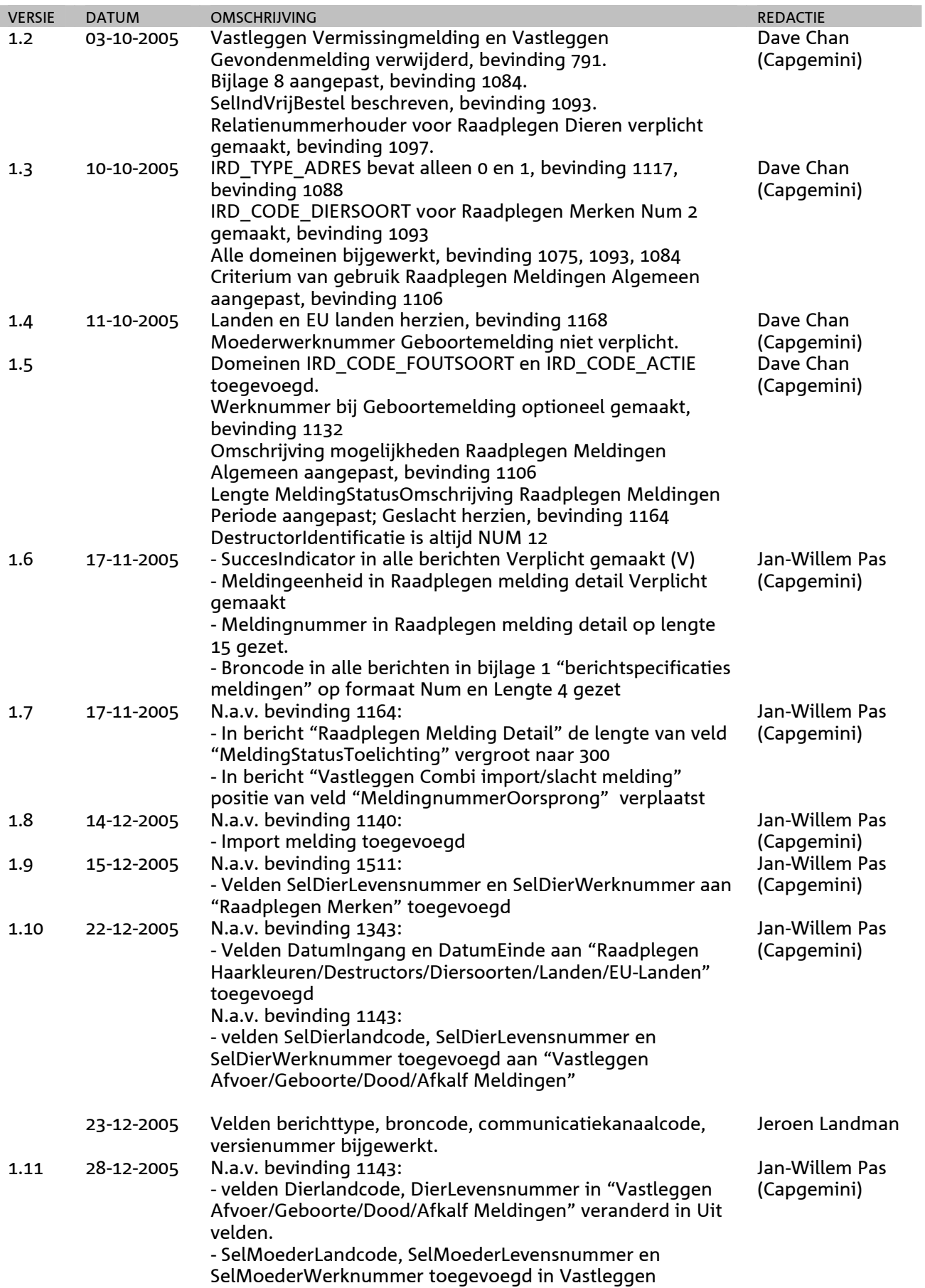

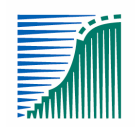

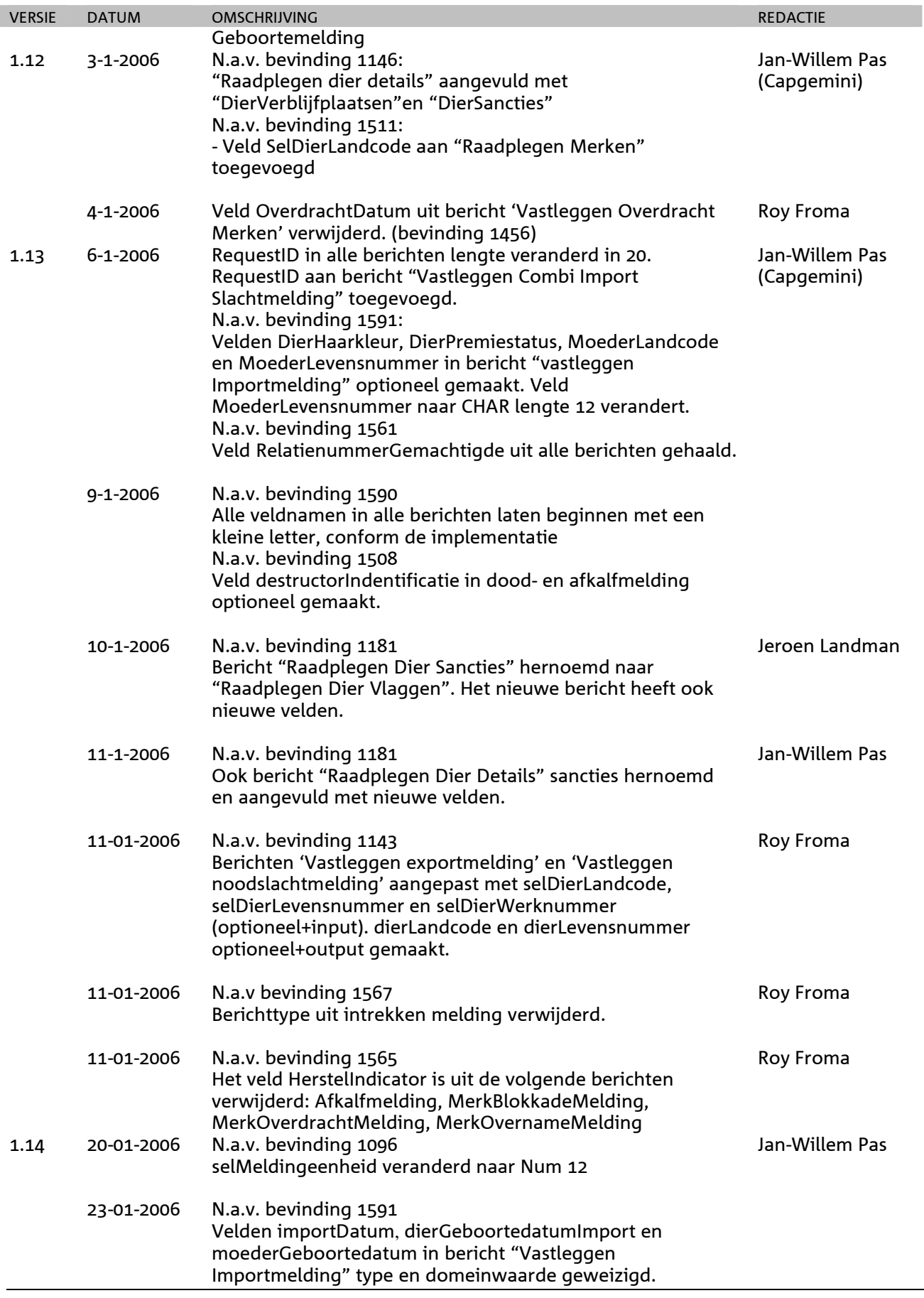

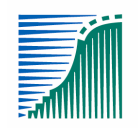

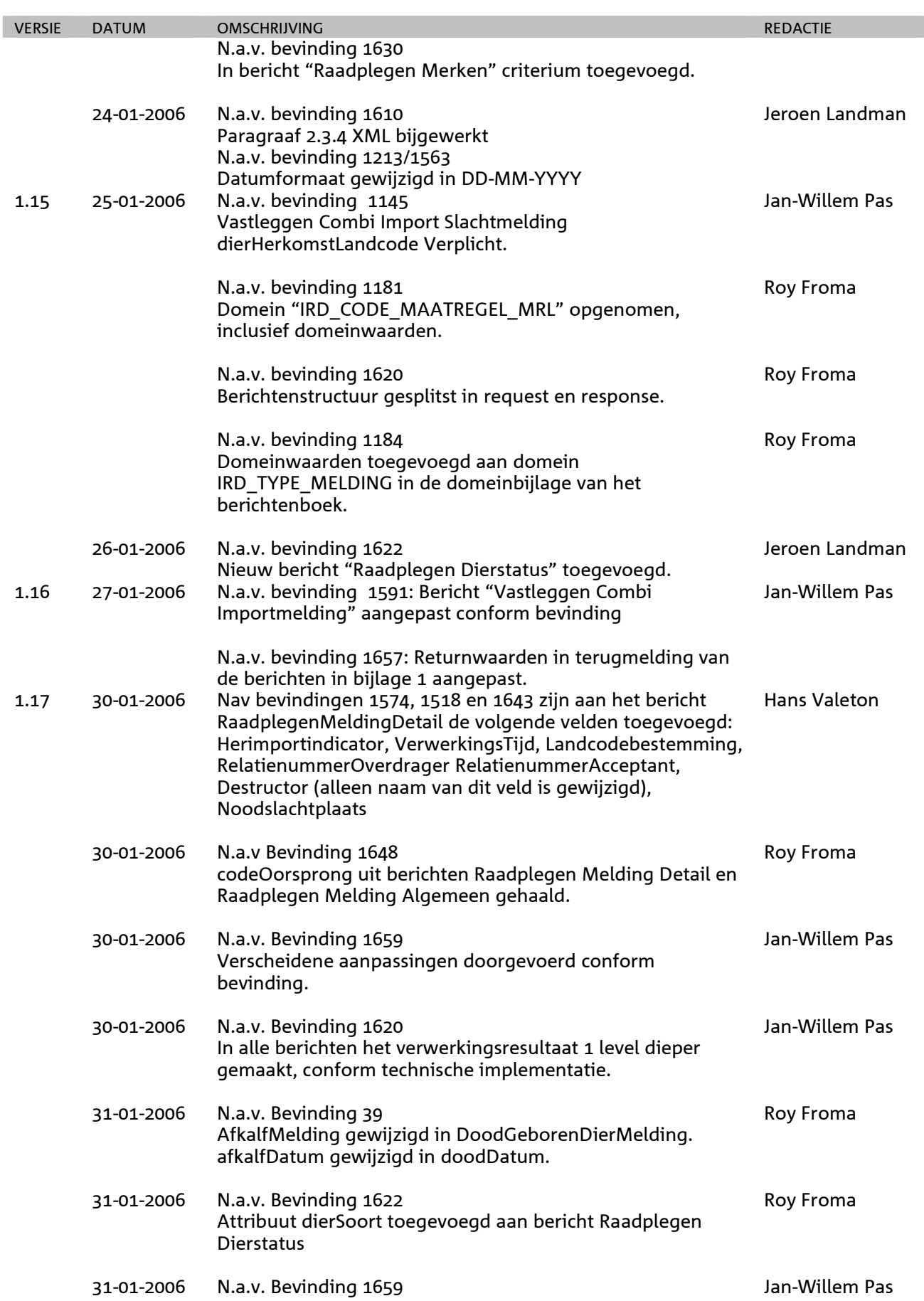

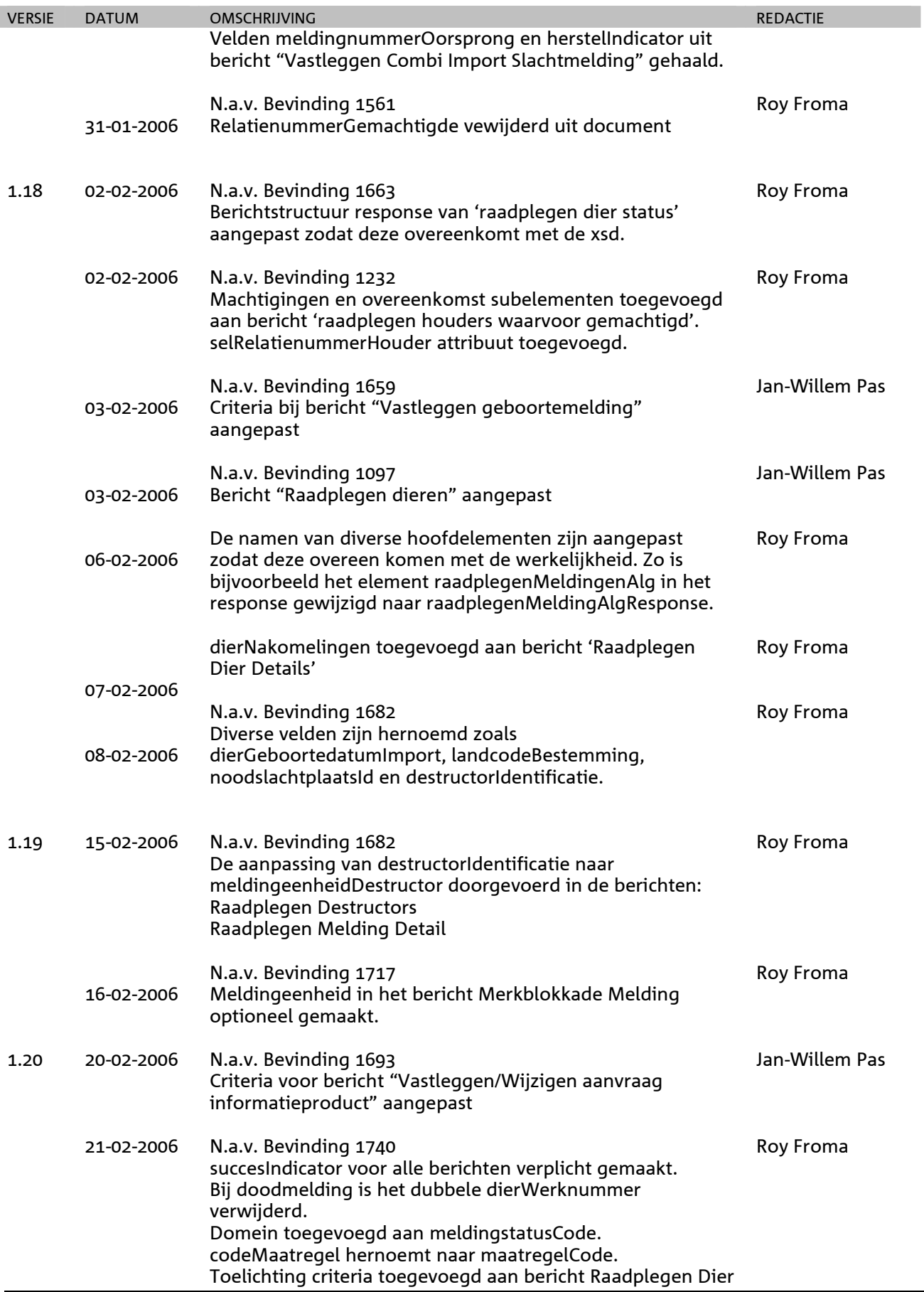

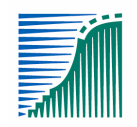

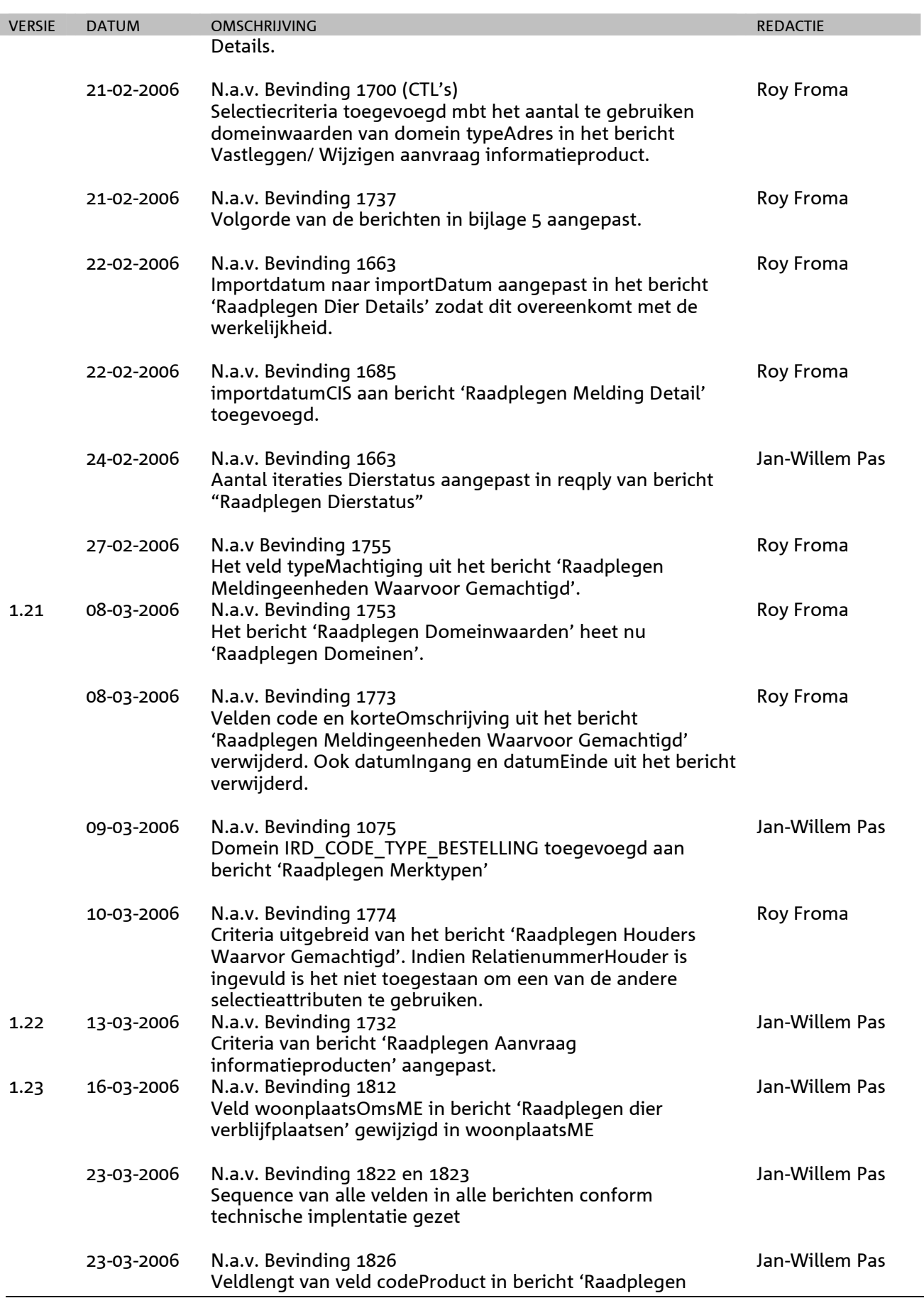

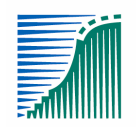

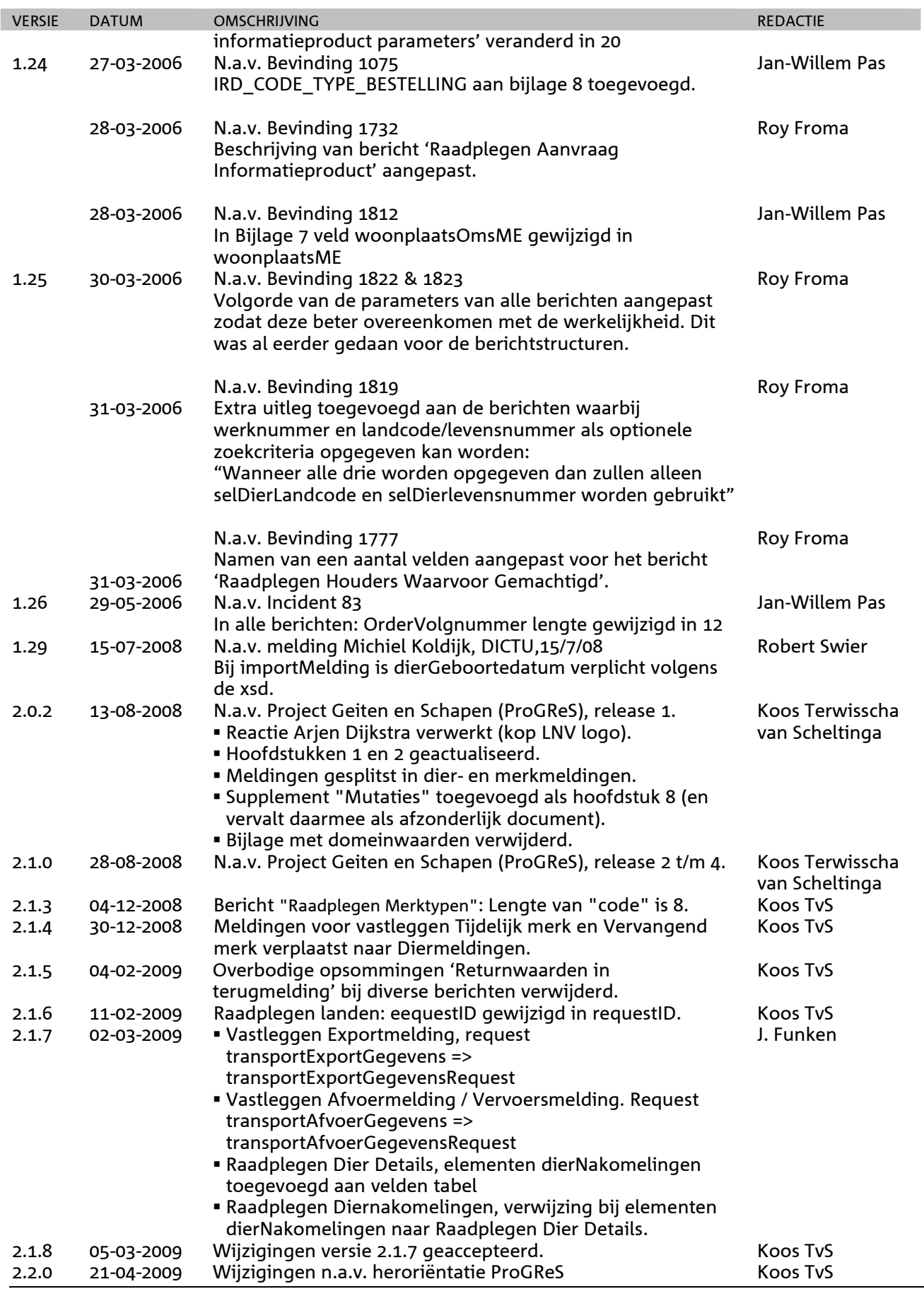

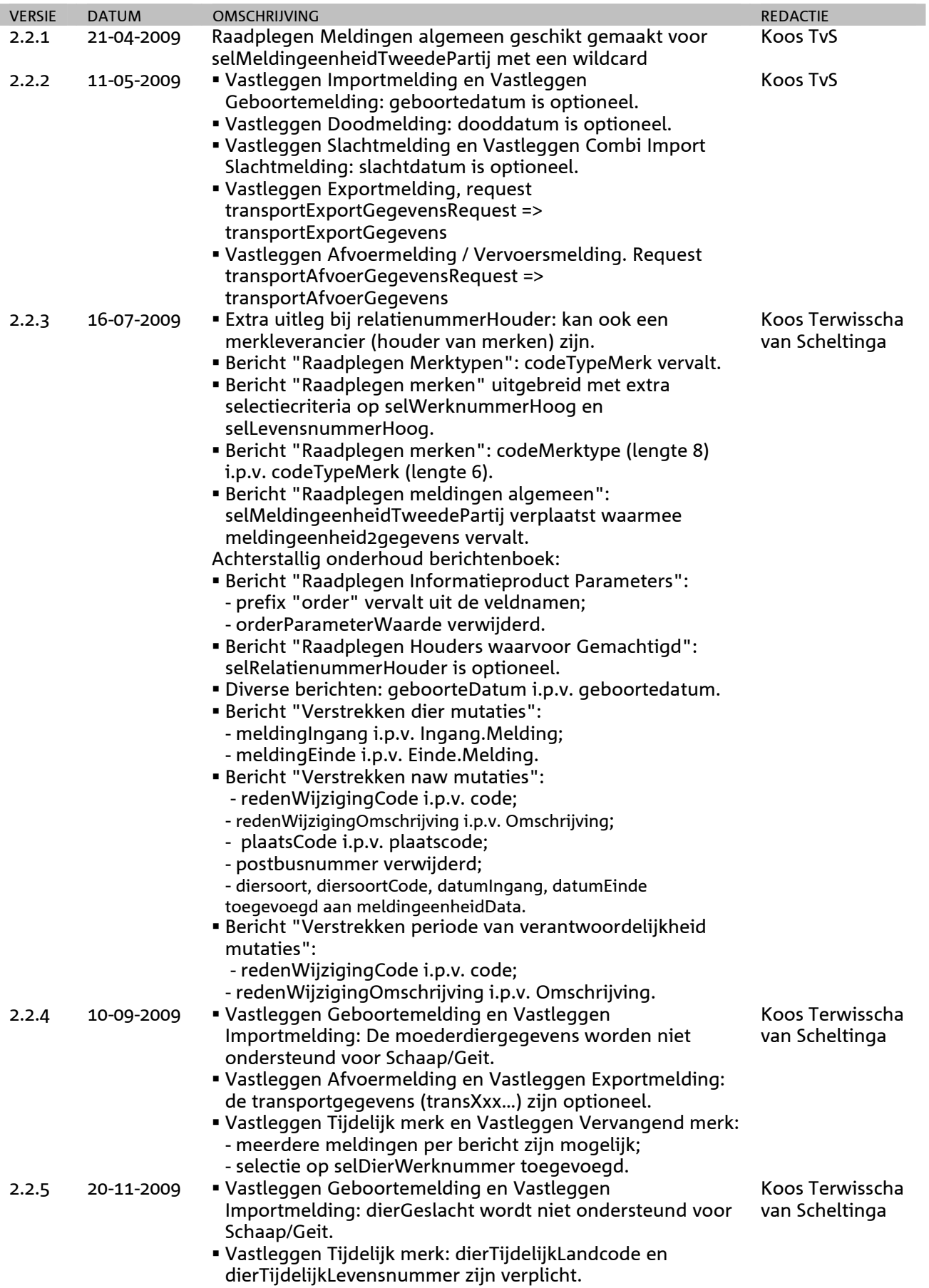

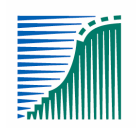

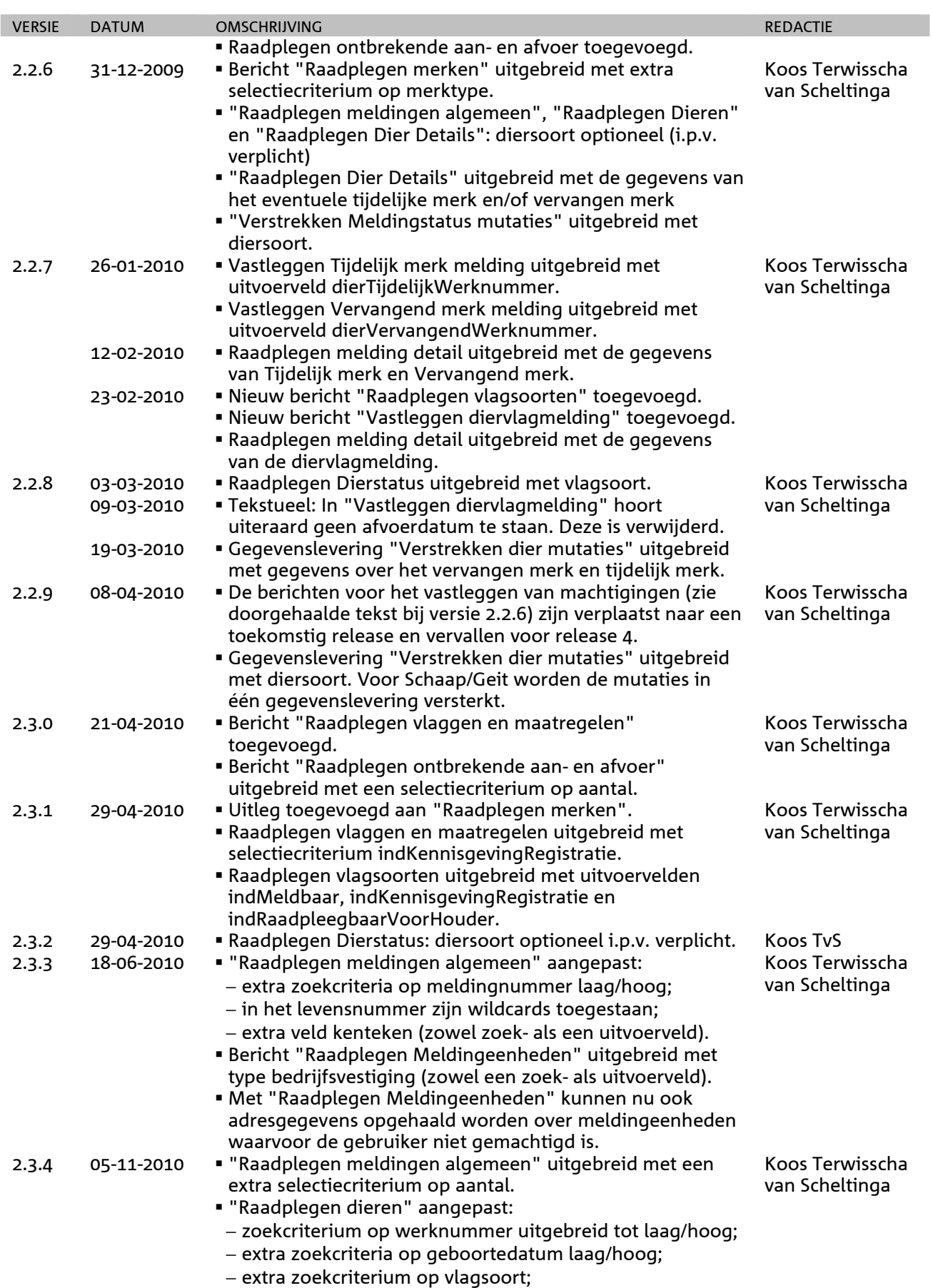

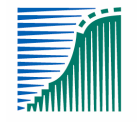

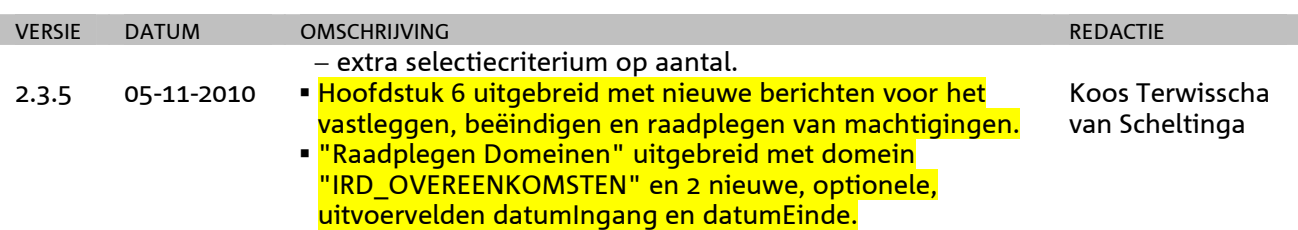

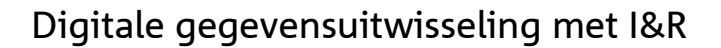

# 1 **Algemeen**

# *1.1 Inleiding*

Dienst Regelingen (afd. Dierregistraties) is het onderdeel van het Ministerie van Landbouw Natuur en Voedselkwaliteit dat belast is met het voeren de administratie inzake de identificatie en registratie van dieren. Daarbij maakt zij gebruik van het I&R-systeem. Via dit systeem kan bij een uitbraak van een dierziekte bijvoorbeeld snel worden uitgezocht welke dieren in contact zijn of zijn geweest met zieke dieren. Zo kan worden voorkomen dat de ziekte zich uitbreidt tot een epidemie. Als ziektes op tijd worden opgespoord, worden de risico's voor de voedselveiligheid en grote schade voor de Nederlandse veehouderij beperkt. I&R is een Europese verplichting.

Houders van dieren zijn verplicht hun dieren te registreren in het I&R-systeem. Daarvoor zijn verschillende meldkanalen beschikbaar:

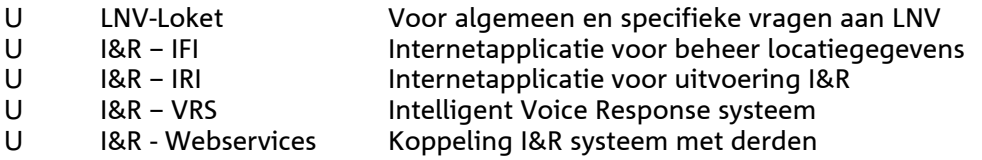

Voor de 4 eerst genoemde meldkanalen biedt Dienst Regelingen een eigen oplossing. Om ook uitwisseling van gegevens mogelijk te maken met systemen van derden is er de beschikbaarheid van een I&R Webservices. Een webservice is een softwarecomponent die eenduidig zelfbeschreven functionaliteit biedt en gedistribueerd aangeroepen wordt door gebruik te maken van standaard Internet technologie.

# *1.2 Digitale Gegevensuitwisseling met Dienst Regelingen (afd. Dierregistraties).*

Veel dierhouders gebruiken bedrijfsmanagementpakketten om hun eigen bedrijfsadministratie te voeren. Andere dierhouders maken gebruik van zogenaamde meld-bv's voor het beheren van diergegevens. Dienst Regelingen (afd. Dierregistraties) biedt de mogelijkheid om rechtstreeks vanuit de bedrijfsmanagementpakketten of de systemen van de meld-bv's de gegevens in digitale vorm aan te leveren m.b.v. I&R Webservices.

Dit berichtenboek geeft de beschrijving van de wijze waarop u online gegevens kunt uitwisselen met Dienst Regelingen (afd. Dierregistraties) via de webservices. Het document is bedoeld voor ontwerpers en ontwikkelaars van de software die de aanroep naar de webservice realiseert. De functionaliteit en het gedrag van de webservices worden beschreven in termen van technische specificaties. Dienst Regelingen behoudt zich het recht voor om in de toekomst wijzigen op het berichtenboek door te voeren.

De webservice is 7 dagen per week, 24 uur per dag beschikbaar. Mocht de webservice voor u niet bereikbaar zijn, dan kunt u op de informatiepagina van Het LNV-loket nagaan of de webservice als gevolg van onderhoudswerkzaamheden of een storing tijdelijk niet bereikbaar is.

# *1.3 Leeswijzer*

In hoofdstuk 2 komen de algemene specificaties aan bod. De overige hoofdstukken beschrijven de verschillende berichtentypes. Hierbij is de volgende indeling gehanteerd:

- Meldingen (raadplegen, vastleggen, herstellen en intrekken) in hoofdstuk 3
- Merken (controleren levensnummer, raadplegen merken en merktypen) in hoofdstuk 4
- Dieren (raadplegen dierdetails, nakomelingen, verblijfplaatsen en sancties) in hoofdstuk 5
- Machtigingen (vastleggen, beëindigen, raadplegen houders, meldingseenheden) in hoofdstuk 6
- Informatieproducten (vastleggen en raadplegen) in hoofdstuk 7
- Gegevensleveringen van mutatiegegevens in hoofdstuk 8
- Raadplegen referentiegegevens in hoofdstuk 9
- Attribuutbeschrijvingen in hoofdstuk 10

Wijzigingen t.o.v. de vorige release zijn te herkennen aan de **gemarkeerde** teksten. Indien de wijzigingen meerdere releases omvatten, wordt voor elke release een afzonderlijke markeerkleur gebruikt (die zwart

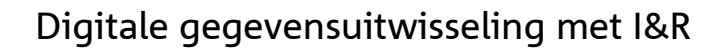

wit afgedrukt een niet al te donkere resultaten geeft). De markeringen in de inhoudsopgave van dit document geven een overzicht welke de gewijzigde en/of nieuwe berichttypes zijn. Voor deze markering geldt hoe meer woorden gemarkeerd hoe groter de wijziging:

- "Bericht: xxx xxx xxx" Een volledig gemarkeerd koptekst duidt op een nieuw berichttype.
- "Bericht: xxx xxx xxx" Een gedeeltelijk gemarkeerde koptekst betekent dat het (formaat van het) berichttype gewijzigd is.
- "Bericht: xxx xxx xxx" Wanneer alleen het eerste woord van de koptekst gemarkeerd is, betreft het een ongewijzigd berichttype dat aan de set voor een bepaalde doelgroep toegevoegd is.

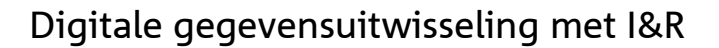

# 2 **Specificaties**

Het uitwisselen van gegevens met het I&R-systeem moet voldoen aan functionele en technische eisen . Dit hoofdstuk is bestemd voor ontwerpers van de applicaties waarin digitale gegevensuitwisseling met het I&R-systeem als functionaliteit wordt opgenomen.

# *2.1 Werking van de webservice*

De webservice biedt de mogelijkheid voor on-line berichtenverkeer met de Dienst Regelingen (afd. Dierregistraties). Bij on-line berichtenuitwisseling zendt de melder een bericht aan het I&R systeem, berichtenstroom X, en wacht vervolgens op een antwoord van de ontvanger, berichtenstroom Y. De ontvanger dient het antwoord derhalve per ommegaande te verkrijgen van het I&R systeem.

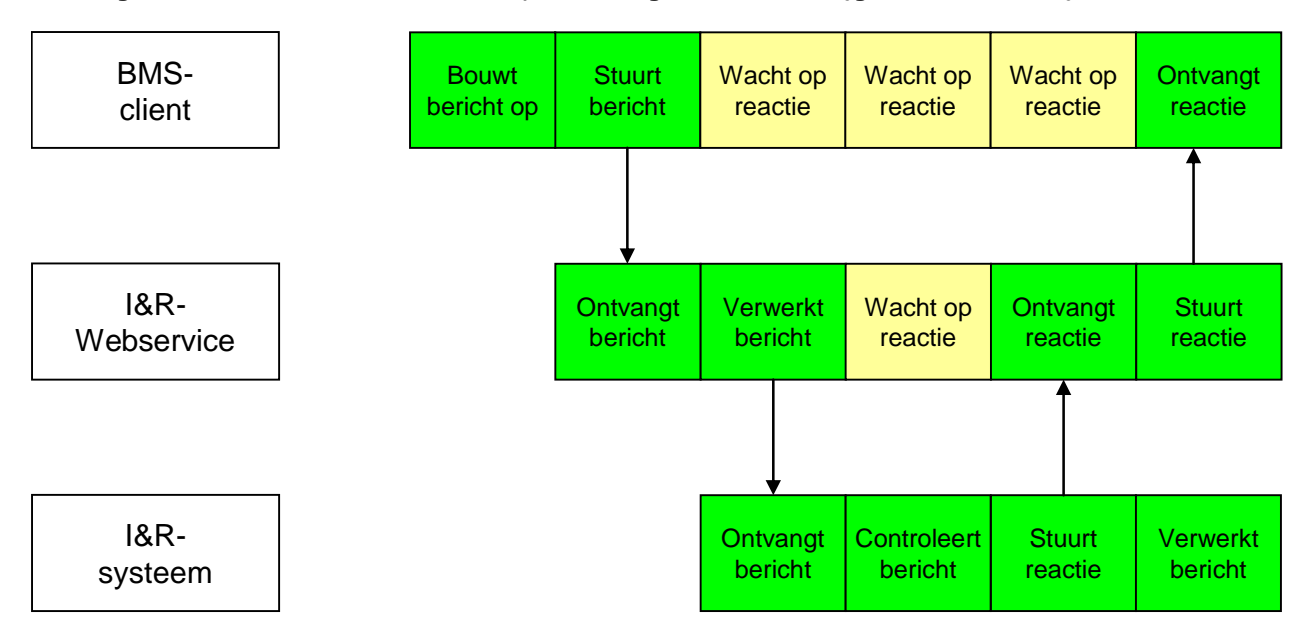

# *2.2 Betrouwbaarheid van de webservice*

De betrouwbaarheid van de webservice wordt op een aantal manieren gewaarborgd:

- Identificatie en authenticatie van de melder
- Beveiliging van het berichtenverkeer

# *2.2.1 Indentificatie en authenticatie van de melder*

Bij het uitwisselen van gegevens is het van belang dat vastgesteld wordt wie de verzender van de berichten is. Hiervoor wordt de gebruikerscode en het wachtwoord gebruikt waarmee u toegang krijgt tot de webservice. Binnen LNV wordt hiervoor een ABA nummer met het bijbehorende wachtwoord gehanteerd dat door DR is verstrekt.

*Treedt u op als intermediar tussen de dierhouders enerzijds en de I&R anderzijds, dan heeft u - als organisatie – één gebruikerscode en bijbehorend wachtwoord nodig voor de gegevensuitwisseling met I&R.* 

*NB:* 

• *U bent zelf belast met de identificatie en authenticatie van de dierhouders die bij uw organisatie hun diermeldingen indienen. Als Dienst Regelingen (afd. Dierregistraties) een melding van u ontvangt, dan gaat zij ervan uit dat u alle maatregelen getroffen heeft om vast te stellen dat het bericht daadwerkelijk afkomstig is van de dierhouder.* 

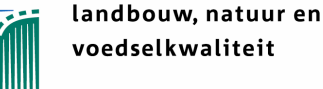

- *U bent zelf belast met het ervoor zorgen dat de aan de I&R aangeboden berichten voldoen aan de in dit document beschreven berichtenstructuur.*
- *De dierhouder is zelf belast met het bij Dienst Regelingen (afd. Dierregistraties) kenbaar maken dat uw organisatie gerechtigd is om namens de betreffende dierhouder meldingen ter verwerking aan te bieden. Dit kan de dierhouder doen door uw organisatie bij Dienst Regelingen (afd. Dierregistraties) te machtigen. Dit wordt in het I&R systeem vastgelegd.*

# *2.2.2 Beveiliging van het berichtenverkeer*

Om het verkeer tussen uw applicatie en de weservice optimaal te beveiligen wordt gebruik gemaakt van zogenaamde SSL-verbindingen. Om een SSL-verbinding op te bouwen moeten de internetinstellingen van de machine die het daadwerkelijke contact met de webservice legt, ingesteld zijn zodat deze machine een certificaat accepteert.

# *2.3 Technische standaarden*

Bij de uitwisseling van gegevens met de I&R-Webservice moeten een aantal technische standaarden in acht worden genomen.

# *2.3.1 HTTP en certificaatinformatie*

De webservice maakt gebruik van de transportlaag Hypertext Transfer Protocol – HTTP/1.1, RFC 2616. Voor veilige gegevensuitwisseling met de webservice wordt gebruik gemaakt van HTTPS op basis van SSL met serverside certificaten. Dat betekent dat de clientsoftware bij het aanroepen van de webservice een certificaat van I&R aangeboden krijgt. De clientsoftware moet dit certificaat accepteren om de veilige SSL-verbinding op te zetten. Het door I&R gehanteerde certificaat is met de internet browser opvraagbaar via het HTTPS internetadres waar ook de WSDL bestanden staan: met een dubbelklik op het slotje in de werkbalk onderaan op het scherm. Voor meer informatie wordt verwezen naar de handleiding behorende bij de ontwikkelomgeving en clientomgeving waarin u de aansluiting op de webservice programmeert.

#### *2.3.2 HTTP-basic authentication*

Identificatie en authenticatie vindt plaats door middel van http-basic-authentication. Daarbij wordt gebruik gemaakt van de gebruikersnaam en wachtwoord waarmee u toegang krijgt tot het LNV-portal binnen het LNV-Loket in mijn dossier. Afhankelijk van de ontwikkelomgeving waarin u het contact met de webservice programmeert, moet u in meer of minder mate zelf de http-basic-authentication inregelen. Voor meer informatie wordt verwezen naar de handleiding van de door u gebruikte ontwikkelomgeving.

#### *2.3.2 SOAP*

De webservice maakt gebruik van Technologie stack: Simple Object Access Protocol – SOAP/1.2, W3C Recommendation 24 juni 2003.

#### *2.3.3 WSDL*

De webservice biedt de informatie aan de gebruikers aan via de interface specificatie: Web Service Description Language – WSDL Version 1.2, W3C Working Draft 9 juli 2002.

#### *2.3.4 XML*

Elk bericht gebruikt uitsluitend de tekenverzameling volgens de UTF-8 codering. Alle tekens niet vallend in de ASCII-subset worden hierbij gecodeerd in hexadecimale vorm (zoals è voor kleine e met accent grave, de è). Codering met decimalen, of entiteitafkortingen (zoals voor een kleine e met accent grave: è of è) is NIET toegestaan.

Ieder aangeboden bericht kent een hoofdstructuur op basis van het SOAP protocol.

In XML-formaat ziet de structuur van ieder bericht er als volgt uit:

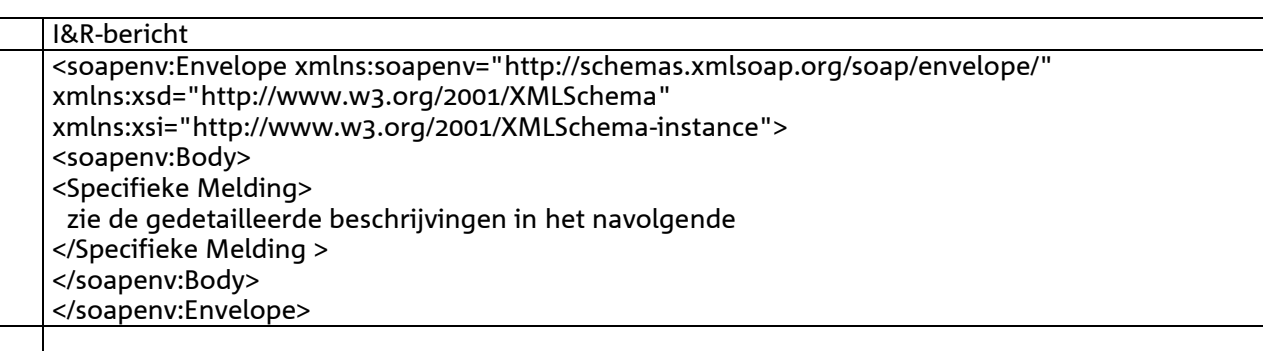

Een ingevuld voorbeeld van een I&R-bericht ziet er als volgt uit:

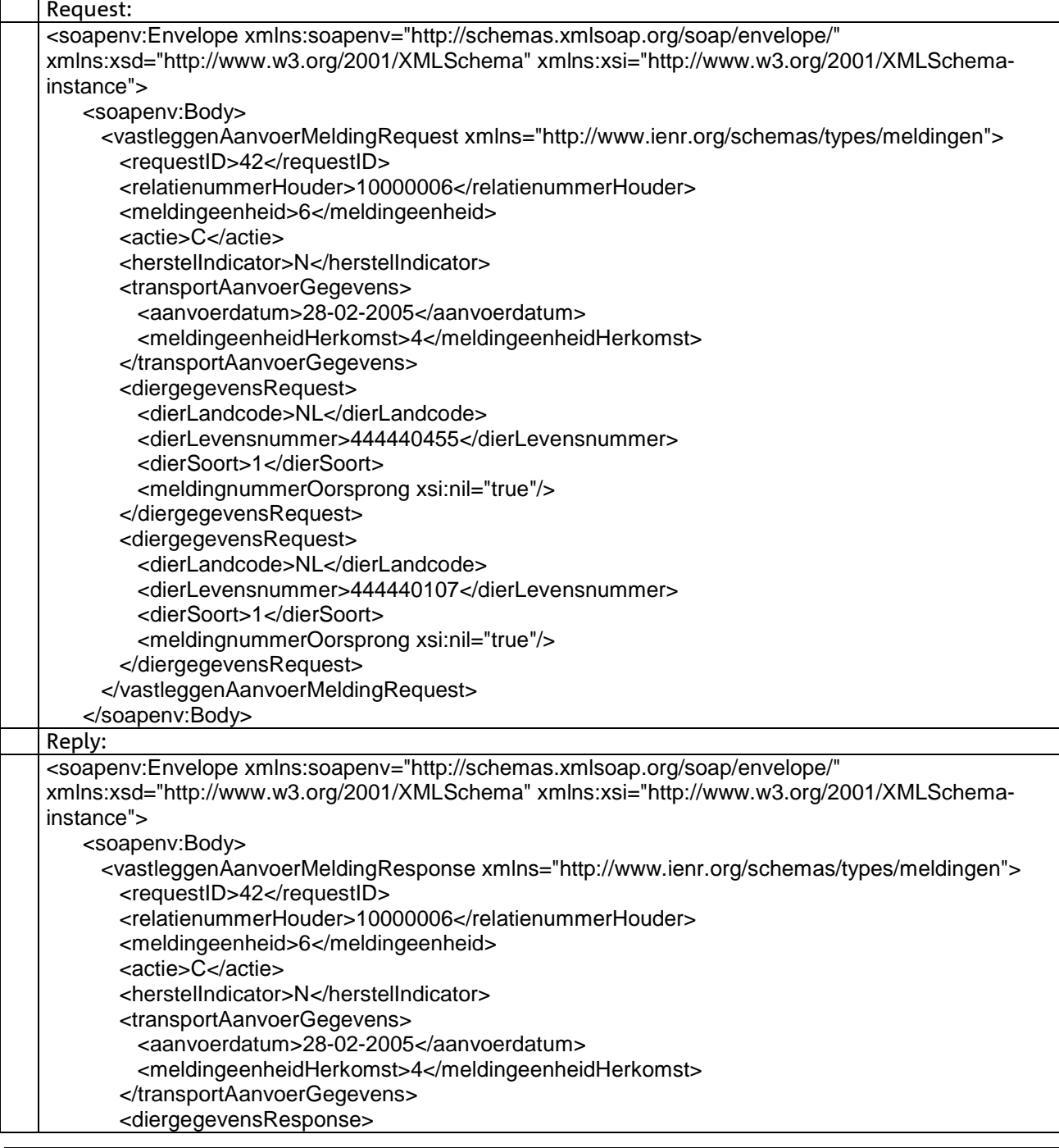

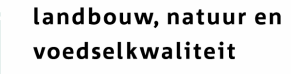

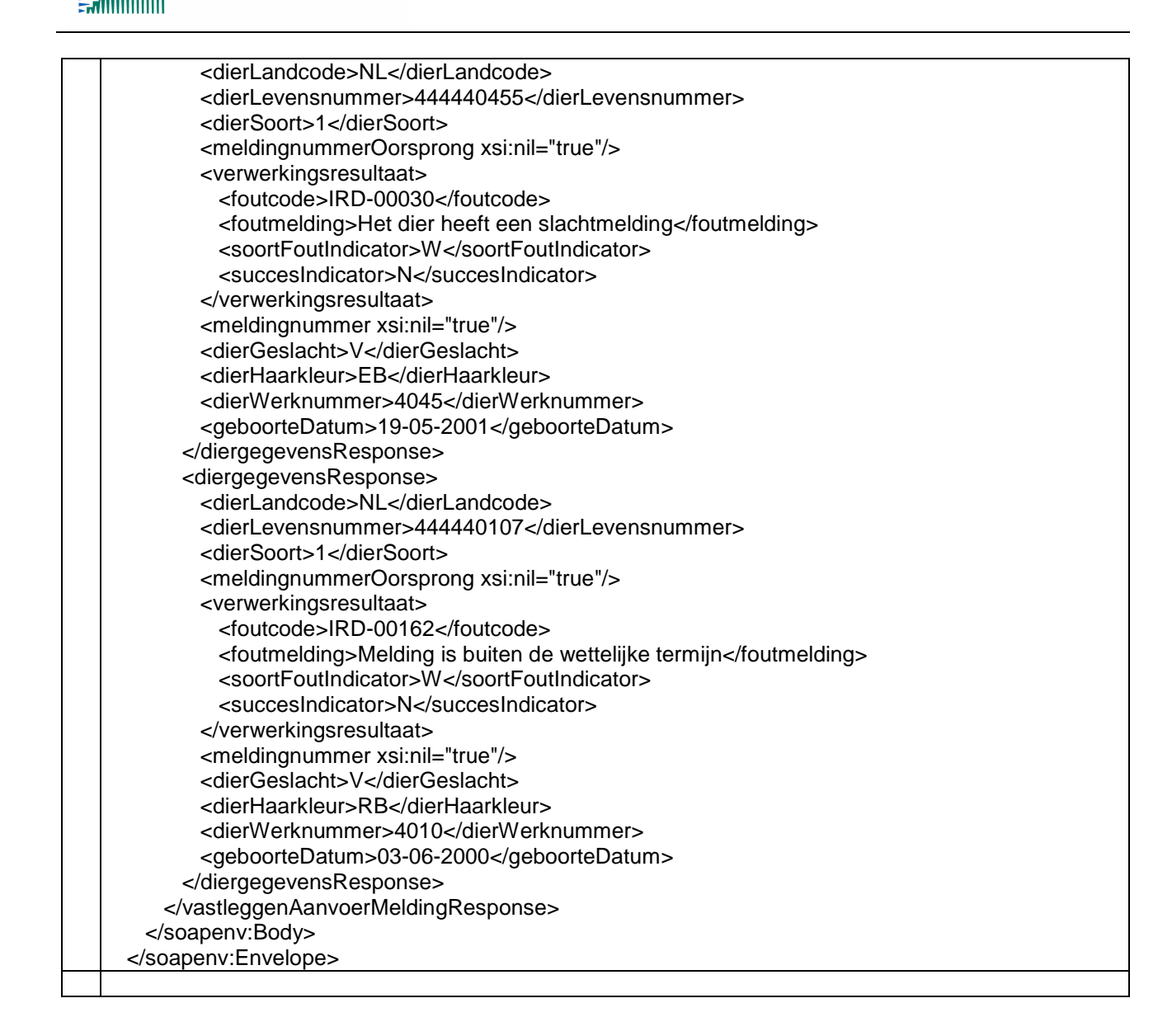

# *2.4 Algemene onderdelen in de beschrijvingen van de berichttypen*

De hoofdstukken hierna beschrijven de verschillende berichttypen. Van elk berichttype worden de volgende elementen beschreven:

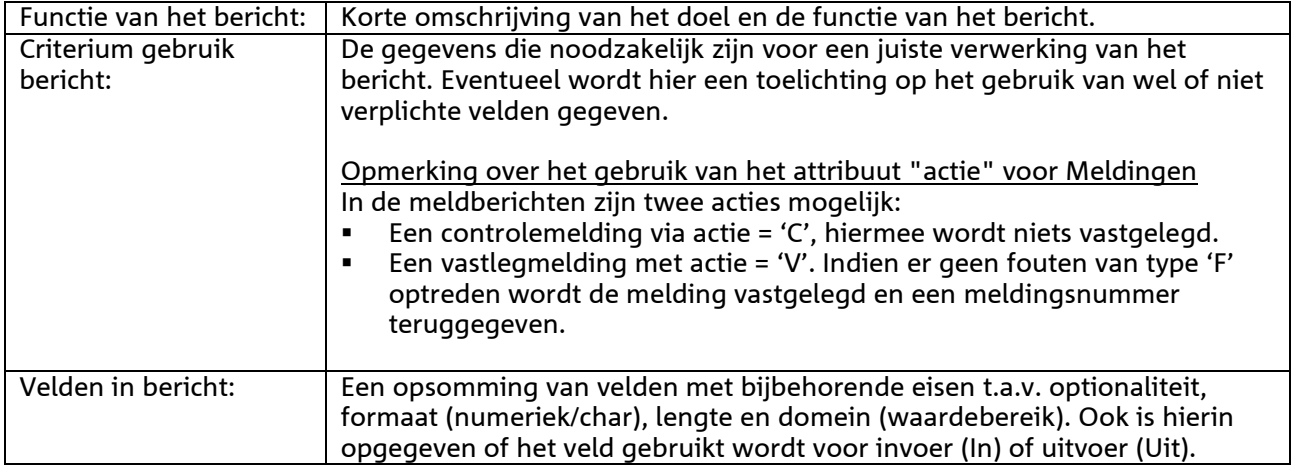

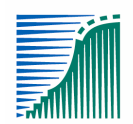

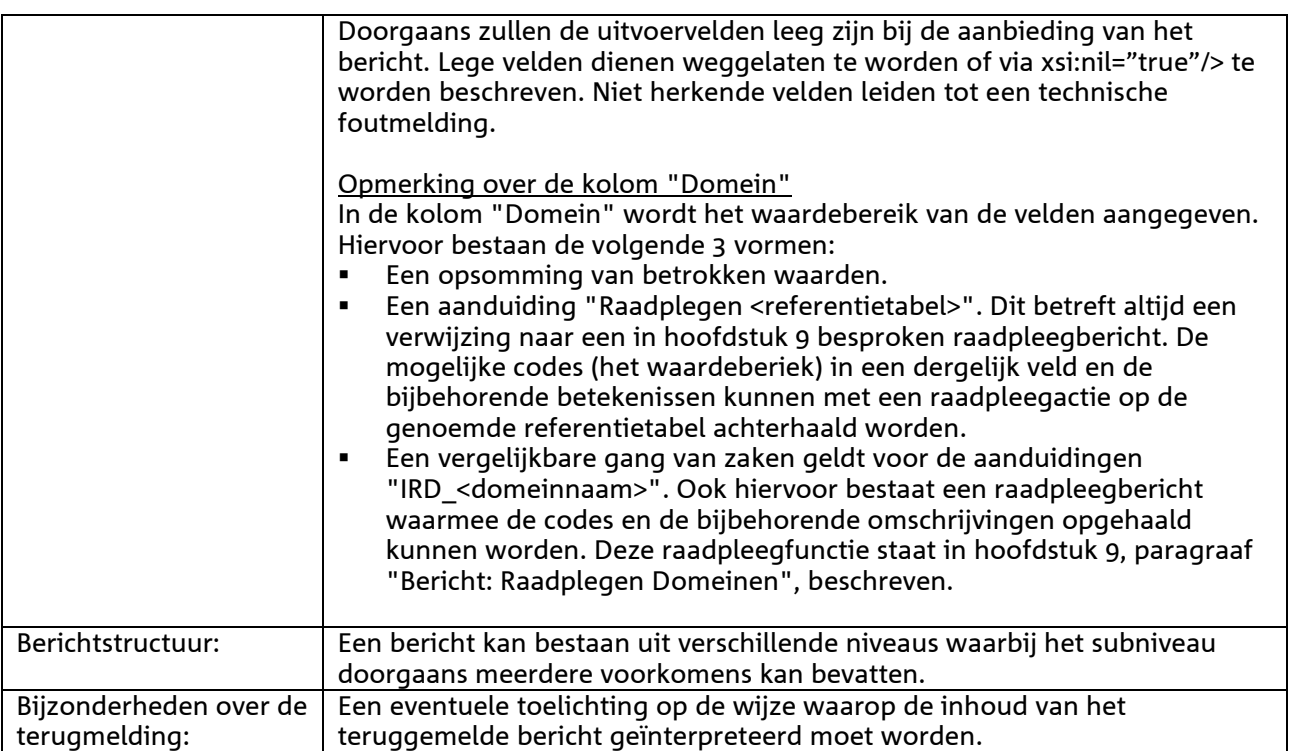

De in de berichten opgenomen attributen zijn beschreven in de bijlage 'Attribuut-beschrijvingen'

# 3 **Berichtspecificaties Meldingen**

# *3.1* **Berichtspecificaties Raadplegen meldingen en vlaggen**

#### *Bericht: Raadplegen meldingen algemeen*

#### *Functie van het bericht*

Een houder of een gemachtigde kan voor een opgegeven selectieperiode alle (dier- of merk)meldingen opvragen waarvoor hij/zij gemachtigd is. Daarnaast kan geselecteerd worden op meldingstype, meldingstatus en/of meldingen van een tweede partij waarin de betrokken houder een rol heeft.

#### *Soort bericht*

• Request/reply

#### *Criterium gebruik bericht*

- Door opgave van Relatienummer van de houder, PeriodeBegindatum en PeriodeEinddatum worden 0,1 of N meldingen opgehaald in het reply-bericht.
- Wanneer er meer meldingen zijn dan in één keer opvraagbaar, is verfijning mogelijk door op een reeks van meldingnummers te zoeken (selMeldingnummerLaag/Hoog).
- In selDierLevensnummer mogen wildcards (\* en ?) staan, zodat bijvoorbeeld op serienummer gezocht kan worden.
- Door opgave van een "selMeldingeenheidTweedePartij" kunnen meldingen geselecteerd worden van een tweede partij waarin de betrokken houder een rol heeft (bijv. bestemming of herkomst). In dit veld mag ook een wildcard (\* en ?) staan wanneer op meldingen van meerdere andere partijen geselecteerd dient te worden. Indien dit veld niet gevuld is, worden alleen meldingen opgehaald van de betrokken houder. De overige selectiecriteria worden toegepast zoals in de overige punten beschreven.
- M.b.v. selTransKenteken kan op kenteken geselecteerd worden. Ter verhoging van de vindkans mogen in dit veld wildcards (\* en ?) opgegeven worden.
- Het selectieresultaat kan verder beperkt worden door opgave van een of meer van de overige selectiecriteria sel<veldnaam>.
- Bij opgave van een aantal (gebonden aan een systeemmaximum) stopt de zoekactie zodra meer meldingen gevonden zijn dan aangegeven en wordt een waarschuwing gegeven. Het alleen signaleren van een bepaalde categorie meldingen verloopt het snelst door aantal nul op te geven!

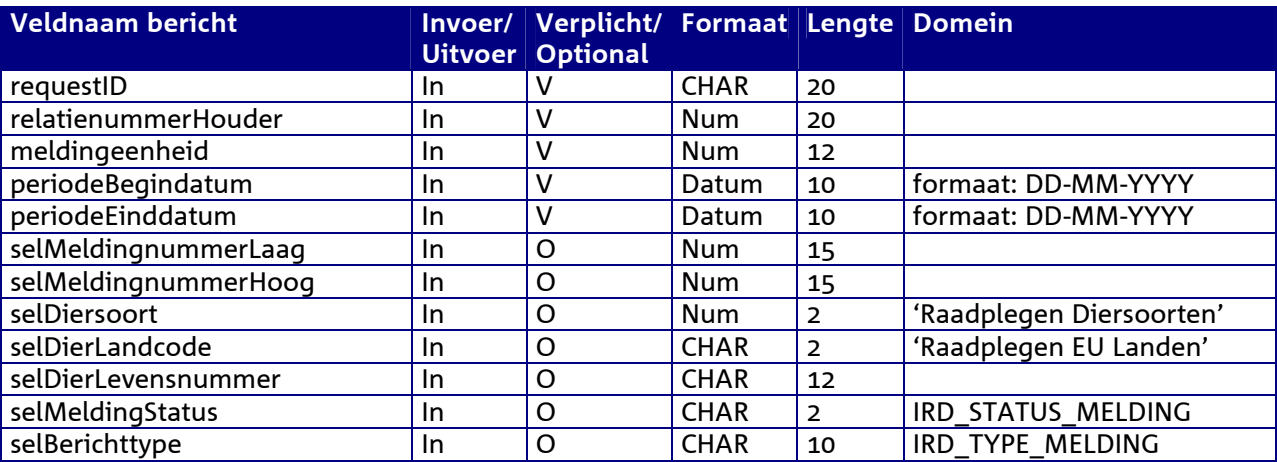

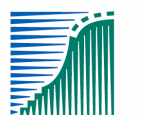

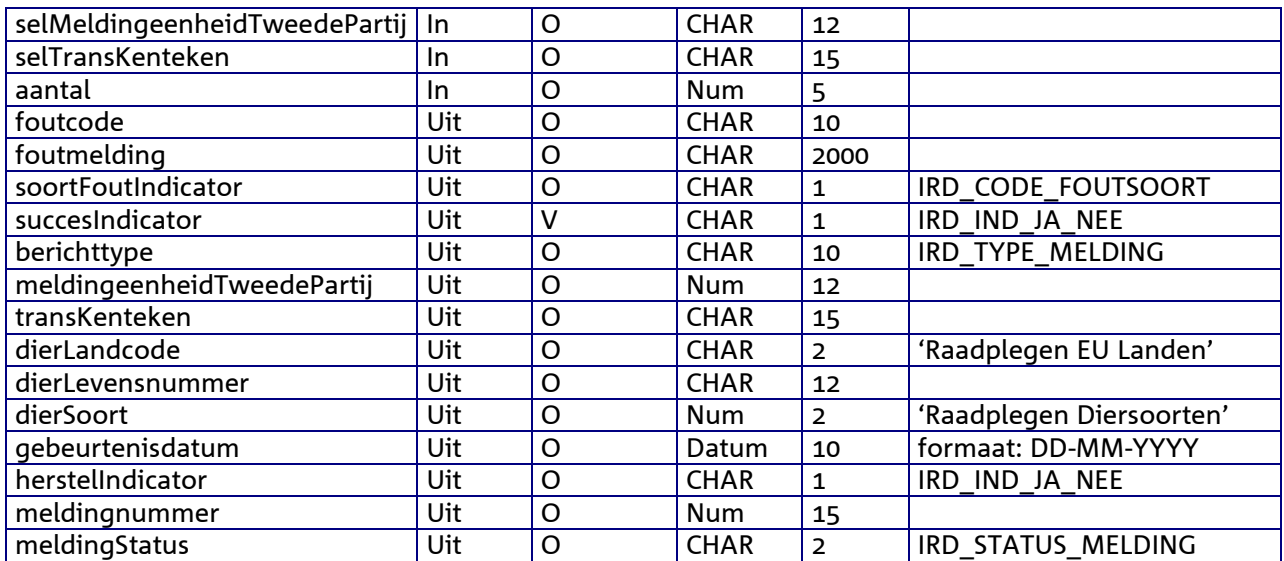

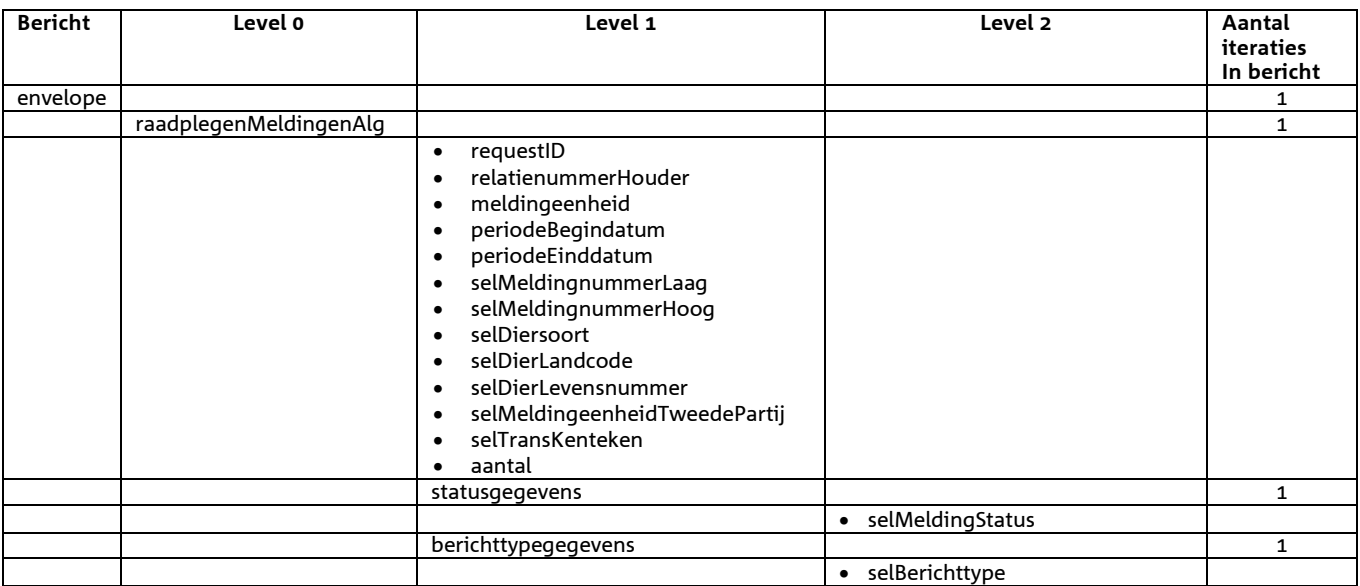

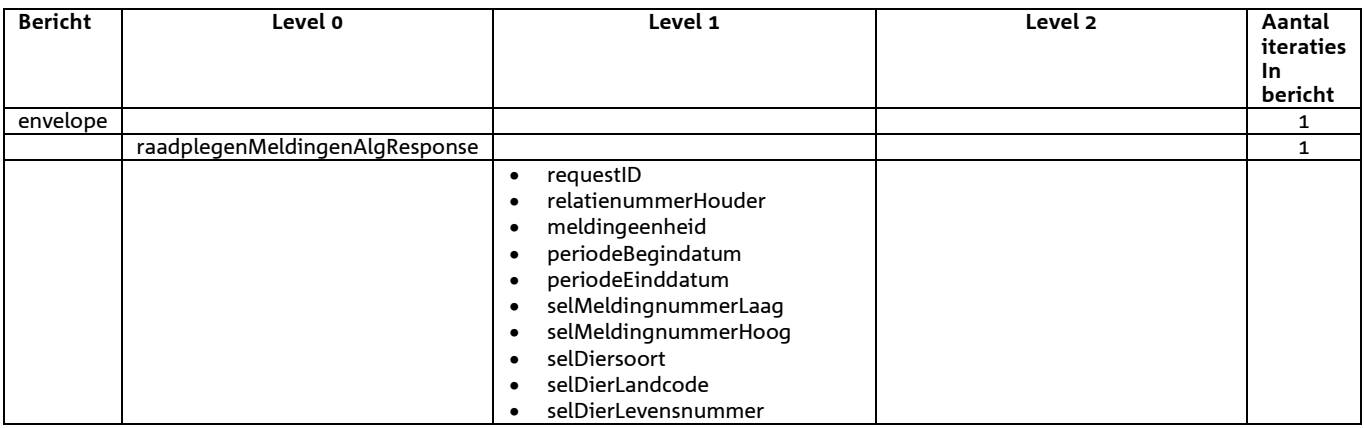

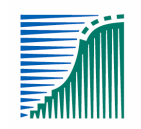

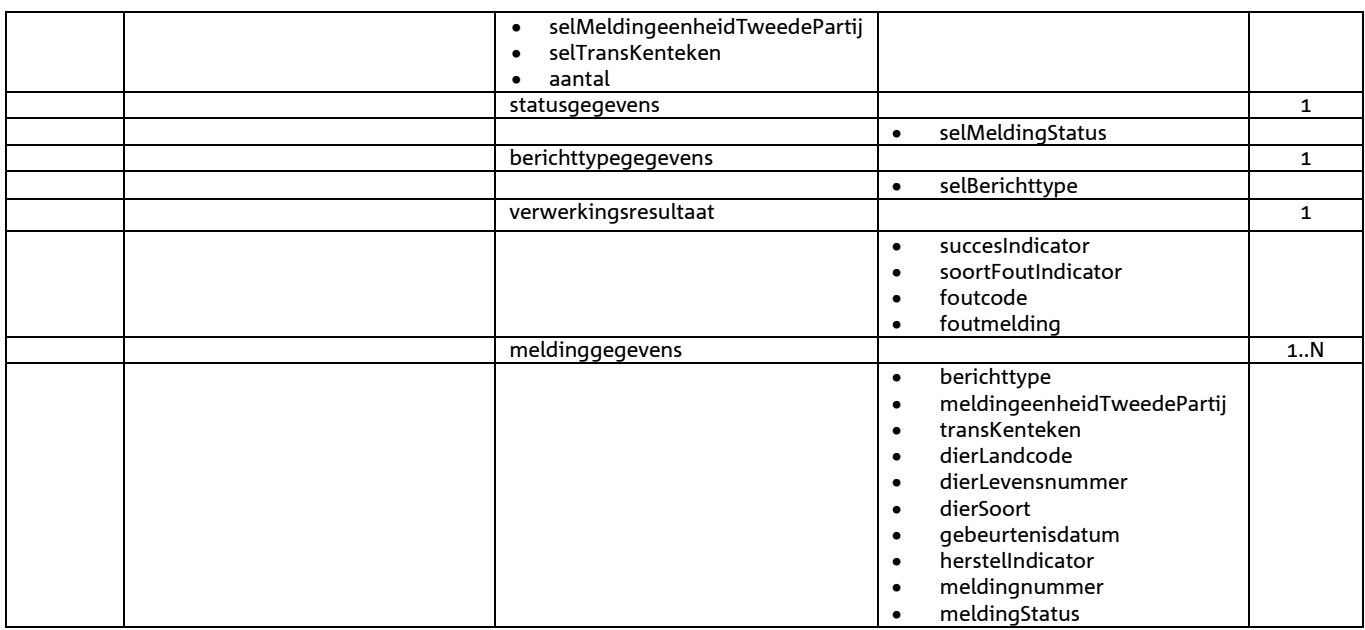

*Bijzonderheden over de terugmelding:* 

- Opgehaald SuccesIndicator
- Indien SuccesIndicator = 'J' en de actie was 'V' dan is meldingsnummer gevuld
- Voor het overige geldt dat alle beschikbare gegevens worden teruggemeld

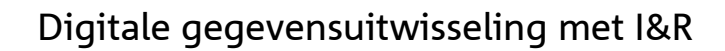

# *Bericht: Raadplegen melding detail*

Functie bericht

Een houder of gemachtigde kan van een (dier- of merk)melding detailgegevens opvragen.

Soort bericht

• Request/reply

Criterium gebruik bericht

• Door opgave van Relatienummer van de houder, Meldingnummer wordt 1 melding opgehaald in het reply-bericht

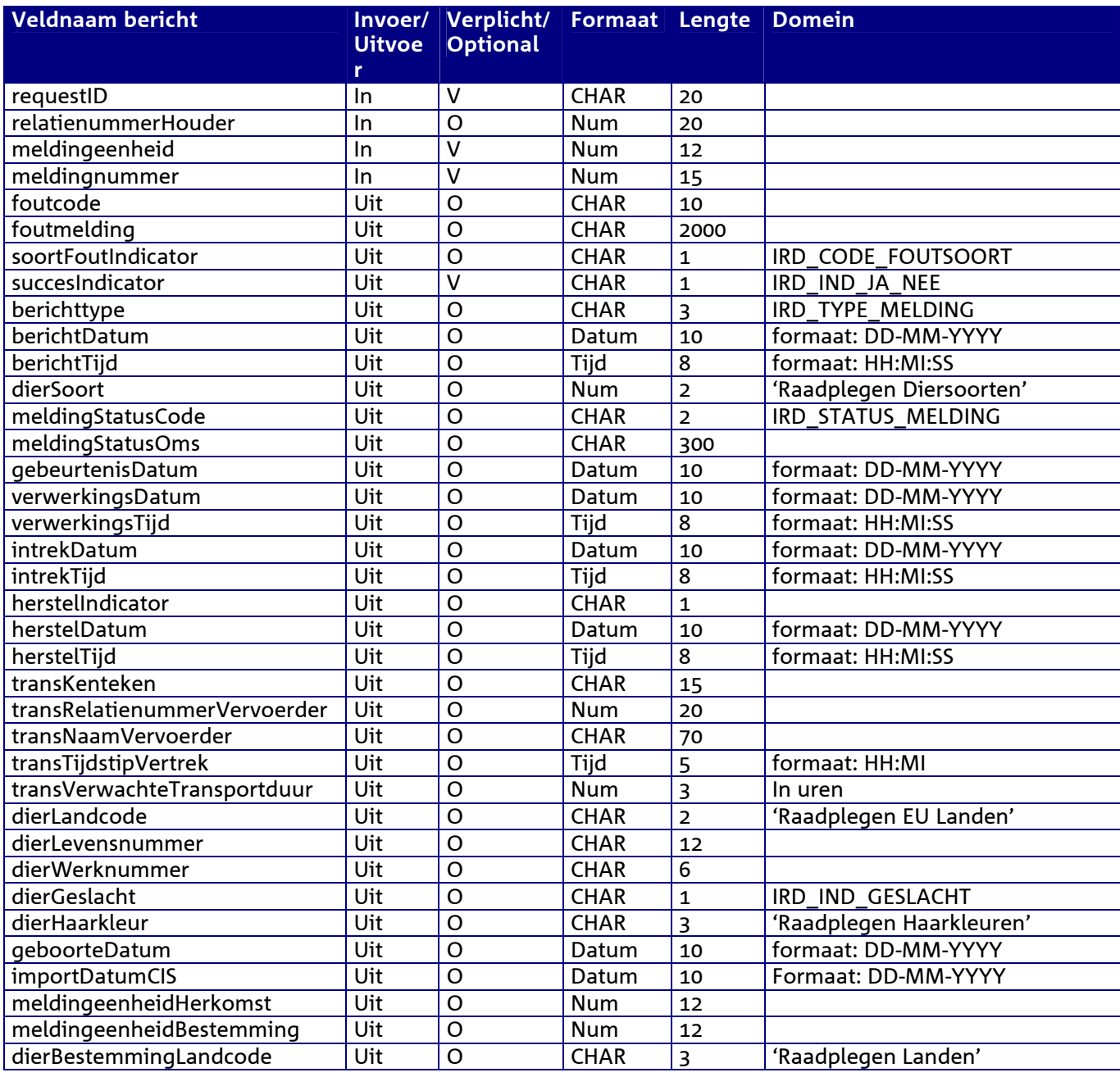

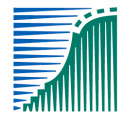

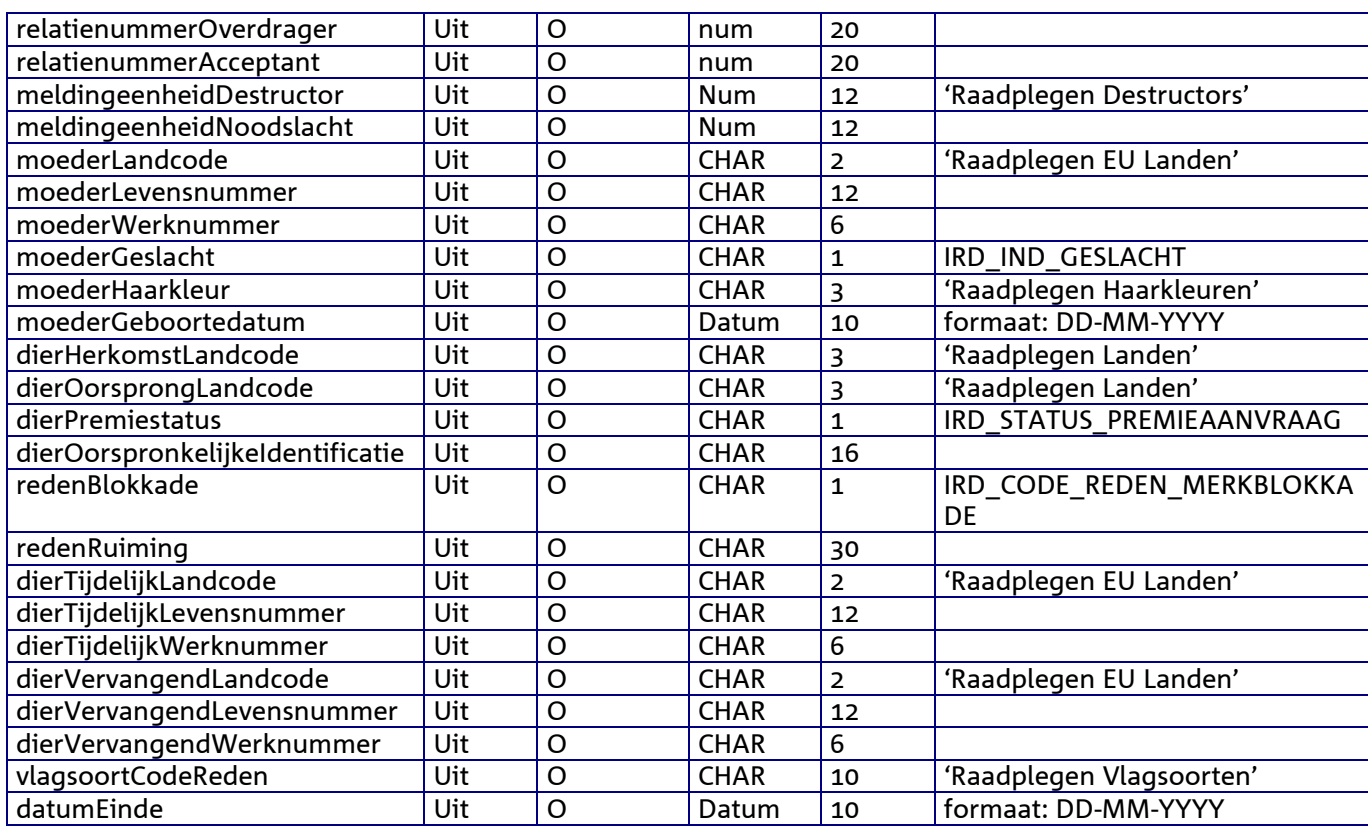

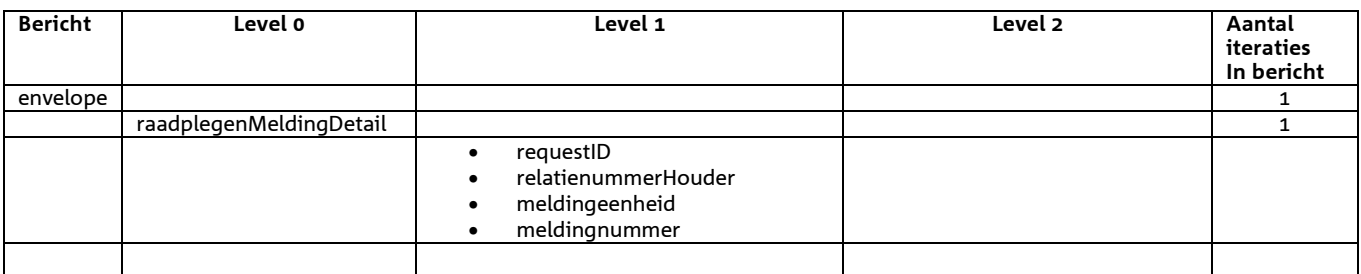

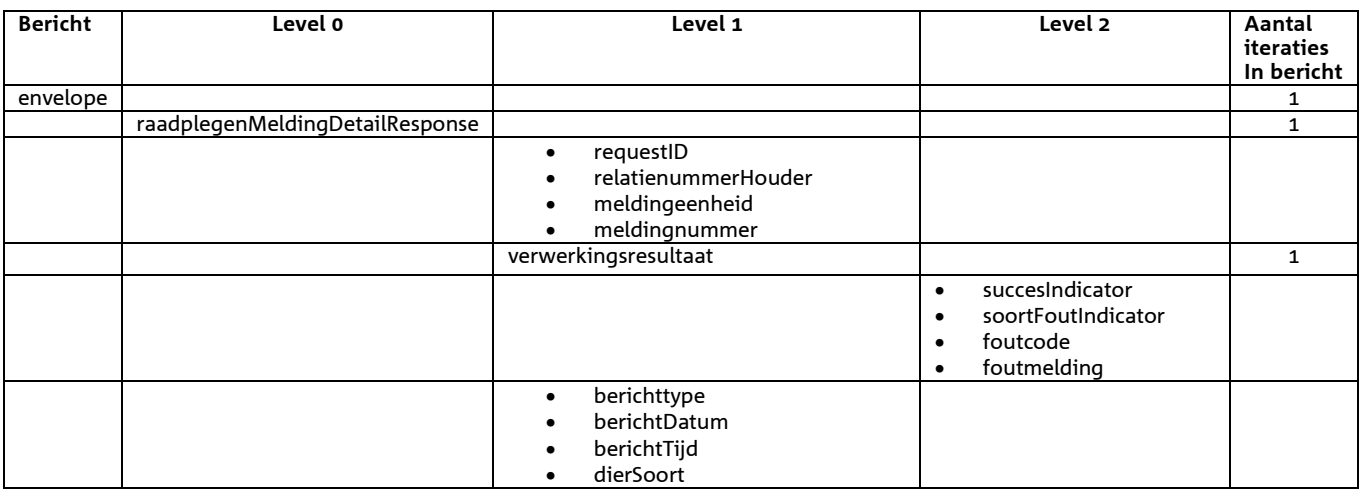

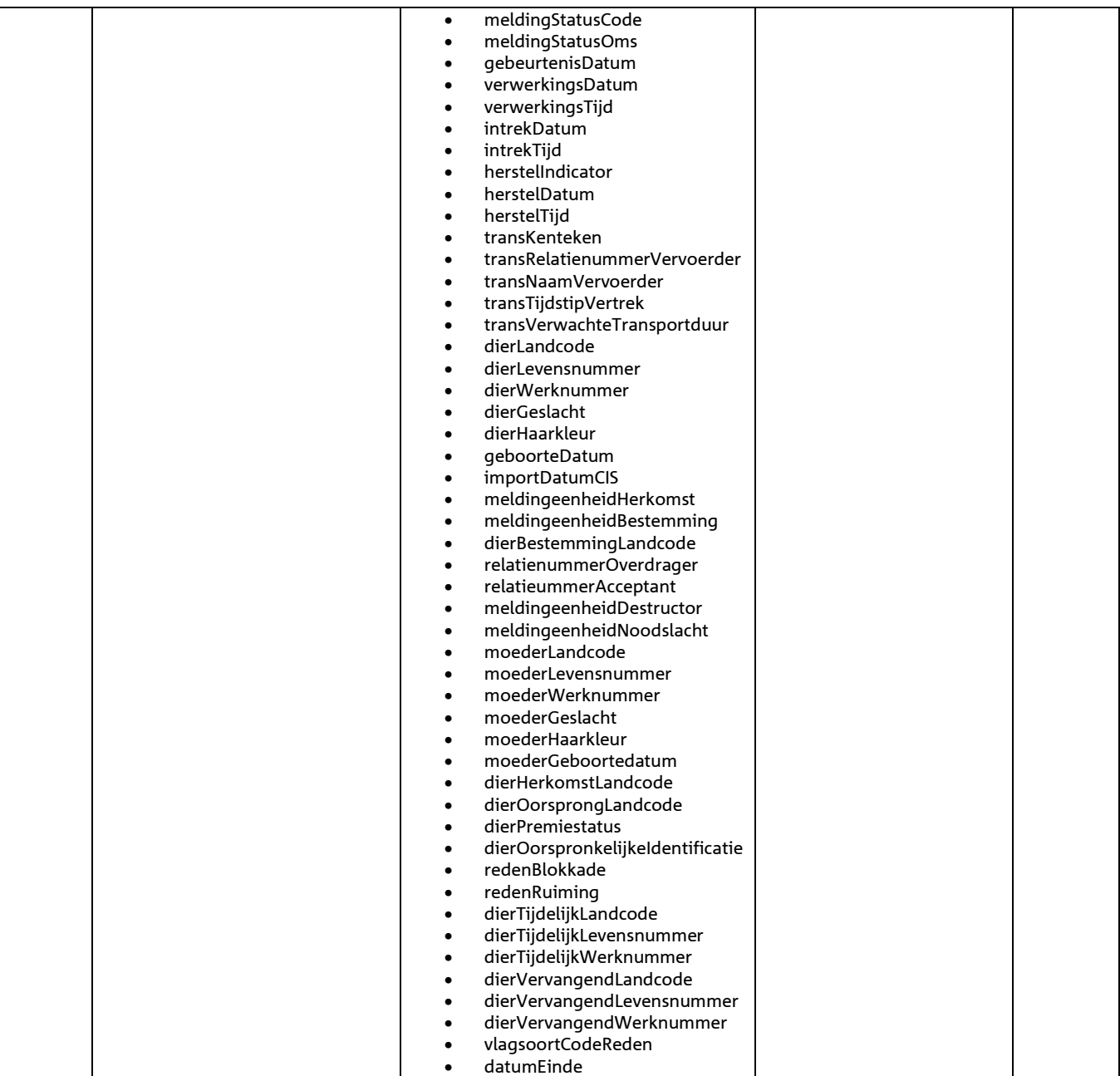

*Bijzonderheden over de terugmelding:* 

- Opgehaald SuccesIndicator
- Indien SuccesIndicator = 'J' en de actie was 'V' dan is meldingsnummer gevuld
- Voor het overige geldt dat alle beschikbare gegevens worden teruggemeld

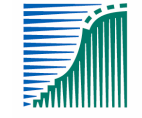

# *Bericht: Raadplegen ontbrekende aan- en afvoer*

#### *Functie van het bericht*

Een houder of een gemachtigde kan voor een opgegeven meldingeenheid nog ontbrekende aan- en afvoer raadplegen. Dit wordt gesignaleerd op grond van meldingen van een tweede partij waarin deze meldingeenheid genoemd is als bestemming of herkomst. De uitvoer beperkt zich tot het berichttype, meldingseenheidTweedePartij, gebeurtenisdatum en dierSoort. Voor het ophalen van de dieren kan het bericht "Raadplegen meldingen algemeen" gebruikt worden.

#### *Soort bericht*

• Request/reply

#### *Criterium gebruik bericht*

- Door opgave van de houder en meldingeenheid worden 0,1 of N transporten opgehaald.
- Door opgave van een berichttype kan het selectieresultaat verder beperkt worden:
	- o Bij de waarde 'AFV' wordt alleen naar in I&R geregistreerde meldingen gezocht met dit berichttype. M.a.w. naar afvoer van een andere partij waarvan de aanvoer door de opgegeven meldingeenheid nog gemeld moet worden.
	- o Bij de waarde 'AAN' wordt alleen naar in I&R geregistreerde meldingen gezocht met dit berichttype. M.a.w. naar aanvoer van een andere partij waarvan de afvoer door de opgegeven meldingeenheid nog gemeld moet worden.
	- o Bij een lege waarde worden beide categorieën geselecteerd.
- Door opgave van een diersoort en een periode kan het selectieresultaat verder beperkt worden. Indien (een van deze) velden niet gevuld wordt, worden gegevens opgehaald die voldoen aan de overige opgegeven selectiecriteria.
- Bij opgave van een aantal (gebonden aan een systeemmaximum) stopt de zoekactie zodra meer meldingen gevonden zijn dan aangegeven en wordt een waarschuwing gegeven. Het alleen signaleren van ontbrekende aan- en/of afvoer verloopt het snelst door aantal nul op te geven!

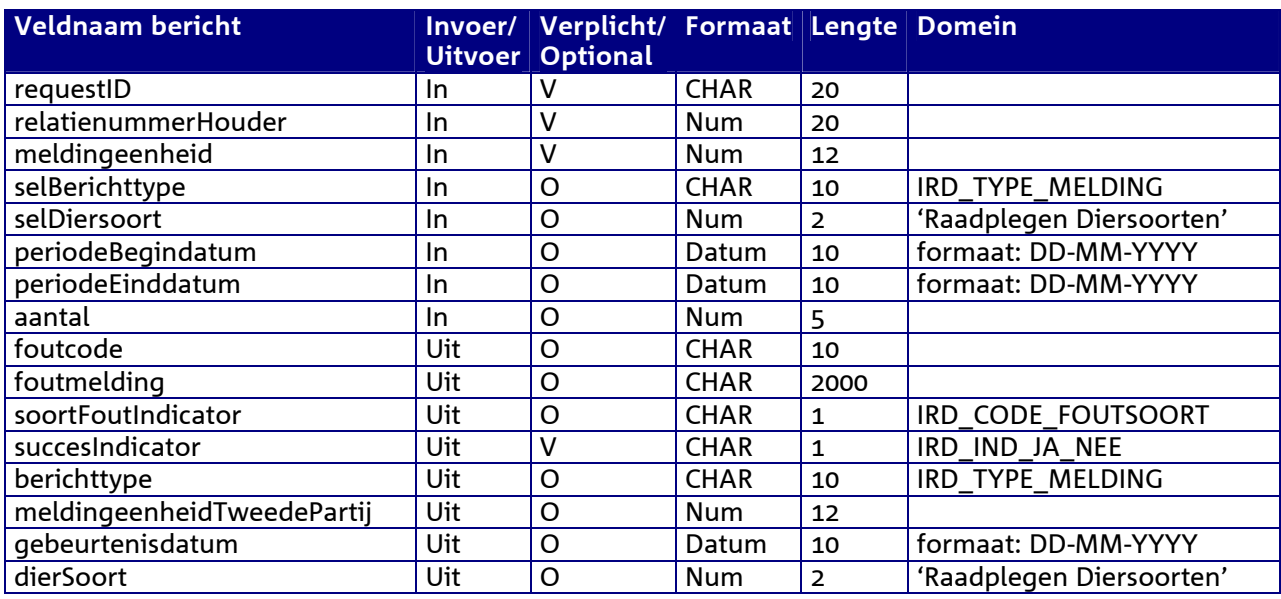

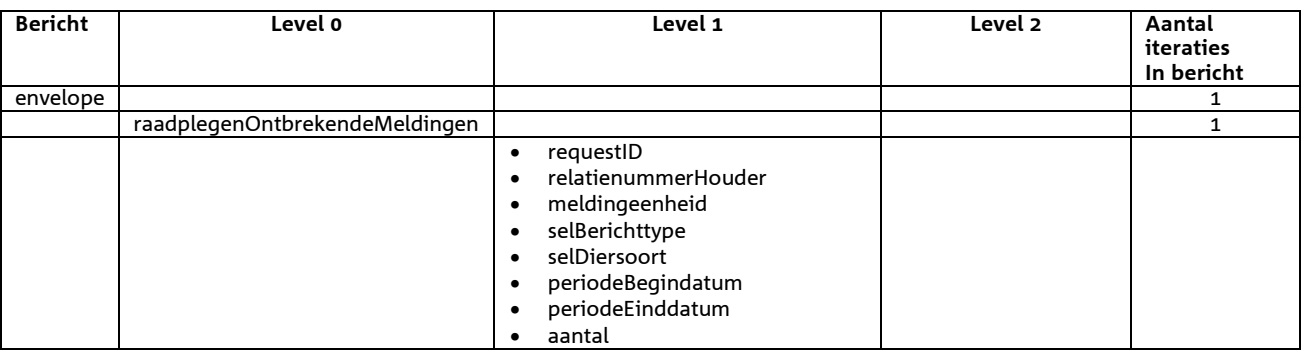

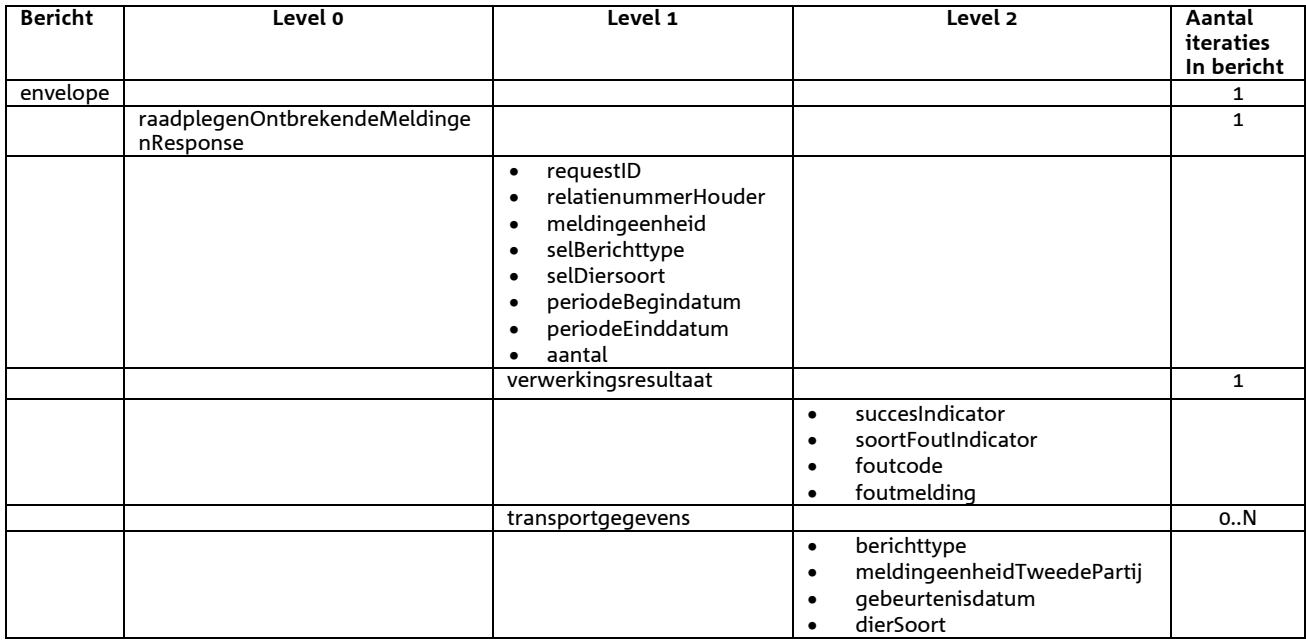

# *Bericht: Raadplegen vlaggen en maatregelen*

#### *Functie van het bericht*

Een houder of een gemachtigde kan voor een opgegeven meldingeenheid vlaggen en maatregelen raadplegen. Vlaggen en maatregelen kunnen van toepassing zijn op individuele dieren maar ook op een geheel bedrijf (meldingseenheid). Een vlag geeft aan wat er aan de hand en de maatregel geeft aan wat de consequenties zijn van deze situatie.

#### *Soort bericht*

• Request/reply

#### *Criterium gebruik bericht*

- Door opgave van de houder en meldingeenheid worden 0,1 of N vlaggen opgehaald.
- De peildatum is de datum op basis waarvan vastgesteld wordt of een vlag of maatregel wel of niet actueel is. Indien de peildatum niet ingevuld is, wordt de systeemdatum gehanteerd.
- indActueleVlaggen geeft aan of de actuele vlaggen en maatregelen geselecteerd moeten worden. Een lege waarde wordt opgevat als J.
- Bij indBeëindigdeVlaggen = J worden uit de historie tot aan peildatum ook de beëindigde vlaggen en maatregelen opgehaald. Een lege waarde wordt als N geïnterpreteerd.
- Met indDierME = D of M wordt aangegeven of alleen diervlaggen of alleen bedrijfsvlaggen opgehaald moeten worden. Bij een lege waarde worden beide categorieën geselecteerd.
- Bij indKennisgevingRegistratie = J worden alleen vlaggen geselecteerd waarover de houder een kennisgeving van DR ontvangt.
- Bij opgave van een selDiersoort en een selVlagsoortCodeReden wordt de selectie beperkt tot alleen de vlagsoorten die hieraan voldoen.
- De selectie is tot één dier te beperken door opgave van een selDiersoort, selDierLandcode en een selDierLevensnummer.
- Bij opgave van een aantal (gebonden aan een systeemmaximum) stopt de zoekactie zodra meer vlaggen gevonden zijn dan aangegeven en wordt een waarschuwing gegeven. Het alleen signaleren van vlaggen verloopt het snelst door in het veld aantal de waarde nul op te geven!
- In de uitvoer is het onderscheid tussen diervlaggen en bedrijfsvlaggen te maken op basis van de aanwezigheid van diergegevens.

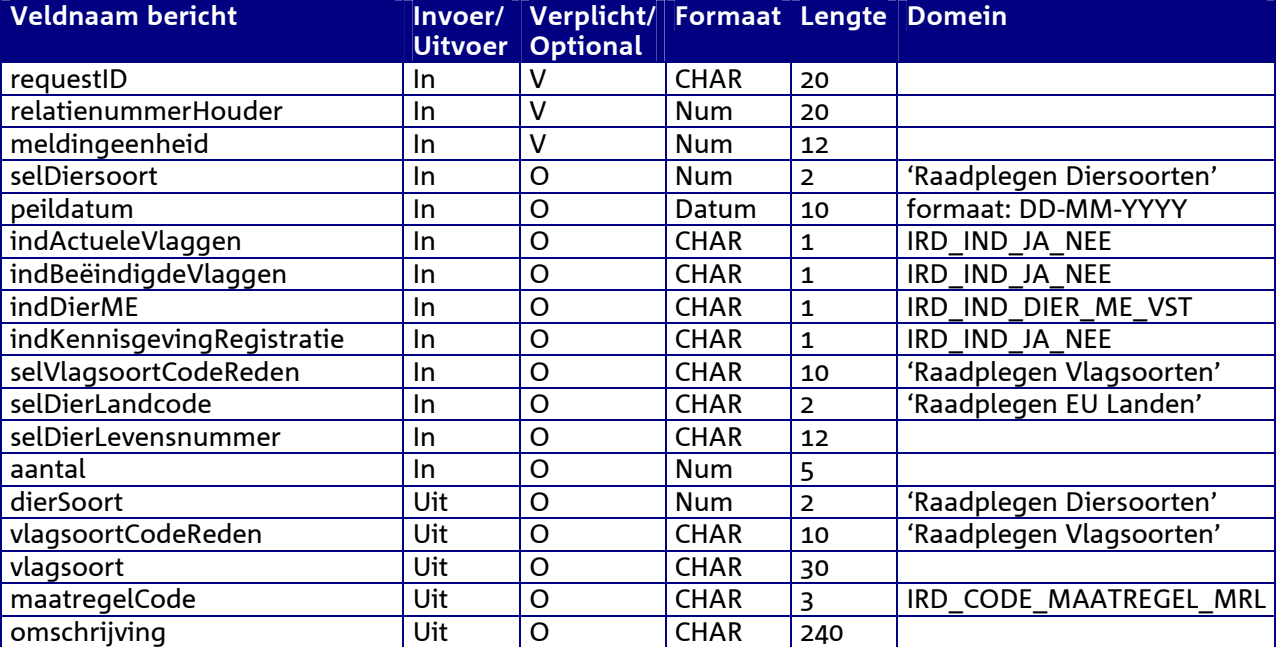

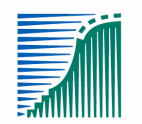

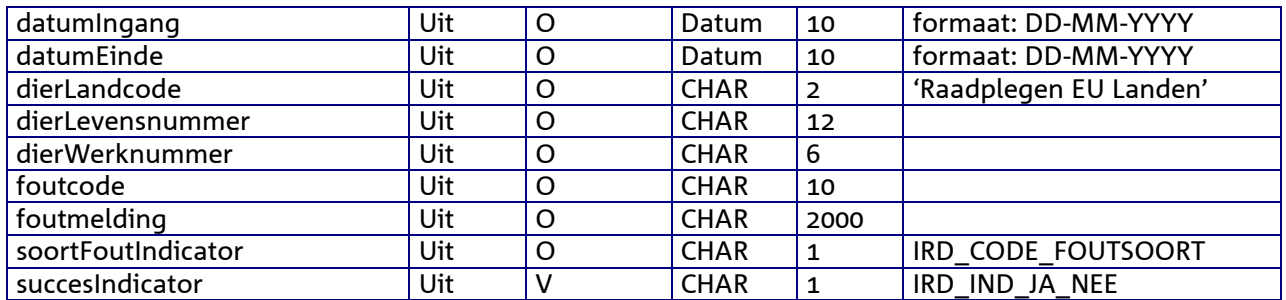

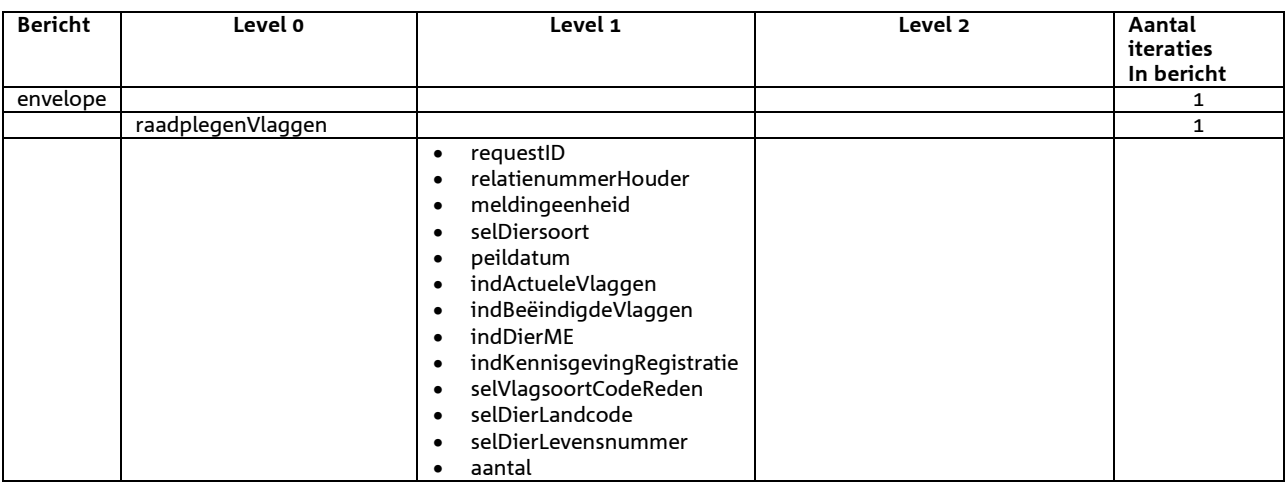

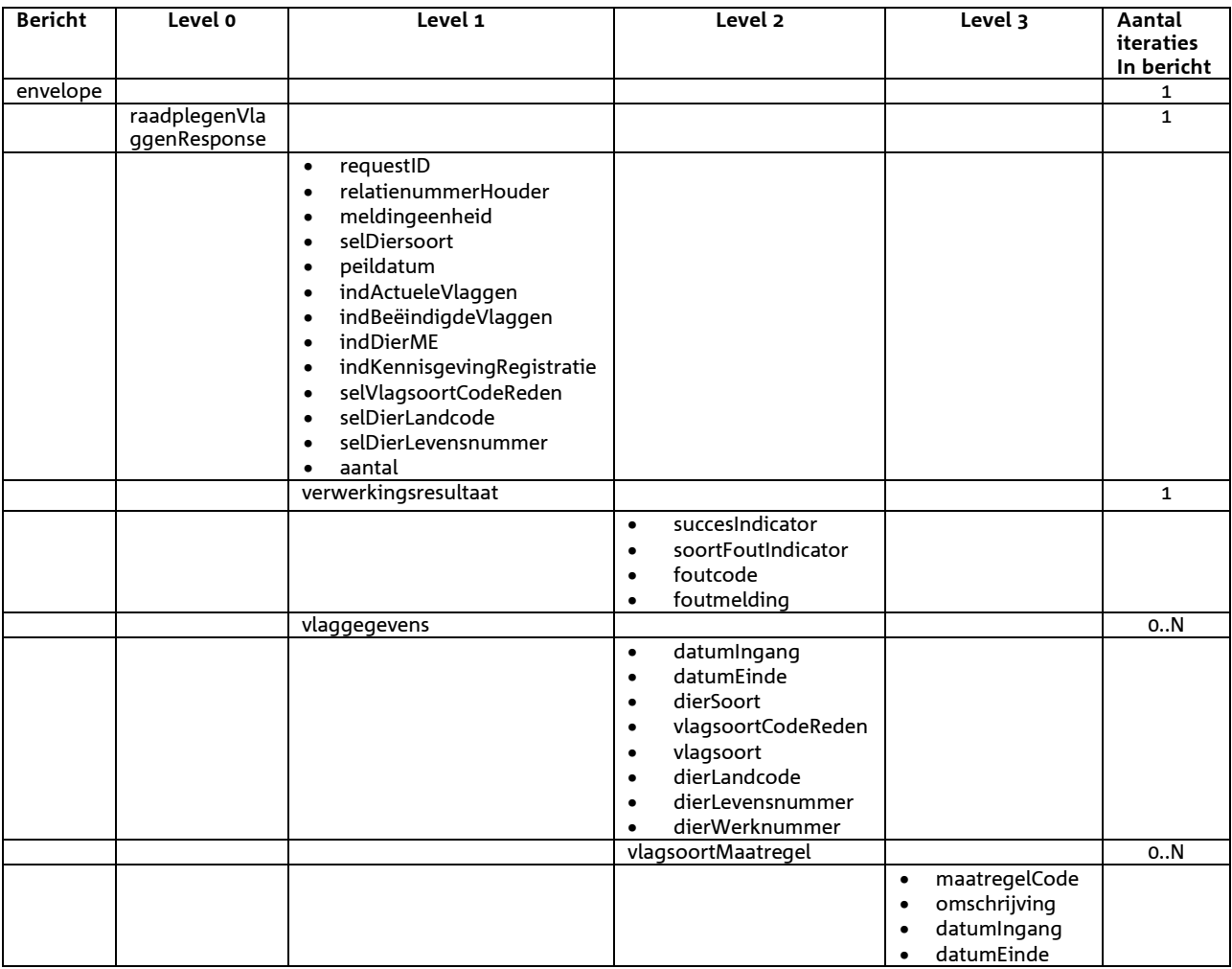

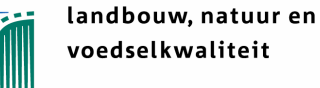

# *3.2* **Berichtspecificaties Vastleggen Diermeldingen**

# *Bericht: Vastleggen Aanvoermelding*

#### *Functie bericht*

De aanvoer van een dier op een bedrijfsvestiging wordt door de houder of gemachtigde van het dier gemeld. Met het bericht kan een melding voor een aanvoer vastgelegd (HerstelIndicator = 'N') of hersteld (HerstelIndicator = 'J') worden.

#### *Soort bericht*

• Request/reply

#### *Criteria gebruik vastleggen aanvoermelding*

- Meerdere meldingen per bericht mogelijk
- MeldingnummerOorsprong is niet gevuld
- HerstelIndicator = 'N'

#### *Criteria gebruik herstellen aanvoermelding*

- Meerdere meldingen per bericht mogelijk
- HerstelIndicator = 'J'
- MeldingnummerOorsprong verplicht.

#### *Velden in bericht*

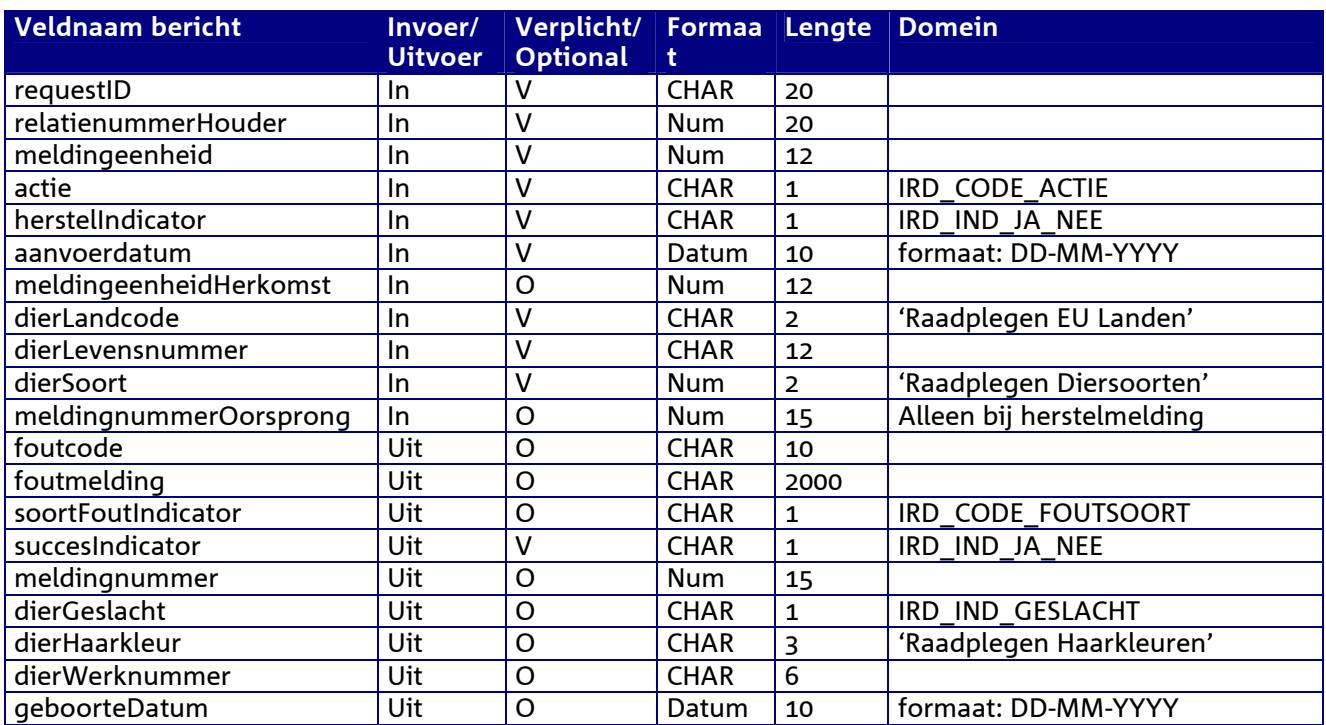

#### *Berichtstructuur request*

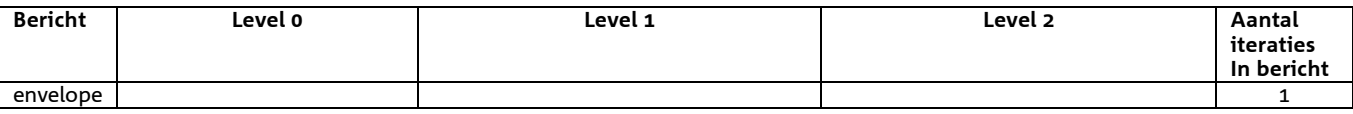

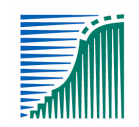

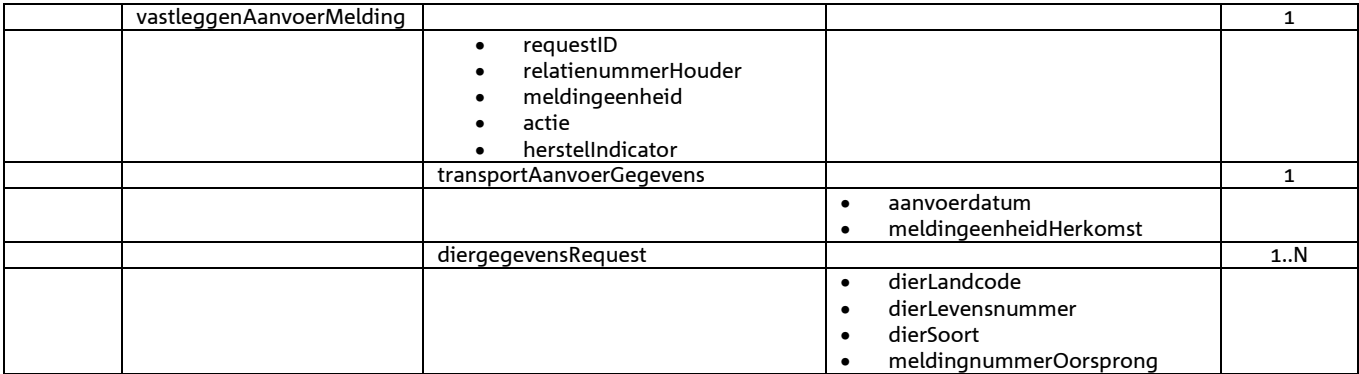

#### *Berichtstructuur response*

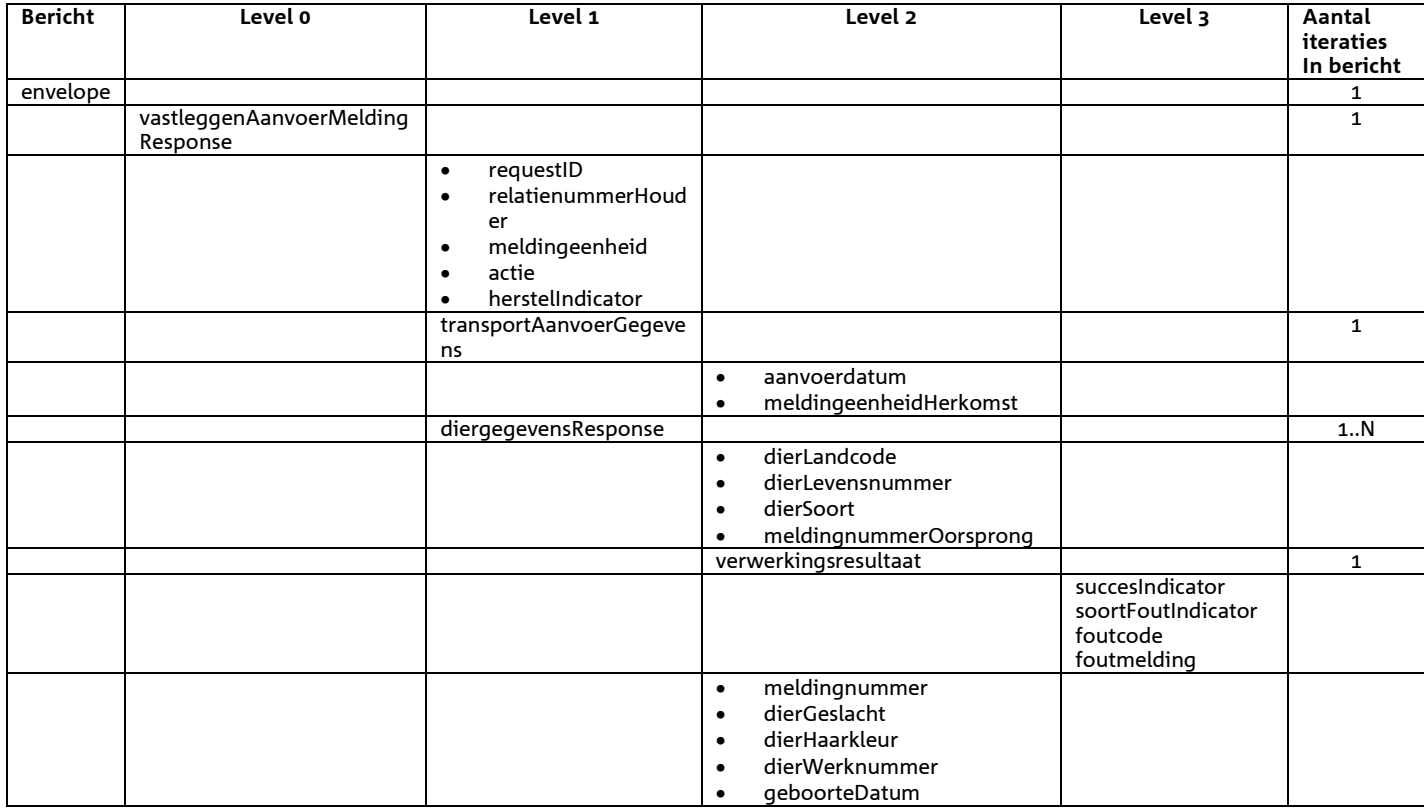

*Bijzonderheden over de terugmelding:* 

- Opgehaald SuccesIndicator
- Indien SuccesIndicator = 'J' en de actie was 'V' dan is meldingsnummer gevuld
- Voor het overige geldt dat alle beschikbare gegevens worden teruggemeld

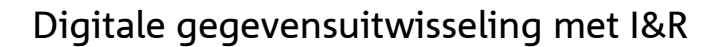

# *Bericht: Vastleggen Afvoermelding*

#### *Functie bericht*

De afvoer van een dier op een bedrijfsvestiging wordt door de houder of gemachtigde van het dier gemeld. Met het bericht kan een Afvoermelding worden vastgelegd (HerstelIndicator = 'N') of de hersteld (HerstelIndicator = 'J').

#### *Soort bericht*

• Request/reply

#### *Criteria gebruik vastlegmelding*

- Meerdere meldingen per bericht mogelijk
- MeldingnummerOorsprong is niet gevuld.
- HerstelIndicator = 'N'

#### *Criteria gebruik herstelmelding*

- Meerdere meldingen per bericht mogelijk
- HerstelIndicator = 'J'
- MeldingnummerOorsprong verplicht.

#### *Naast de verplicht in te voeren velden, dient minimaal 1 van de volgende opgaven te gelden:*

- Geldige waarde voor selDierWerknummer
- Geldige waarde voor selDierLandcode en selDierlevensnummer
- Wanneer alle drie worden opgegeven dan zullen alleen selDierLandcode en selDierlevensnummer worden gebruikt

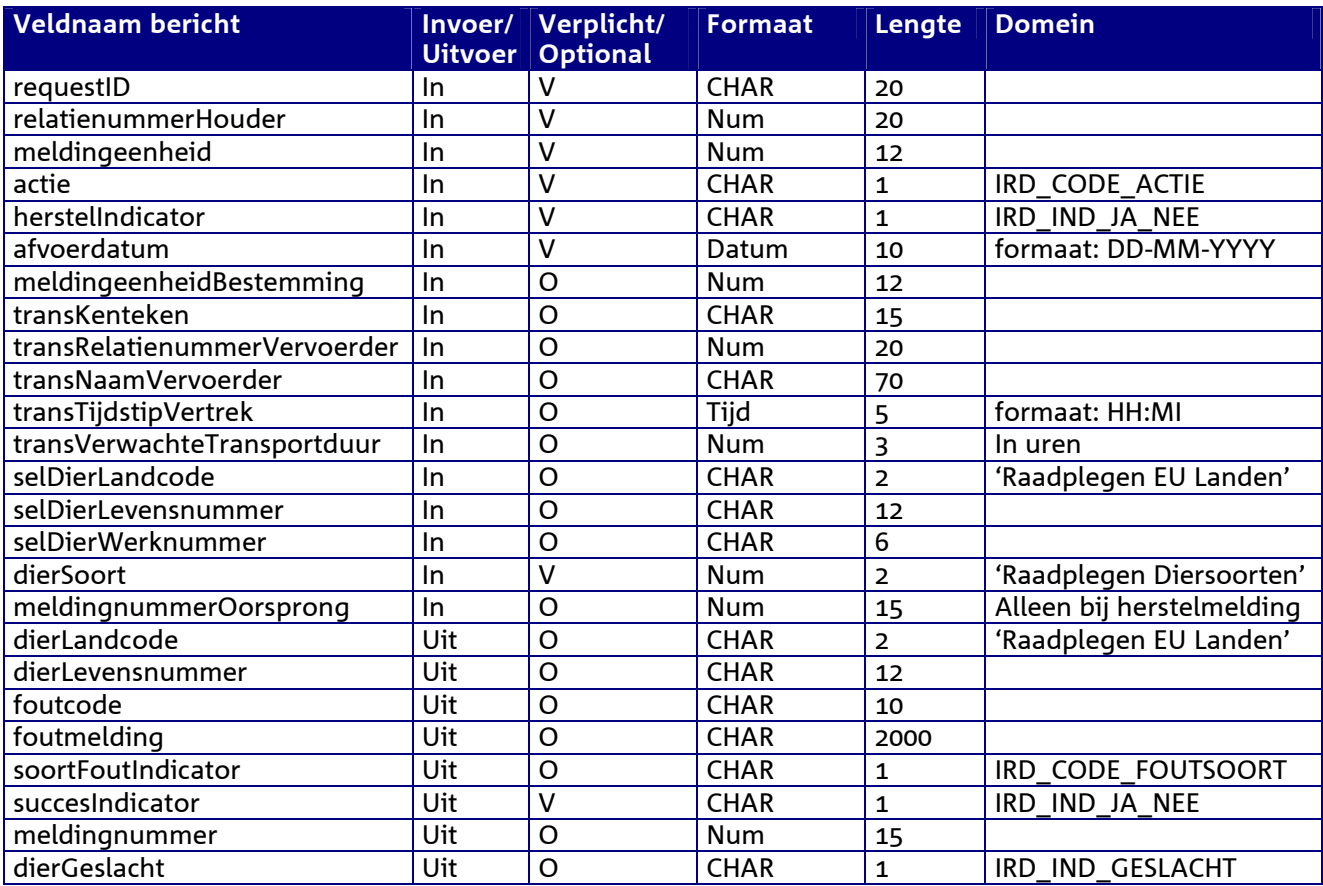

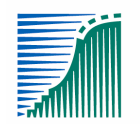

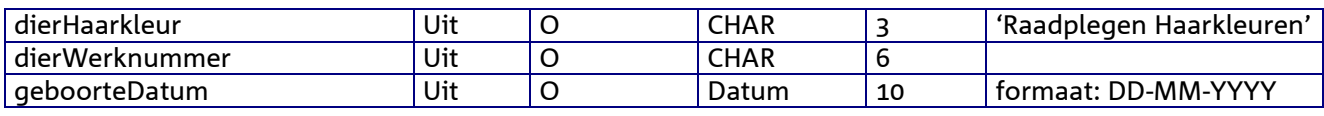

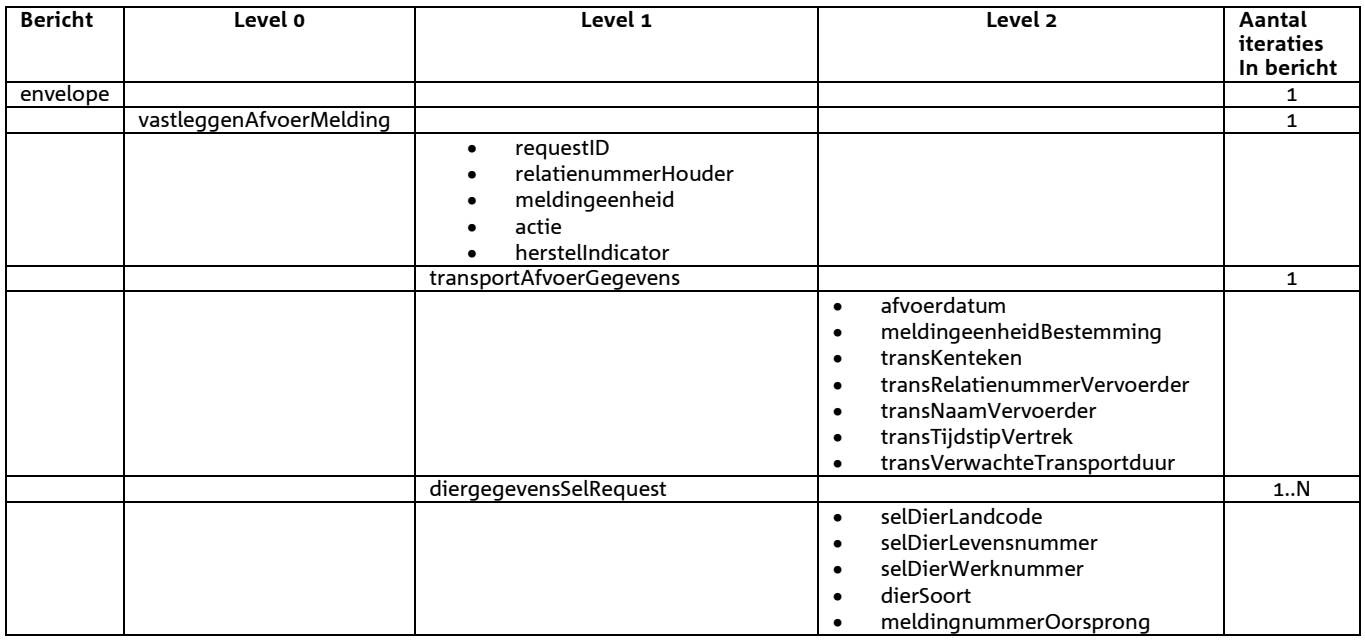

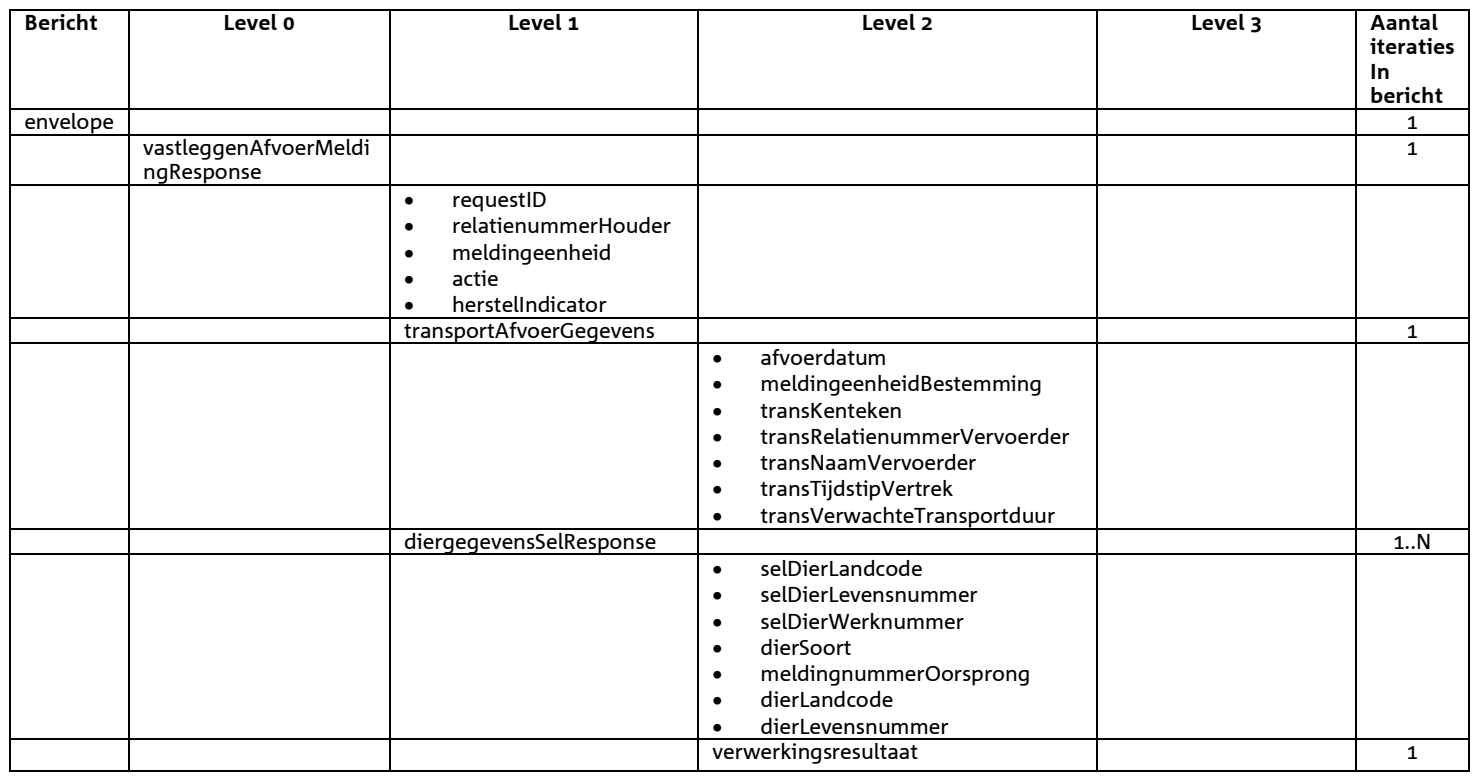

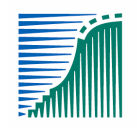

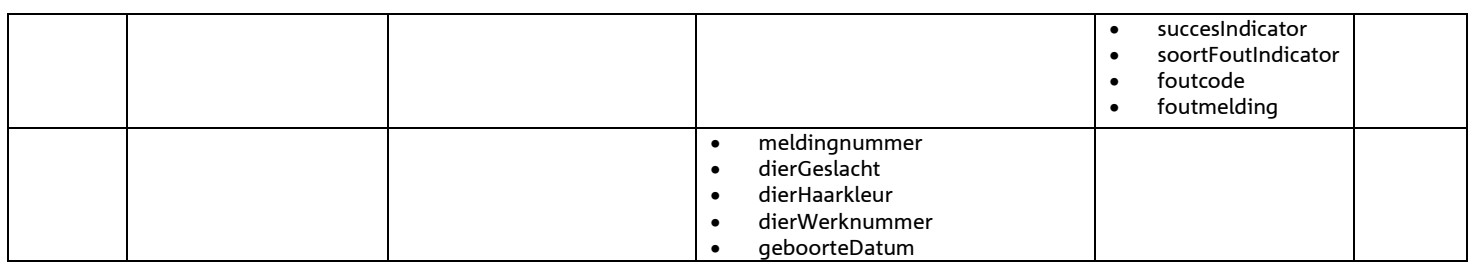

*Bijzonderheden over de terugmelding:* 

- Opgehaald SuccesIndicator
- Indien SuccesIndicator = 'J' en de actie was 'V' dan is meldingsnummer gevuld
- Voor het overige geldt dat alle beschikbare gegevens worden teruggemeld

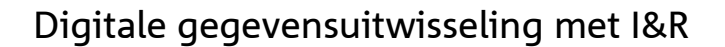

# *Bericht: Vastleggen Importmelding*

#### *Functie bericht*

De import van een dier naar een bedrijfsvestiging wordt door de houder of gemachtigde van het dier gemeld. Met het bericht kan een melding voor een import worden vastgelegd (HerstelIndicator = 'N') of de importmelding kan worden hersteld (HerstelIndicator = 'J').

#### *Soort bericht*

• Request/reply

#### *Criteria gebruik vastlegmelding*

- Meerdere meldingen per bericht mogelijk
- MeldingnummerOorsprong is niet gevuld.
- HerstelIndicator = 'N'
- dierGeboortedatum is verplicht bij Rund. Voor Schaap/Geit geldt dat, bij een niet gevulde dierGeboortedatum, door I&R automatisch een waarde toegekend wordt (voor nieuwe dieren: 1 januari van het betreffende jaar).
- dierHaarkleur is optioneel voor Rund. Voor Schaap/Geit mag dit veld niet gevuld zijn.
- dierOorsprongLandcode en dierPremiestatus zijn in het berichtformaat als optionele velden gedefinieerd. De afhandeling van een lege waarde vindt in I&R plaats. Dit kan tot een foutmelding of tot een automatische toekenning van een waarde leiden.
- dierGeslacht wordt niet ondersteund voor Schaap/Geit. In I&R wordt er, ongeacht de aangeboden inhoud, altijd de waarde 'O' van gemaakt.
- De moederdiergegevens worden niet ondersteund voor Schaap/Geit. Indien opgegeven worden ze genegeerd, d.w.z. niet gecontroleerd en niet geregistreerd.

#### *Criteria gebruik herstelmelding*

- Meerdere meldingen per bericht mogelijk
- HerstelIndicator = 'J'
- MeldingnummerOorsprong verplicht.

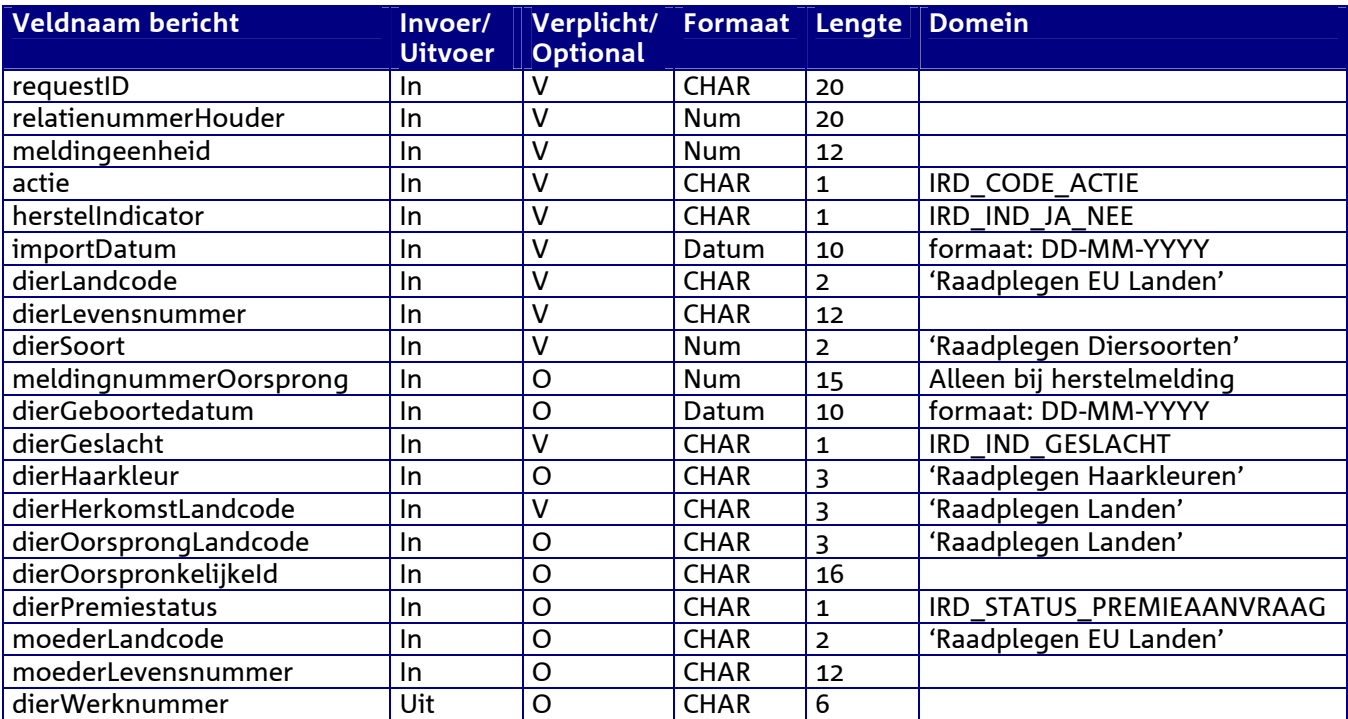
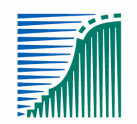

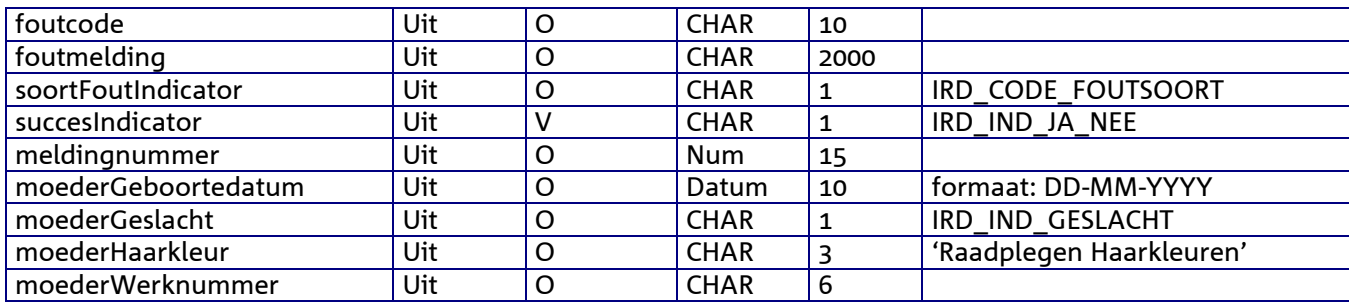

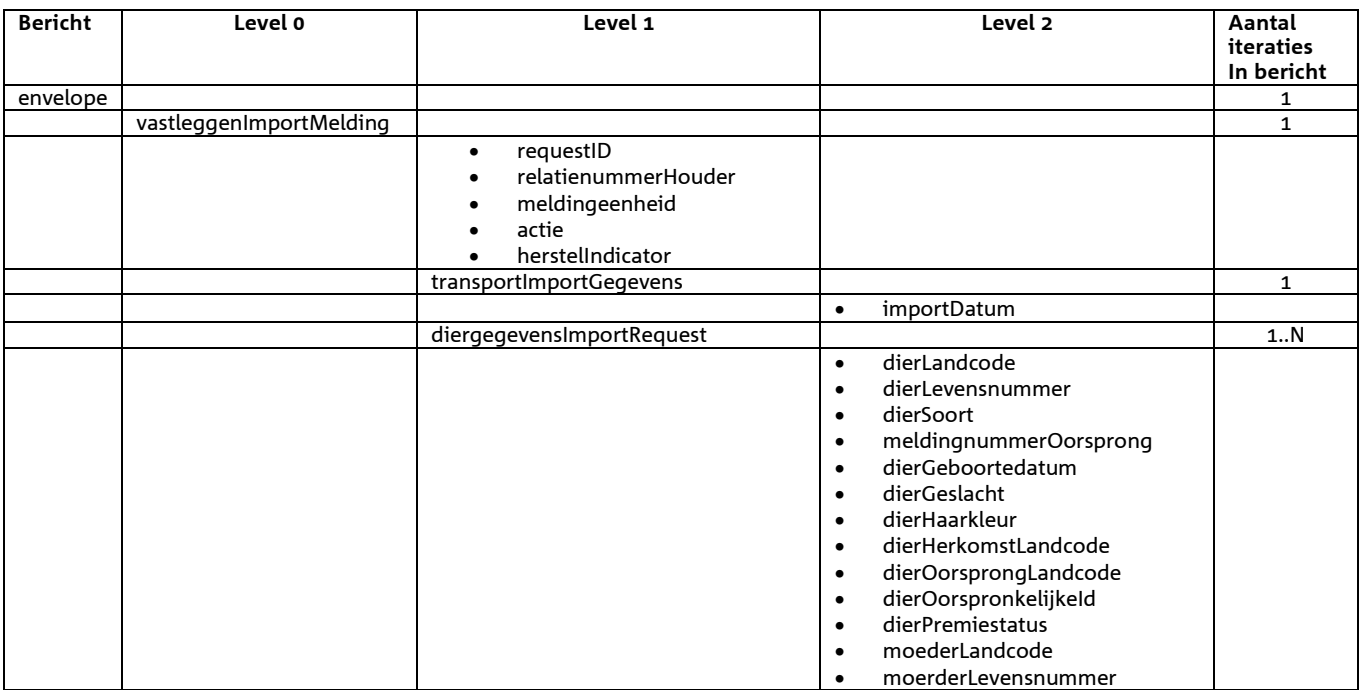

### *Berichtstructuur response*

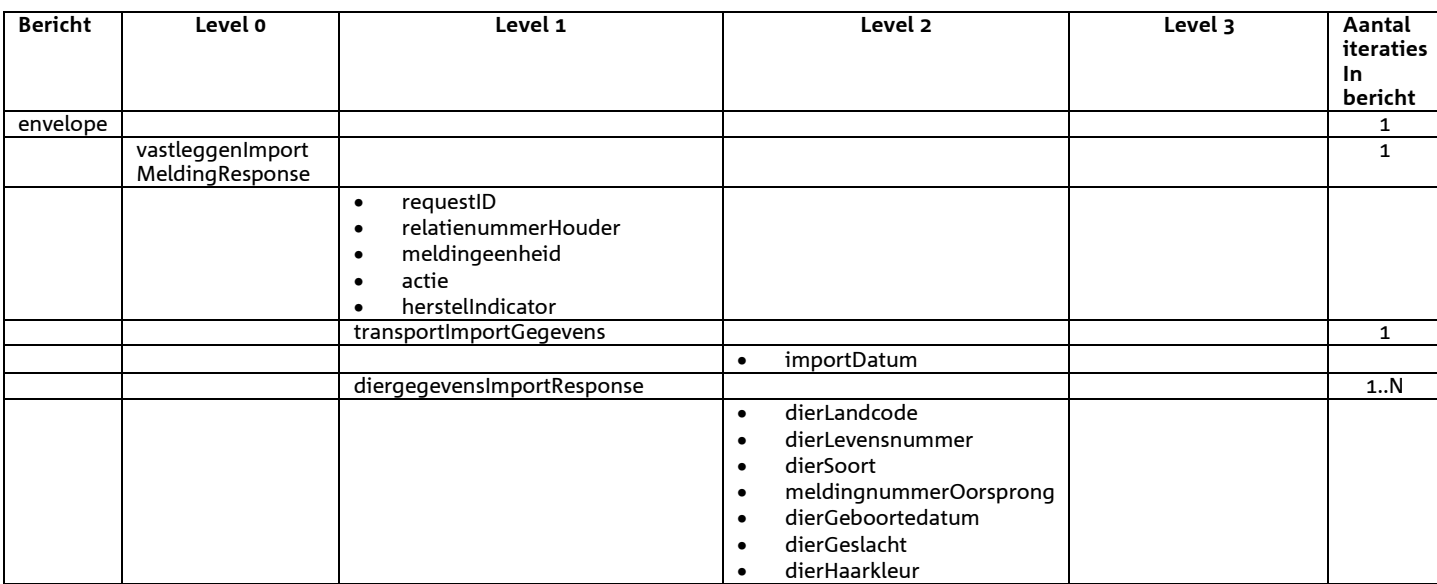

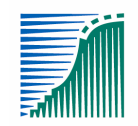

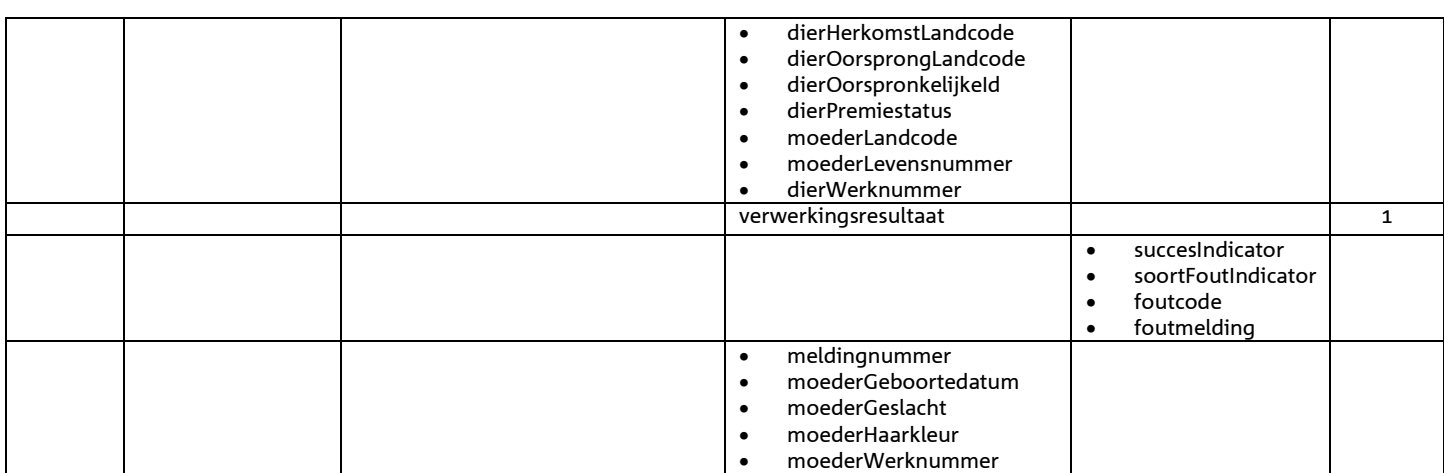

- Opgehaald SuccesIndicator
- Indien SuccesIndicator = 'J' en de actie was 'V' dan is meldingsnummer gevuld
- Voor het overige geldt dat alle beschikbare gegevens worden teruggemeld

# *Bericht: Vastleggen Geboortemelding*

### *Functie bericht*

De geboorte van een dier op een bedrijfsvestiging wordt door de houder of gemachtigde van het dier gemeld. Met het bericht kan een melding voor een geboorte worden vastgelegd (HerstelIndicator = 'N') of de geboortemelding kan worden hersteld (HerstelIndicator = 'J').

### *Soort bericht*

• Request/reply

### *Criteria gebruik vastlegmelding*

- Meerdere meldingen per bericht mogelijk
- MeldingnummerOorsprong is niet gevuld.
- HerstelIndicator = 'N'
- dierHaarkleur is verplicht bij Rund. Voor Schaap/Geit mag dit veld niet gevuld zijn.
- geboortedatum is verplicht bij Rund. Voor Schaap/Geit geldt dat, bij een niet gevulde dierGeboortedatum, door I&R automatisch een waarde toegekend wordt (voor nieuwe dieren: 1 januari van het betreffende jaar).
- dierGeslacht wordt niet ondersteund voor Schaap/Geit. In I&R wordt er, ongeacht de aangeboden inhoud, altijd de waarde 'O' van gemaakt.
- De moederdiergegevens worden niet ondersteund voor Schaap/Geit. Indien opgegeven worden ze genegeerd, d.w.z. niet gecontroleerd en niet geregistreerd.

### *Criteria gebruik herstelmelding*

- Meerdere meldingen mogelijk
- HerstelIndicator = 'J'
- MeldingnummerOorsprong verplicht.

*Naast de verplicht in te voeren velden, dient minimaal 1 van de volgende opgaven te gelden:* 

- Geldige waarde voor selDierWerknummer
- Geldige waarde voor selDierLandcode en selDierlevensnummer
- Wanneer alle drie worden opgegeven dan zullen alleen selDierLandcode en selDierlevensnummer worden gebruikt

### *Voor Rund dient minimaal 1 van de volgende opgaven te gelden:*

- Geldige waarde voor selMoederWerknummer
- Geldige waarde voor selMoederLandcode en selMoederLevensnummer
- Wanneer alle drie worden opgegeven dan zullen selMoederLandcode en selMoederlevensnummer worden gebruikt

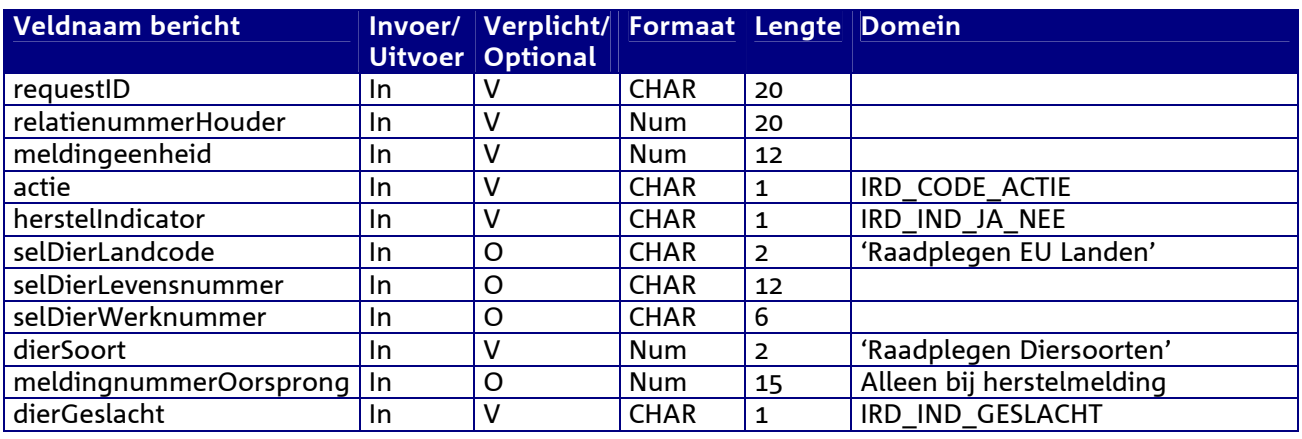

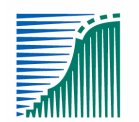

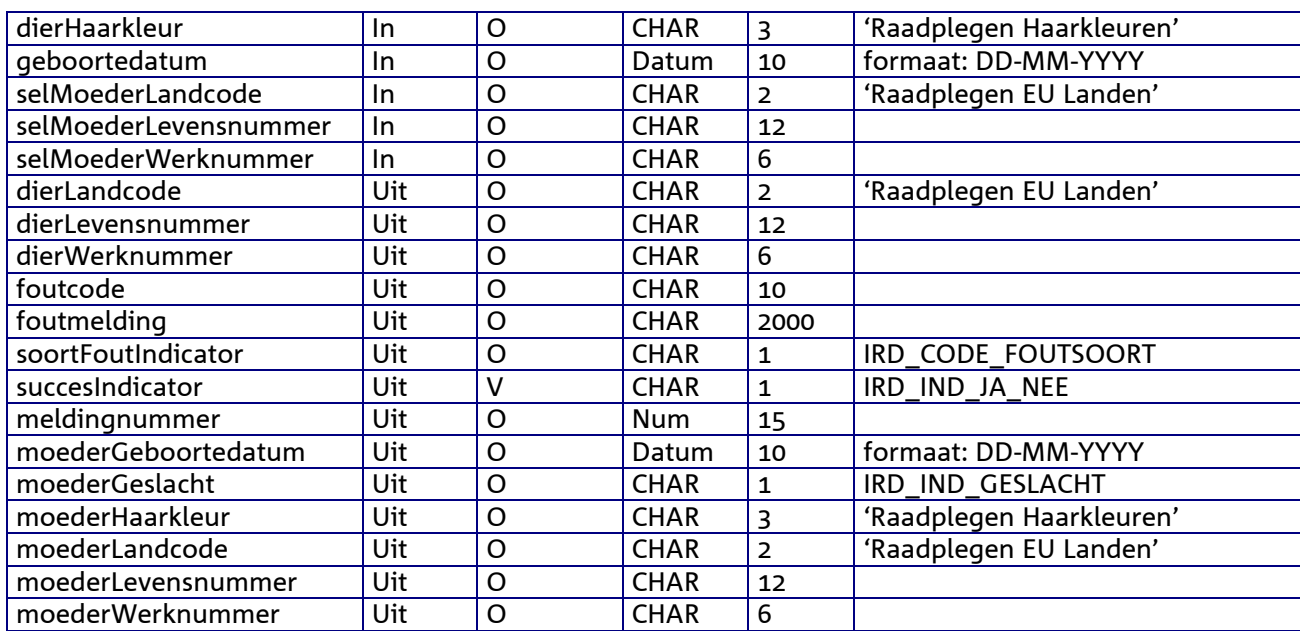

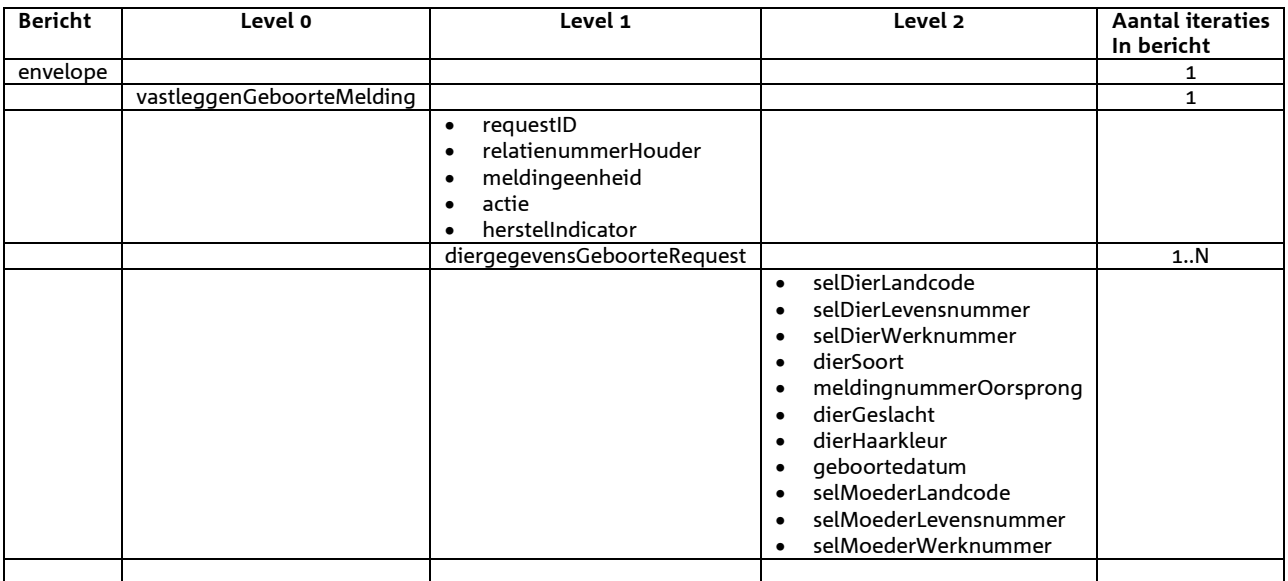

# *Berichtstructuur response*

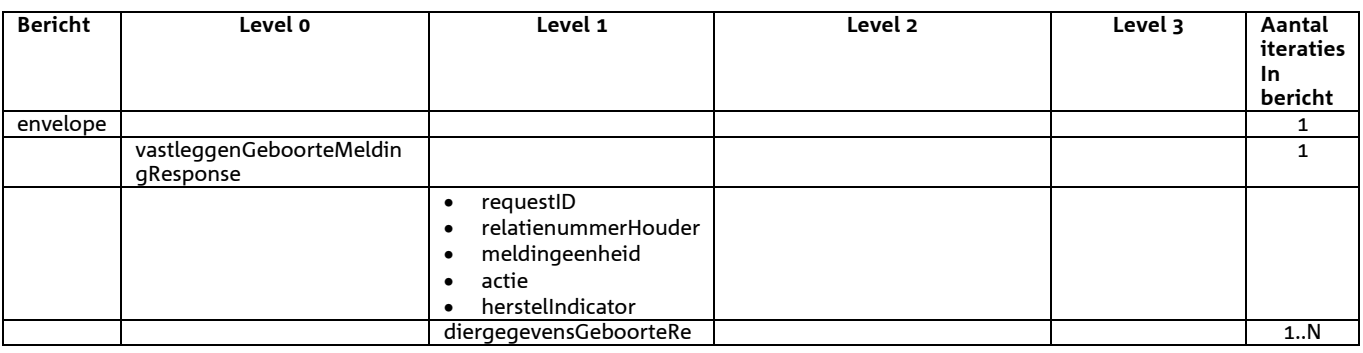

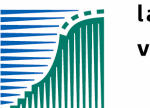

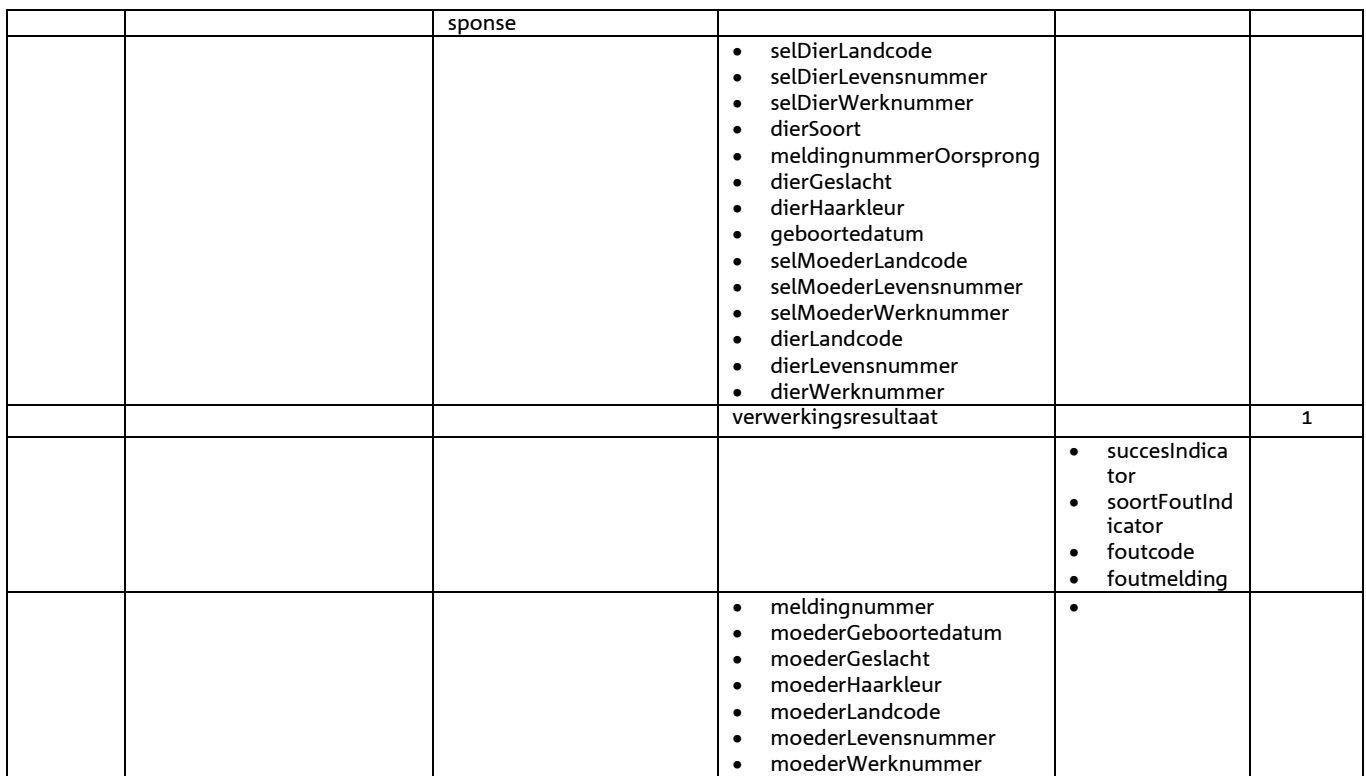

- Opgehaald SuccesIndicator
- Indien SuccesIndicator = 'J' en de actie was 'V' dan is meldingsnummer gevuld
- Voor het overige geldt dat alle beschikbare gegevens worden teruggemeld

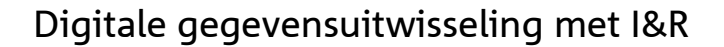

# *Bericht: Vastleggen Doodmelding*

### *Functie bericht*

De dood van een dier op een bedrijfsvestiging wordt door de houder of gemachtigde van het dier gemeld. Met het bericht kan een melding voor een sterfte worden vastgelegd (HerstelIndicator = 'N') of de doodmelding kan worden hersteld (HerstelIndicator = 'J').

### *Soort bericht*

• Request/reply

# *Criteria gebruik vastlegmelding*

- Meerdere meldingen per bericht mogelijk
- MeldingnummerOorsprong is niet gevuld.
- HerstelIndicator = 'N'
- doodDatum is verplicht bij Rund. Voor de overige diersoorten geldt dat bij een niet gevulde doodDatum automatisch de systeemdatum gehanteerd wordt.

### *Criteria gebruik herstelmelding*

- Meerdere meldingen per bericht mogelijk
- MeldingnummerOorsprong verplicht.
- HerstelIndicator = 'J'

*Naast de verplicht in te voeren velden, dient minimaal 1 van de volgende opgaven te gelden:* 

- Geldige waarde voor selDierWerknummer
- Geldige waarde voor selDierLandcode en selDierlevensnummer
- Wanneer alle drie worden opgegeven dan zullen alleen selDierLandcode en selDierlevensnummer worden gebruikt

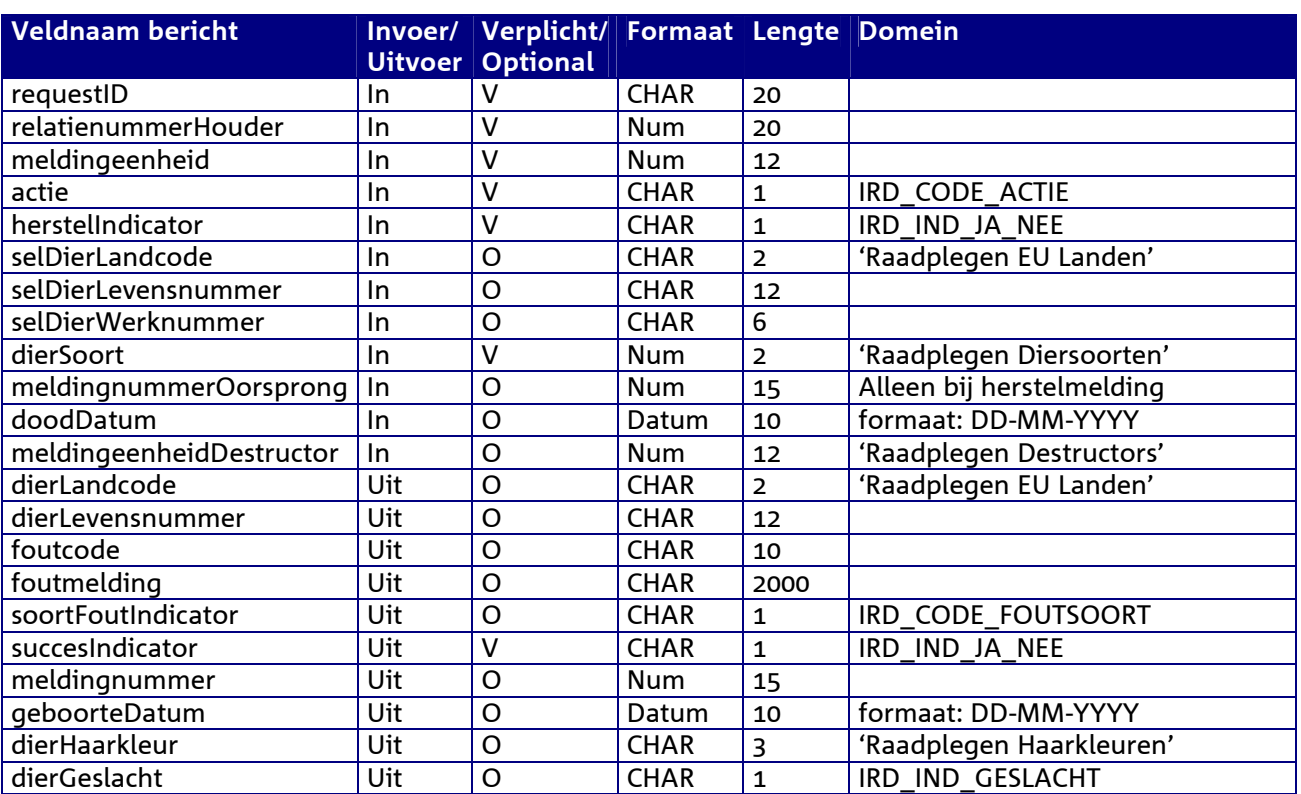

### *Velden in bericht*

Digitale gegeven suitwisseling met I&R-bureau Berichtenboek gegevensuitwisseling IenR v 2 3 5.doc 42 van 145

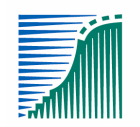

landbouw, natuur en voedselkwaliteit

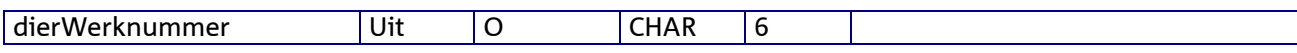

### *Berichtstructuur request*

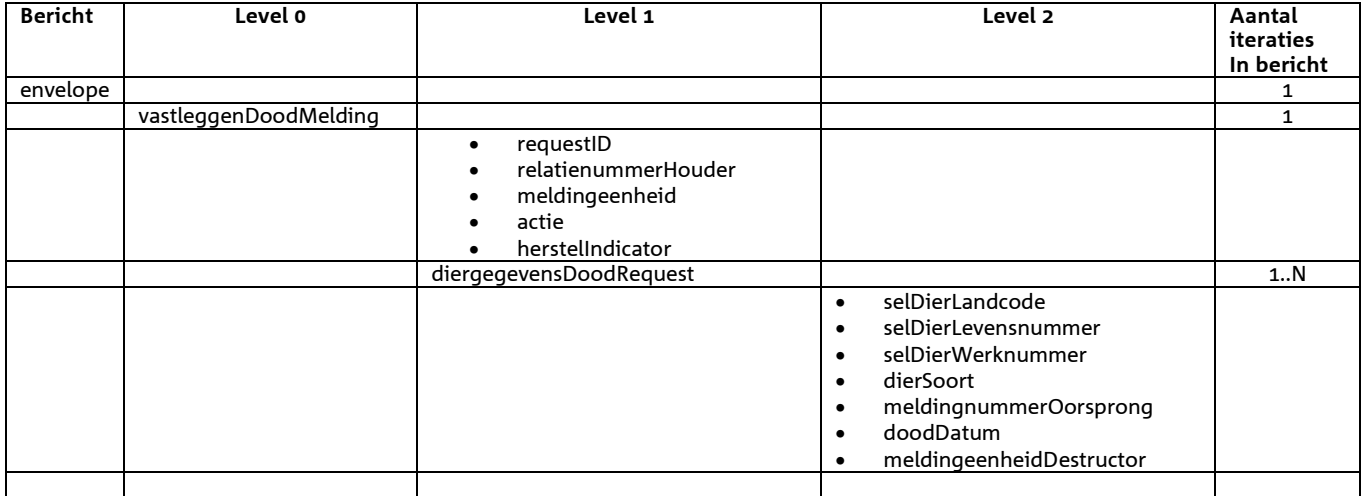

### *Berichtstructuur response*

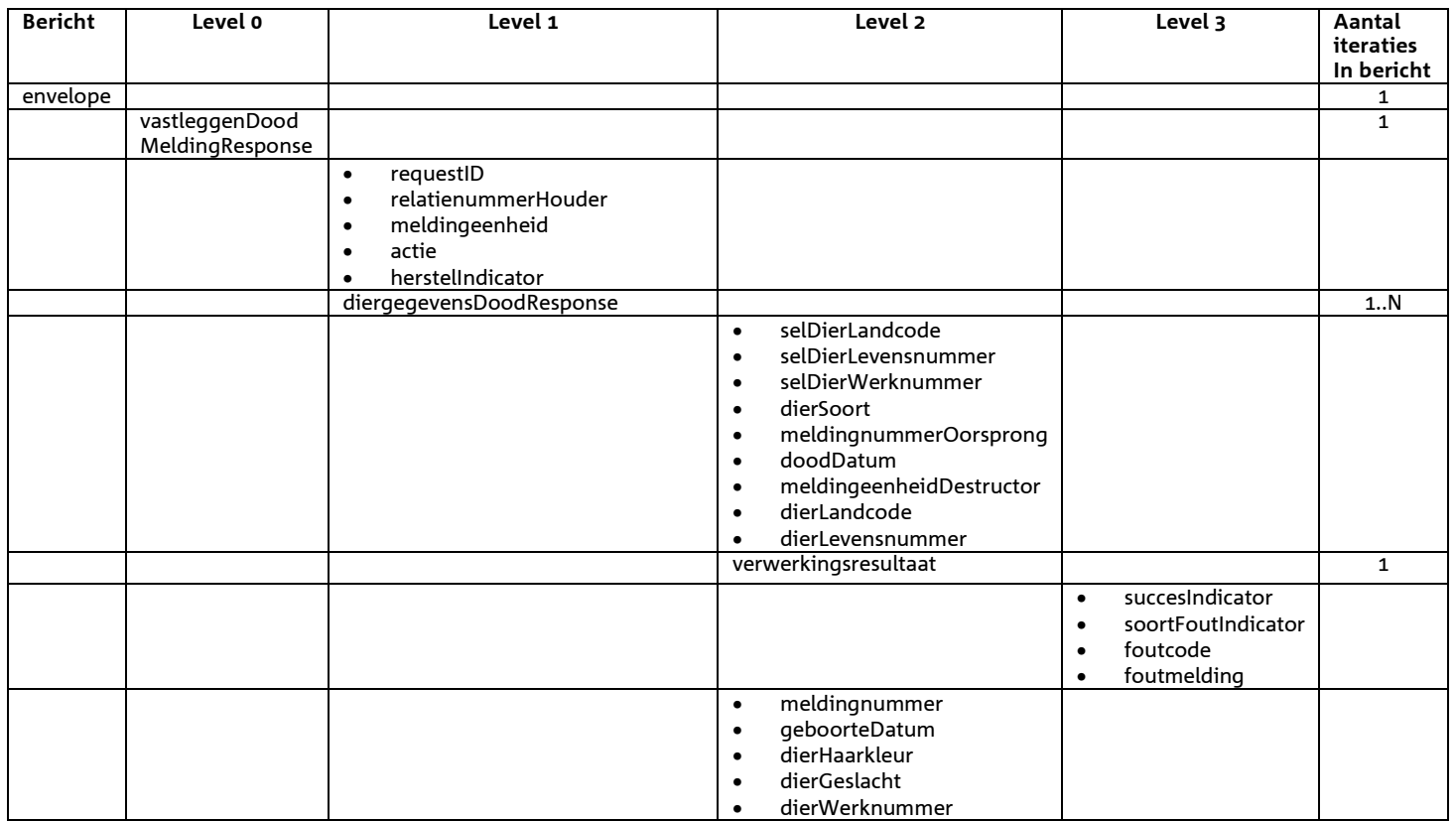

- Opgehaald SuccesIndicator
- Indien SuccesIndicator = 'J' en de actie was 'V' dan is meldingsnummer gevuld
- Voor het overige geldt dat alle beschikbare gegevens worden teruggemeld

# *Bericht: Vastleggen DoodGeborenDierMelding*

### *Functie bericht*

Het opvoeren van een melding van een doodgeboren dier. Een dier dat tijdens of voor de geboorte doodgaat wordt niet gemerkt met een ID-code. De houder of de gemachtigde meldt dit met doodgeborenmelding. Met dit bericht kan deze melding worden vastgelegd. Wanneer een doodgeboren, niet gemerkt, dier onder code 23 naar Rendac of voor sectieonderzoek wordt afgevoerd, dient ook een melding aan het I&R systeem gedaan te worden om de dooddatum van het dier bij het moederdier te krijgen. In de melding moet dus de ID-code van het moederdier opgegeven te worden.

### *Soort bericht*

• Request/reply

### *Criteria gebruik vastlegmelding*

• meerdere meldingen per bericht mogelijk

*Naast de verplicht in te voeren velden, dient minimaal 1 van de volgende opgaven te gelden:* 

- Geldige waarde voor selDierWerknummer
- Geldige waarde voor selDierLandcode en selDierlevensnummer
- Wanneer alle drie worden opgegeven dan zullen alleen selDierLandcode en selDierlevensnummer worden gebruikt

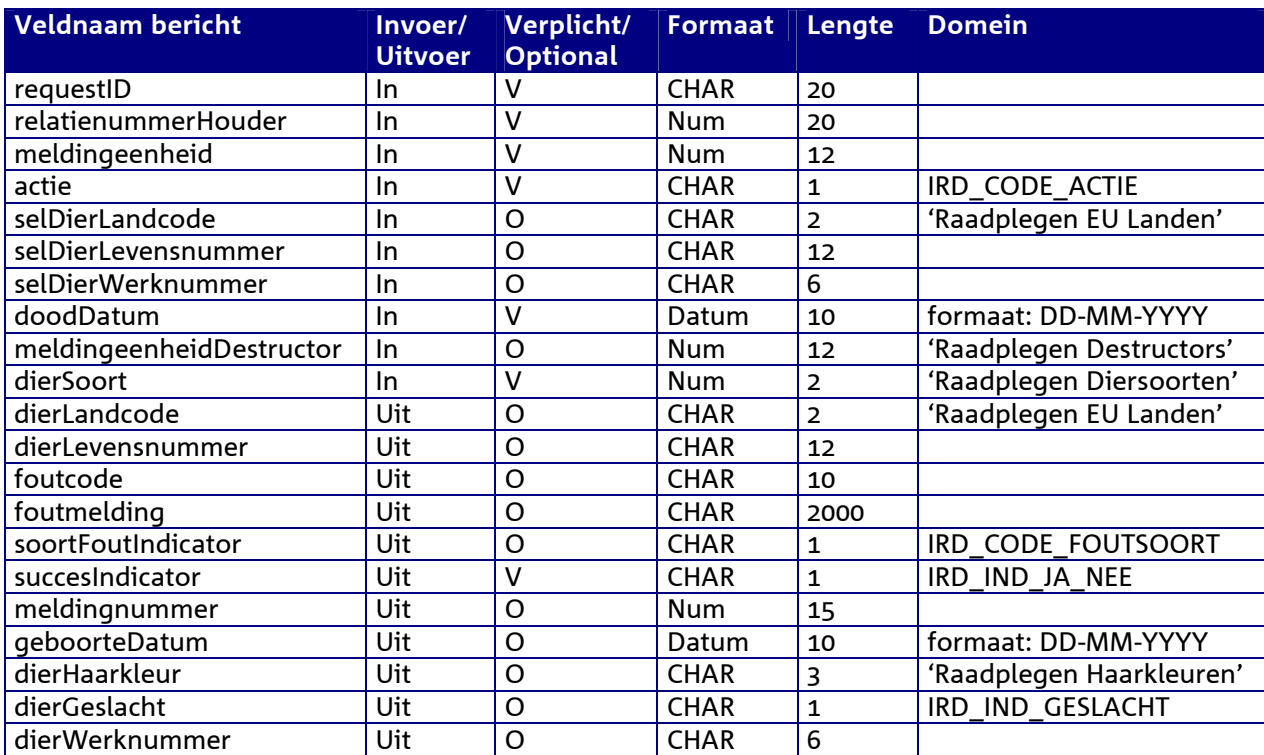

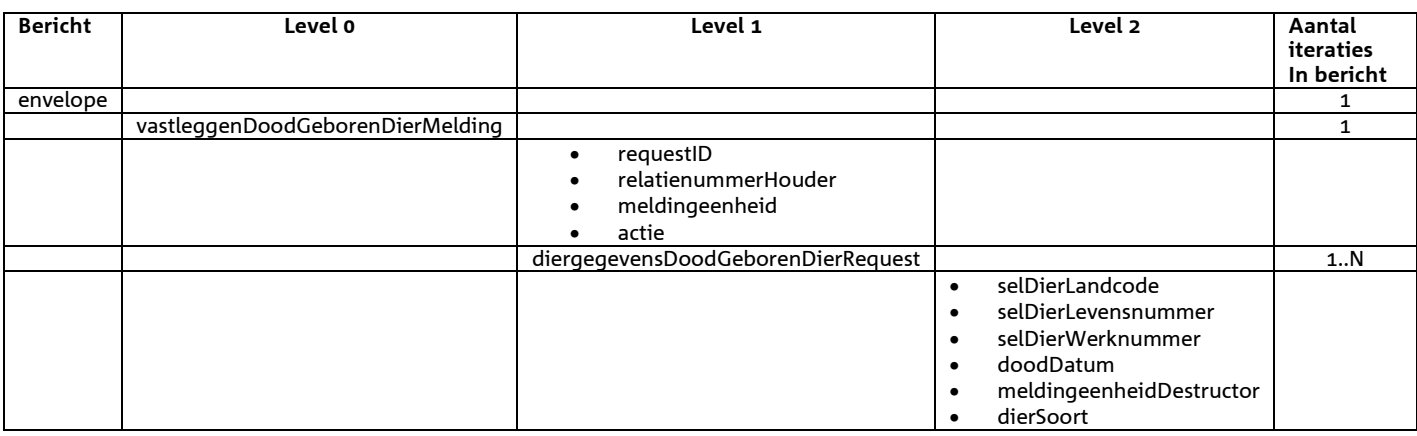

# *Berichtstructuur response*

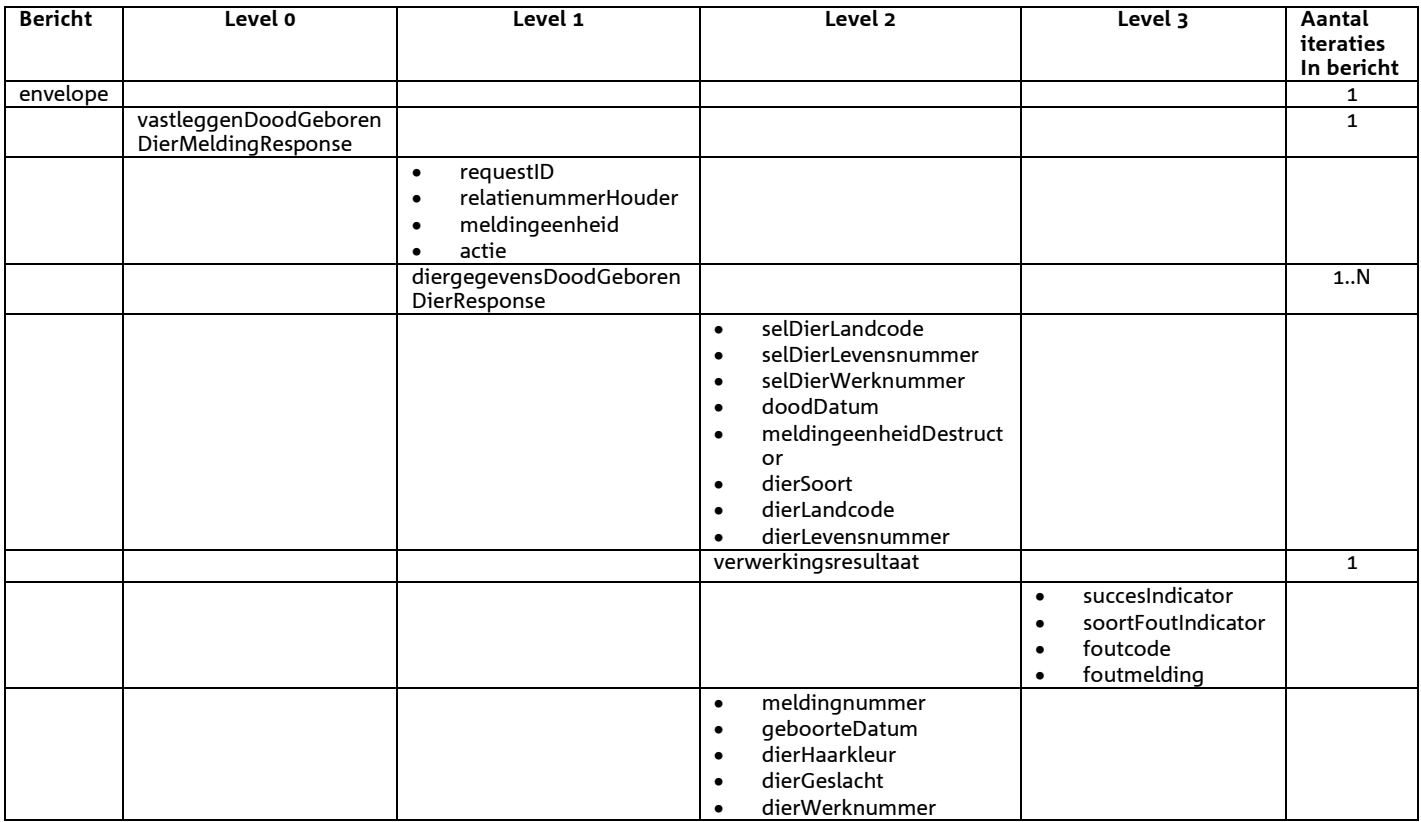

- Opgehaald SuccesIndicator
- Indien SuccesIndicator = 'J' en de actie was 'V' dan is meldingsnummer gevuld
- Voor het overige geldt dat alle beschikbare gegevens worden teruggemeld

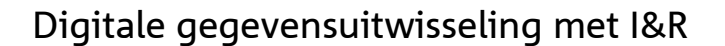

# *Bericht: Vastleggen Exportmelding*

### *Functie bericht*

De export van een dier naar een bedrijfsvestiging wordt door de houder of gemachtigde van de verzendende meldingeenheid gemeld. Met het bericht kan een melding voor een export worden vastgelegd (HerstelIndicator = 'N') of de exportmelding kan worden hersteld (HerstelIndicator = 'J').

### *Soort bericht*

• Request/reply

### *Criteria gebruik vastlegmelding*

- meerdere meldingen per bericht mogelijk
- MeldingnummerOorsprong is niet gevuld.
- HerstelIndicator = 'N'

### *Criteria gebruik herstelmelding*

- meerdere meldingen per bericht mogelijk
- HerstelIndicator = 'J'
- MeldingnummerOorsprong verplicht.

### *Naast de verplicht in te voeren velden, dient minimaal 1 van de volgende opgaven te gelden:*

- Geldige waarde voor selDierWerknummer
- Geldige waarde voor selDierLandcode en selDierlevensnummer
- Wanneer alle drie worden opgegeven dan zullen alleen selDierLandcode en selDierlevensnummer worden gebruikt

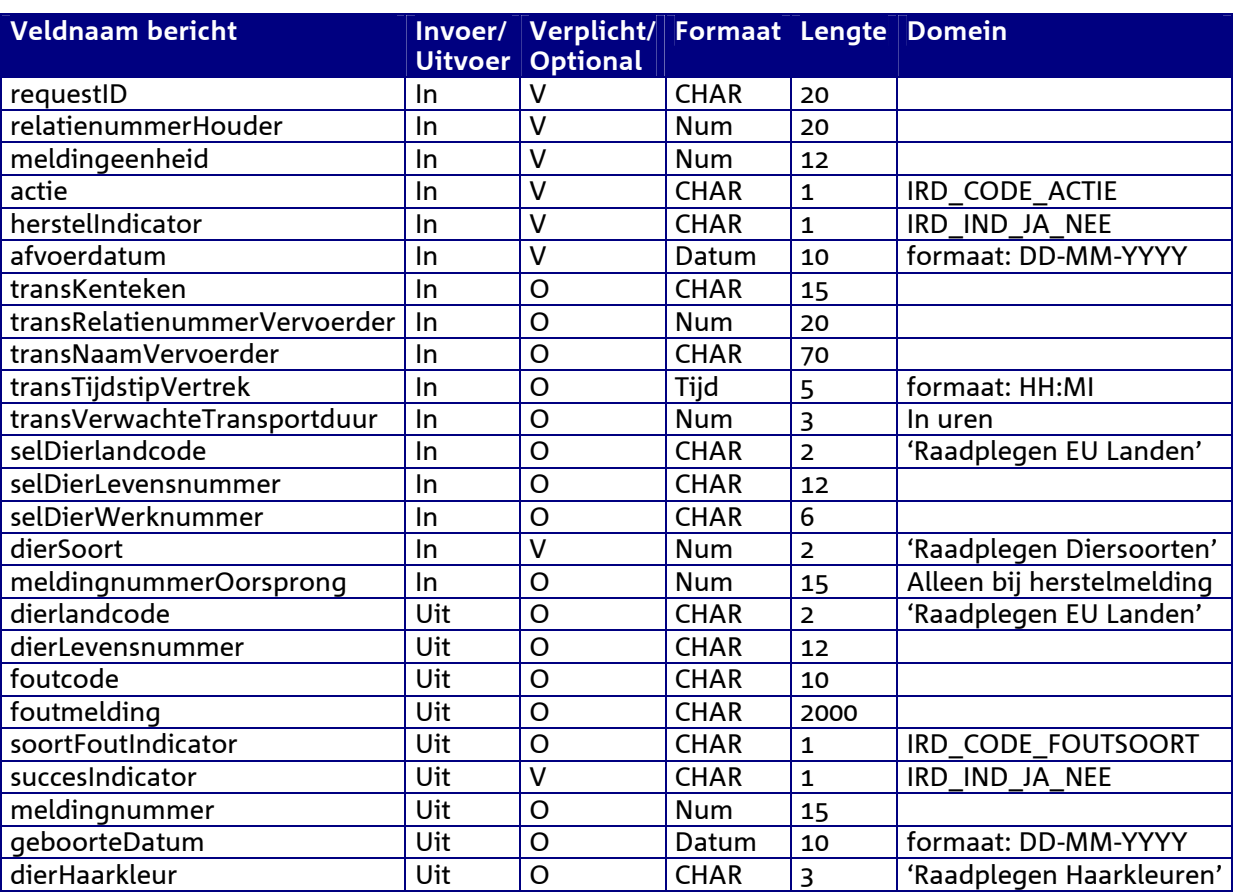

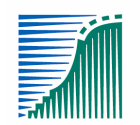

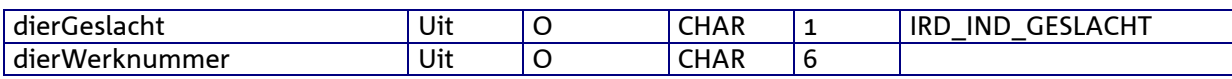

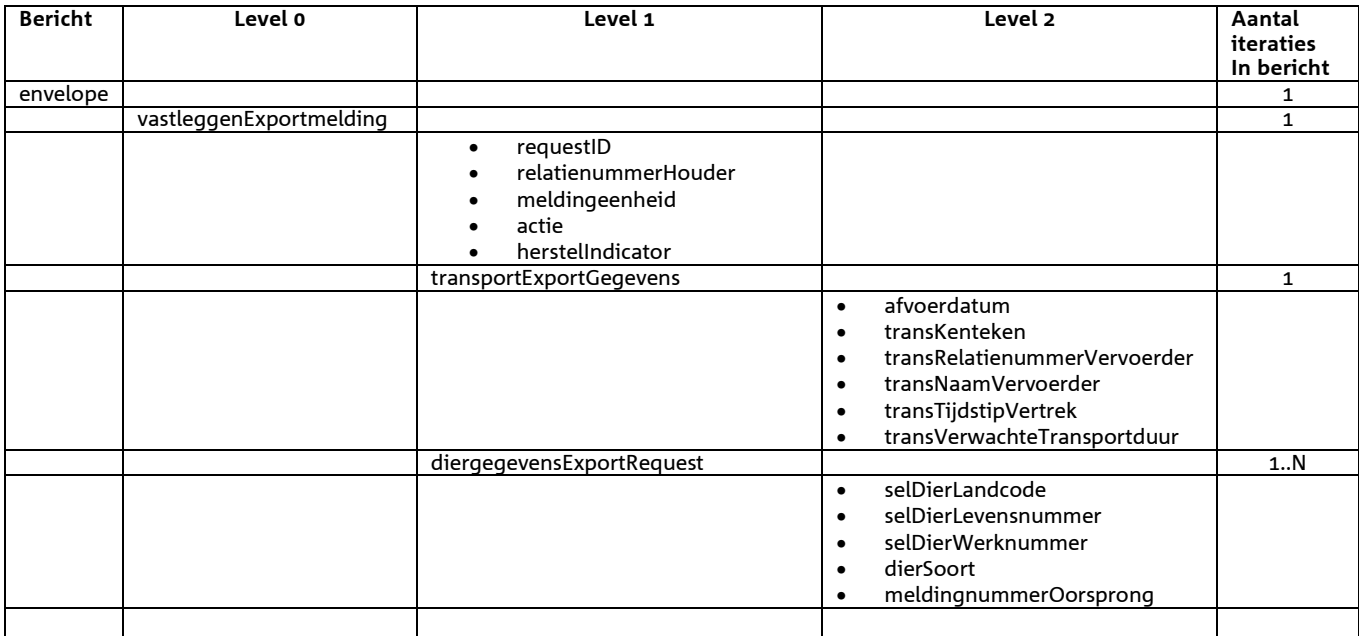

### *Berichtstructuur response*

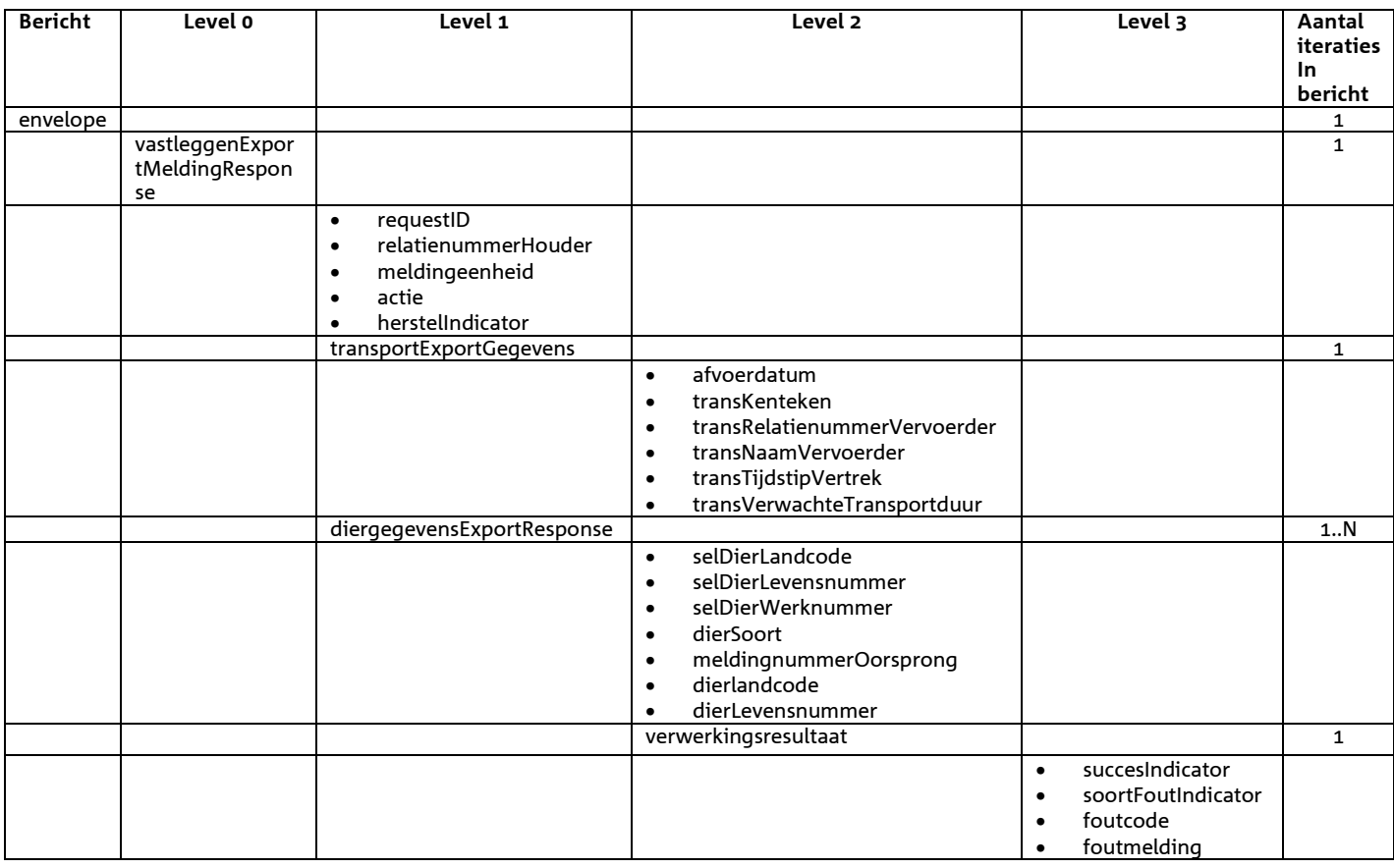

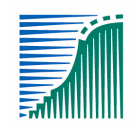

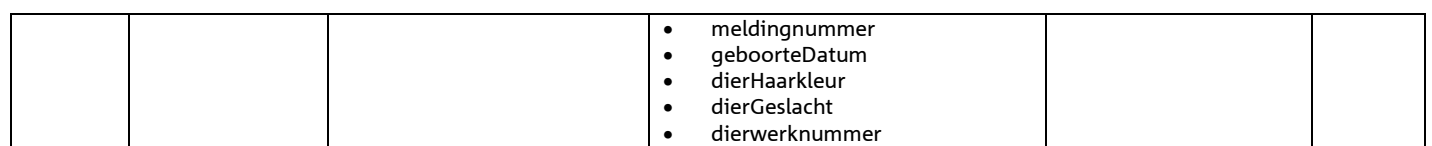

- Opgehaald SuccesIndicator
- Indien SuccesIndicator = 'J' en de actie was 'V' dan is meldingsnummer gevuld
- Voor het overige geldt dat alle beschikbare gegevens worden teruggemeld

# *Bericht: Vastleggen Noodslachtmelding*

### *Functie bericht*

De noodslachting van een dier wordt door de houder of gemachtigde van de meldingeenheid gemeld. Met het bericht kan een melding voor een noodslachting worden vastgelegd (HerstelIndicator = 'N') of de noodslachtmelding kan worden hersteld (HerstelIndicator = 'J').

### *Soort bericht*

• Request/reply

# *Criteria gebruik vastlegmelding*

- 1 melding per bericht mogelijk
- MeldingnummerOorsprong is niet gevuld.
- HerstelIndicator = 'N'

# *Criteria gebruik herstelmelding*

- 1 melding per bericht mogelijk
- HerstelIndicator = 'J'
- MeldingnummerOorsprong verplicht.

### *Naast de verplicht in te voeren velden, dient minimaal 1 van de volgende opgaven te gelden:*

- Geldige waarde voor selDierWerknummer
- Geldige waarde voor selDierLandcode en selDierlevensnummer
- Wanneer alle drie worden opgegeven dan zullen alleen selDierLandcode en selDierlevensnummer worden gebruikt

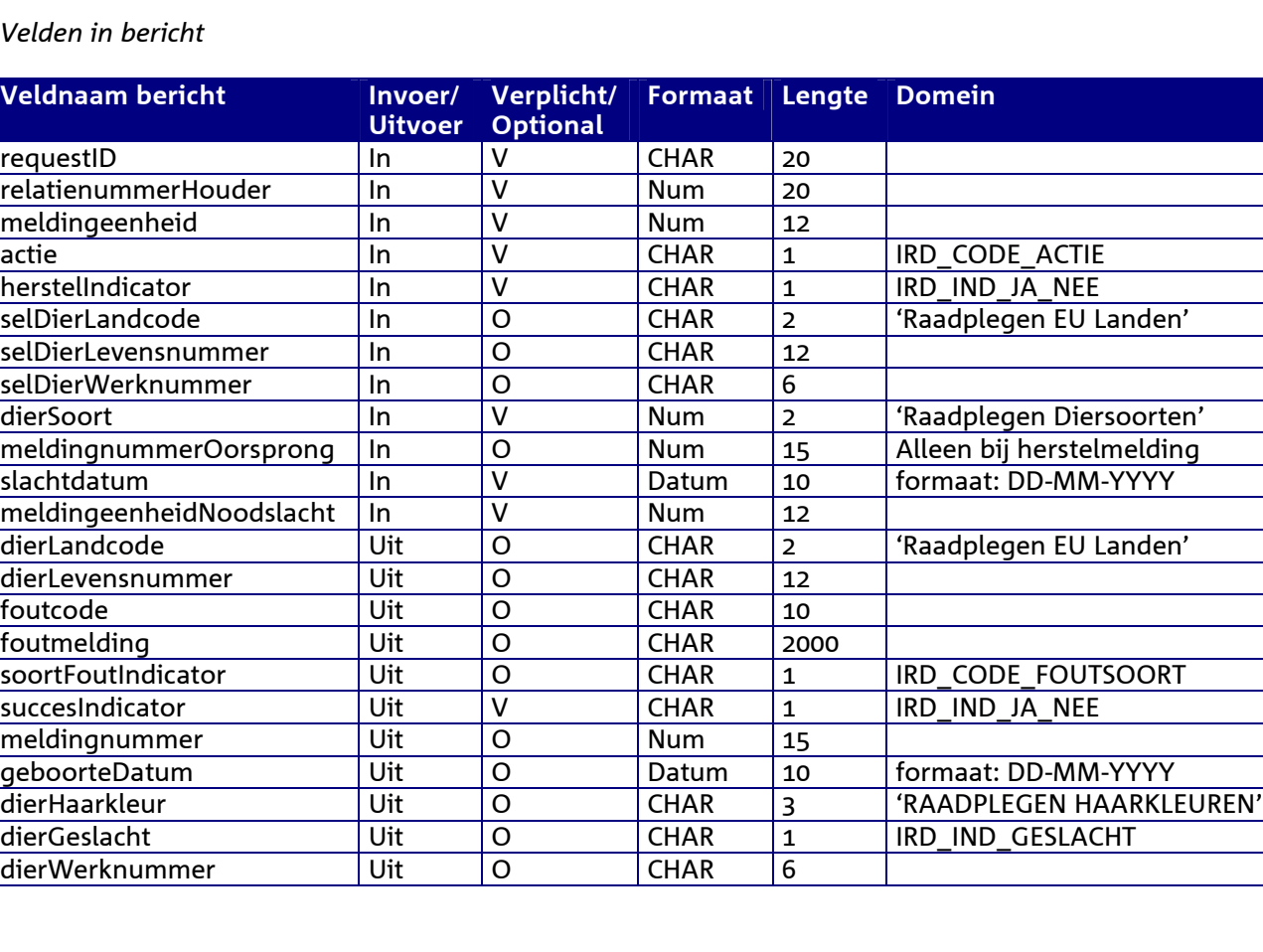

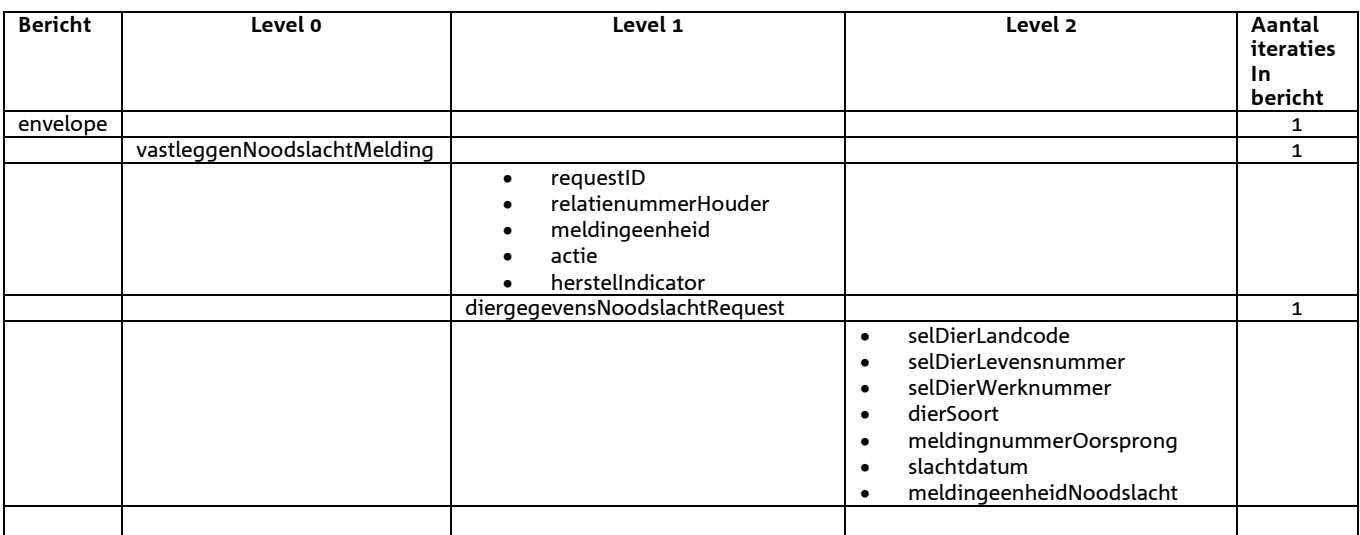

# *Berichtstructuur response*

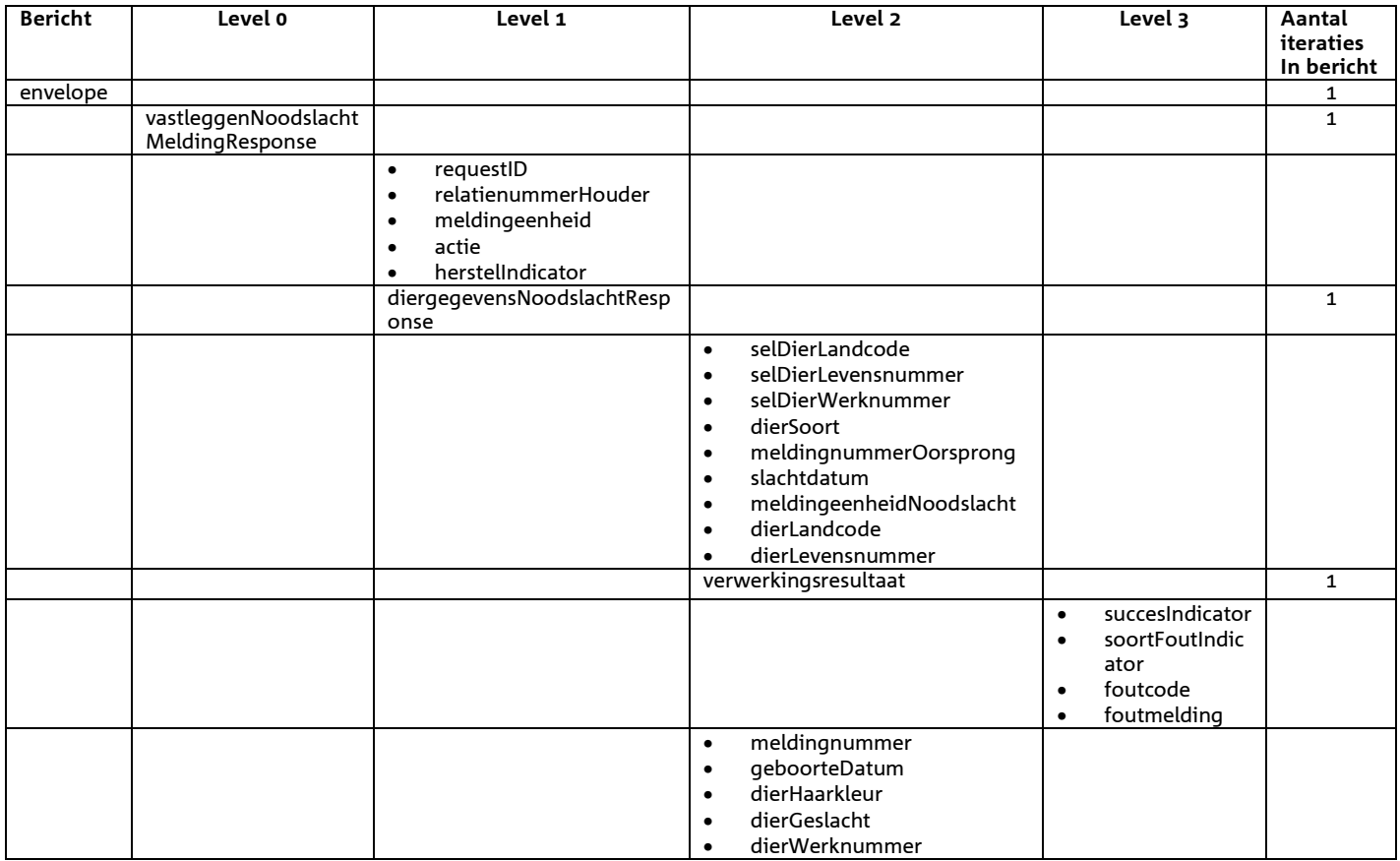

- Opgehaald SuccesIndicator
- Indien SuccesIndicator = 'J' en de actie was 'V' dan is meldingsnummer gevuld
- Voor het overige geldt dat alle beschikbare gegevens worden teruggemeld

# *Bericht: Vastleggen Slachtmelding*

### *Functie bericht*

De slachting van een dier wordt door de houder of gemachtigde van de meldingeenheid gemeld. Met het bericht kan een melding voor een slachting worden vastgelegd (HerstelIndicator = 'N') of de slachtmelding kan worden hersteld (HerstelIndicator = 'J').

### *Soort bericht*

• Request/reply

# *Criteria gebruik vastlegmelding*

- Meerdere meldingen per bericht mogelijk
- MeldingnummerOorsprong is niet gevuld.
- HerstelIndicator = 'N'
- slachtdatum is verplicht bij Rund. Voor de overige diersoorten geldt dat bij een niet gevulde slachtdatum automatisch de systeemdatum gehanteerd wordt.

### *Criteria gebruik herstelmelding*

- Meerdere meldingen per bericht mogelijk
- HerstelIndicator = 'J'
- MeldingnummerOorsprong verplicht.

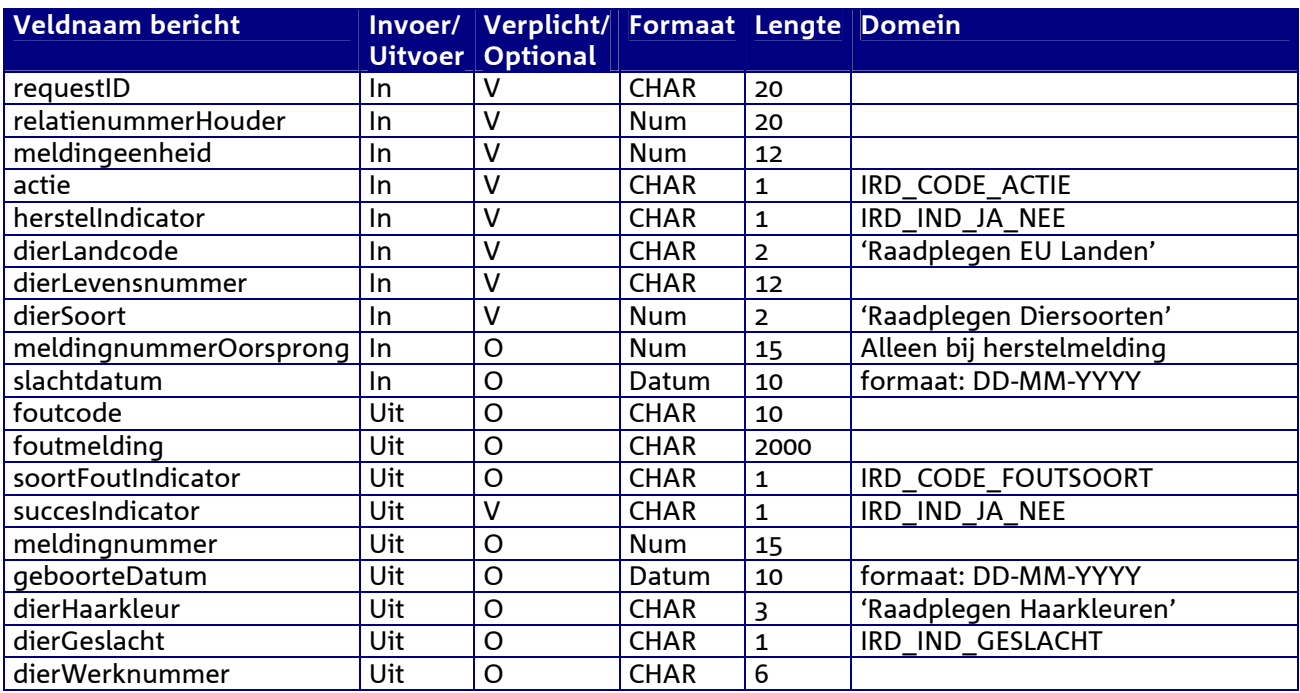

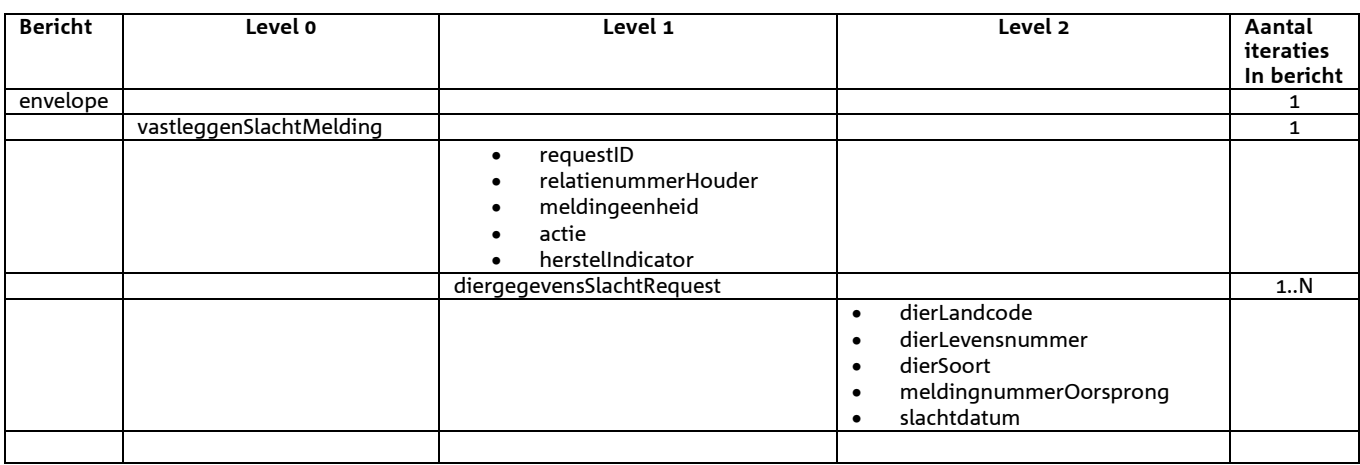

## *Berichtstructuur response*

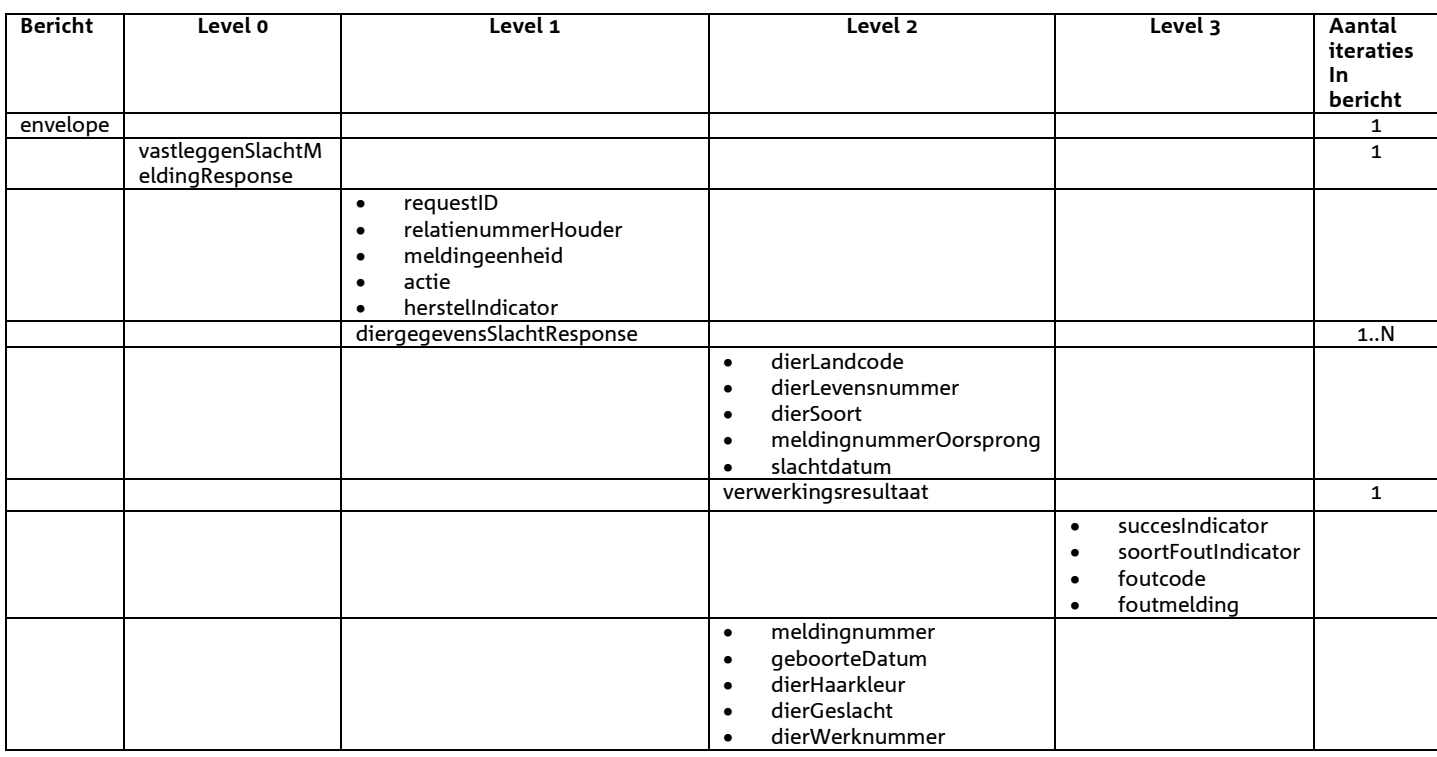

- Opgehaald SuccesIndicator
- Indien SuccesIndicator = 'J' en de actie was 'V' dan is meldingsnummer gevuld
- Voor het overige geldt dat alle beschikbare gegevens worden teruggemeld

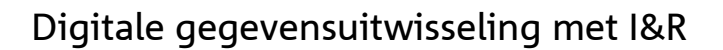

# *Bericht: Vastleggen Combi Import Slachtmelding*

### *Functie bericht*

De combinatie van een (versnelde) import plus slachting van een dier wordt door de houder of gemachtigde van de meldingeenheid gemeld zonder dat het dier eerst in I&R wordt geregistreerd.

*Soort bericht* 

• Request/reply

### *Criteria gebruik vastlegmelding*

- Meerdere meldingen per bericht mogelijk
- MeldingnummerOorsprong is niet gevuld.
- HerstelIndicator = 'N'
- slachtdatum is verplicht bij Rund. Voor de overige diersoorten geldt dat bij een niet gevulde slachtdatum automatisch de systeemdatum gehanteerd wordt.

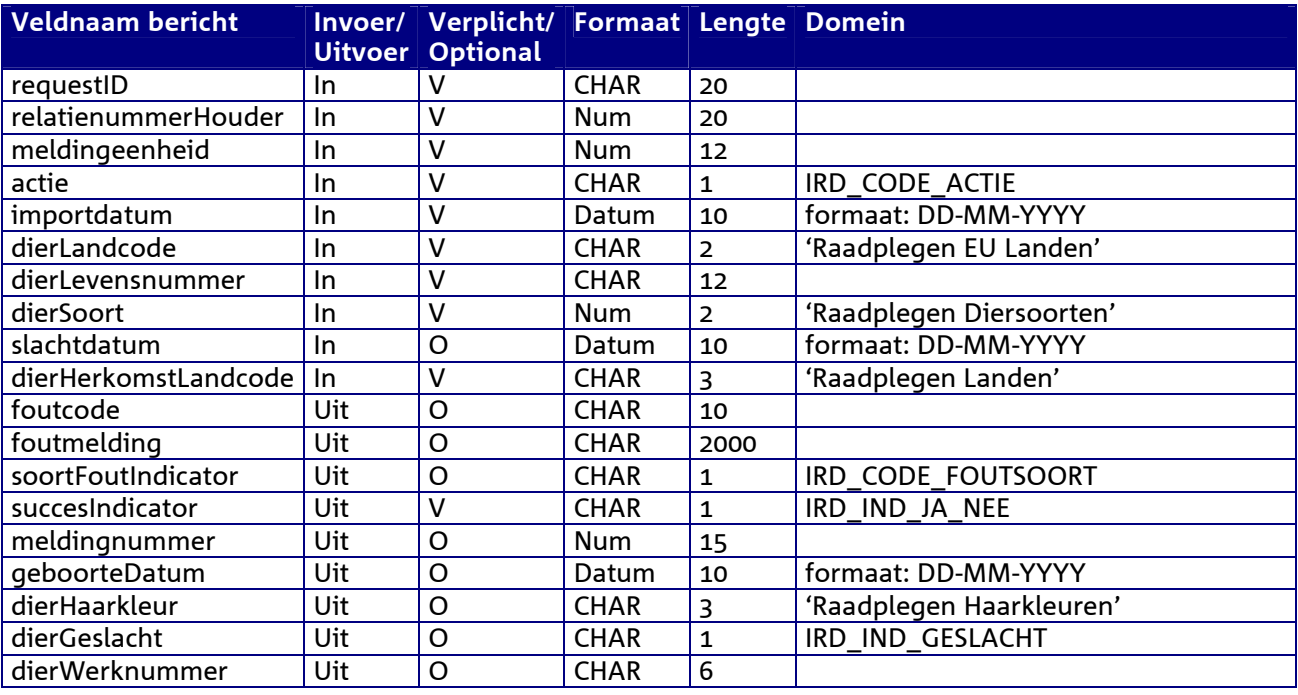

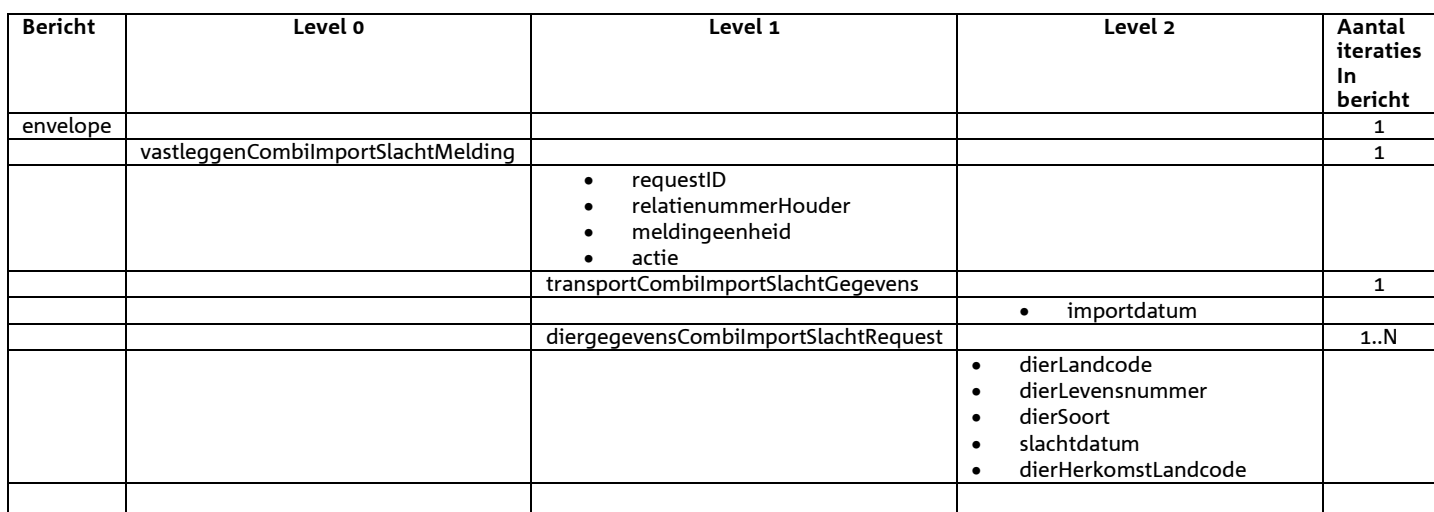

### *Berichtstructuur response*

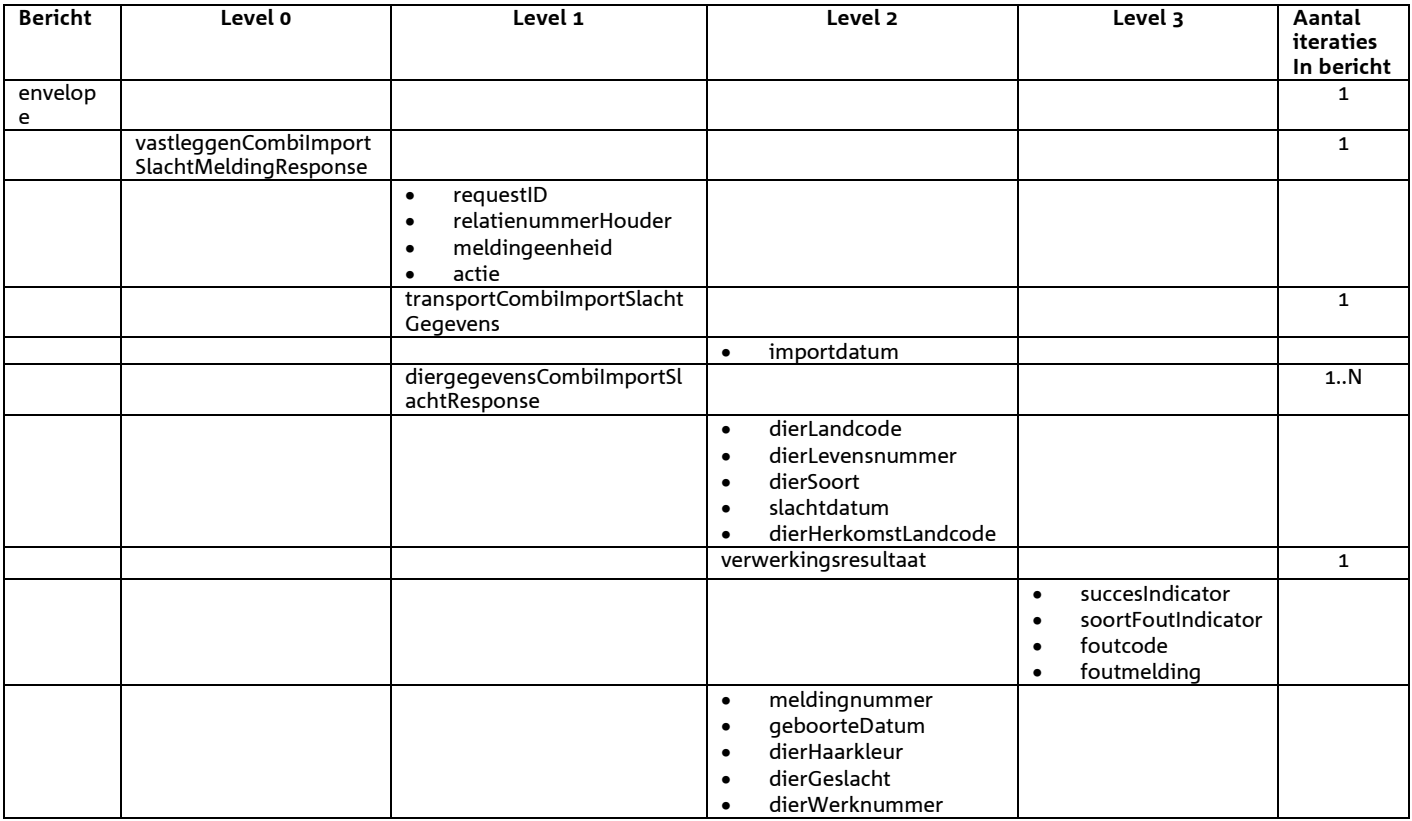

- Opgehaald SuccesIndicator
- Indien SuccesIndicator = 'J' en de actie was 'V' dan is meldingsnummer gevuld
- Voor het overige geldt dat alle beschikbare gegevens worden teruggemeld

# *Bericht: Vastleggen Tijdelijk merk melding*

### *Functie bericht*

Het tijdelijk (zgn. rood) merk van een schaap of geit op een bedrijfsvestiging wordt door de houder of gemachtigde van het dier gemeld. Met het bericht kan een melding van een tijdelijk merk vastgelegd worden. Dit bericht kent geen hersteloptie. Voor herstel dient het bericht "Intrekken melding" gebruikt te worden. Dit bericht is uitsluitend van toepassing voor de diersoorten Schaap en Geit.

### *Soort bericht*

• Request/reply

### *Criteria gebruik vastleggen Tijdelijk merk*

• Meerdere meldingen per bericht mogelijk

*Naast de verplicht in te voeren velden, dient minimaal 1 van de volgende opgaven te gelden:* 

- Geldige waarde voor selDierWerknummer
- Geldige waarde voor selDierLandcode en selDierlevensnummer
- Wanneer alle drie worden opgegeven dan zullen alleen selDierLandcode en selDierlevensnummer worden gebruikt

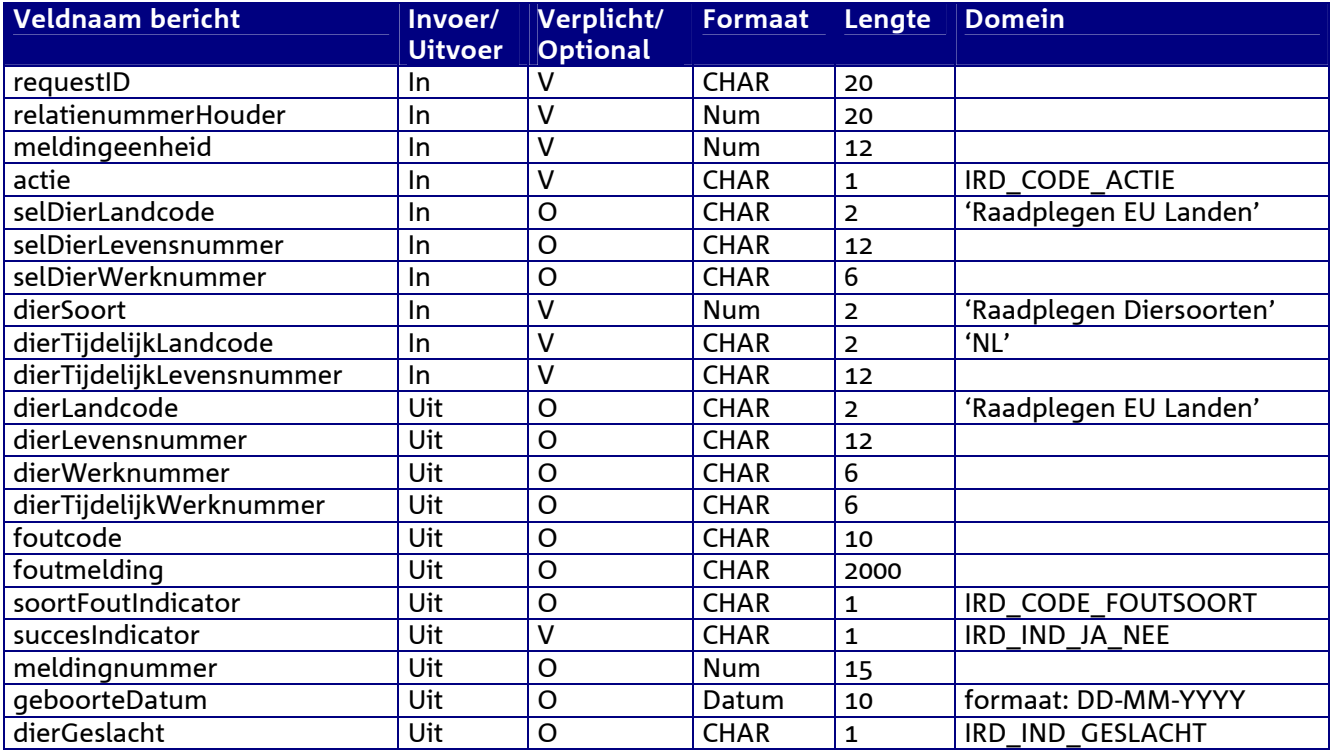

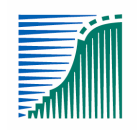

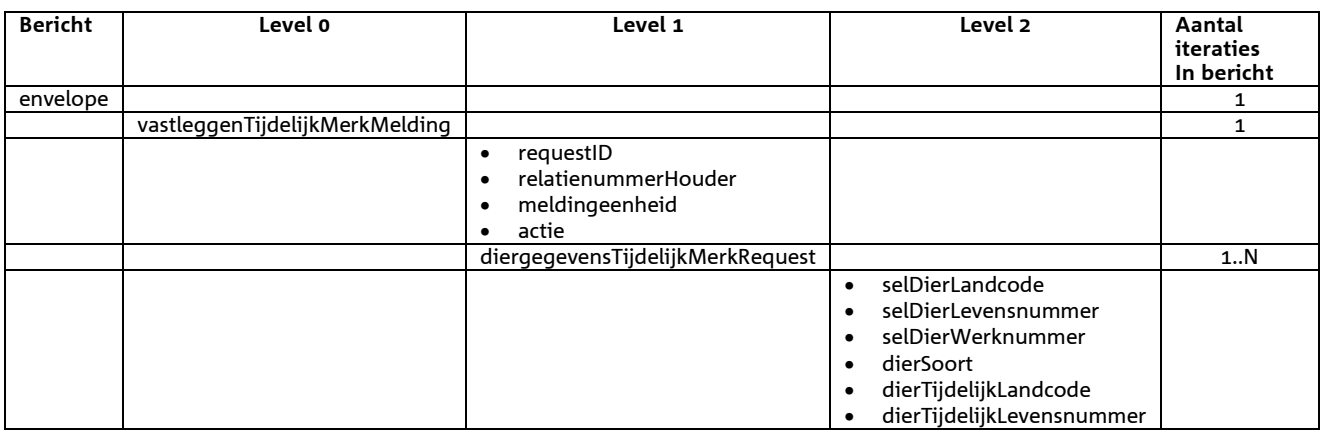

### *Berichtstructuur response*

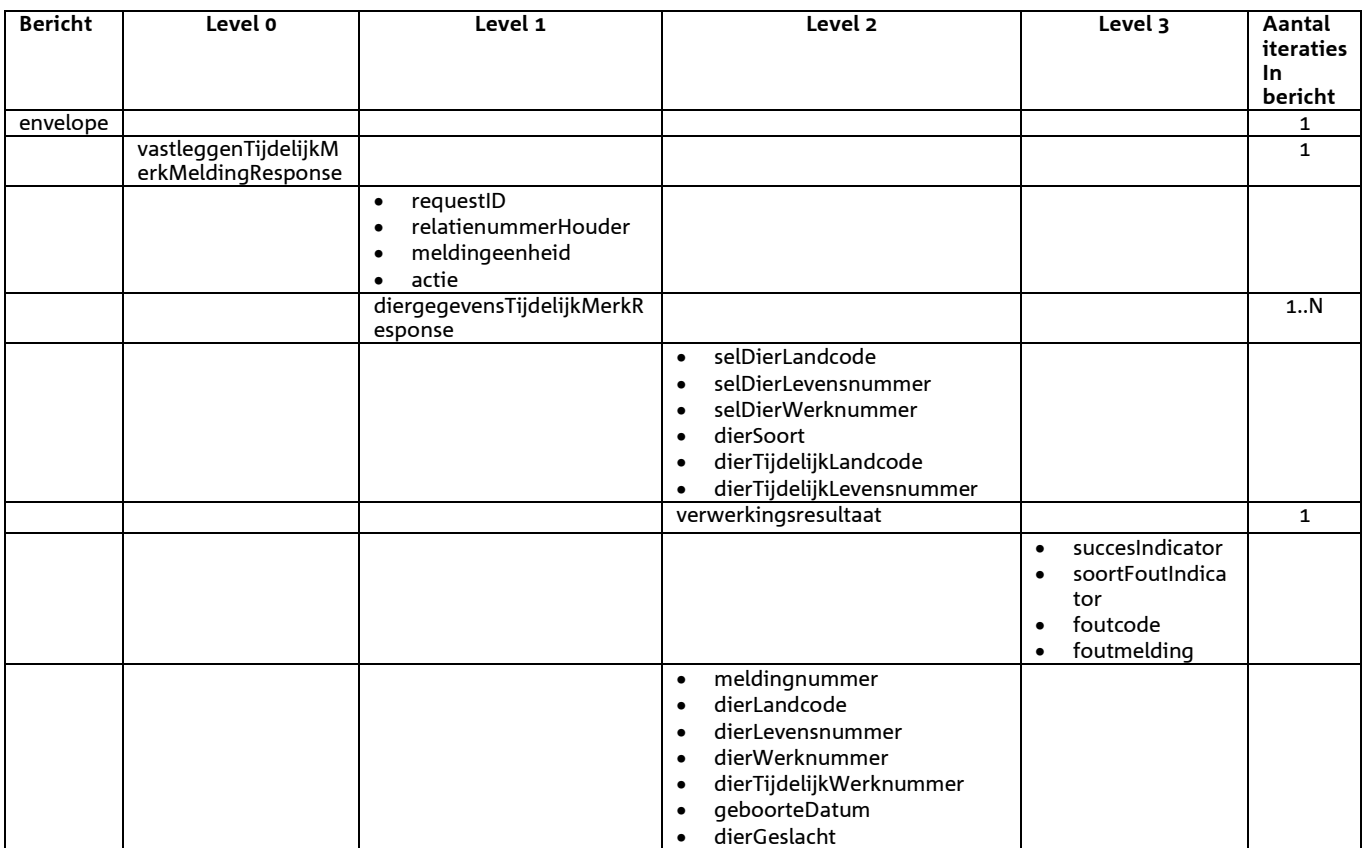

- Opgehaald SuccesIndicator
- Indien SuccesIndicator = 'J' en de actie was 'V' dan is meldingsnummer gevuld
- Voor het overige geldt dat alle beschikbare gegevens worden teruggemeld

# *Bericht: Vastleggen Vervangend merk melding*

### *Functie bericht*

Het vervangend merk van een schaap of geit op een bedrijfsvestiging wordt door de houder of gemachtigde van het dier gemeld. Met het bericht kan een melding van een vervangend merk (ook wel Omnummermelding genoemd) vastgelegd worden. Dit bericht kent geen hersteloptie. Voor herstel dient het bericht "Intrekken melding" gebruikt te worden. Het bericht "Vastleggen Vervangend merk melding" is uitsluitend van toepassing voor de diersoorten Schaap en Geit.

### *Soort bericht*

• Request/reply

### *Criteria gebruik*

• Meerdere meldingen per bericht mogelijk

*Naast de verplicht in te voeren velden, dient minimaal 1 van de volgende opgaven te gelden:* 

- Geldige waarde voor selDierWerknummer
- Geldige waarde voor selDierLandcode en selDierlevensnummer
- Wanneer alle drie worden opgegeven dan zullen alleen selDierLandcode en selDierlevensnummer worden gebruikt

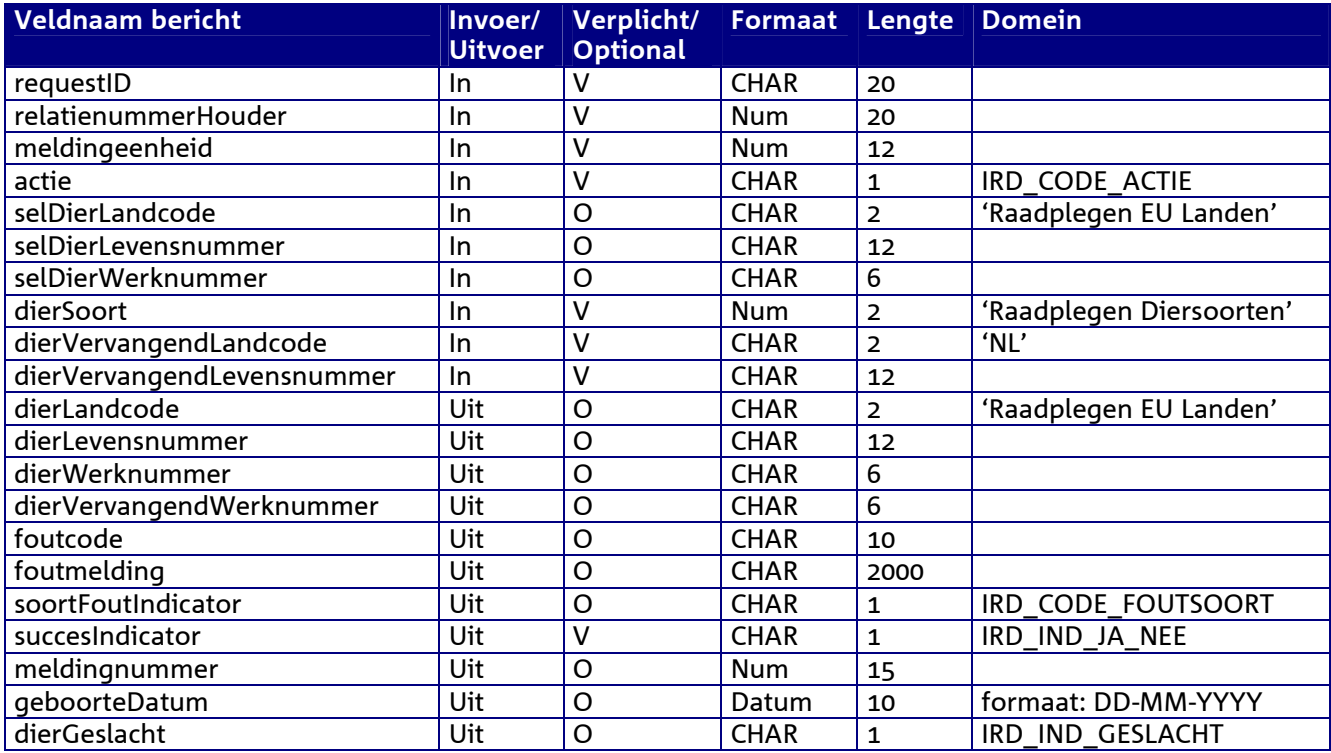

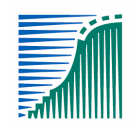

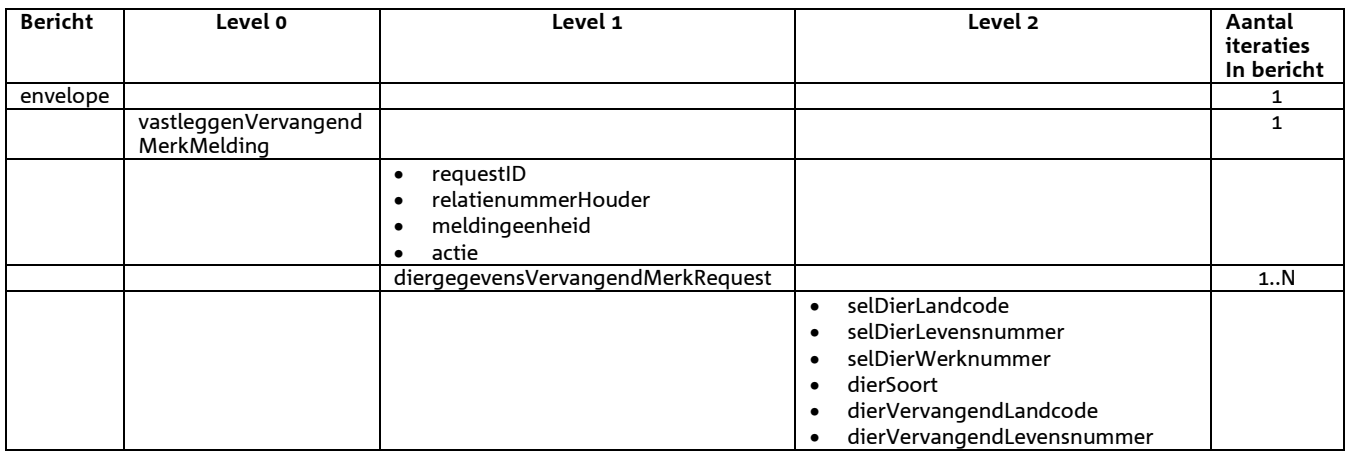

### *Berichtstructuur response*

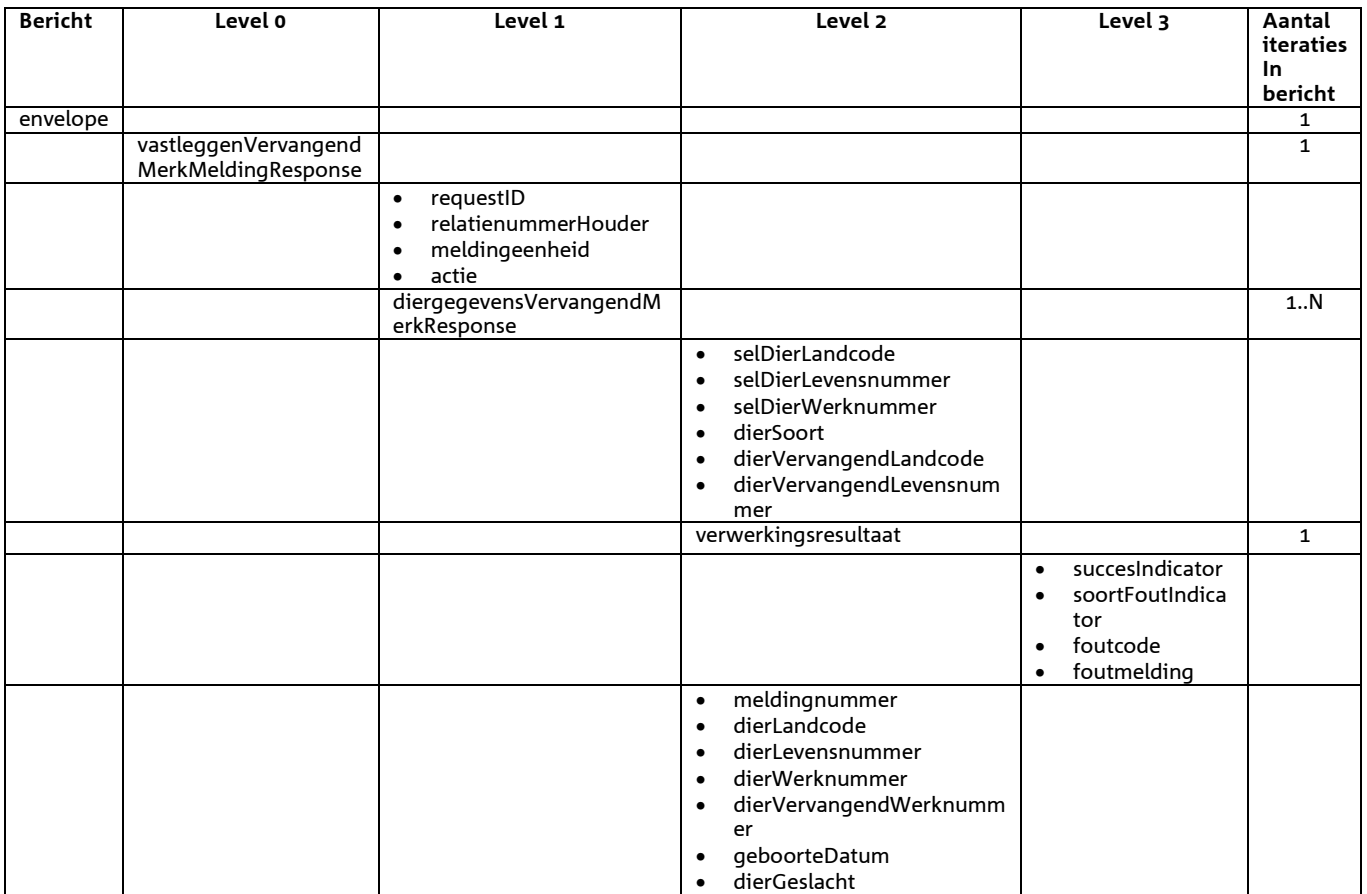

- Opgehaald SuccesIndicator
- Indien SuccesIndicator = 'J' en de actie was 'V' dan is meldingsnummer gevuld
- Voor het overige geldt dat alle beschikbare gegevens worden teruggemeld

# *Bericht: Vastleggen Diervlagmelding*

### *Functie bericht*

Een vlag op een dier op een bedrijfsvestiging wordt door de houder of gemachtigde van het dier gemeld. Met het bericht kan een Diervlagmelding worden vastgelegd. Dit bericht kent geen hersteloptie. Voor herstel dient het bericht "Intrekken melding" gebruikt te worden.

### *Soort bericht*

• Request/reply

### *Criteria gebruik vastlegmelding*

• Meerdere meldingen per bericht mogelijk

*Naast de verplicht in te voeren velden, dient minimaal 1 van de volgende opgaven te gelden:* 

- Geldige waarde voor selDierWerknummer
- Geldige waarde voor selDierLandcode en selDierlevensnummer
- Wanneer alle drie worden opgegeven dan zullen alleen selDierLandcode en selDierlevensnummer worden gebruikt

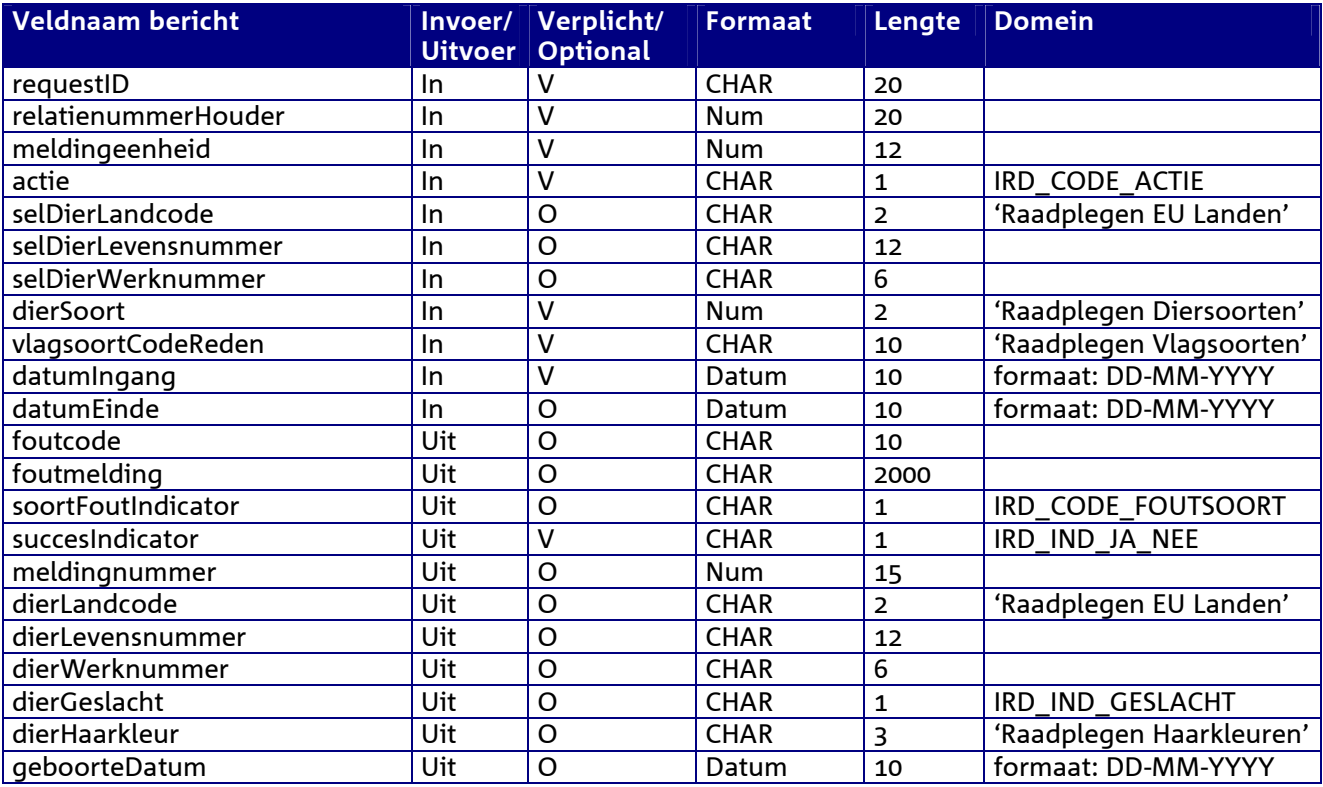

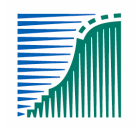

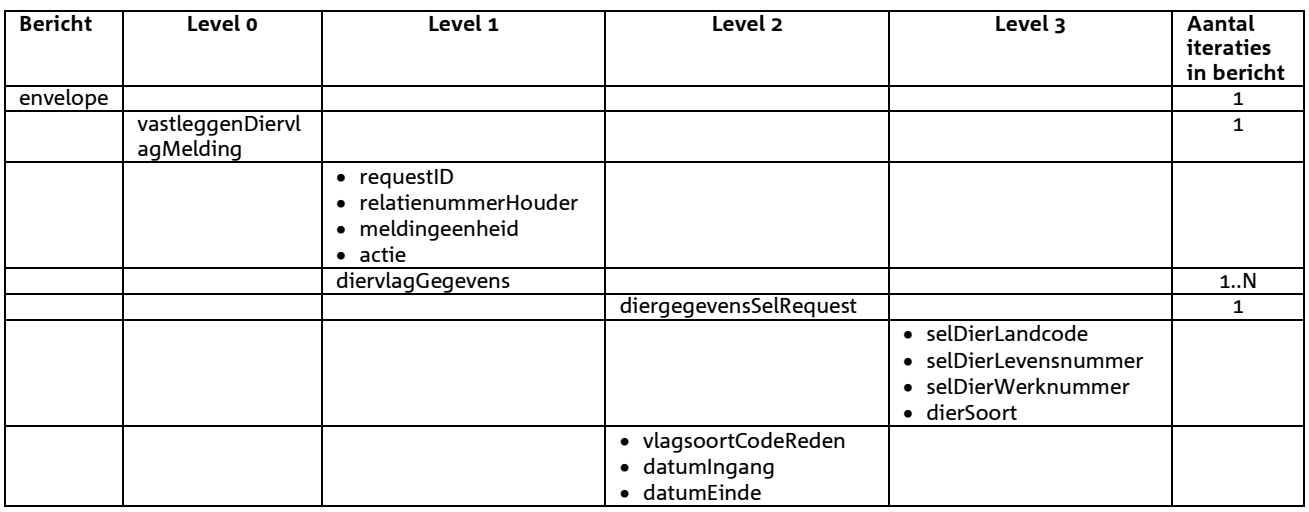

### *Berichtstructuur response*

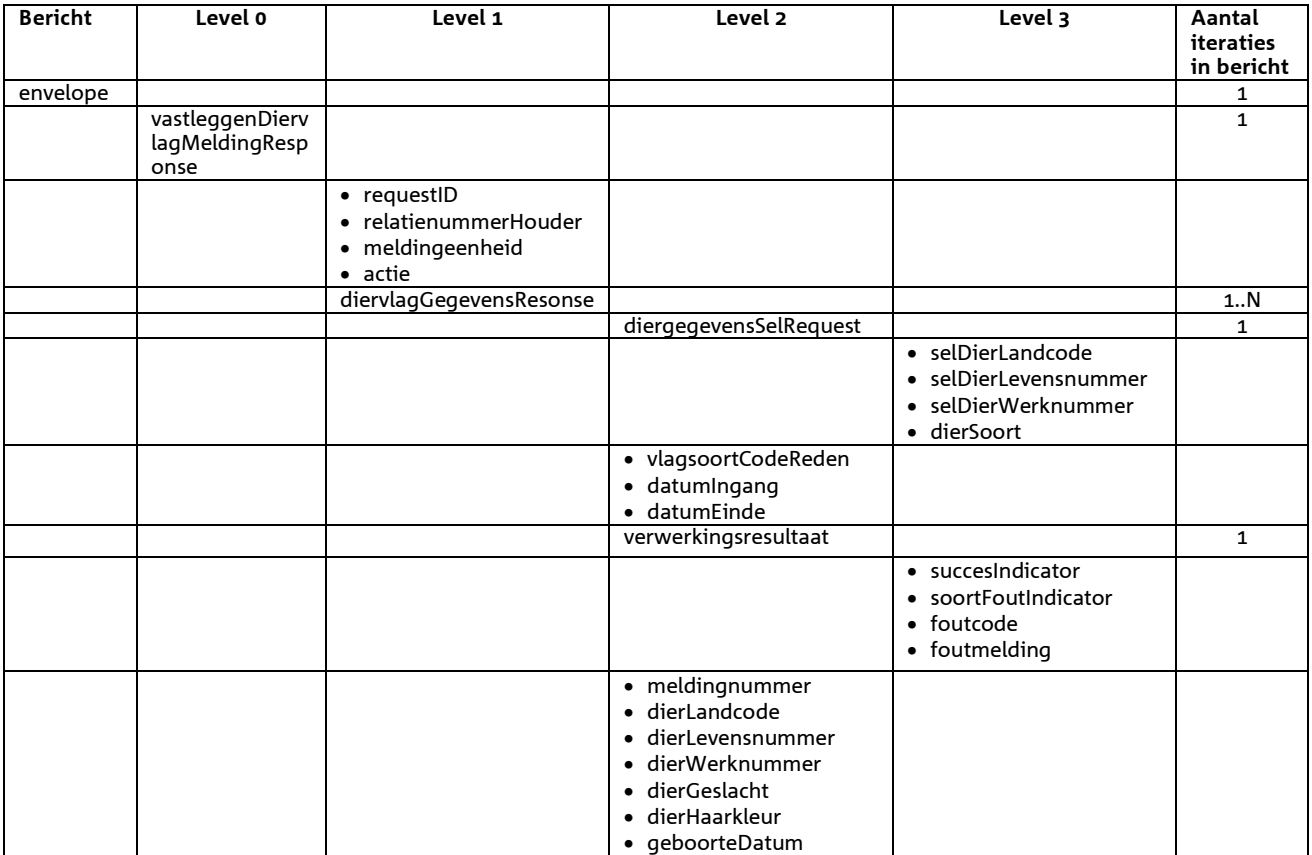

- Opgehaald SuccesIndicator
- Indien SuccesIndicator = 'J' en de actie was 'V' dan is meldingsnummer gevuld
- Voor het overige geldt dat alle beschikbare gegevens worden teruggemeld

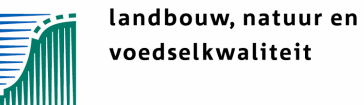

# *3.3* **Berichtspecificaties Merkmeldingen**

# *Bericht: Vastleggen Merkblokkademelding*

#### *Functie bericht*

De melding van de blokkade van een merk wordt door de houder of een gemachtigde gemeld. Met het bericht kan een melding voor een blokkade van een merk worden vastgelegd.

#### *Soort bericht*

• Request/reply

### *Criteria gebruik vastlegmelding*

• meerdere meldingen per bericht mogelijk

### *Velden in bericht*

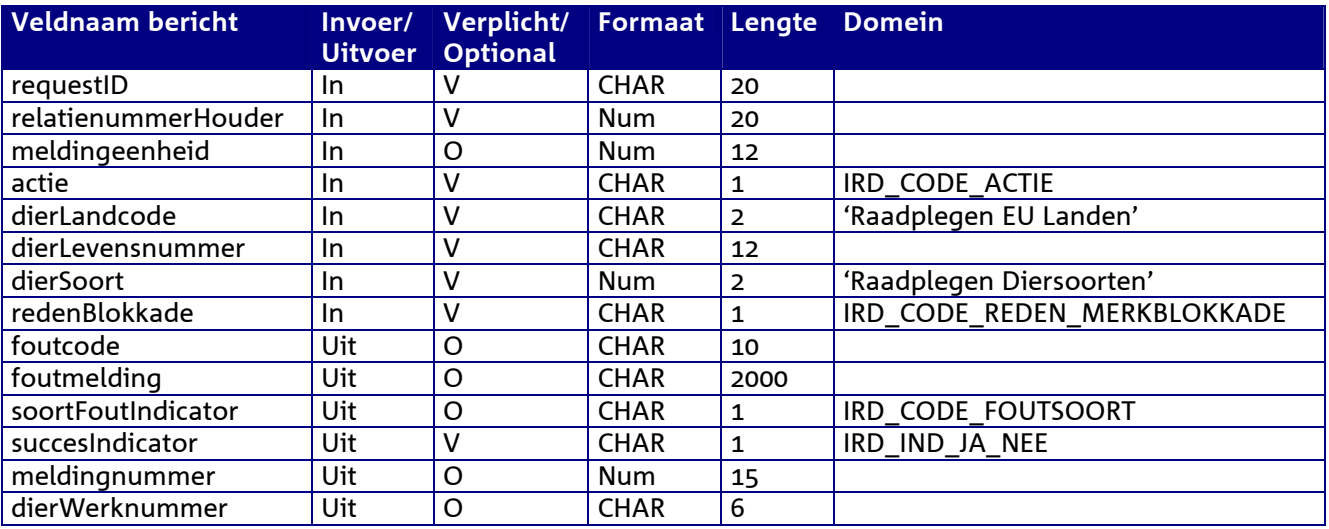

### *Berichtstructuur request*

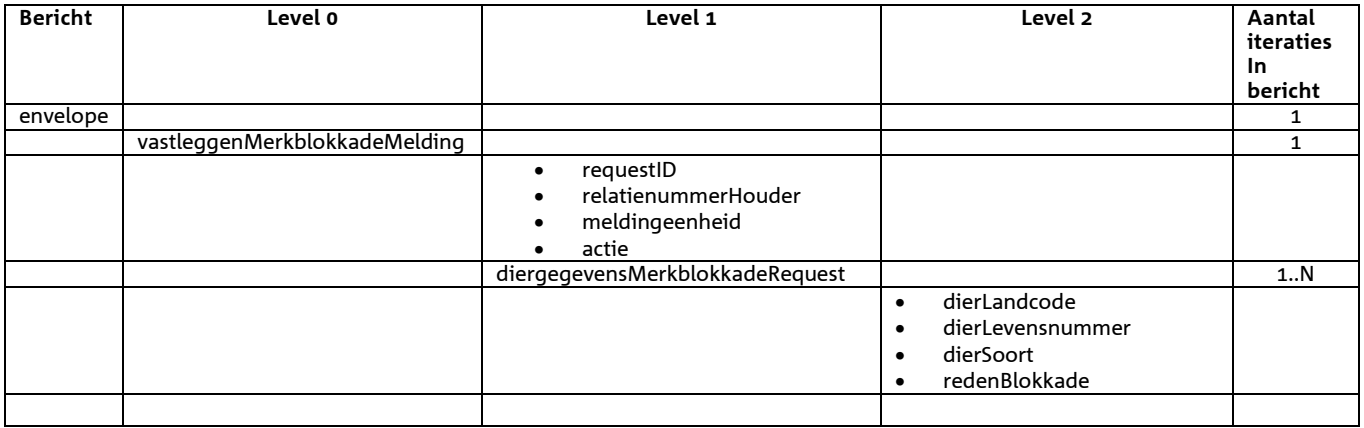

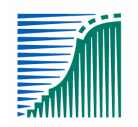

### *Berichtstructuur response*

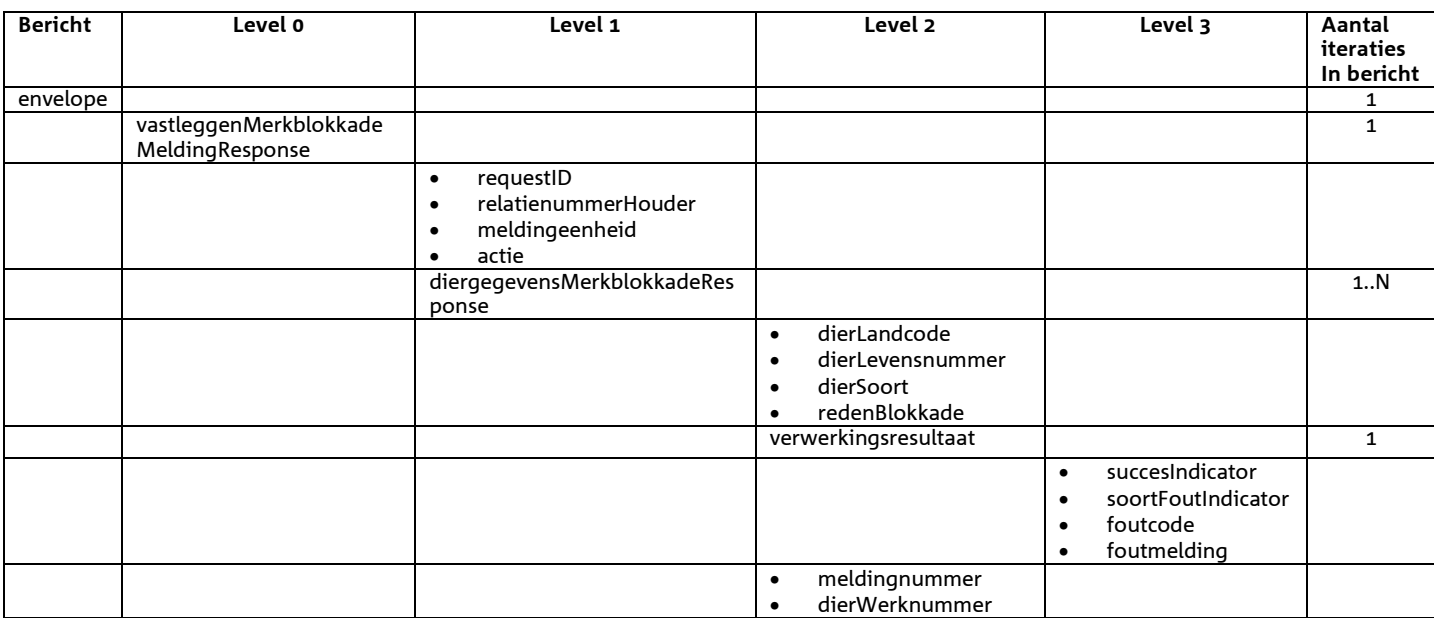

- Opgehaald SuccesIndicator
- Indien SuccesIndicator = 'J' en de actie was 'V' dan is meldingsnummer gevuld
- Voor het overige geldt dat alle beschikbare gegevens worden teruggemeld

# *Bericht: Vastleggen Overdracht Merken*

## *Functie bericht*

Het overdragen met merken naar een nieuwe meldingeenheid (MeldingeenheidBestemming) wordt door de houder of gemachtigde van het oorspronkelijke meldingeenheid gemeld. Met het bericht kan een Overdracht Merken melding worden vastgelegd.

### *Soort bericht*

• Request/reply

# *Criteria gebruik vastlegmelding*

• Meerdere meldingen per bericht mogelijk

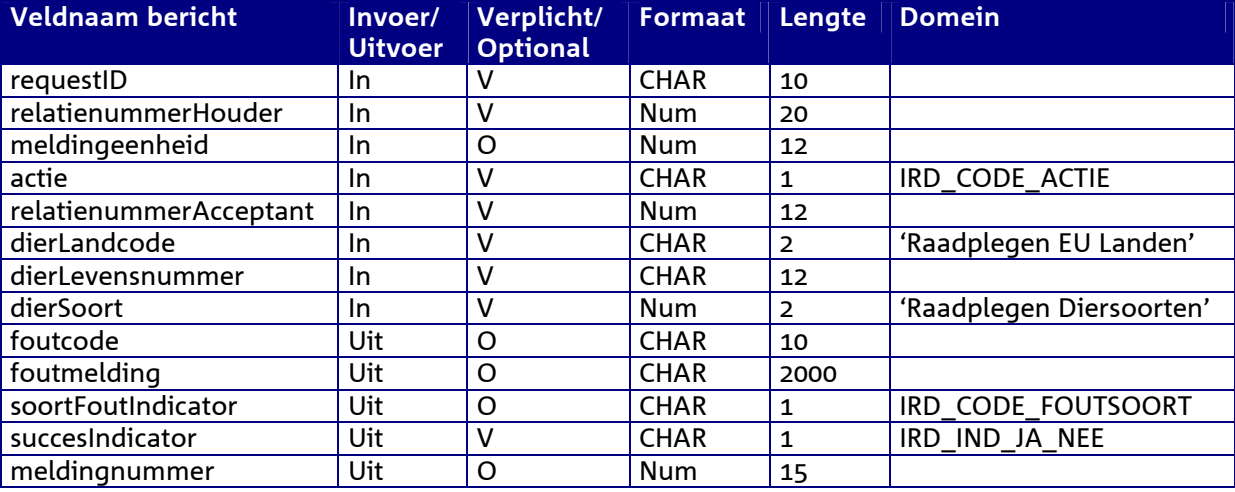

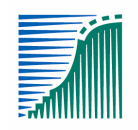

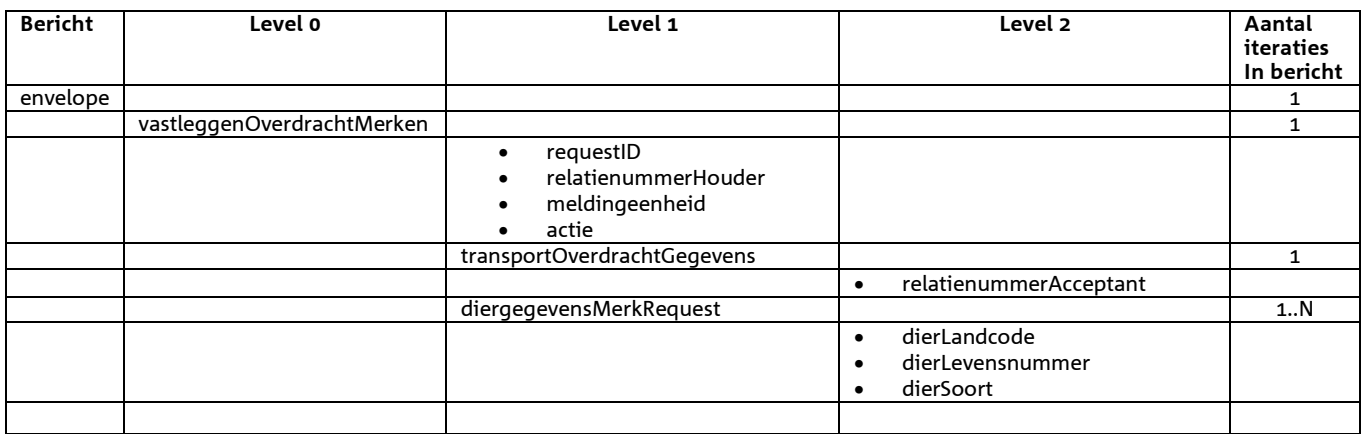

### *Berichtstructuur response*

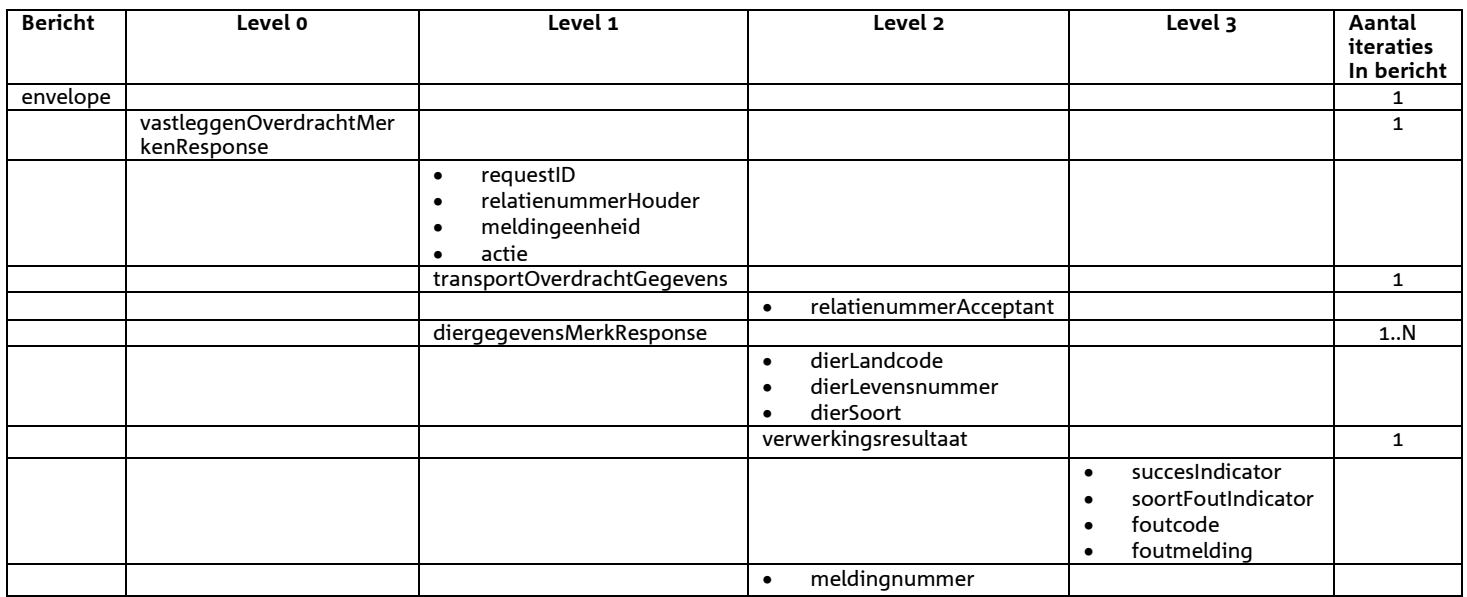

- Opgehaald SuccesIndicator
- Indien SuccesIndicator = 'J' en de actie was 'V' dan is meldingsnummer gevuld
- Voor het overige geldt dat alle beschikbare gegevens worden teruggemeld

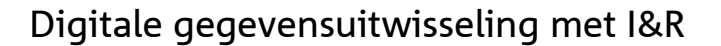

# *Bericht: Vastleggen Overname Merken*

### *Functie bericht*

De overname van nieuwe merken van een oude meldingeenheid (MeldingeenheidHerkomst) wordt door de houder of gemachtigde van de huidige meldingeenheid gemeld. Met het bericht kan een Overname Merken melding worden vastgelegd.

### *Soort bericht*

- Request/reply
- *Criteria gebruik vastlegmelding* 
	- Meerdere meldingen per bericht mogelijk

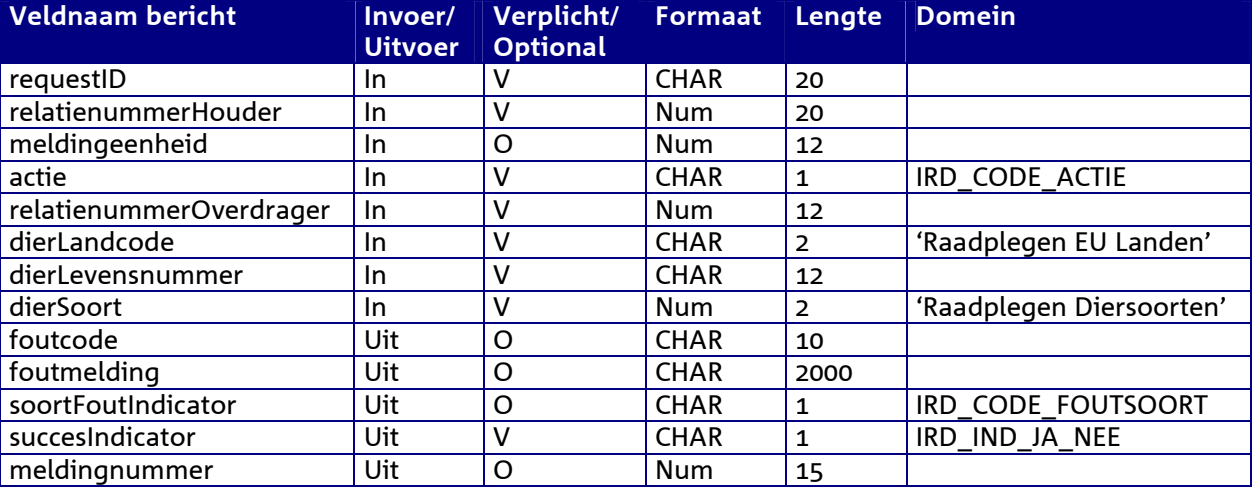

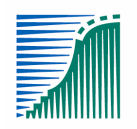

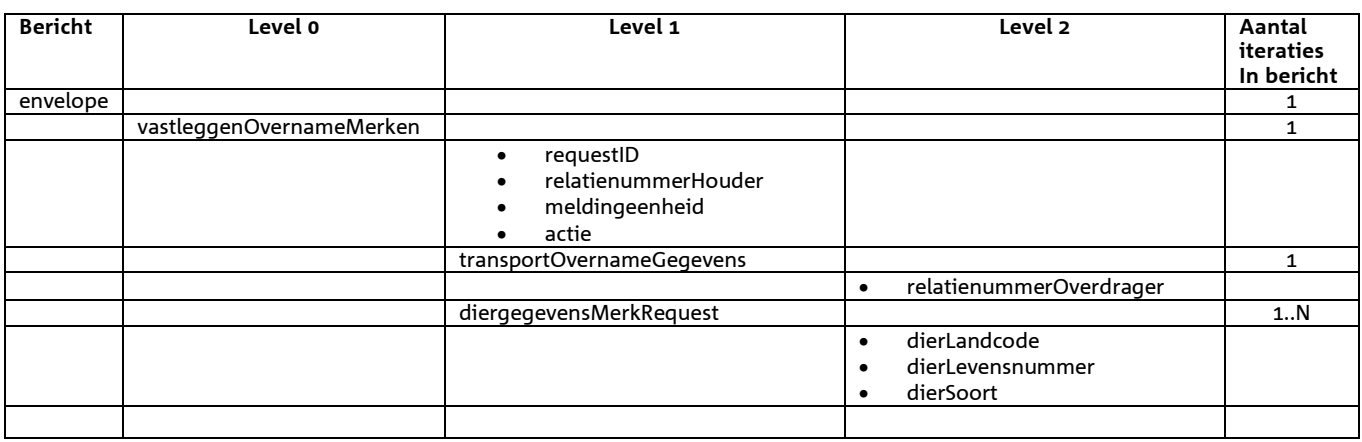

### *Berichtstructuur response*

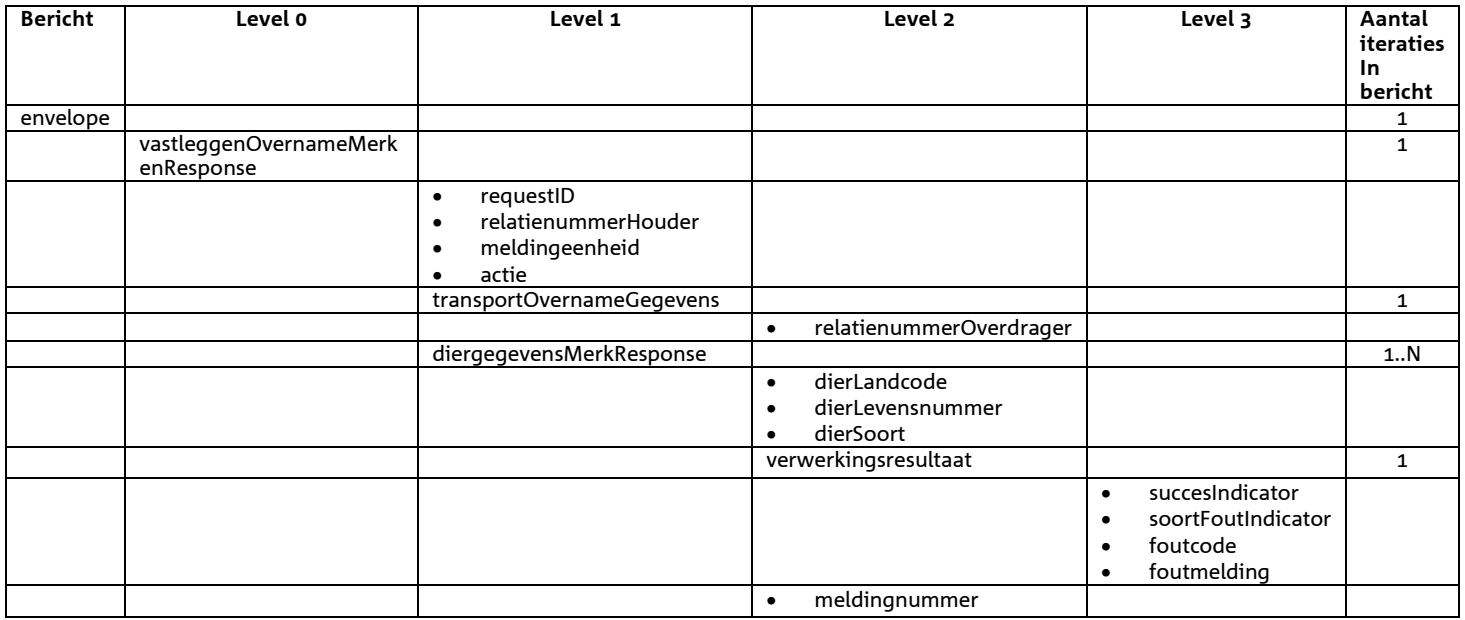

- Opgehaald SuccesIndicator
- Indien SuccesIndicator = 'J' en de actie was 'V' dan is meldingsnummer gevuld
- Voor het overige geldt dat alle beschikbare gegevens worden teruggemeld

# *3.4* **Berichtspecificaties Intrekken meldingen**

# *Bericht: Intrekken melding*

### *Functie bericht*

Een melding blijkt onterecht te zijn gedaan. Meldingen van bovenstaande berichttypen kunnen onder bepaalde voorwaarden door de houder of een gemachtigde worden ingetrokken.

### *Soort bericht*

• Request/reply

### *Criteria gebruik*

• 1 melding per bericht mogelijk

### *Velden in bericht*

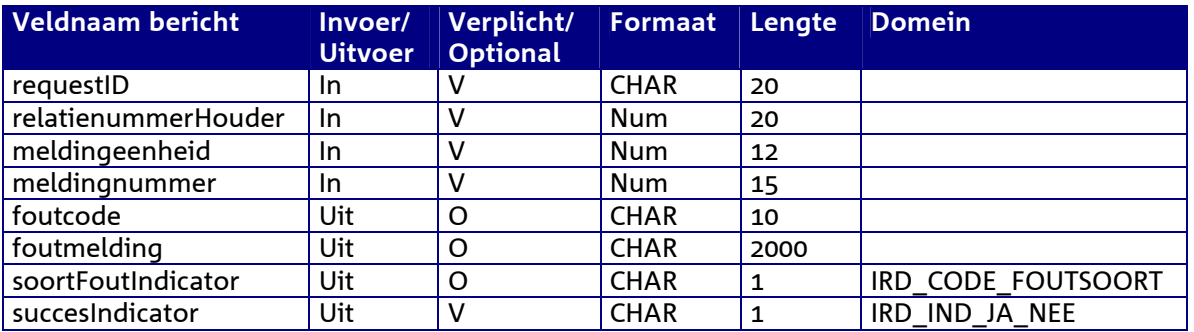

### *Berichstructuur request*

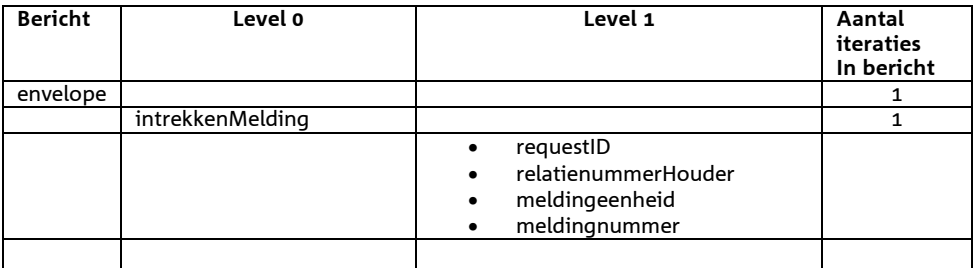

### *Berichtstructuur response*

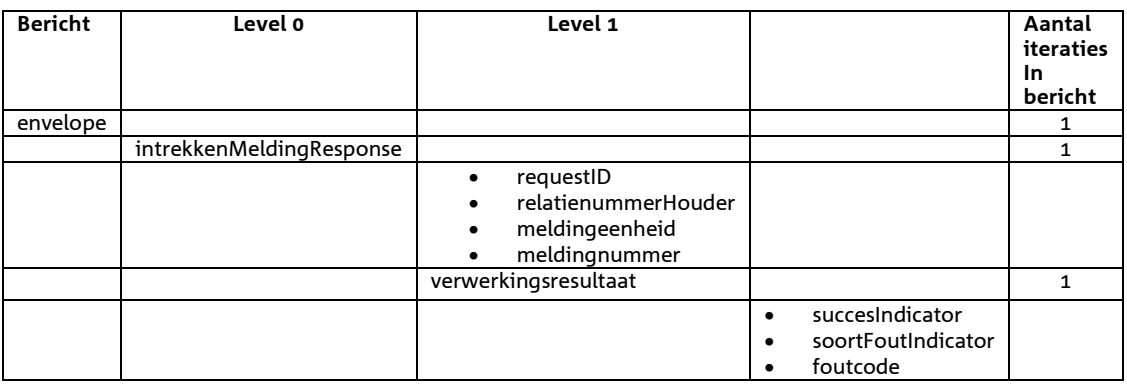

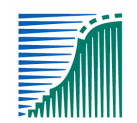

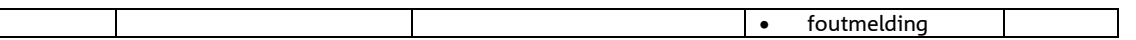

# 4 **Berichtspecificaties Merken**

# *Bericht: Controleer Levensnummer*

### *Functie bericht*

Elke gebruiker kan met dit bericht een opgegeven dier ID, ook wel genoemd levensnummer (landcode + levensnummer ) controleren. Bij een geldig levensnummer wordt het afgeleide Werknummer teruggegeven in het reply-bericht.

### *Soort bericht*

• Request/reply

### *Criteria gebruik bericht*

• 1 levensnummercontrole per bericht mogelijk

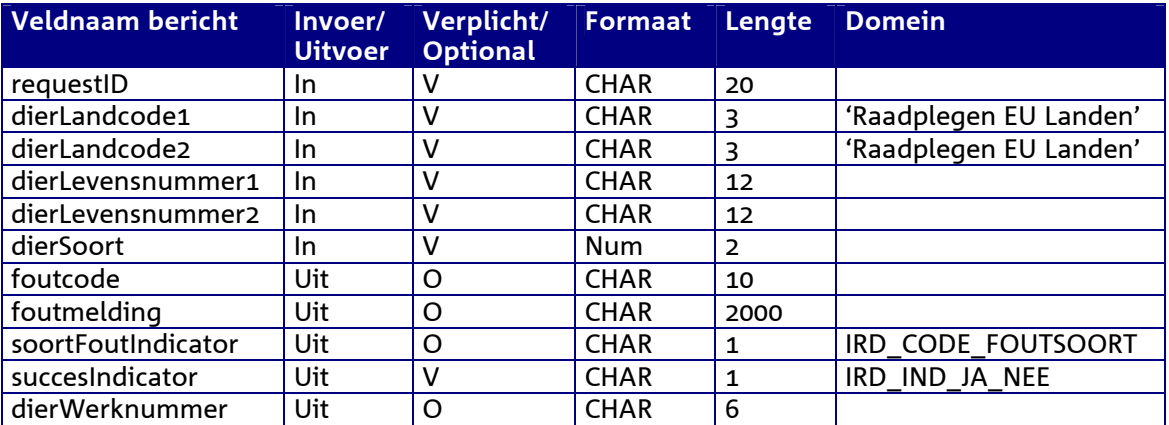

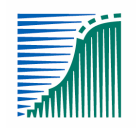

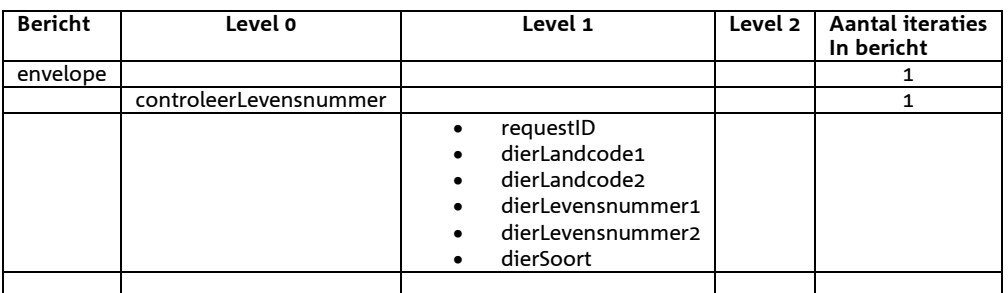

#### *Berichtstructuur response*

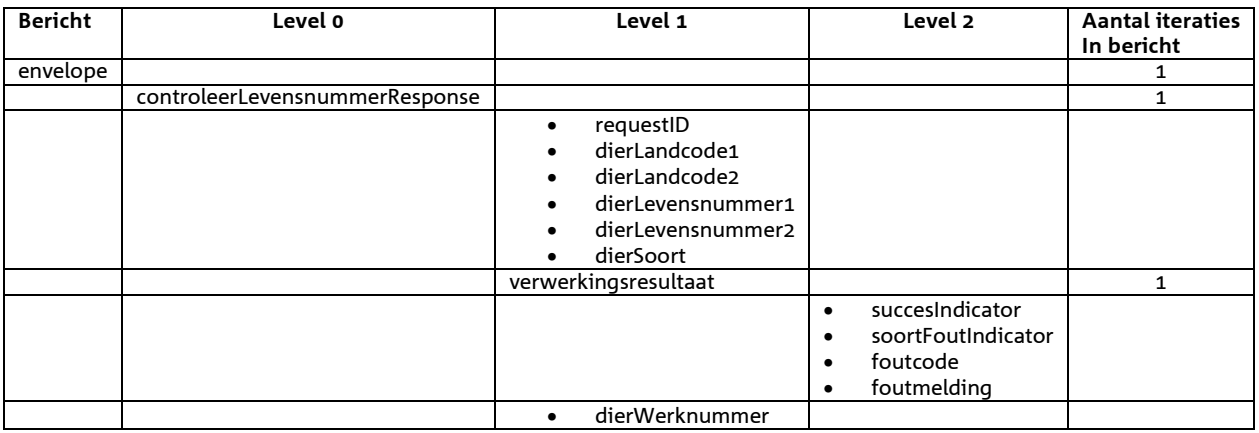

# *Bericht: Raadplegen Merktypen*

### *Functie bericht*

Elke gebruiker kan met dit bericht alle onderkende merktypen opvragen. De merktypen kunnen worden gebruikt bij de aanvraag van een infomatieproduct. De gevonden merktypen worden opgehaald. Indien geen merktypen wordt gevonden wordt de opgetreden fout teruggegeven in het reply-bericht.

### *Soort bericht*

• Request/reply

### *Criteria gebruik bericht*

- Bericht levert alleen referentiegegevens; deze zullen niet veel wijzigen.
- Indien geen SelDierSoort is opgegeven, worden alleen merktypen voor diersoort Rund geselecteerd.

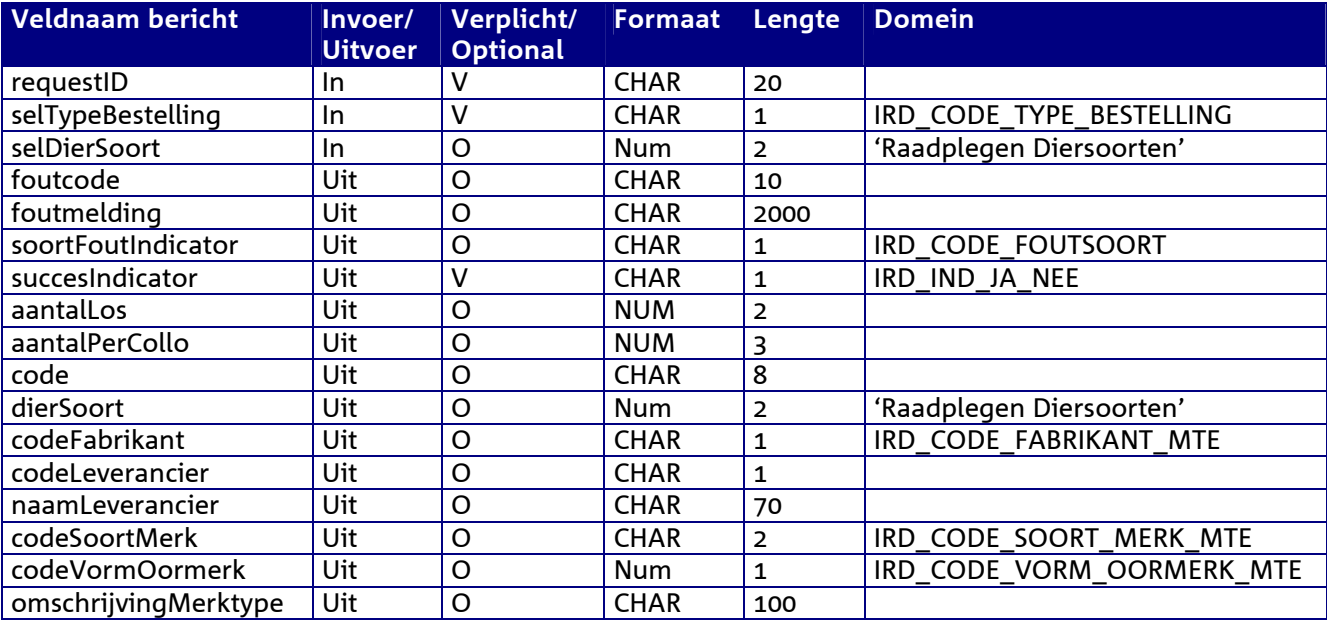

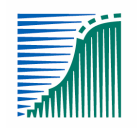

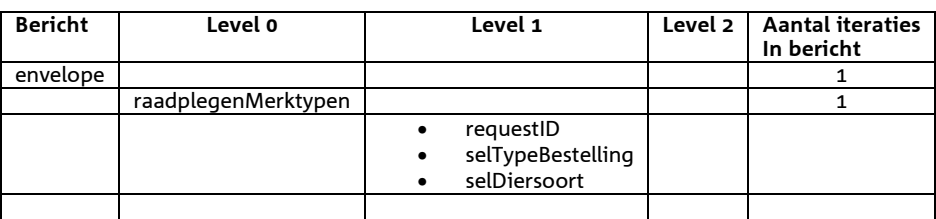

*Berichtstructuur response* 

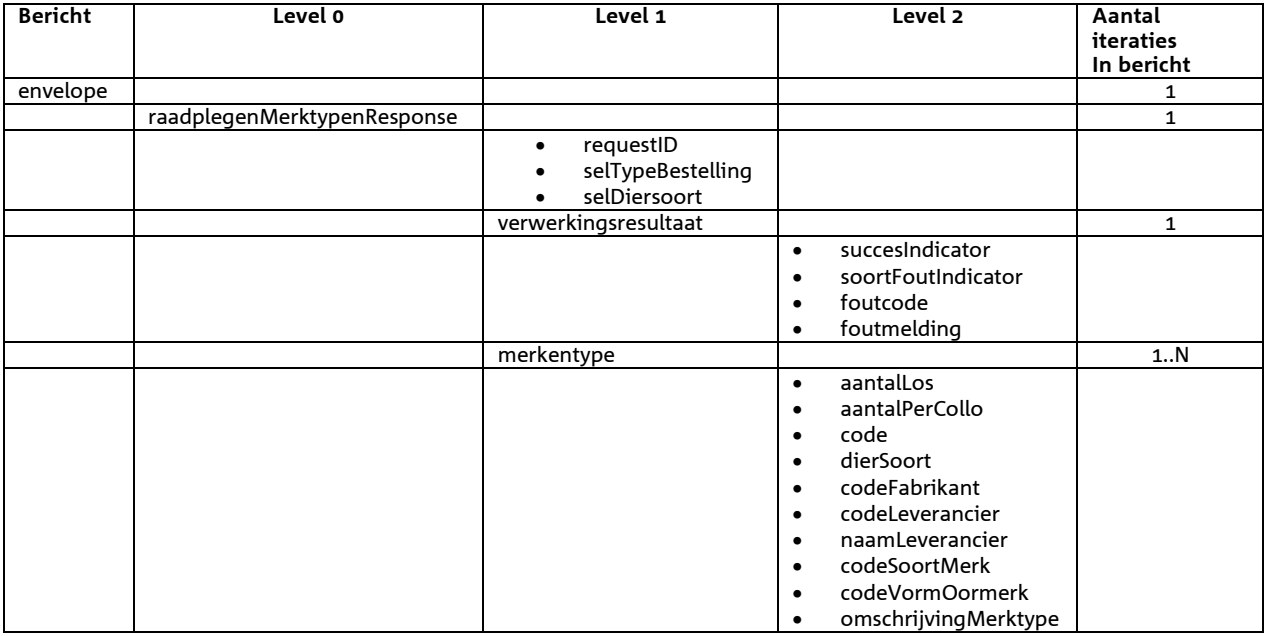
# *Bericht: Raadplegen Merken*

## *Functie bericht*

Met dit bericht kan een houder of gemachtigde merkgegevens opvragen. De aangevraagde merken worden opgehaald. Indien geen merken kunnen worden opgehaald wordt de opgetreden fout teruggegeven in het reply-bericht.

## *Soort bericht*

• Request/reply

## *Criteria gebruik bericht*

- Meerdere merken worden teruggeven in het reply-bericht.
- De houder en de diersoort moeten verplicht opgegeven worden.
- In selIndVrijBesteld moet met "V" of "B" aangegeven worden of naar resp. vrije of bijbestelde (= herbestelde) merken gezocht wordt.
- Met behulp van selCodeMerktype kan op een specifiek merktype geselecteerd worden.
- Met behulp van selDierLandcode in combinatie met selDierLevensnummer kan op levensnummer gezocht worden. Indien ook een selDierLevensnummerHoog opgegeven is, wordt dit opgevat als een reeks van selDierLevensnummer t/m selDierLevensnummerHoog. Dit werkt als volgt:
	- o Een lege waarde hoog wordt gelijk gesteld aan de waarde laag.
	- o Een lege waarde laag wordt opgevat als '0'. Zijn beide waarden leeg, dan wordt dit opgevat als "alle nummers voldoen".
	- o De vergelijkingen zijn alfa-numeriek! De waarde '10' is bijv. kleiner dan '9'.
	- o Bij meer merken dan een systeemmaximum wordt een waarschuwing gegeven.
- Voor selDierWerknummer en selDierWerknummerHoog geldt een vergelijkbare gang van zaken. Hieronder volgen een aantal voorbeelden.

*Voorbeelden (Schaap/Geit) van het selecteren van merken m.b.v. van een nummer of een nummerreeks* 

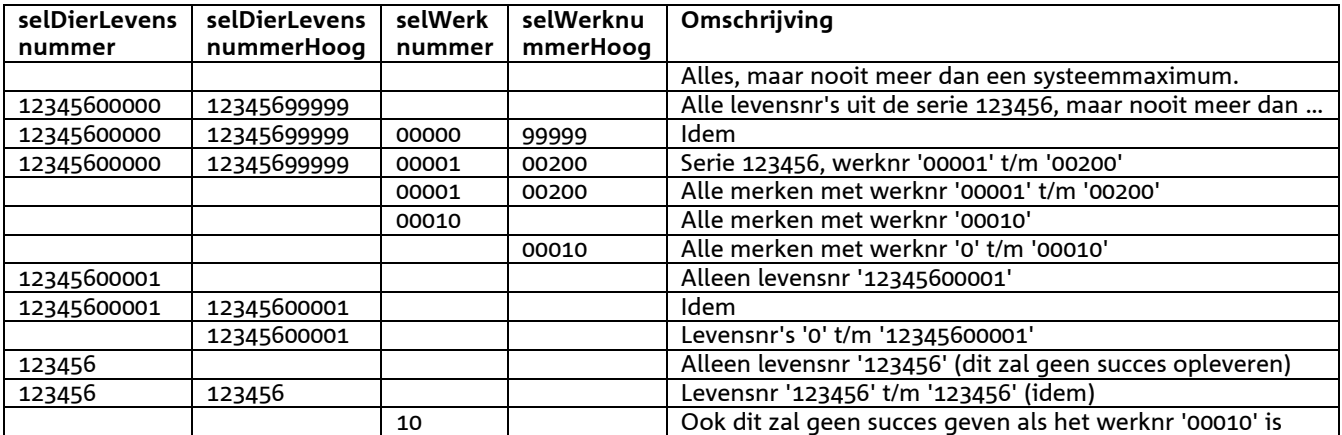

Voor Rund tellen de levens- en werknummers minder cijfers. De werking is echter hetzelfde.

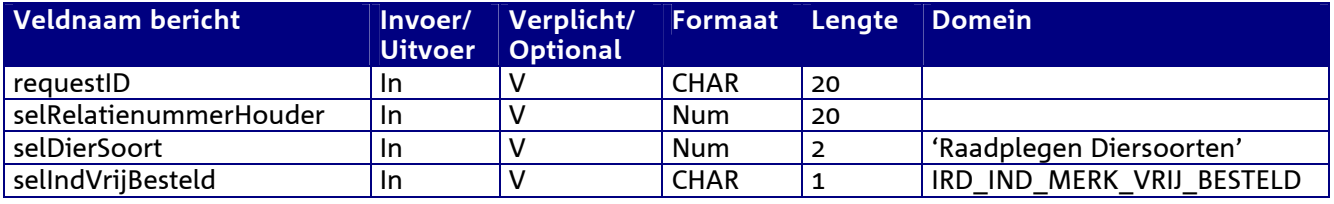

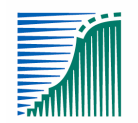

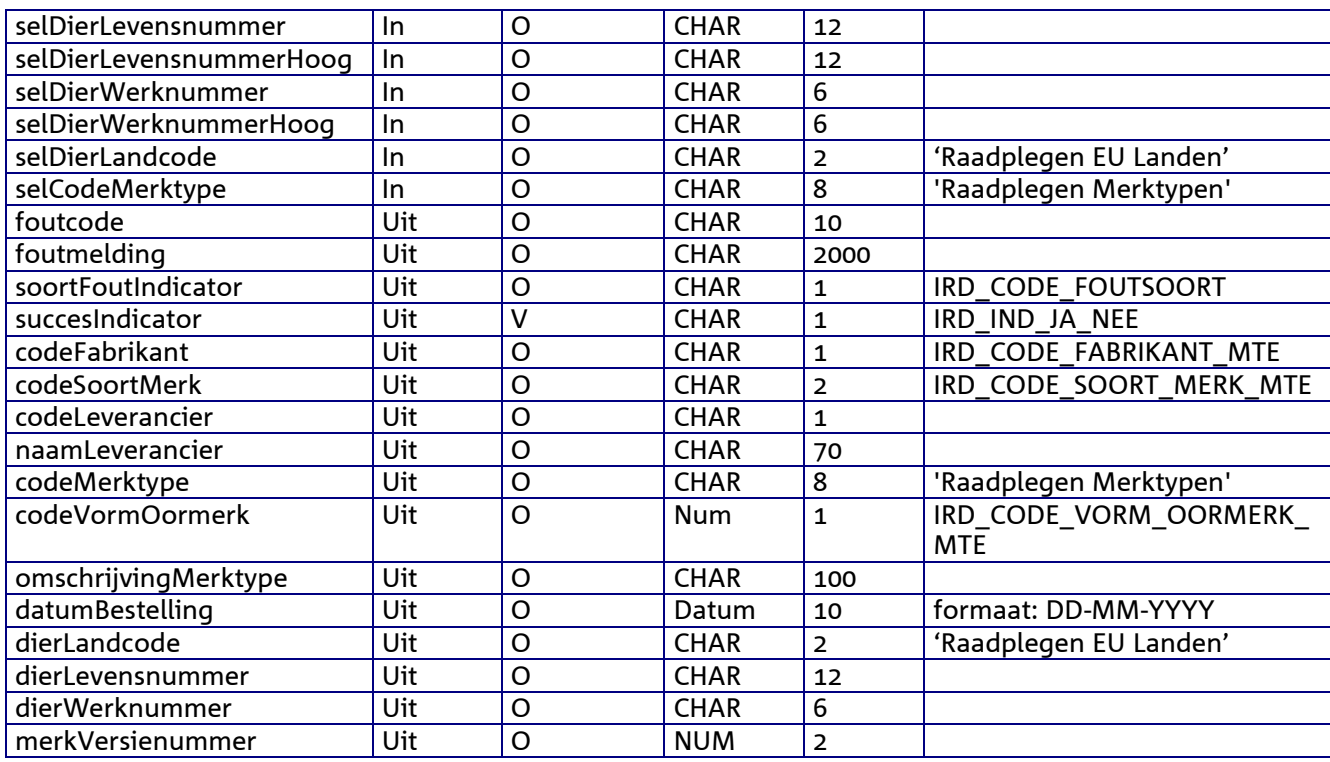

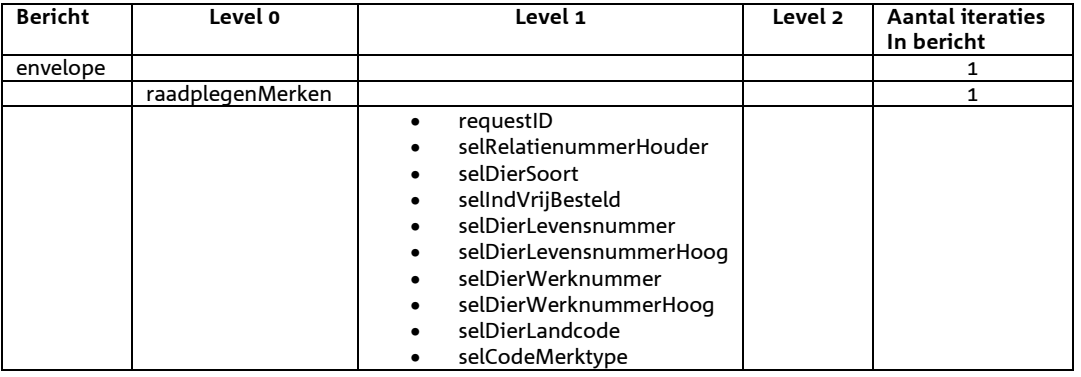

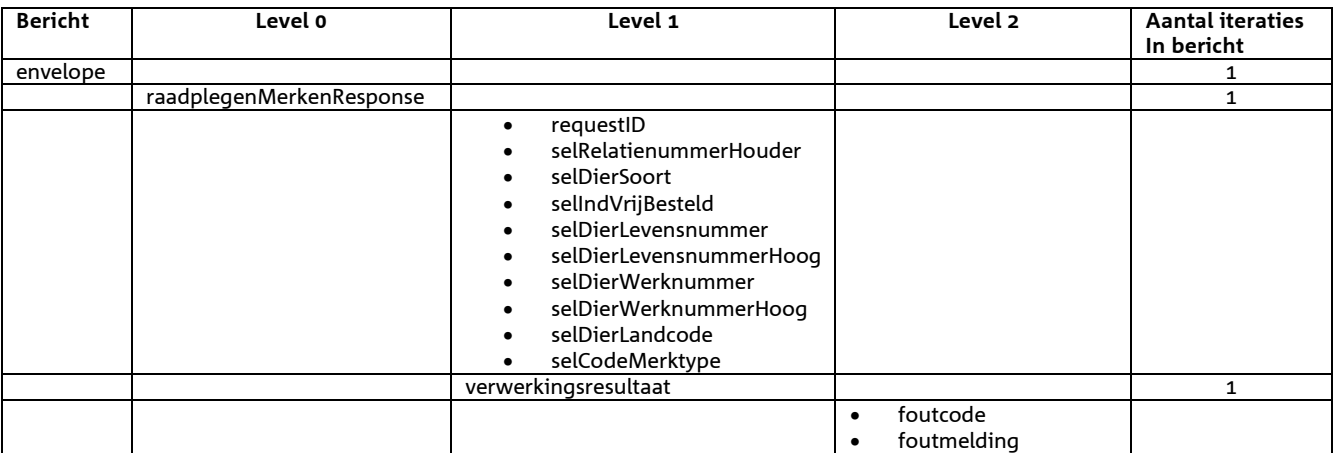

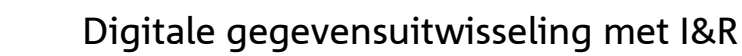

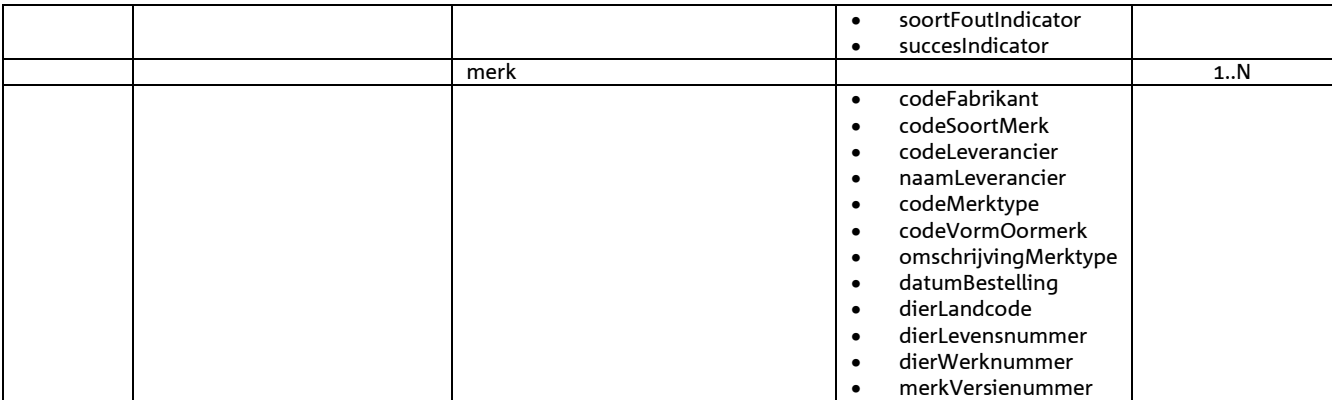

# 5 **Berichtspecificaties Dieren**

## *Bericht: Raadplegen Dieren*

### *Functie bericht*

Met bericht 'Raadplegen Dieren' worden diergegevens opgevraagd. De geselecteerde dieren worden teruggegeven in het replybericht.

## *Soort bericht*

• Request/reply

## *Criteria gebruik bericht*

Naast de verplicht in te voeren velden, gelden voor de optionele velden de volgende criteria:

- De selDiersoort hoeft niet opgegeven te worden wanneer op selLandcode plus selLevensnummer of op selDierOorspronkelijkeID gezocht wordt. In de overige gevallen is selDiersoort verplicht.
- Bij het zoeken op selLevensnummer is selDierLandcode verplicht.
- Het zoeken op selLevensnummer is niet toegestaan in combinatie met selDierWerknummer t/m selDierWerknummerHoog.
- Bij het zoeken op selDierOorspronkelijkeID wordt van de overige selectiecriteria alleen gekeken naar selDiersoort.
- Voor uitleg over de zoekcriteria selDierWerknummer t/m selDierWerknummerHoog wordt verwezen naar het bericht "Raadplegen Merken" in hoofdstuk 4.
- Voor selGeboorteDatumLaag t/m selGeboorteDatumHoog geldt een soortgelijke afhandeling als voor selDierWerknummer t/m selDierWerknummerHoog.
- Bij opgave van een selVlagsoortCodeReden wordt de selectie beperkt tot alleen de dieren die van een dergelijke vlag voorzien zijn. In de indicator indDierMetVlagOverslaan moet dan een waarde ongelijk aan J opgegeven zijn. Is de waarde wel J, dan worden deze dieren overgeslagen.
- Bij opgave van een aantal (gebonden aan een systeemmaximum) stopt de zoekactie zodra meer dieren gevonden zijn dan aangegeven en wordt een waarschuwing gegeven.

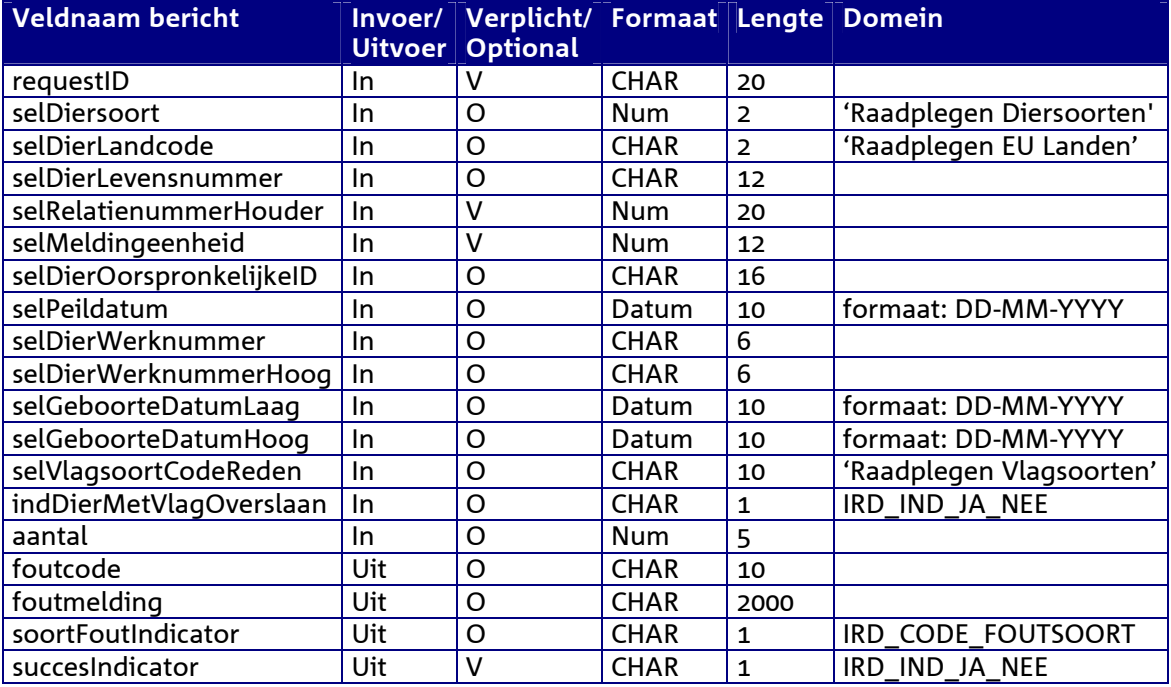

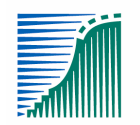

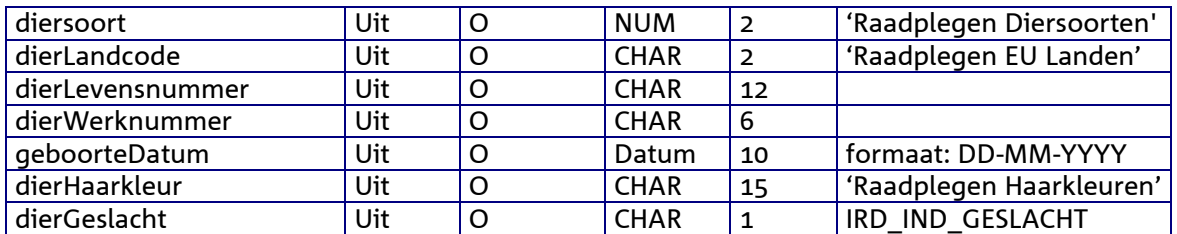

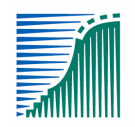

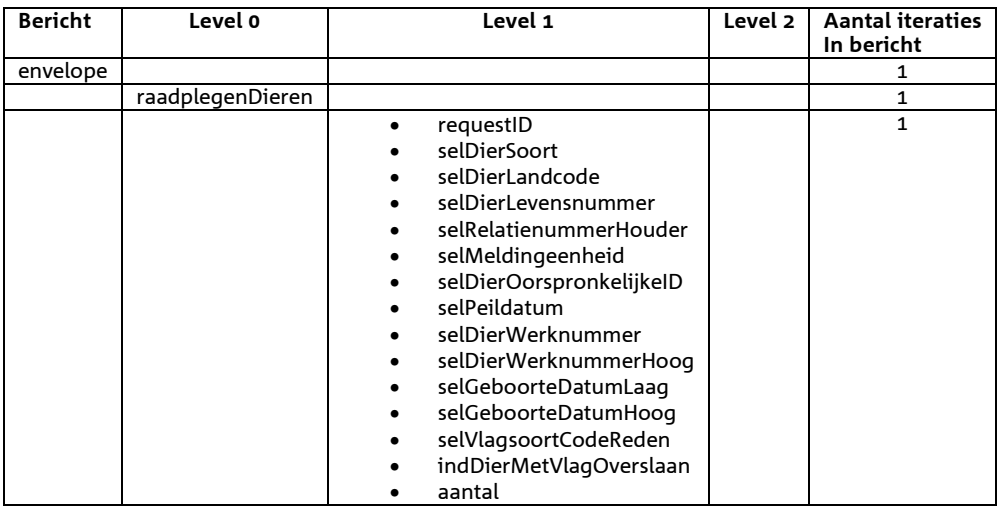

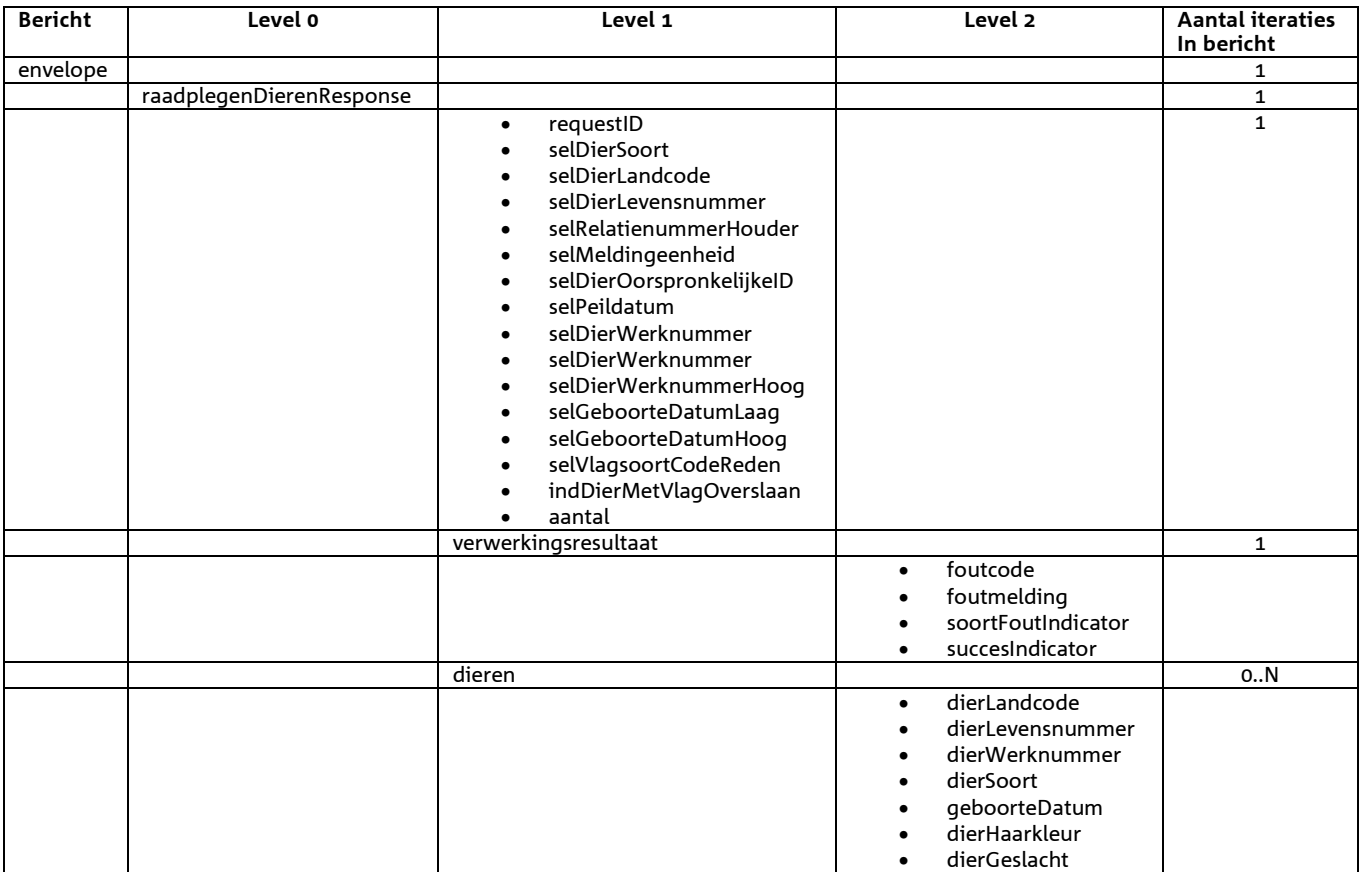

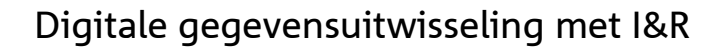

# *Bericht: Raadplegen Dier Details*

## *Functie bericht*

Met bericht 'Raadplegen Dier - Details' worden detailgegevens van een dier opgevraagd. De informatie van het geselecteerde dier wordt teruggegeven in het replybericht.

#### *Soort bericht*

• Request/reply

## *Criteria gebruik bericht:*

• Naast de verplicht in te voeren velden, dient minimaal selDierwerknummer ingevuld te worden of selDierLevensnummer in combinatie met selDierLandcode.

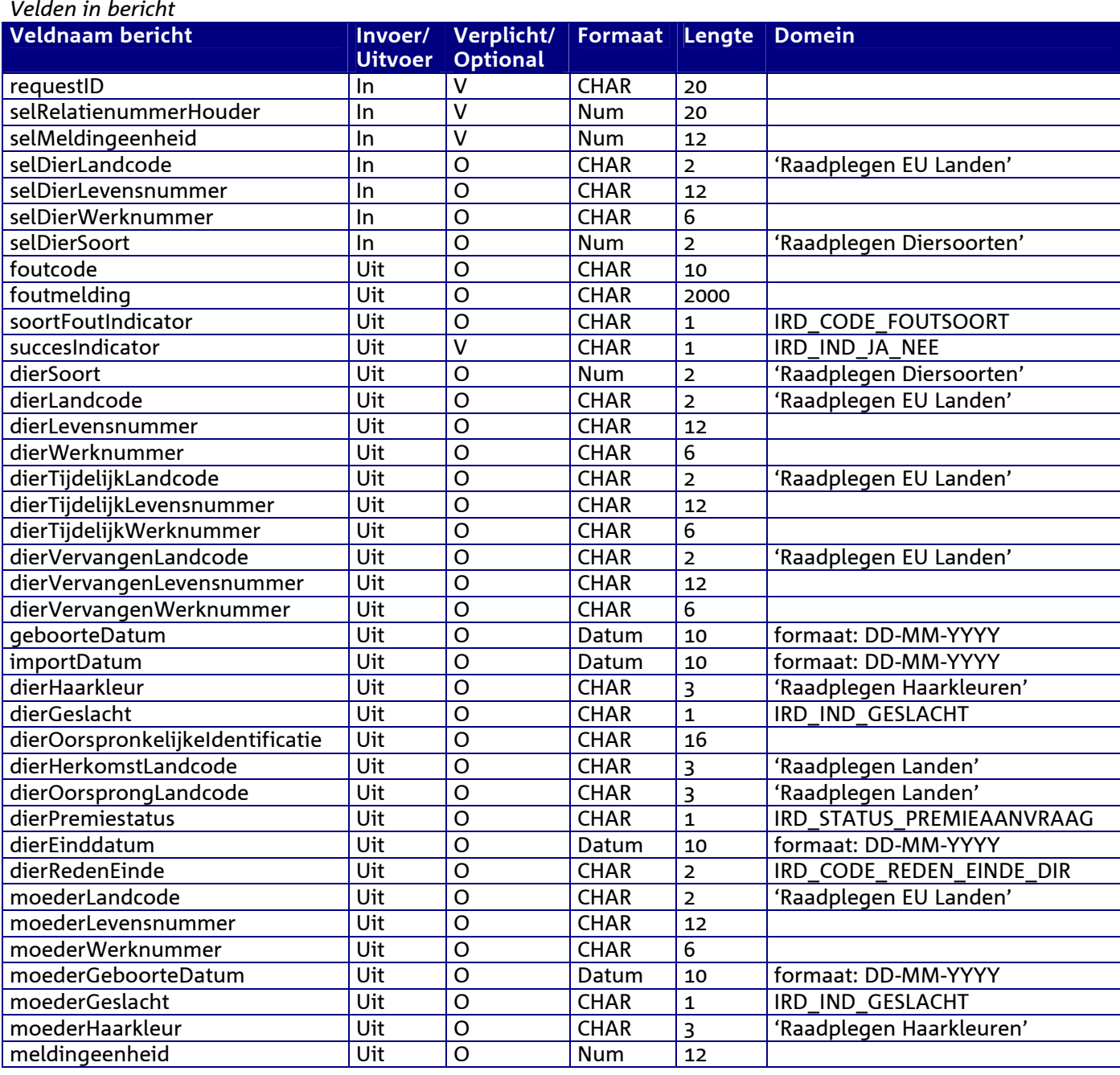

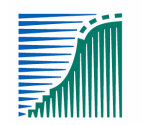

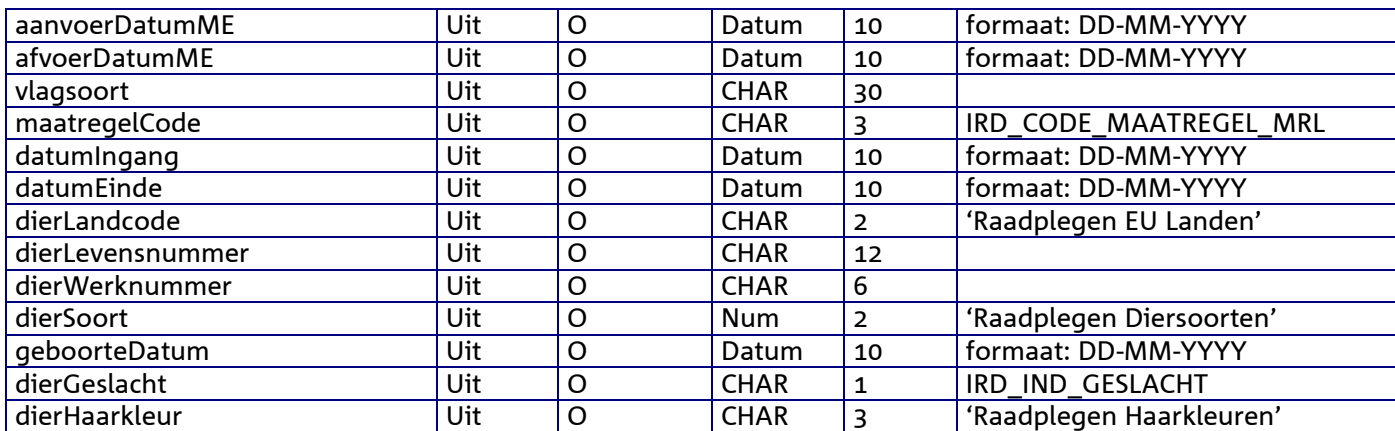

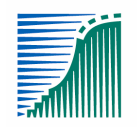

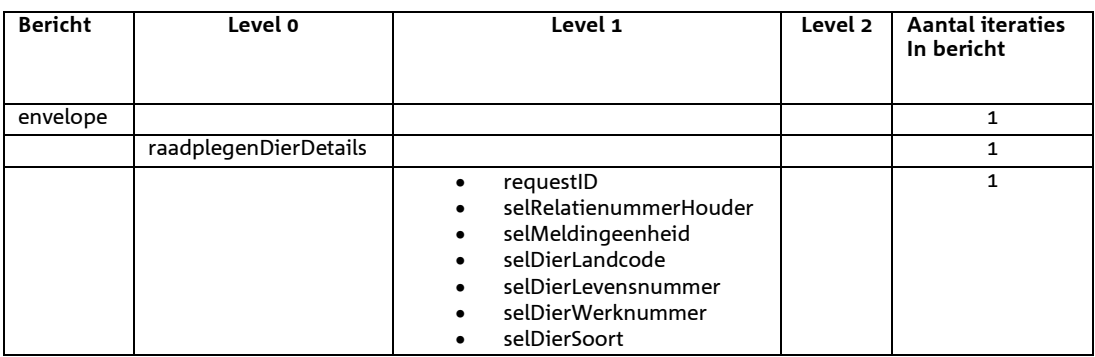

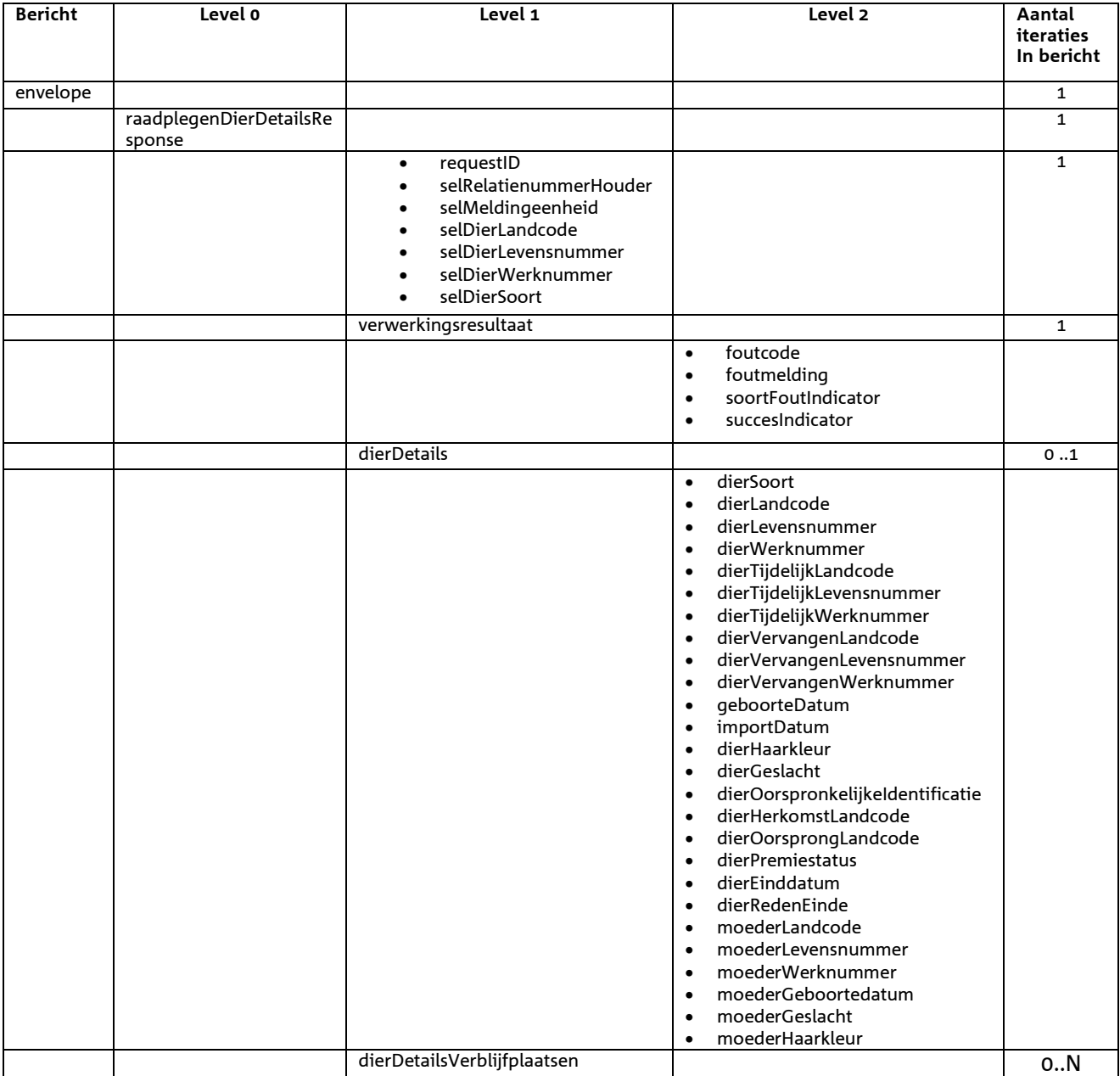

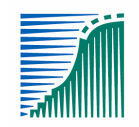

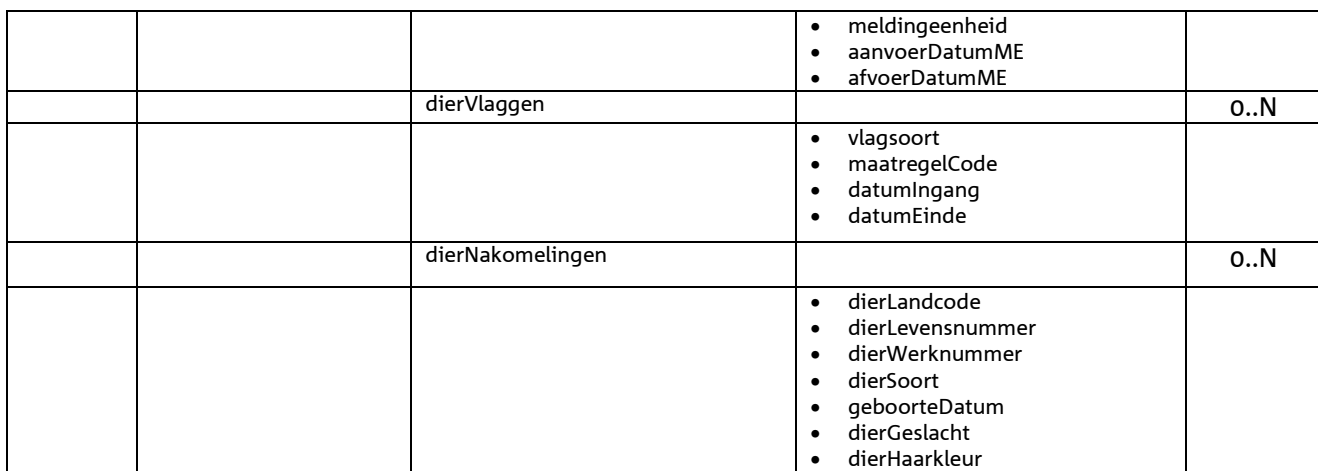

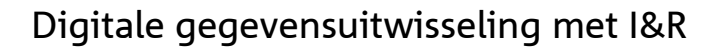

# *Bericht: Raadplegen Dier Nakomelingen*

## *Functie bericht*

Met bericht 'Raadplegen Dier - Nakomelingen' worden gegevens van nakomelingen van een dier opgevraagd. De informatie van het geselecteerde dier worden teruggegeven in het replybericht.

### *Soort bericht*

• Request/reply

*Criteria gebruik bericht* 

• geen

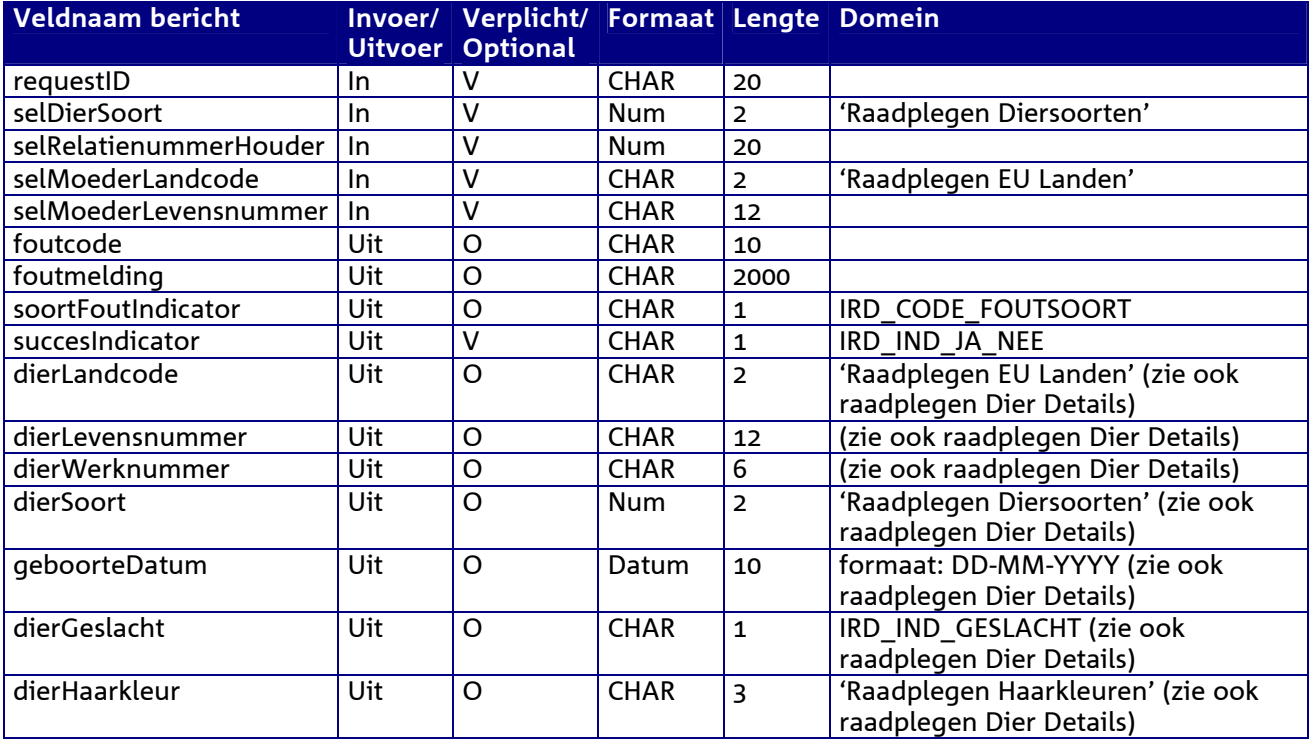

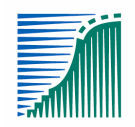

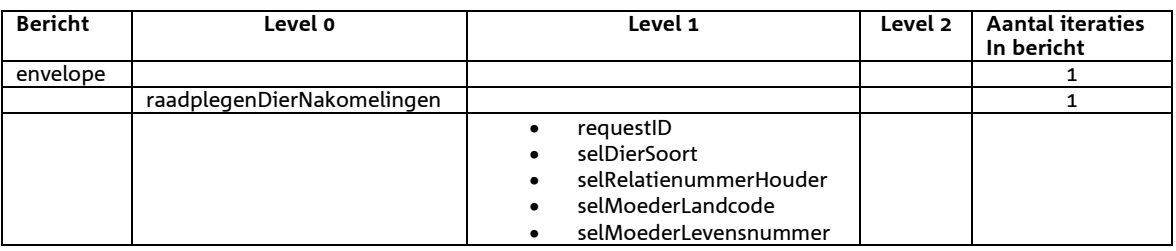

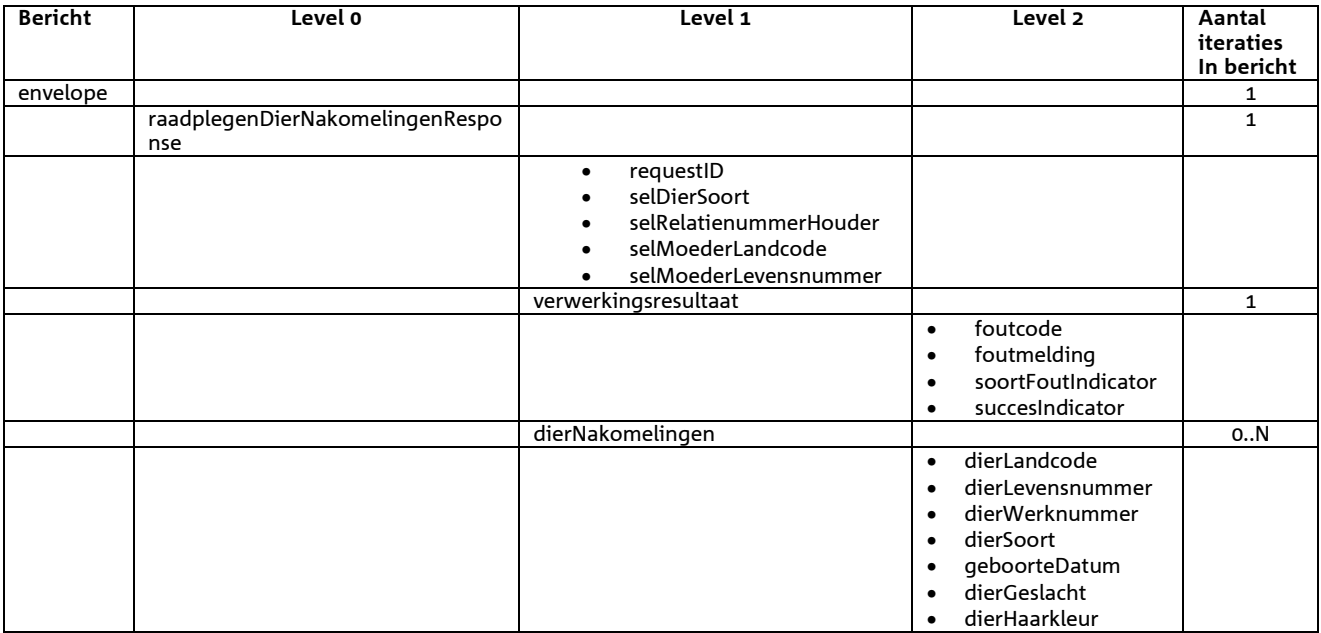

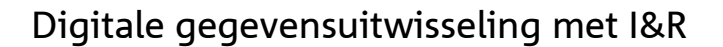

# *Bericht: Raadplegen Dier Verblijfplaatsen*

## *Functie bericht*

Met bericht 'Raadplegen Dier - Verblijfplaatsen' worden de verblijfplaatsen van een dier geraadpleegd. De informatie van het geselecteerde dier worden teruggegeven in het replybericht.

#### *Soort bericht*

• Request/reply

## *Criteria gebruik bericht*

• Geen

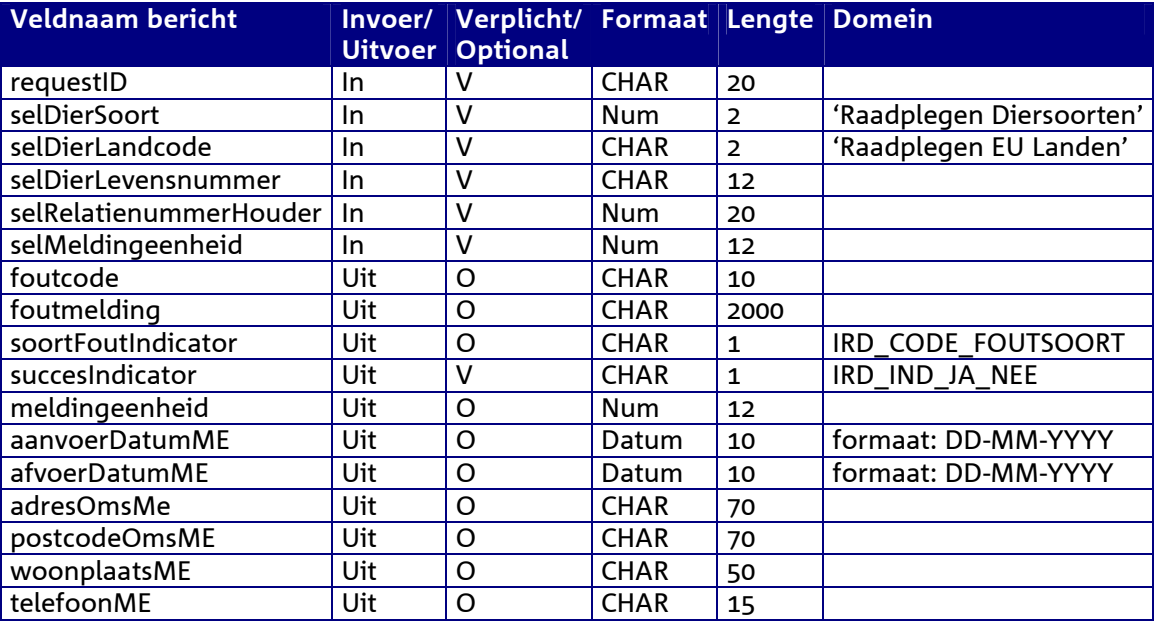

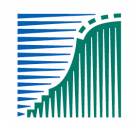

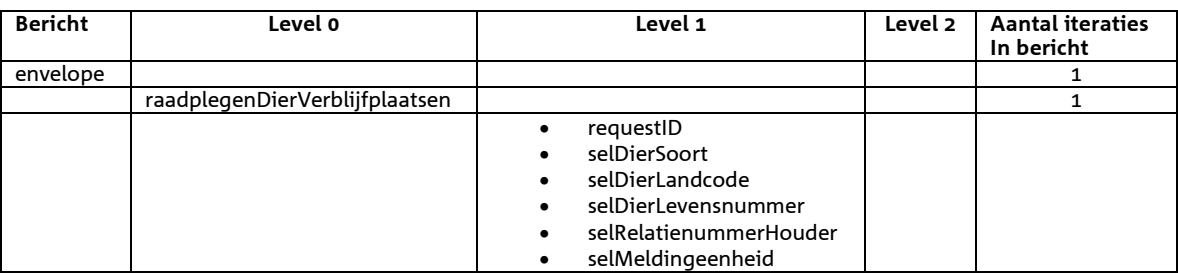

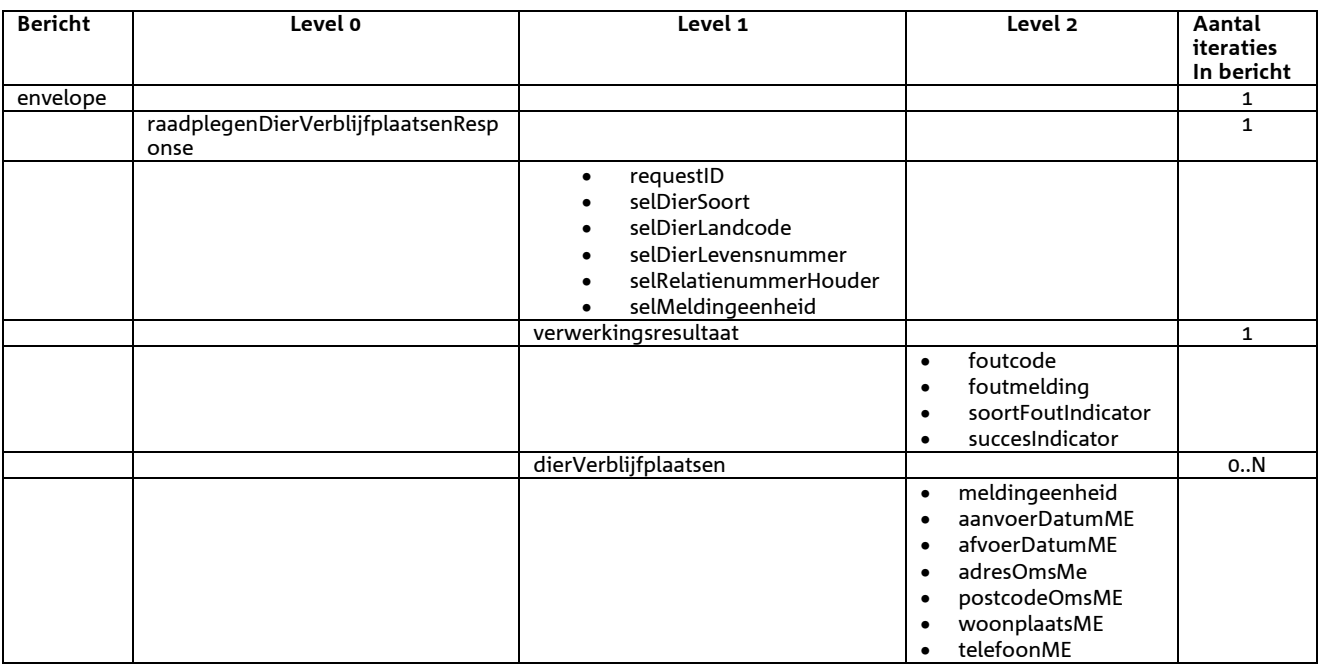

# *Bericht: Raadplegen Dier Vlaggen*

## *Functie bericht*

Met bericht 'Raadplegen Dier - Vlaggen' worden de vlaggen van een dier geselecteerd. De informatie van de geselecteerde vlaggen worden teruggegeven in het replybericht.

### *Soort bericht*

• Request/reply

## *Criteria gebruik bericht*

• Geen

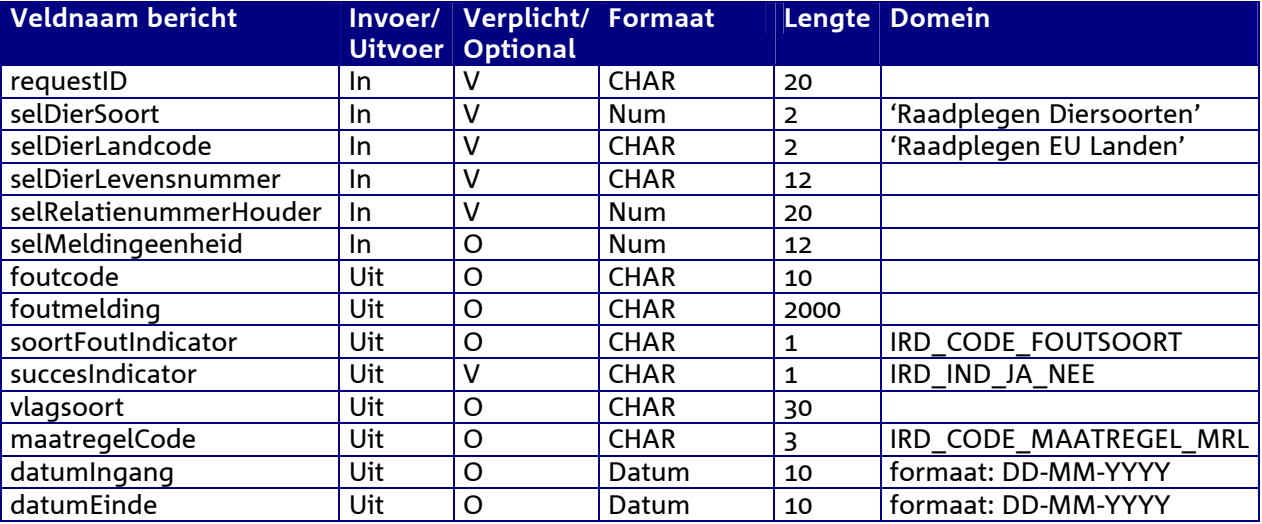

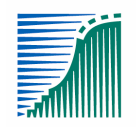

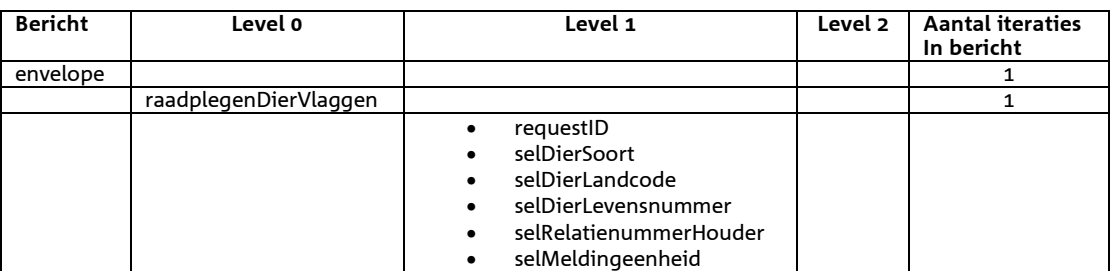

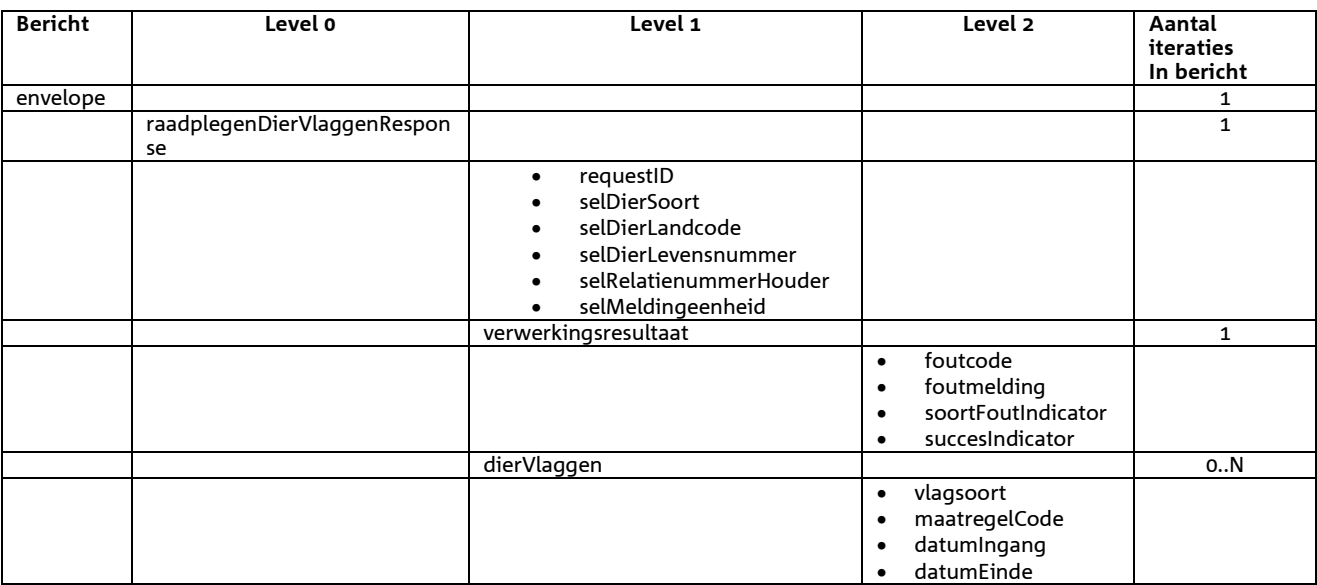

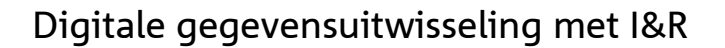

# *Bericht: Raadplegen Dierstatus*

## *Functie bericht*

Met bericht 'Raadplegen Dierstatus' wordt de voor de handel relevante informatie van een dier geselecteerd. De status van het dier wordt teruggegeven in het replybericht.

### *Soort bericht*

• Request/reply

## *Criteria gebruik bericht*

• Geen

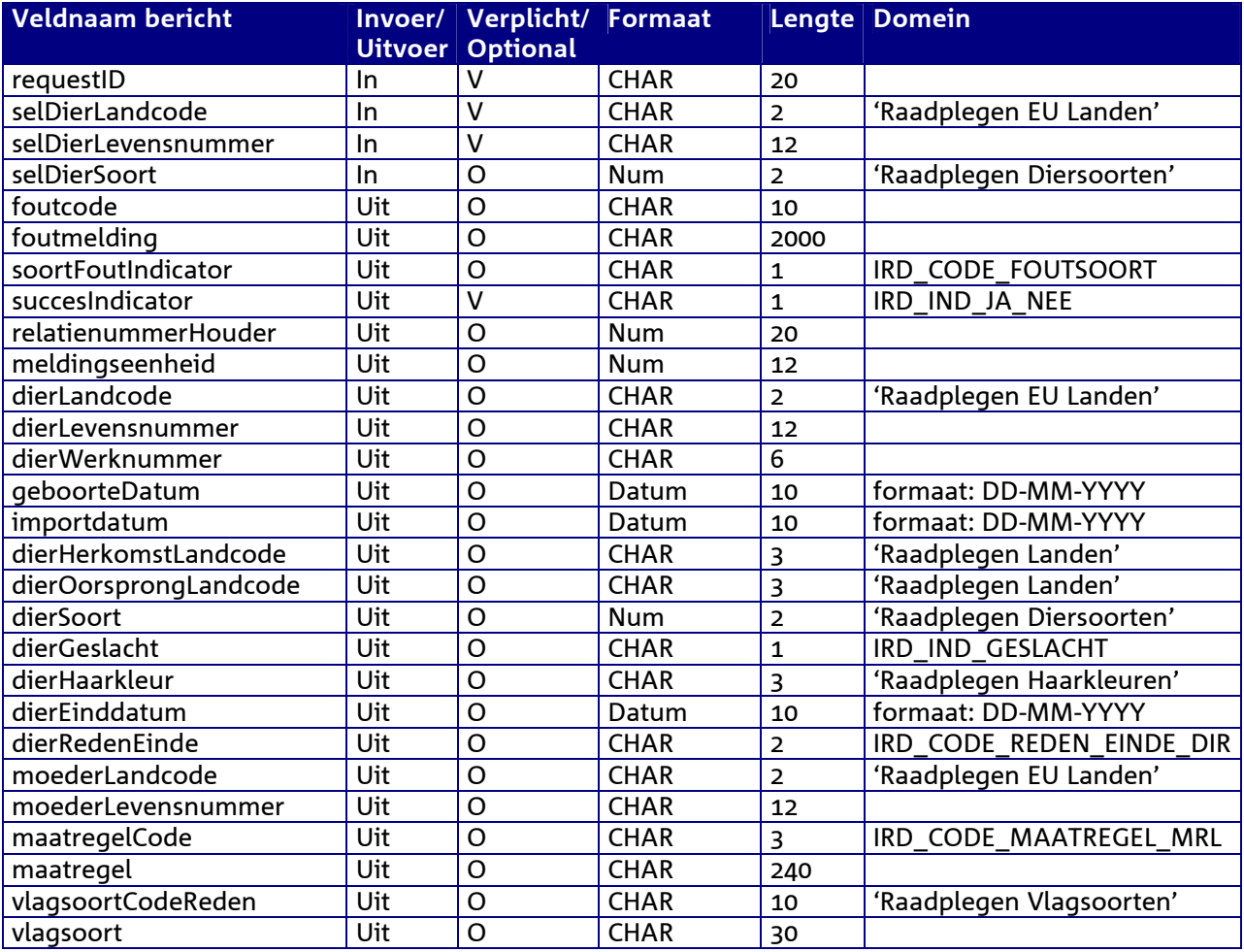

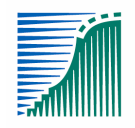

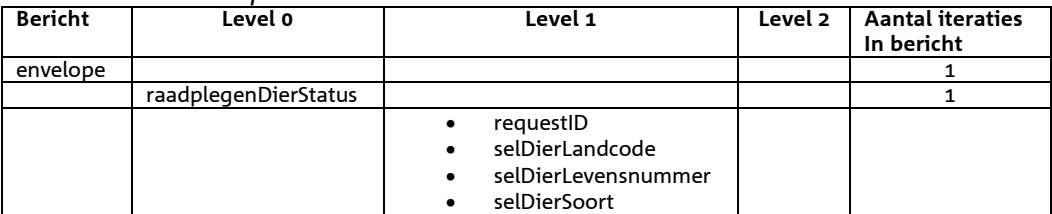

*Berichtstructuur response* 

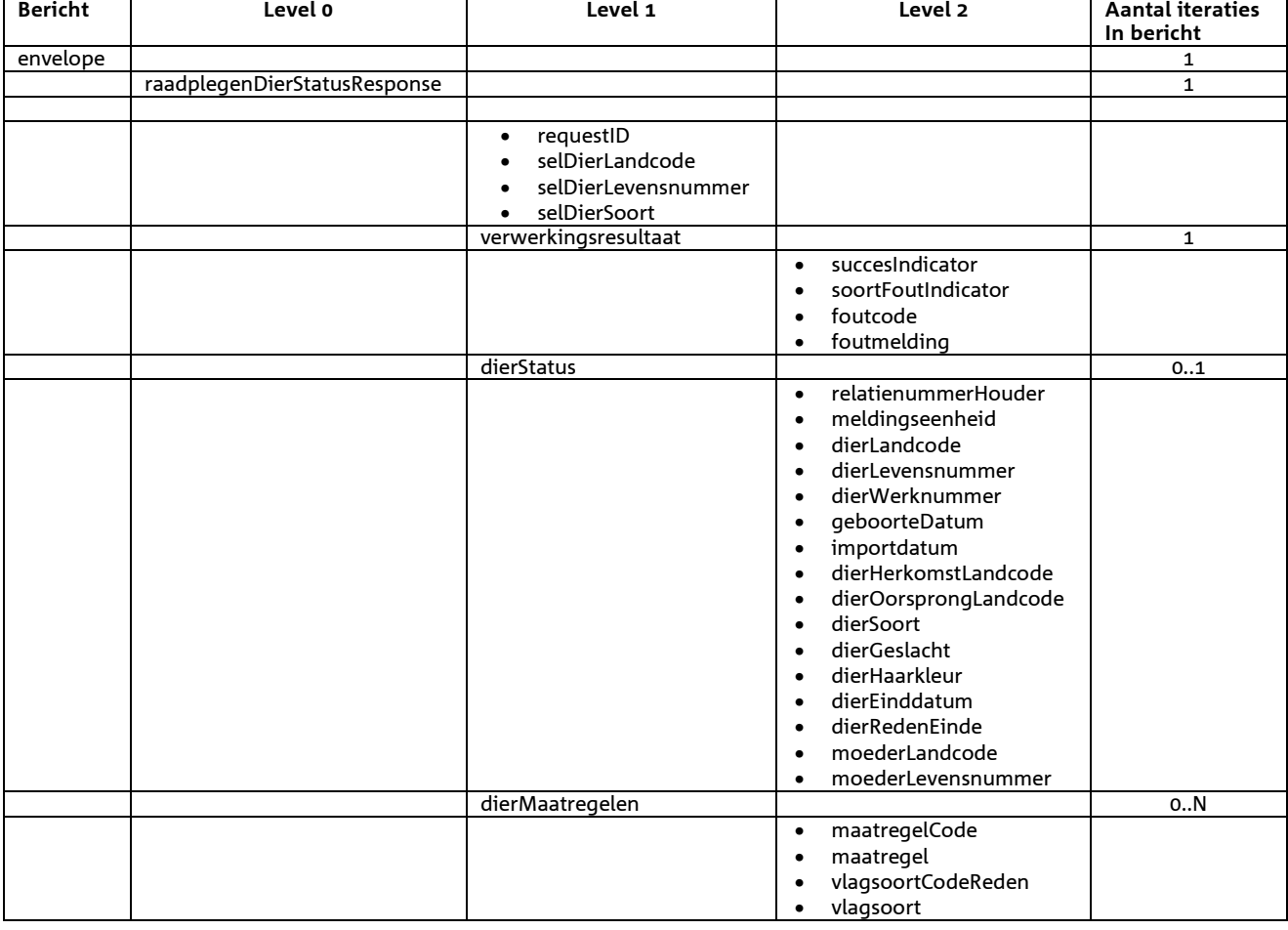

*Bijzonderheden over de terugmelding:* 

- De gevonden waarden maatregelCode (= code uit het domein IRD\_CODE\_MAATREGEl\_MRL), maatregel (= omschrijving uit het domein IRD\_CODE\_MAATREGEl\_MRL)
- RelatienummerHouder en meldingseenheid kunnen geanonimiseerd terugkomen (met nullen gevuld) indien de houder VERZET heeft aangetekend in het kader van WBP (Wet Bescherming Privacy)

# 6 **Berichtspecificaties Machtigingen**

## *Bericht: Vastleggen Machtiging*

### *Functie bericht*

Een machtiging kan zowel door de gemachtigde als de houder vastgelegd worden. Via dit bericht kunnen één of meerdere machtigingen aangeboden worden voor controle (actie 'C') of registratie in I&R  $(active = 'V').$ 

#### *Soort bericht*

• Request/reply

## *Criteria gebruik bericht*

- Meerdere machtigingen per bericht mogelijk
- postcode en huisnummer dienen als verificatie van de juistheid van relatienummer van:
	- o de houder wanneer het bericht door de gemachtigde verzonden is of
	- o de gemachtige wanneer het bericht door de houder verzonden is
- Indien het bericht door de gemachtigde verzonden is, dient middels verklaringIndicator = 'J' een verklaring afgegeven te zijn dat aan alle door Dienst Regelingen gestelde voorwaarden voor het in werking stellen van de onderhavige machtiging is voldaan.

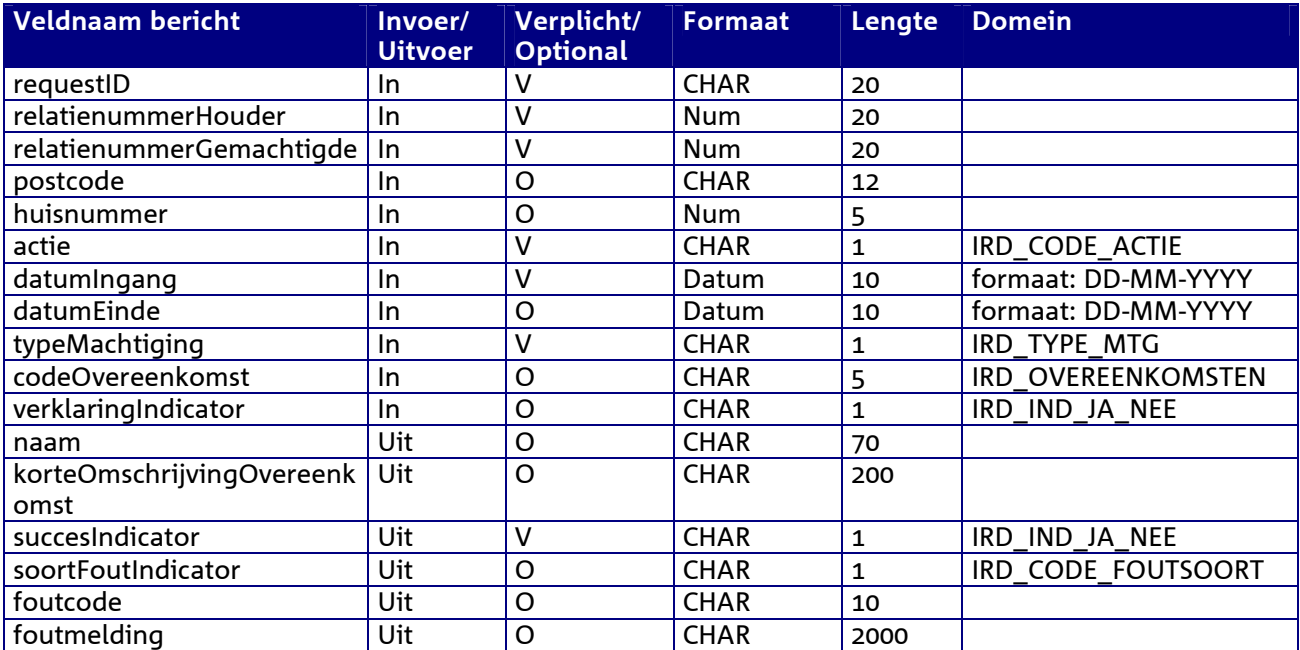

## *Velden in bericht*

## *Berichtstructuur request*

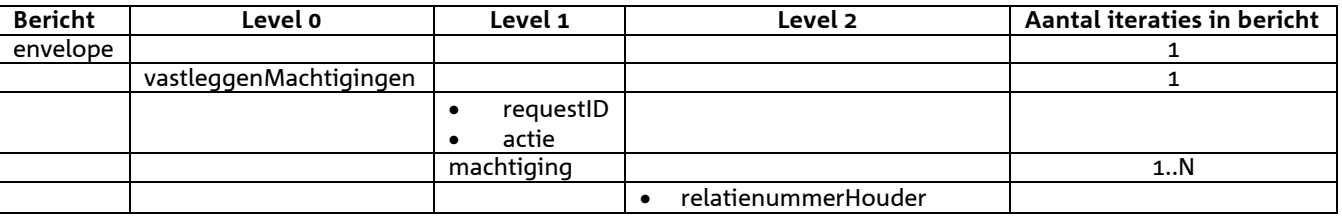

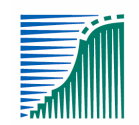

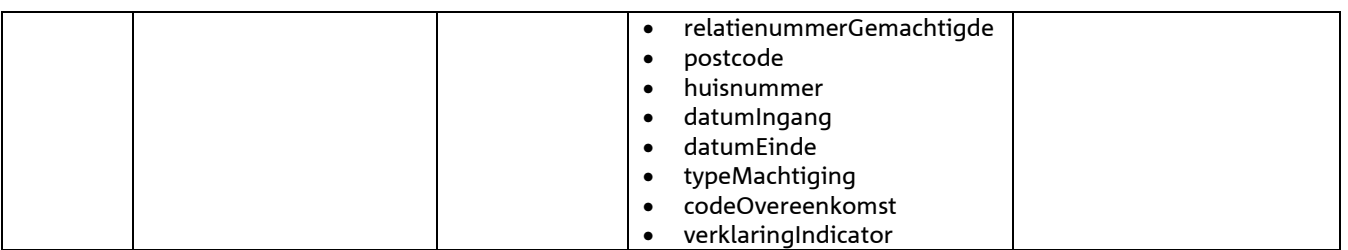

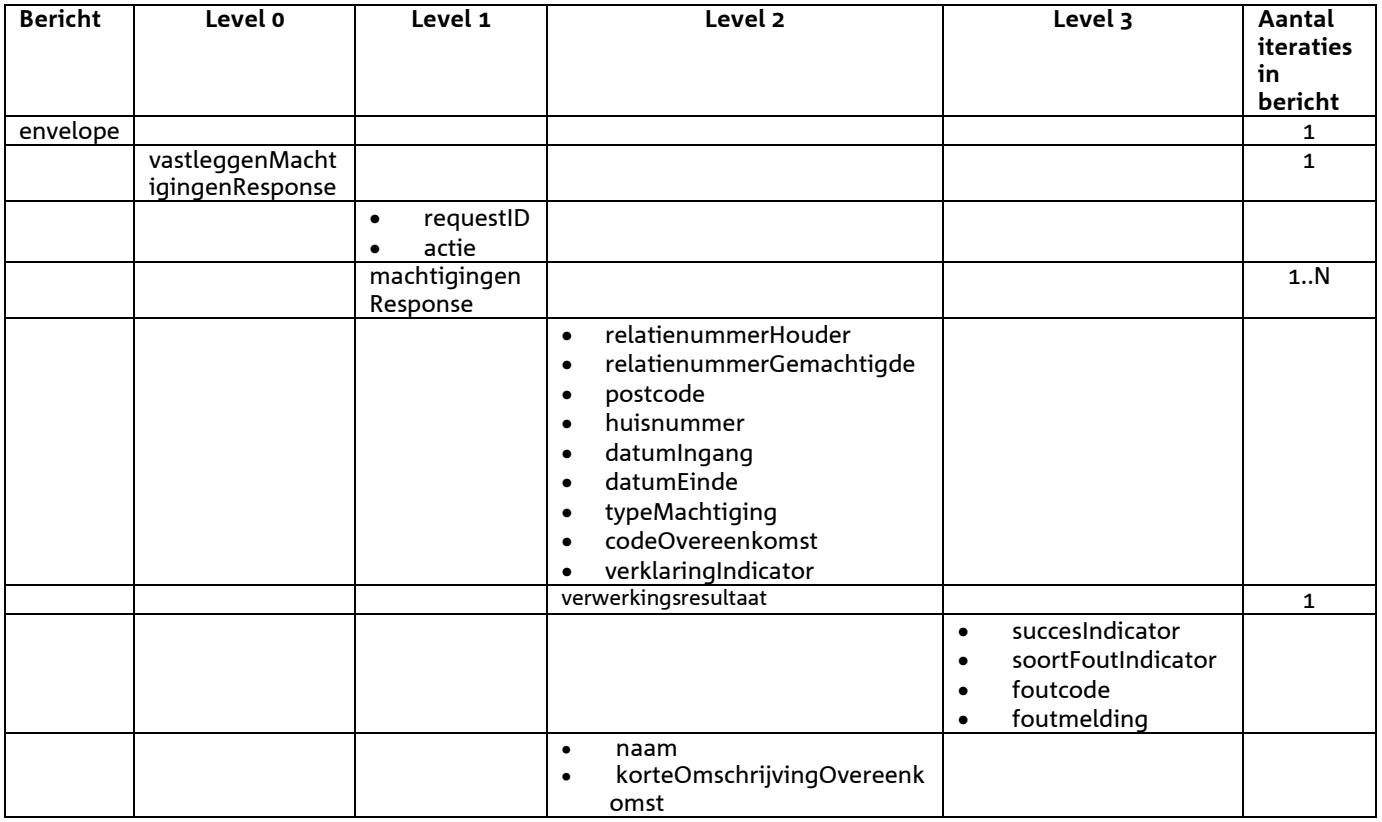

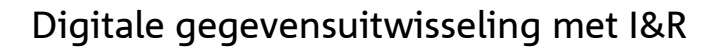

# *Bericht: Beëindigen Machtiging*

## *Functie bericht*

Zowel gemachtigden als houders kunnen machtigingen beëindigen. Via dit bericht kunnen één of meerdere beëindigingen aangeboden worden voor controle (actie 'C') of registratie in I&R (actie = 'V').

#### *Soort bericht*

• Request/reply

## *Criteria gebruik bericht*

• Meerdere machtigingen per bericht kunnen worden opgegeven.

## *Velden in bericht*

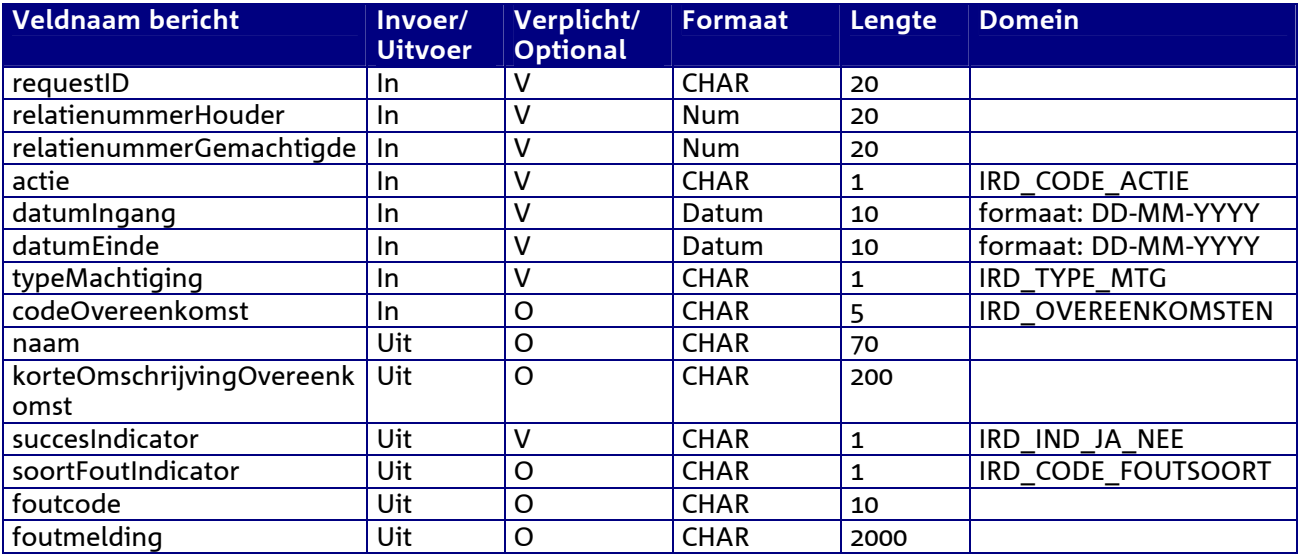

#### *Berichtstructuur request*

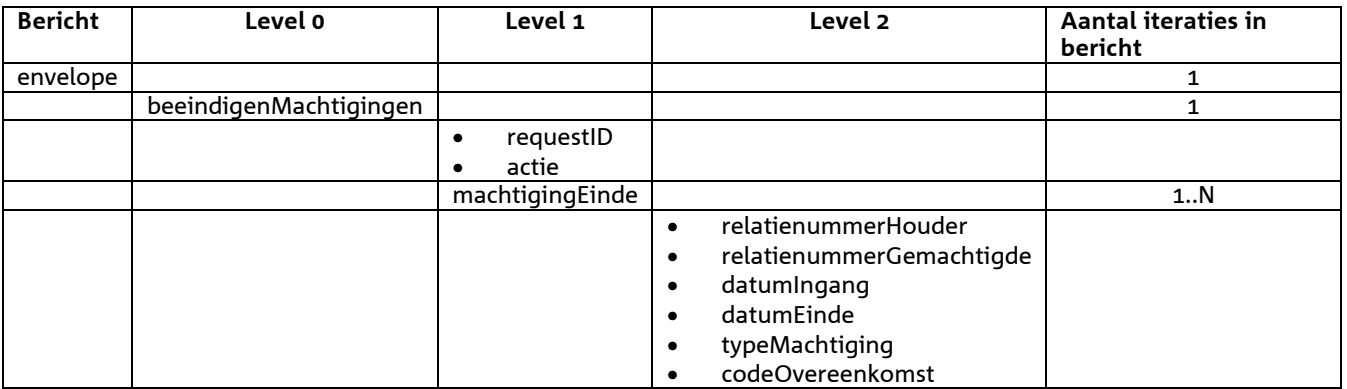

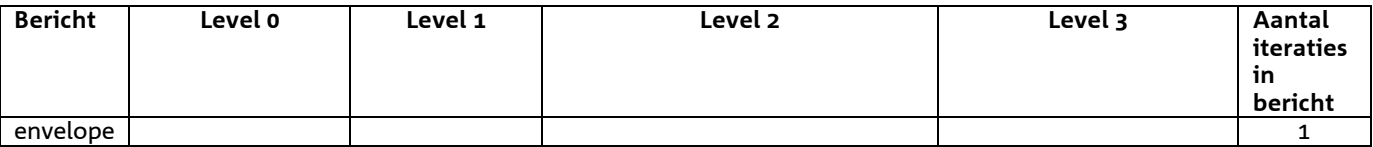

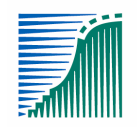

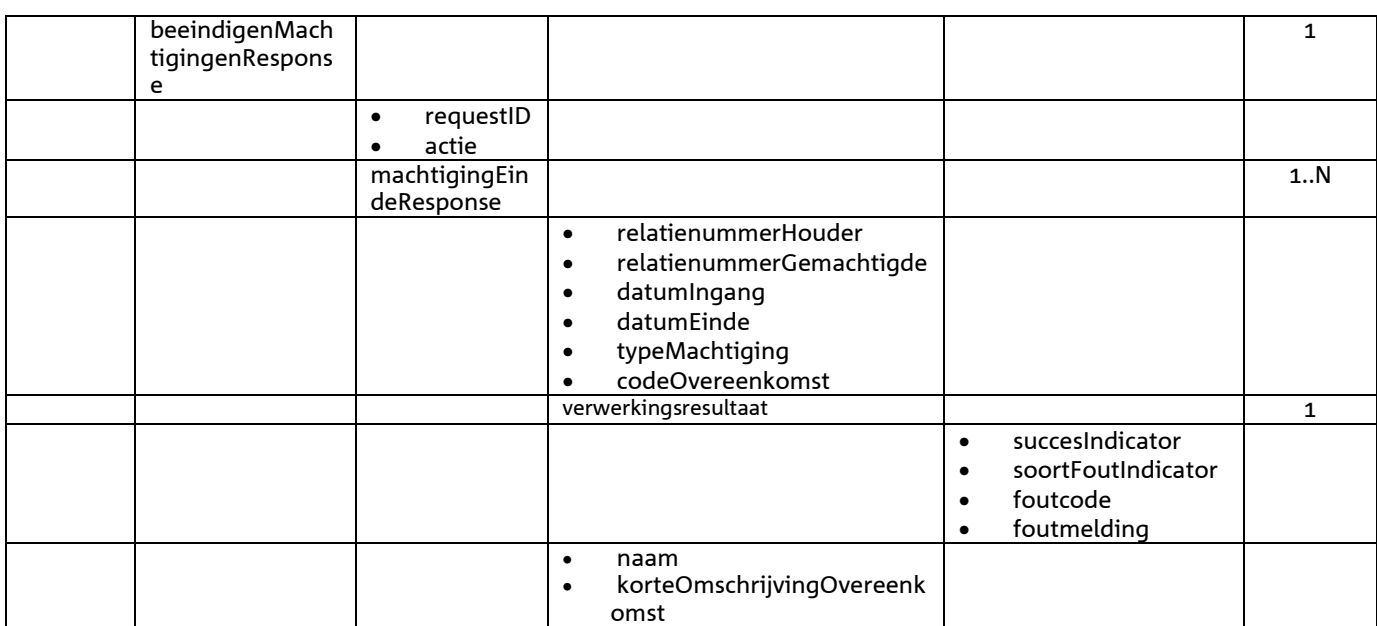

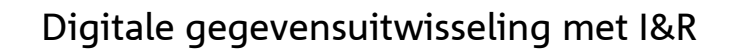

# *Bericht: Raadplegen Machtigingen*

## *Functie bericht*

Een houder of een gemachtigde kan via dit bericht actieve en beëindigde machtigingen raadplegen.

*Soort bericht* 

• Request/reply

## *Criteria gebruik bericht*

• Meerdere machtigingen per bericht kunnen worden opgevraagd.

### *Velden in bericht*

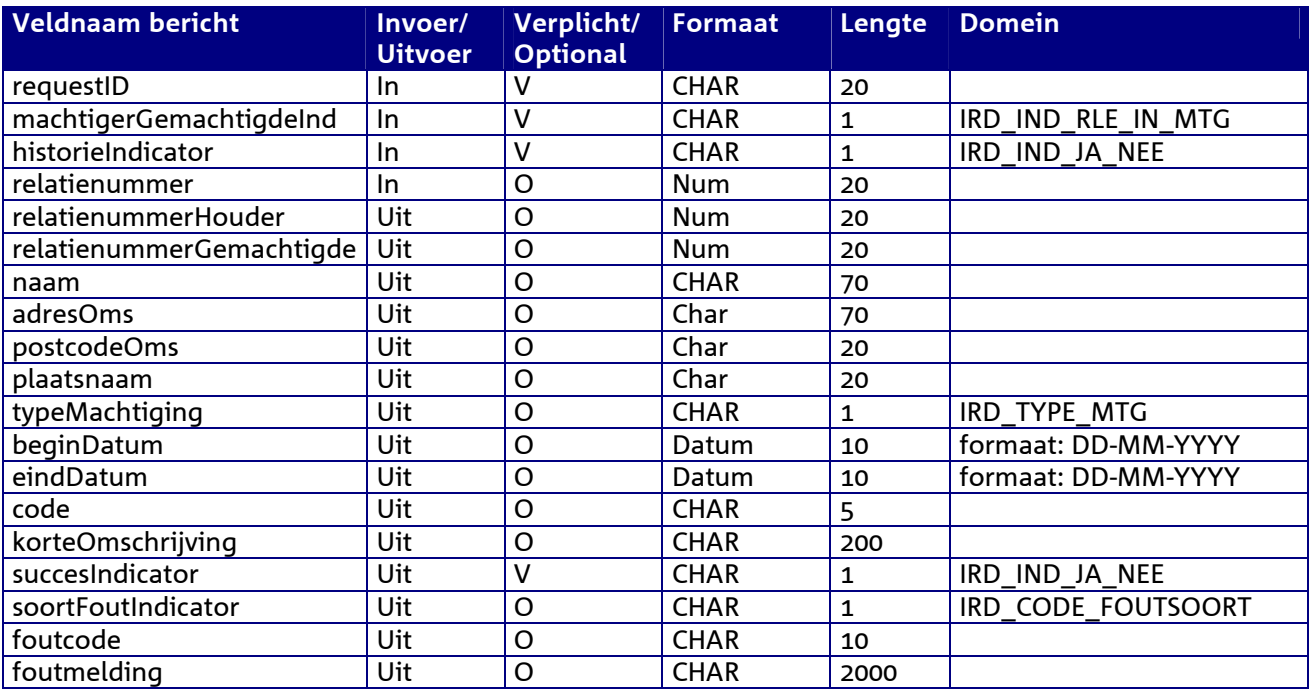

## *Berichtstructuur request*

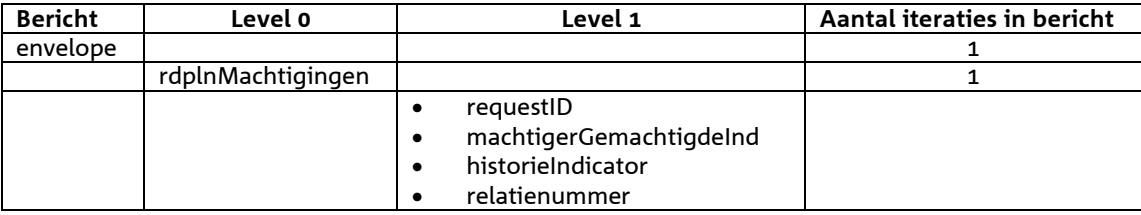

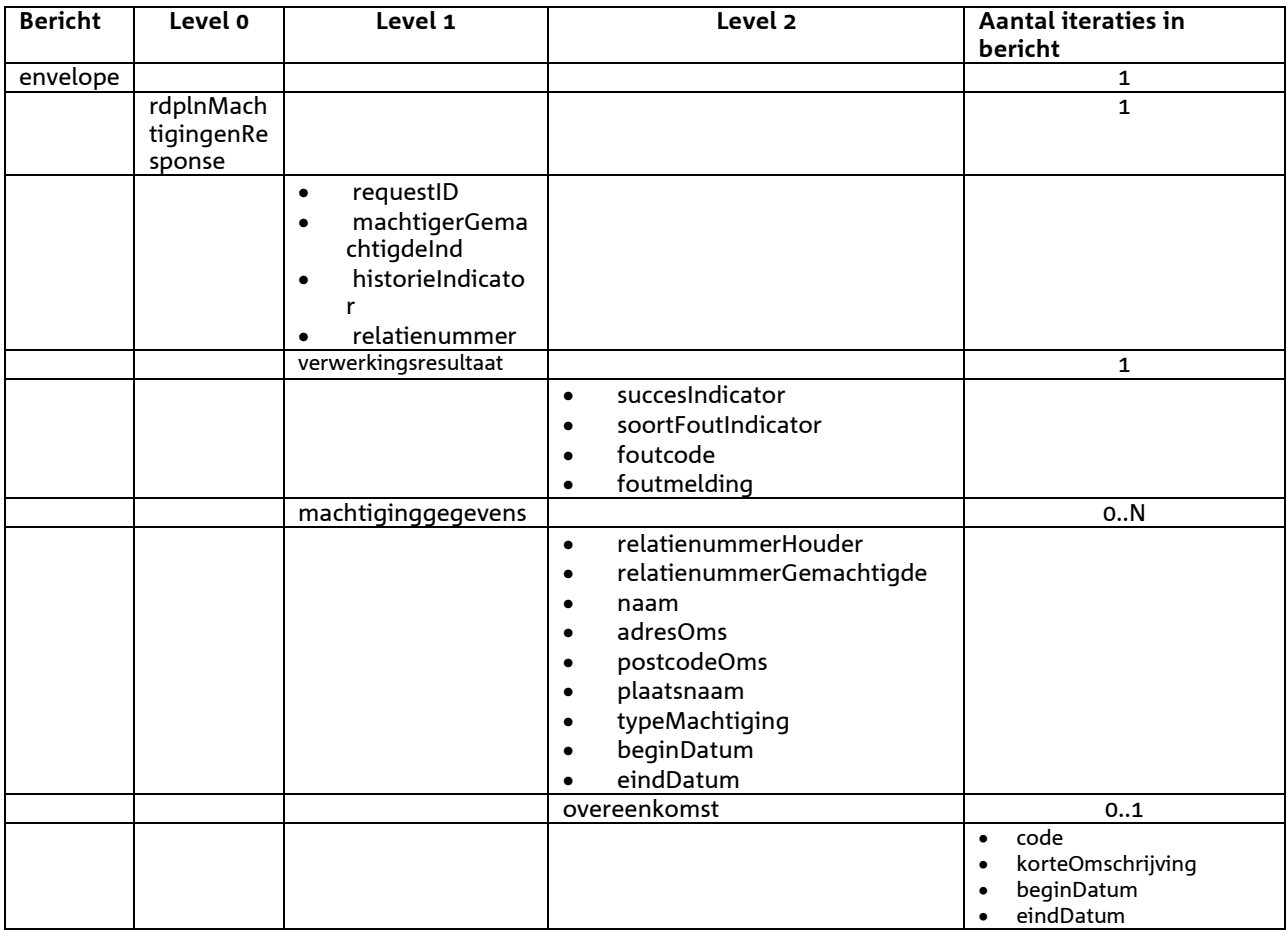

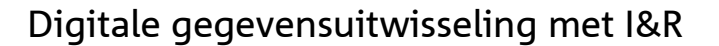

## *Bericht: Raadplegen Houders waarvoor Gemachtigd*

#### *Functie bericht*

Een gebruiker kan met dit bericht Houdergegevens opvragen waarvoor deze geautoriseerd is. Indien de gebruiker niet geautoriseerd is om voor 1 of meerdere houders meldingen te doen geeft het bericht een foutmelding terug in het reply-bericht.

#### *Soort bericht*

• Request/reply

#### *Criteria gebruik bericht*

- De onderkende selectieattributen zijn RelatienummerHouder, NaamHouder, PlaatsnaamHouder, PostcodePlaatscodeHouder, PostcodeLettercodeHouder en HuisnummerHouder. Indien RelatienummerHouder is ingevuld is het niet toegestaan om een van de andere selectieattributen te gebruiken.
- Meerdere houders kunnen worden opgevraagd. Dit kunnen nooit meer zijn dan een bepaald systeemmaximum. Bij overschrijding wordt een waarschuwing gegeven.

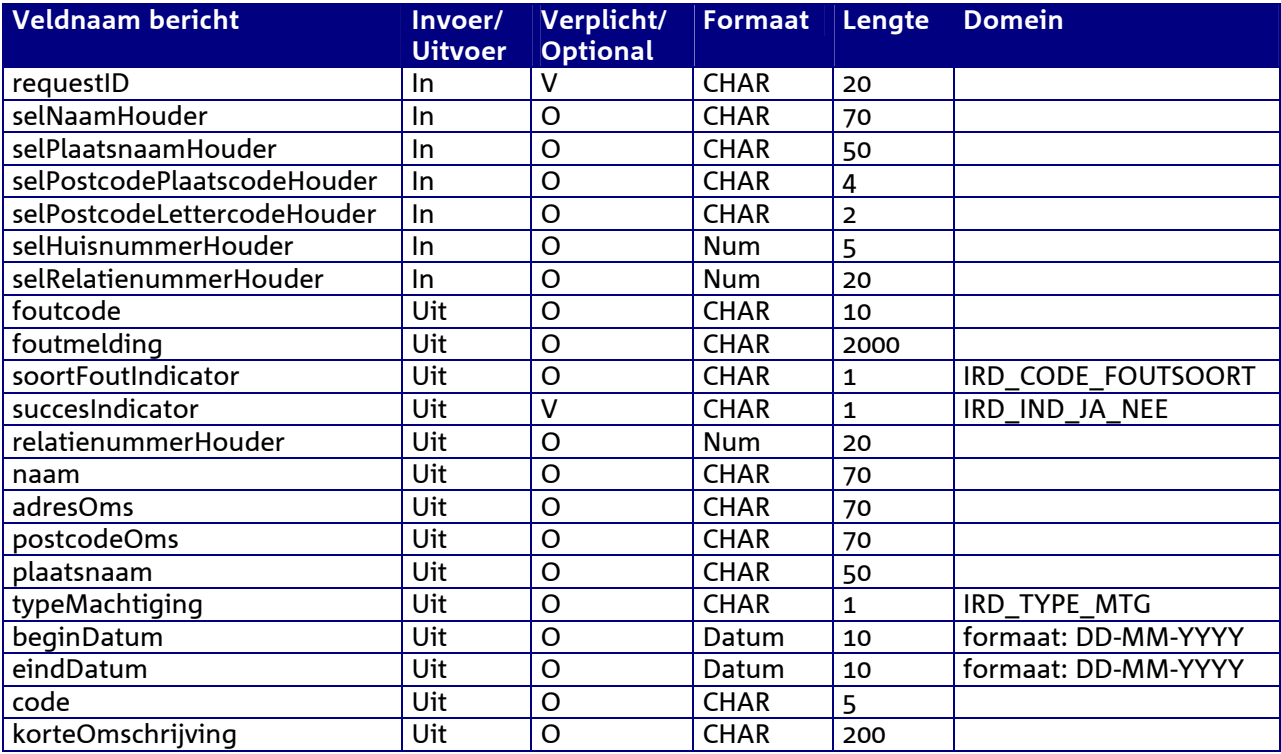

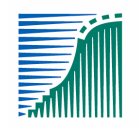

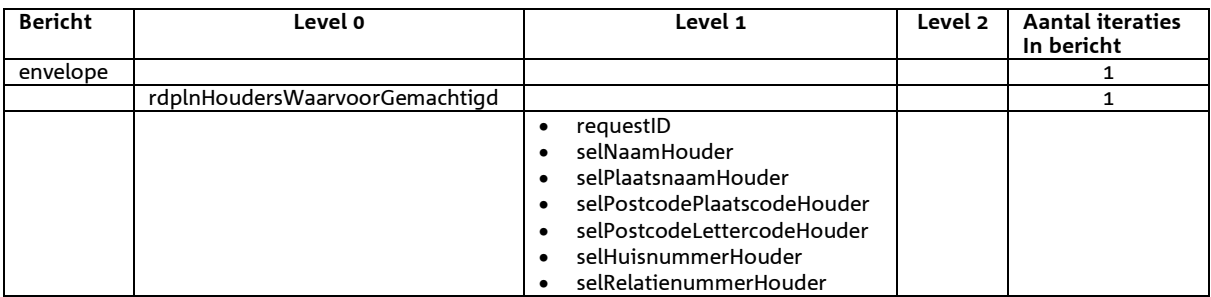

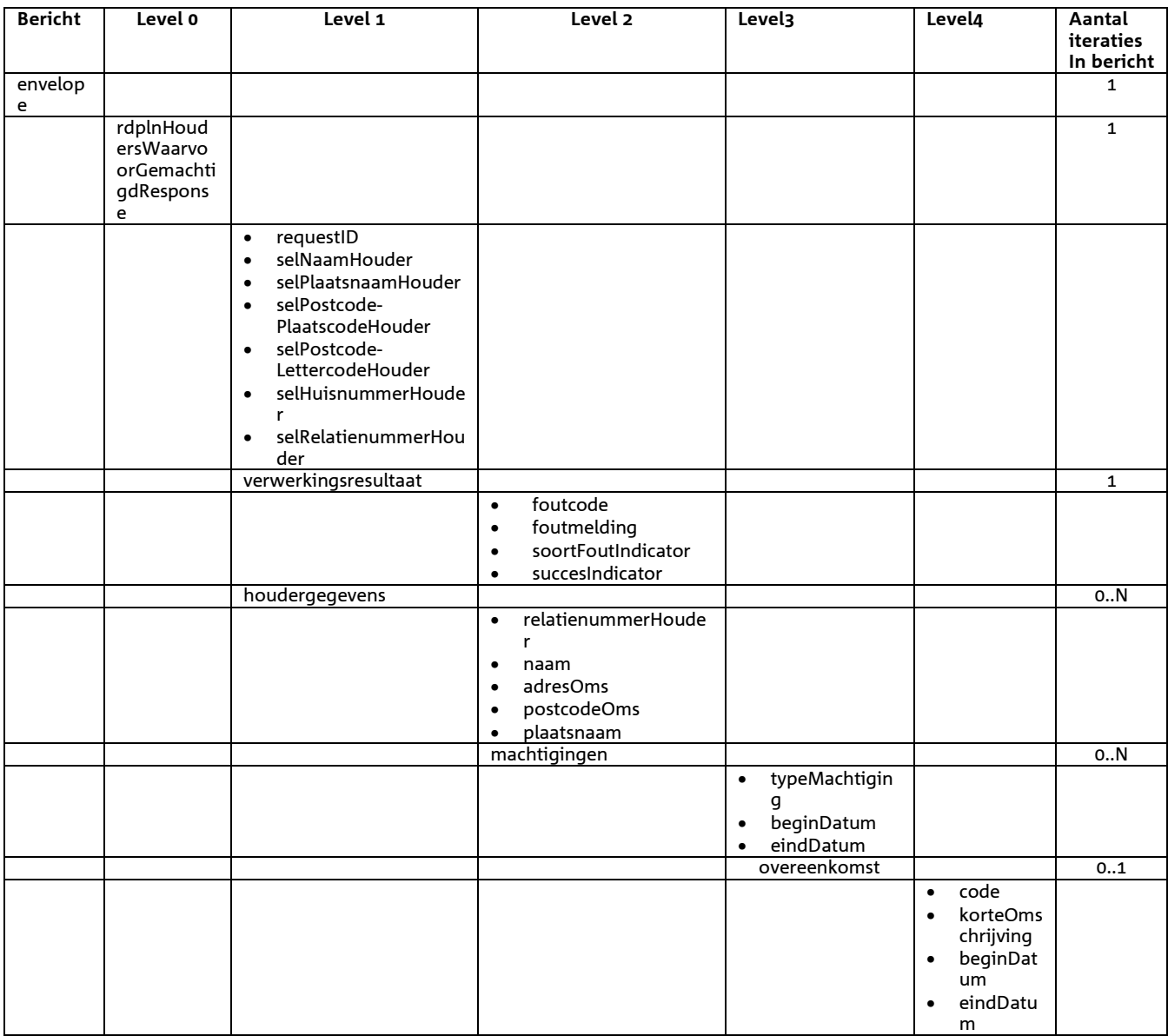

# *Bericht: Raadplegen Meldingeenheden (waarvoor Gemachtigd)*

### *Functie bericht*

Een gebruiker kan met dit bericht meldingeenheidgegevens opvragen. De meldingeenheden waarvoor de gebruiker geautoriseerd is, kunnen zonder beperkingen opgevraagd worden. De overige meldingeenheden kunnen alleen op basis van minimaal postcode/huisnummer of het nummer van de meldingeenheid opgevraagd worden. In uitvoer worden dan de gegevens over de houder achterwege gelaten. Indien de gebruiker op een andere dan bovenstaande manier om gegevens vraagt, wordt een foutmelding gegeven.

## *Soort bericht*

• Request/reply

## *Criteria gebruik bericht*

- De onderkende selectieattributen zijn Meldingeenheid, PostcodePlaatscodeME, PostcodeLettercodeME, HuisnummerME en Type bedrijfsvestiging. Automatische gemachtigde relaties moeten minimaal een Meldingseenheid of een PostcodePlaatscodeME opgeven.
- Meerdere meldingeenheden kunnen worden opgevraag. Dit kunnen nooit meer zijn dan een bepaald systeemmaximum. Bij overschrijding wordt een waarschuwing gegeven.

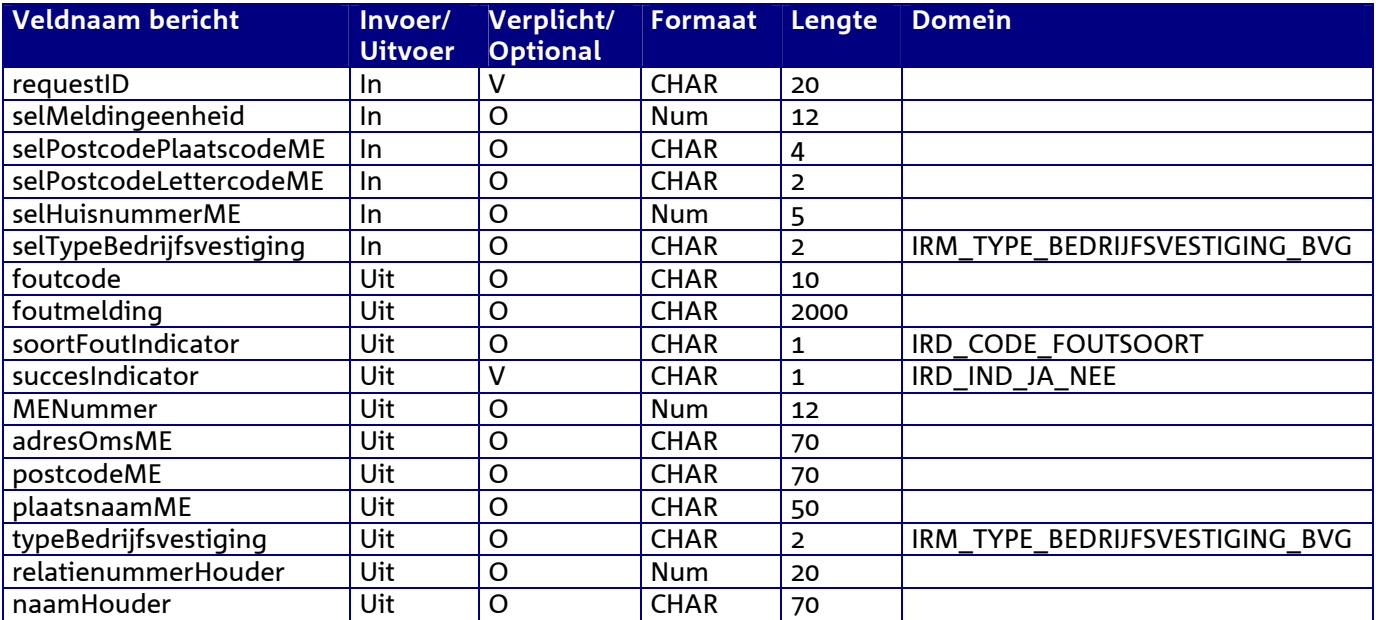

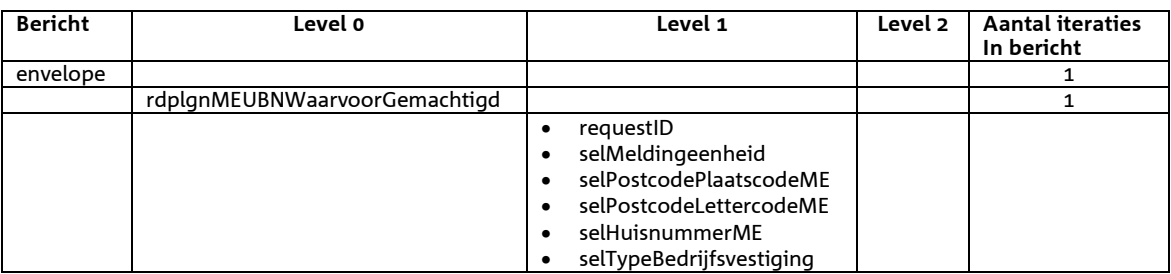

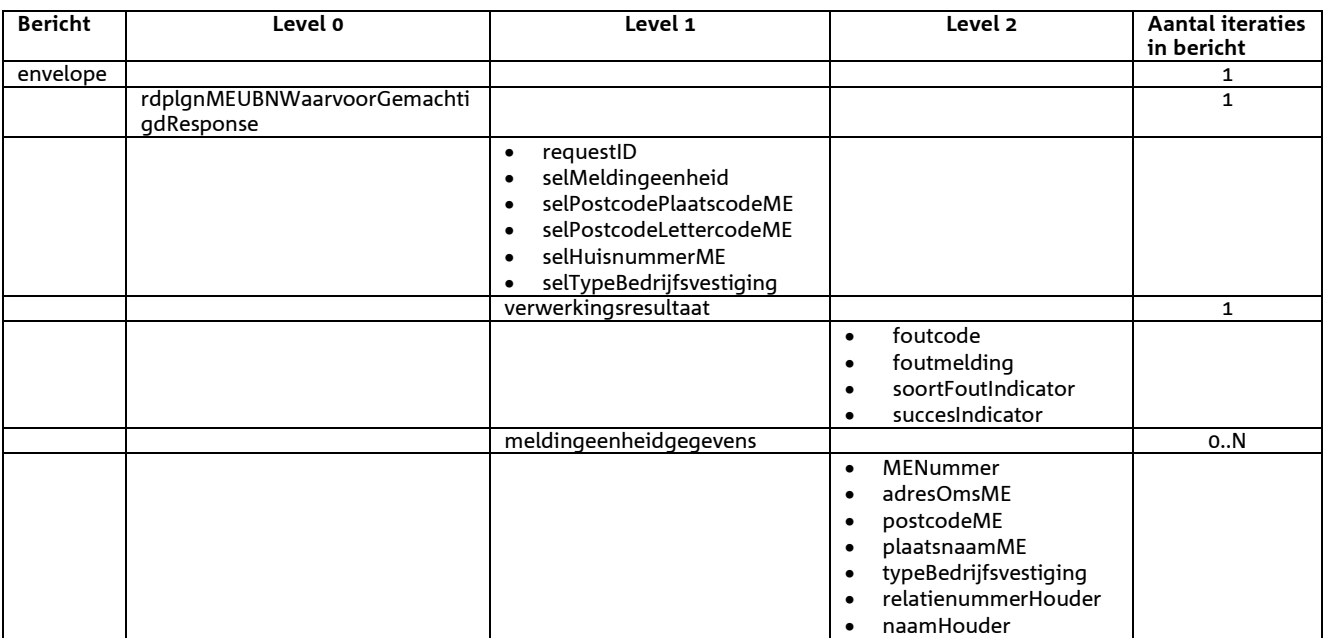

# 7 **Berichtspecificaties Informatieproducten**

# *Bericht: Raadplegen informatieproduct*

## *Functie bericht*

Een gebruiker kan met deze melding de informatieproducten opvragen. De actieve informatieproducten worden verzonden naar het meldkanaal. Indien geen informatieproduct kan worden gevonden wordt de opgetreden fout teruggestuurd.

#### *Soort bericht*

• Request/reply

*Criteria gebruik bericht* 

• Nvt

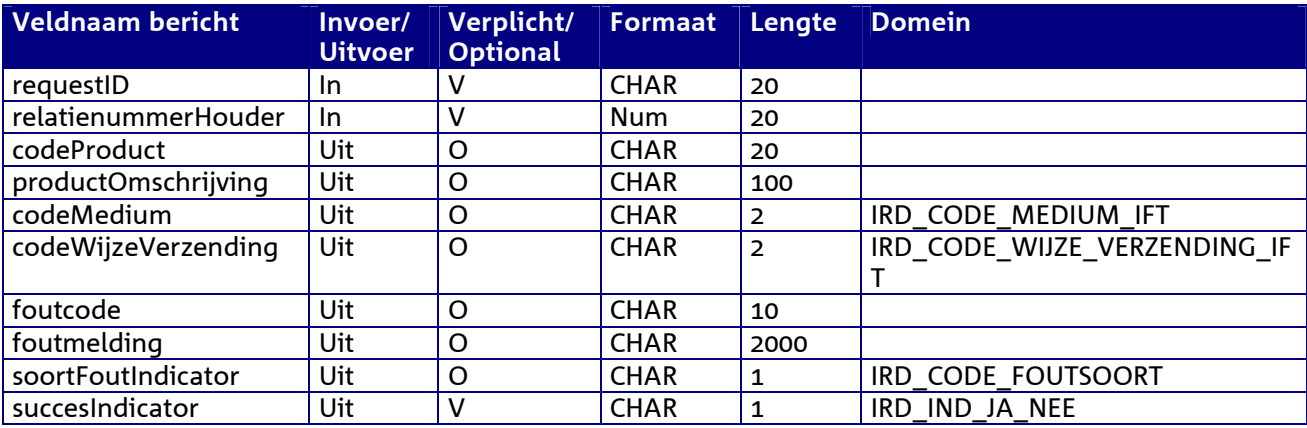

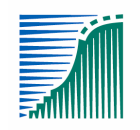

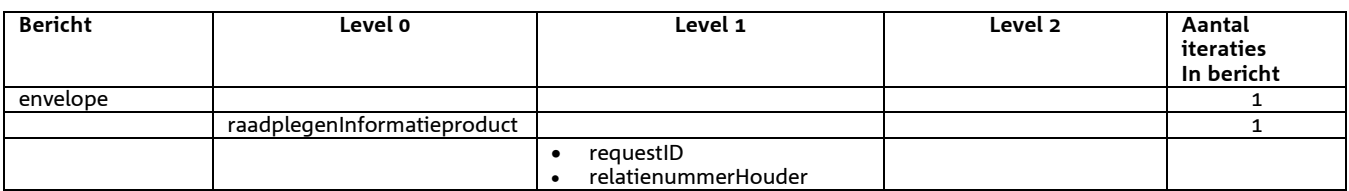

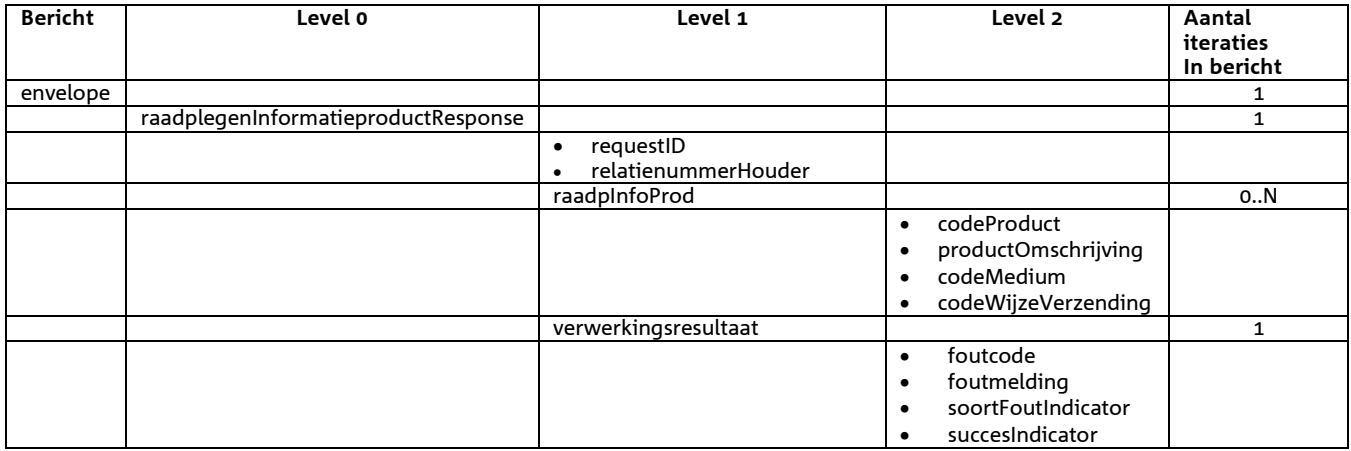

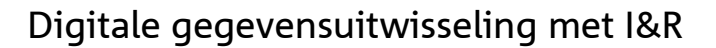

# *Bericht: Raadplegen Informatieproduct Parameters*

## *Functie bericht*

Een houder of gemachtigde kan met deze melding van een Informatieproduct de bijbehorende Informatieproduct Parameters opvragen. Indien geen parameters worden gevonden wordt dit teruggekoppeld in het replybericht naar het meldkanaal.

#### *Soort bericht*

• Request/reply

#### *Criteria gebruik bericht*

• In het bericht kunnen voor 1 Informatieproduct de Informatieproduct Parameters worden opgevraagd.

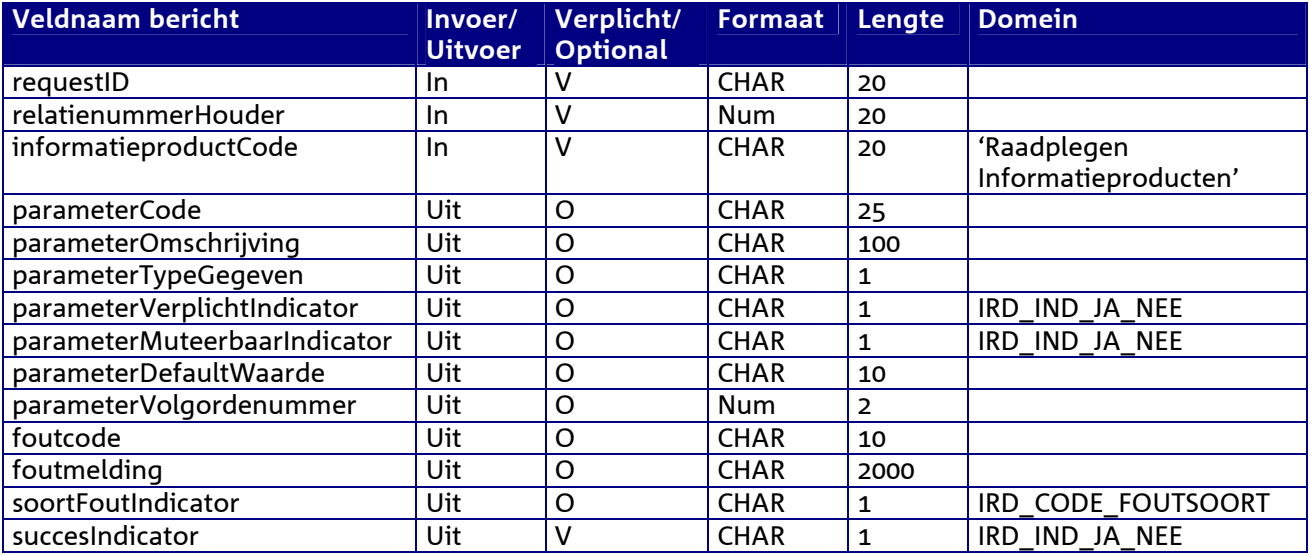

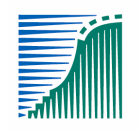

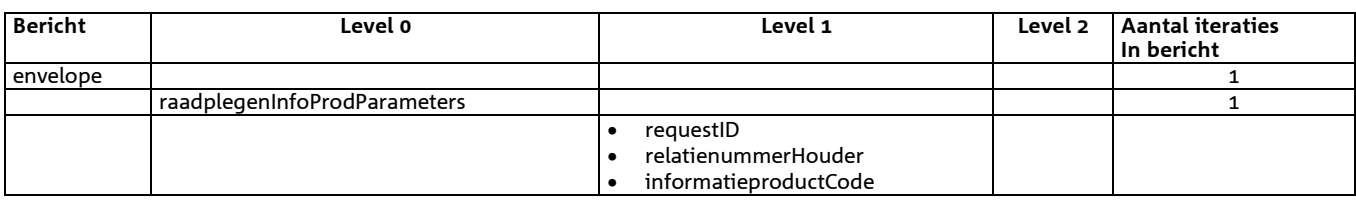

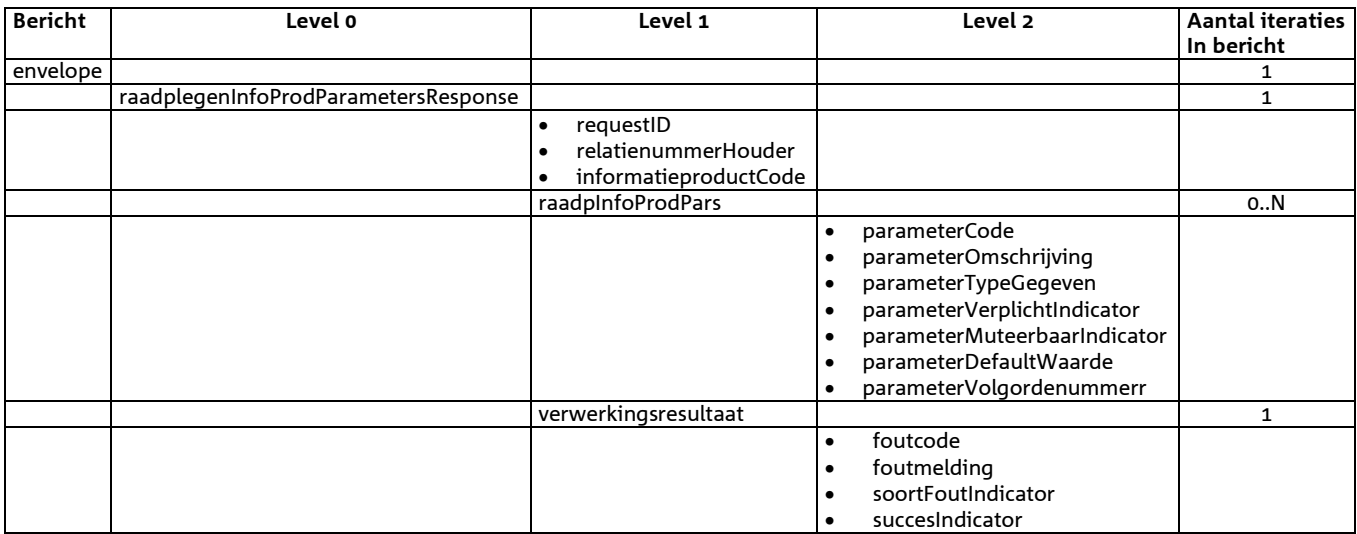

# *Bericht: Vastleggen/ Wijzigen aanvraag informatieproduct*

## *Functie bericht*

Een houder of gemachtigde kan met deze melding een aanvraag voor een informatieproduct vastleggen of wijzigen. Het verstrekken van het informatieproduct verloopt per post of E-mail. Bericht 'Raadplegen informatieproduct' voorziet in de onderkende informatieproducten. Alleen de status van de registratie wordt teruggekoppeld naar het meldkanaal.

## *Soort bericht*

• Request/reply

## *Criteria gebruik bericht*

- Maximaal 1 aanvraag voor een informatieproduct kan worden vastgelegd.
- selAanvraagnummer moet worden ingevuld als het gaat om een wijziging van een aanvraag. Dit nummer i.c.m. codeProduct moeten dan verwijzen naar de oorspronkelijke aanvraag.
- Voor typeAdres mogen alleen de waarden 0 en 1 uit het domein IRD\_TYPE\_ADRES gebruikt worden.

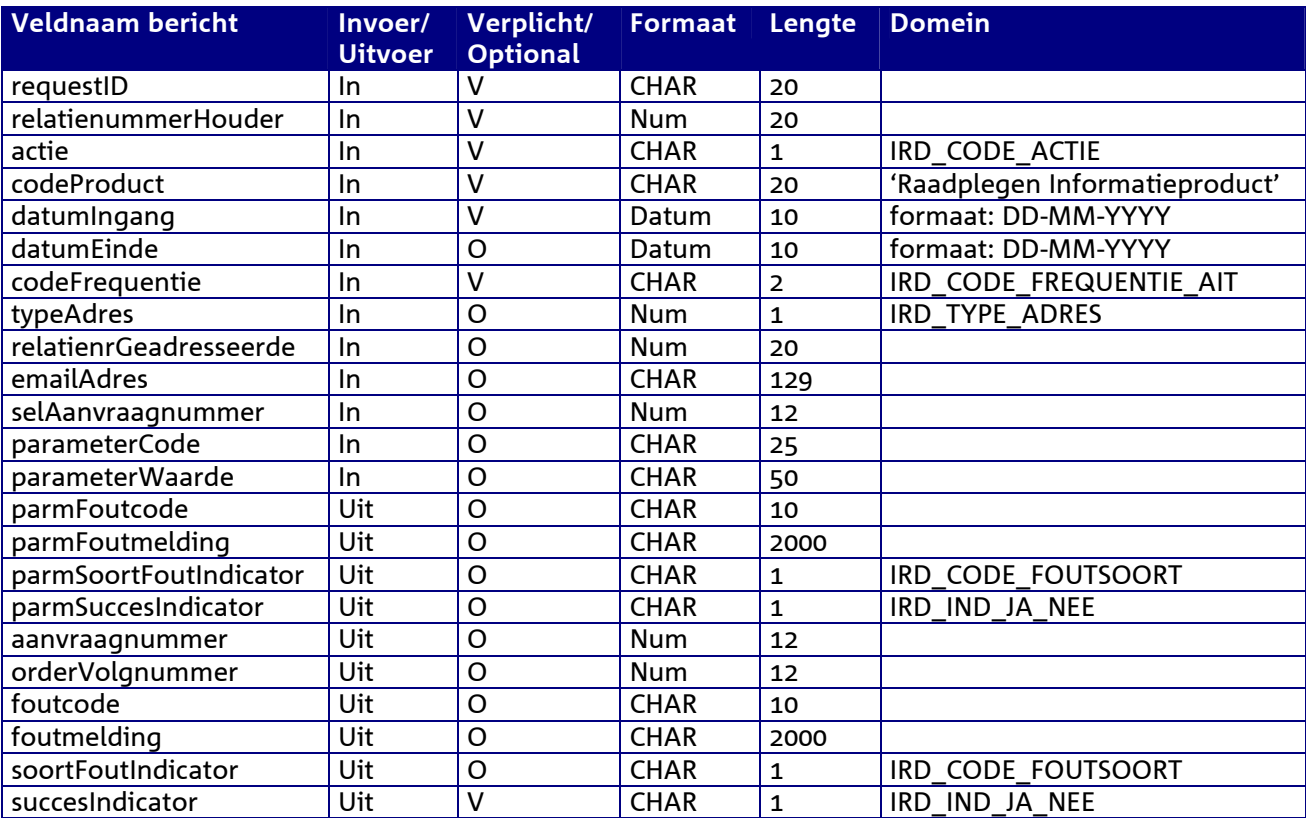

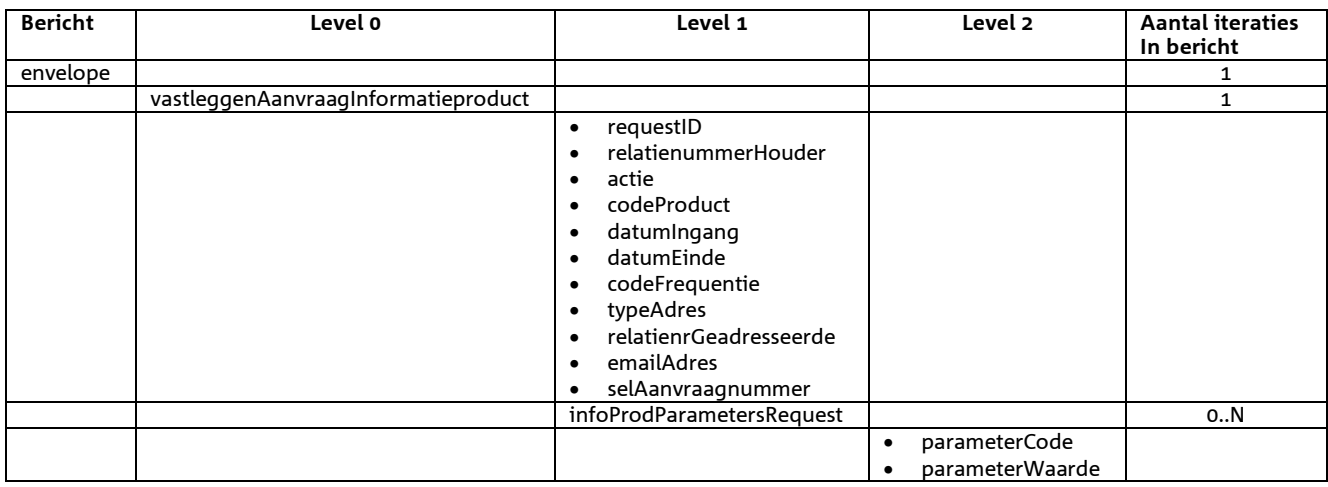

## *Berichtstructuur response*

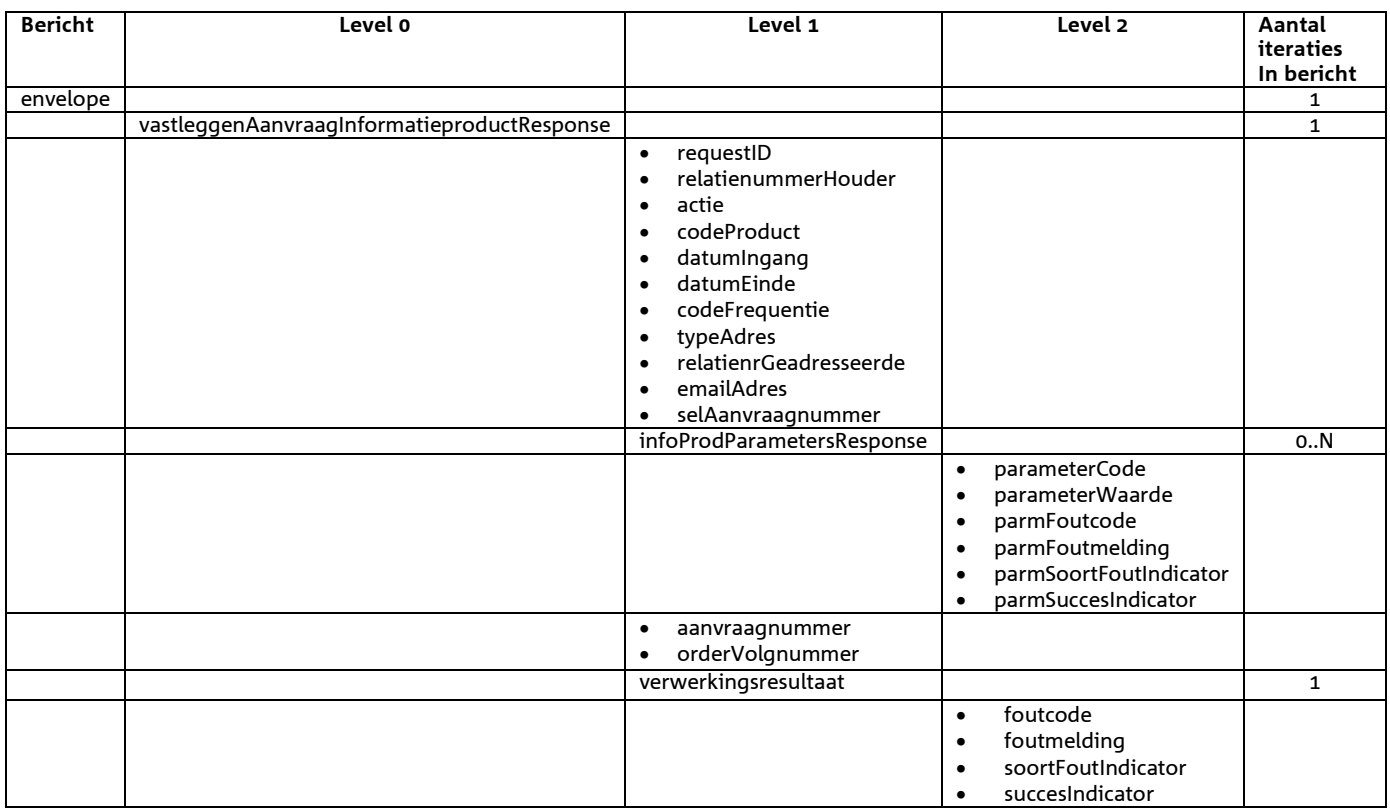

*Bijzonderheden over de terugmelding:* 

• Opgehaald Aanvraagnummer (indien berichttype = 'VAI')

## *Bericht: Raadplegen aanvraag informatieproduct*

#### *Functie bericht*

Een houder of gemachtigde kan met deze melding zijn geregistreerde informatieproductaanvragen opvragen. Indien er geen informatieproductaanvragen worden gevonden wordt dit teruggekoppeld in het replybericht naar het meldkanaal.

## *Soort bericht*

• Request/reply

## *Criteria gebruik bericht*

- Alle informatieproductaanvragen voor de houder worden opgevraagd.
- Er kan een periode worden opgegeven met behulp van de selectiecriteria *selDatumIngangAanvInfoProd* en *selDatumEindeAanvInfoProd*. Wanneer datum ingang niet wordt opgegeven geldt de periode voor alle datums t/m datum einde. Wanneer datum einde niet wordt opgegeven geldt de periode voor alle datums vanaf datum begin. Wanneer datum ingang of datum einde van een informatieproduct binnen de opgegeven periode valt dan is het een geldig resultaat.
- Aanvullende selectiecriteria die opgegeven kunnen worden zijn:
	- o SelAanvraagnummer
	- o SelCodeProduct
	- o SelCodeFrequentie

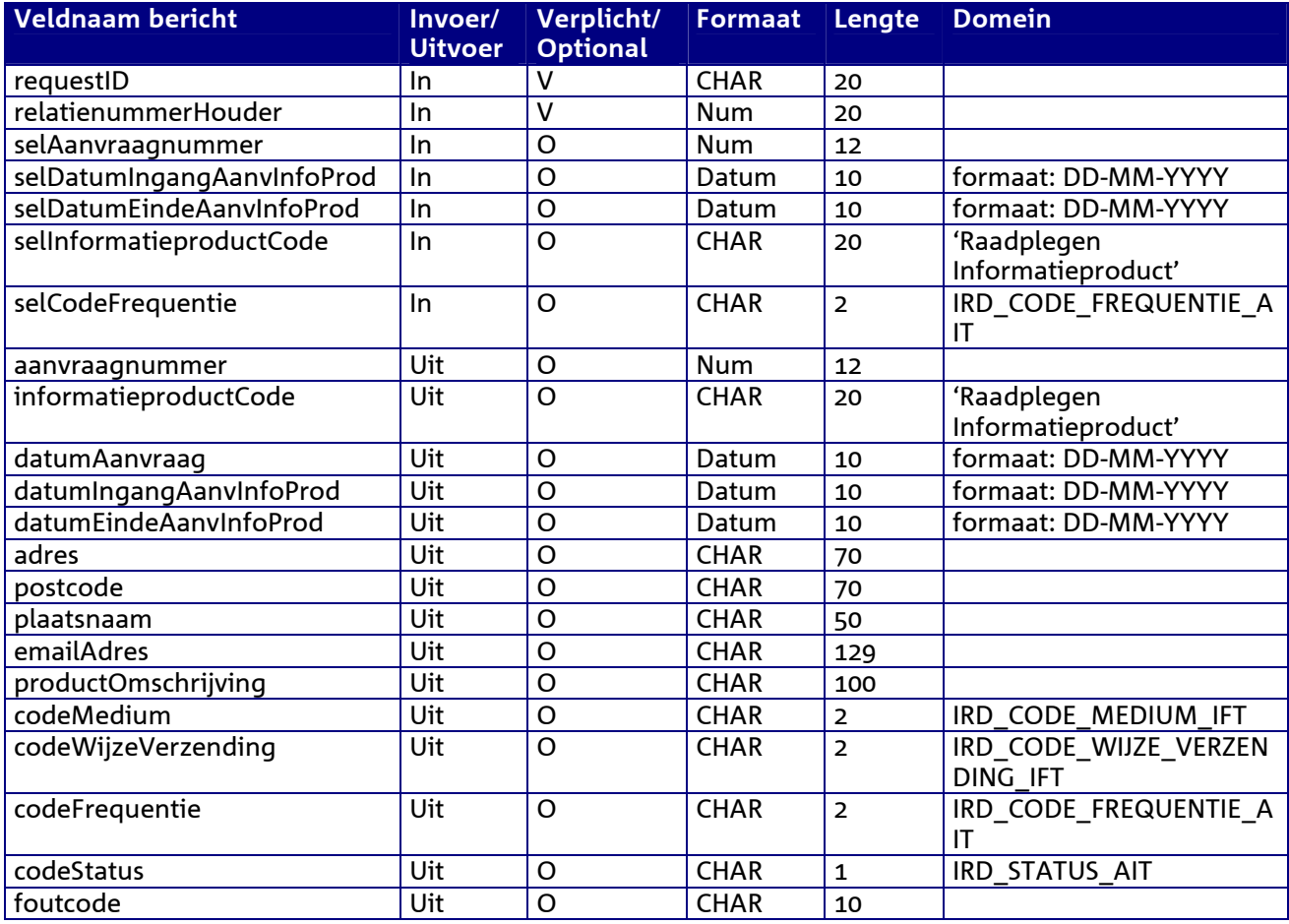

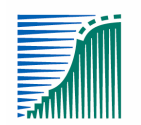

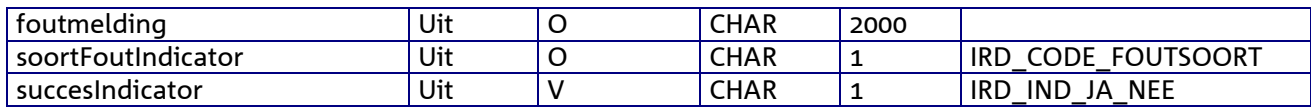

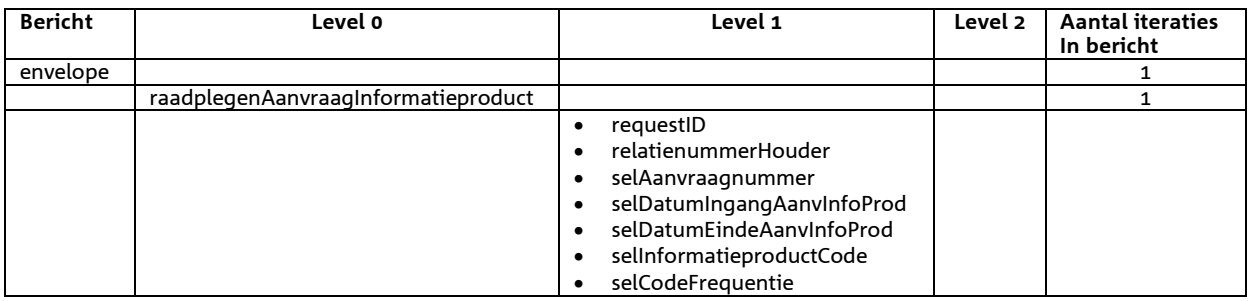

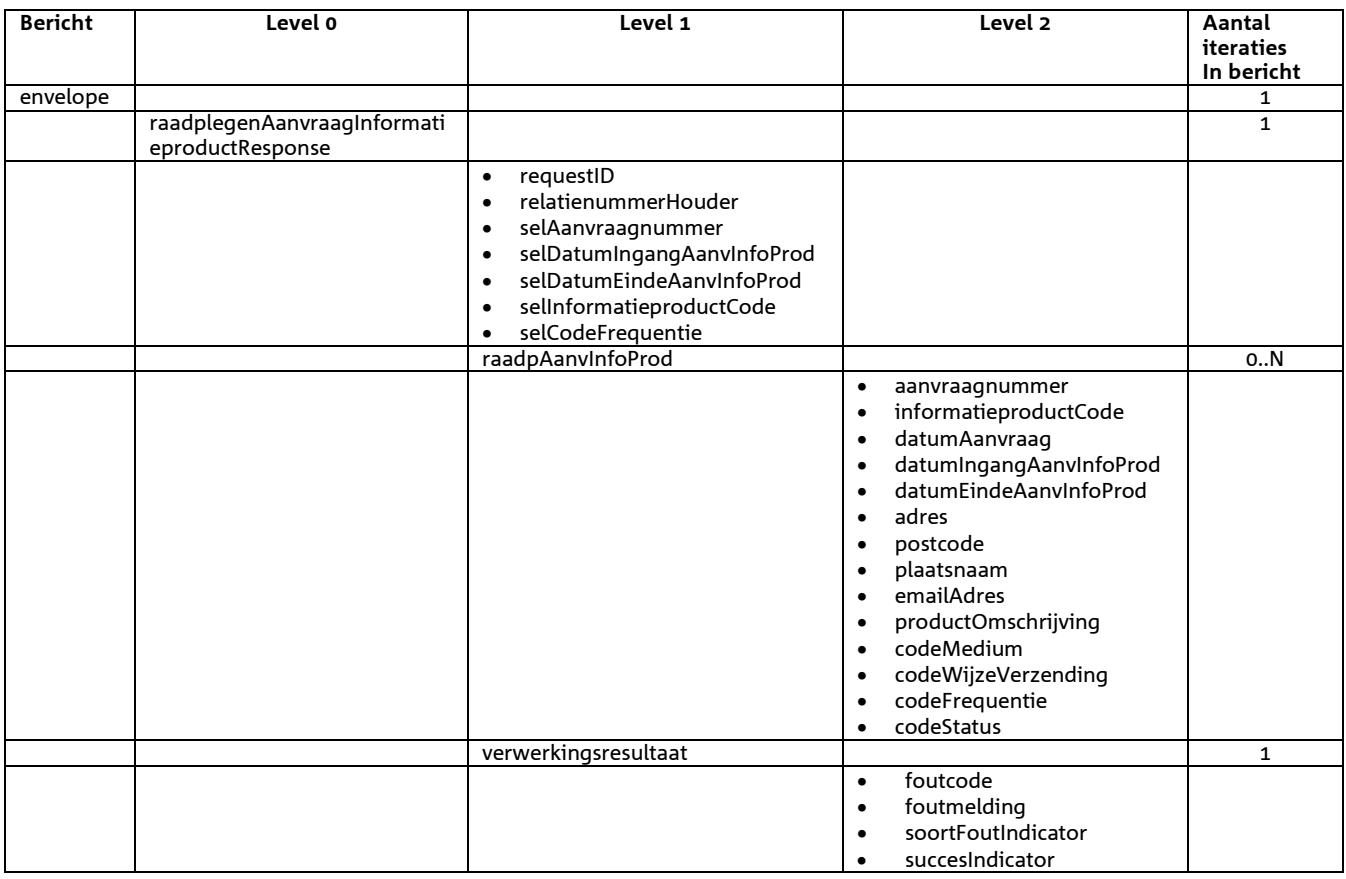
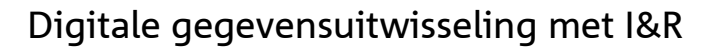

# *Bericht: Raadplegen Aanvraag Informatieproduct Parameters*

### *Functie bericht*

Een houder of gemachtigde kan met deze melding van een Aanvraag Informatieproduct de bijbehorende Aanvraag Informatieproduct Parameters opvragen. Indien geen parameters worden gevonden wordt dit teruggekoppeld in het replybericht naar het meldkanaal.

#### *Soort bericht*

• Request/reply

#### *Criteria gebruik bericht*

• In het bericht kunnen voor 1 Aanvraag de Aanvraag Informatieproduct Parameters worden opgevraagd.

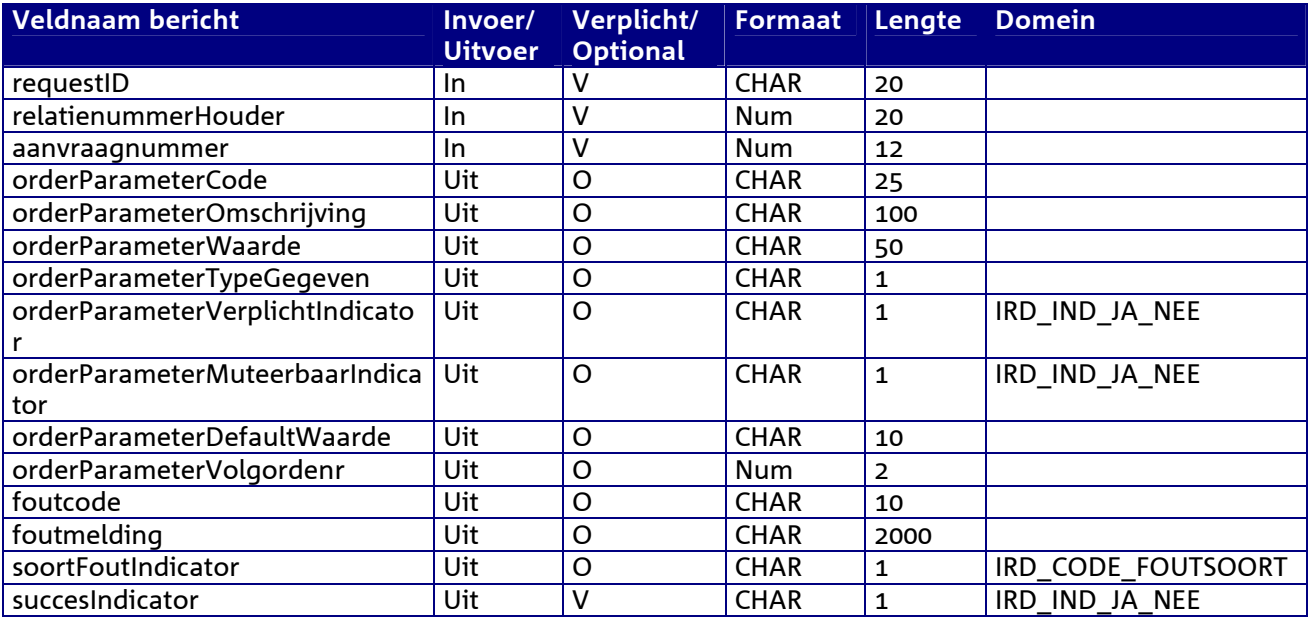

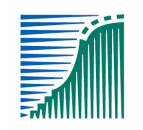

*Berichtstructuur request* 

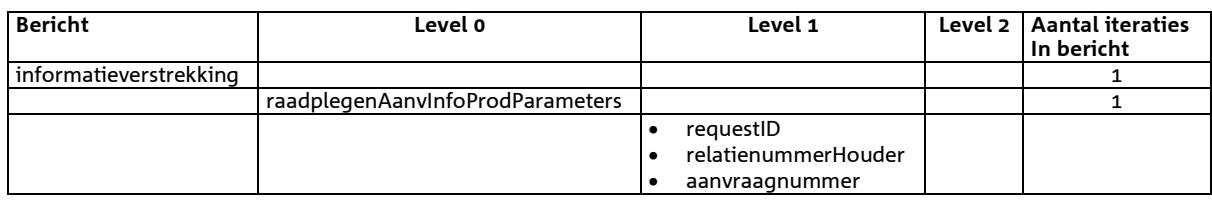

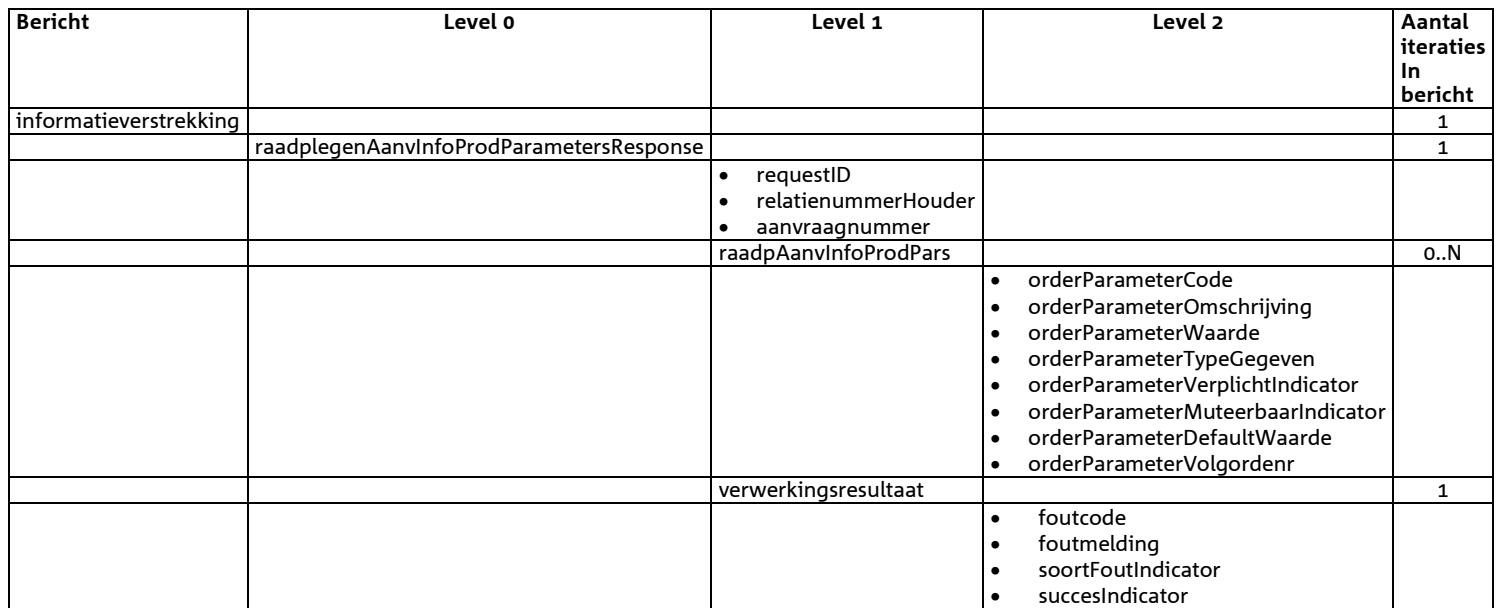

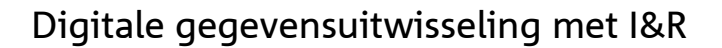

# *Bericht: Raadplegen orders*

## *Functie bericht*

Een houder of gemachtigde kan met deze melding van een informatieproductaanvraag de orders opvragen. Indien geen order wordt gevonden wordt dit teruggekoppeld in het replybericht naar het meldkanaal.

*Soort bericht* 

• Request/reply

### *Criteria gebruik bericht*

• Alle orders van een informatieproduktenaanvraag van een houder worden opgevraagd.

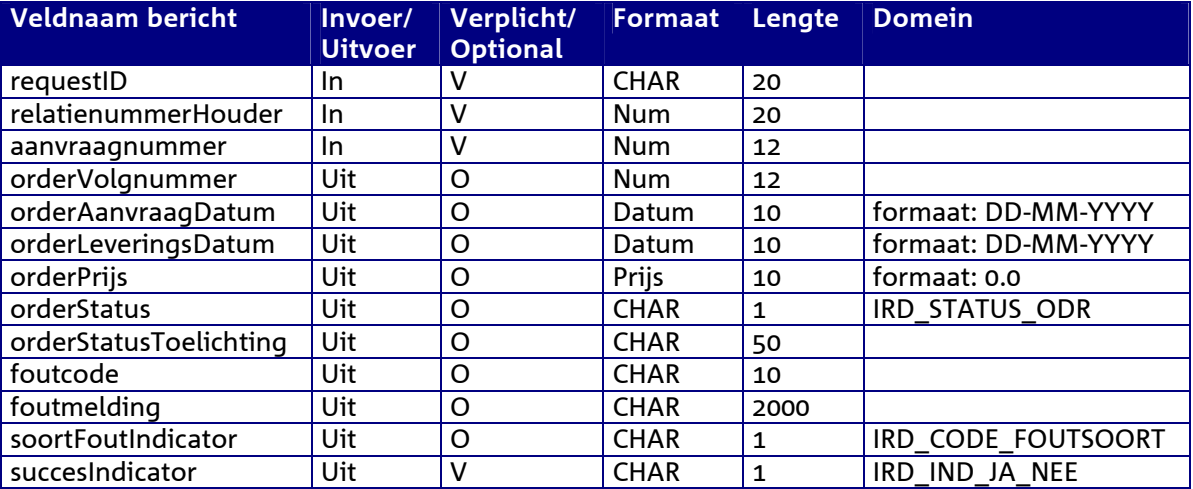

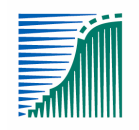

*Berichtstructuur request* 

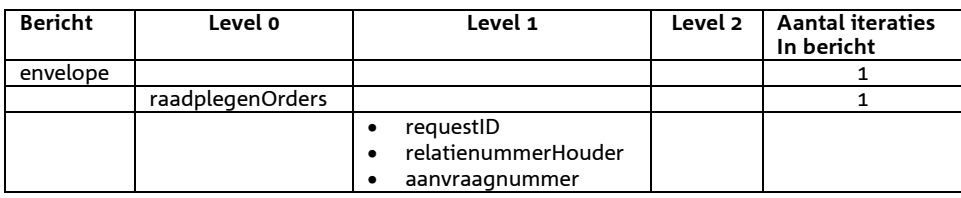

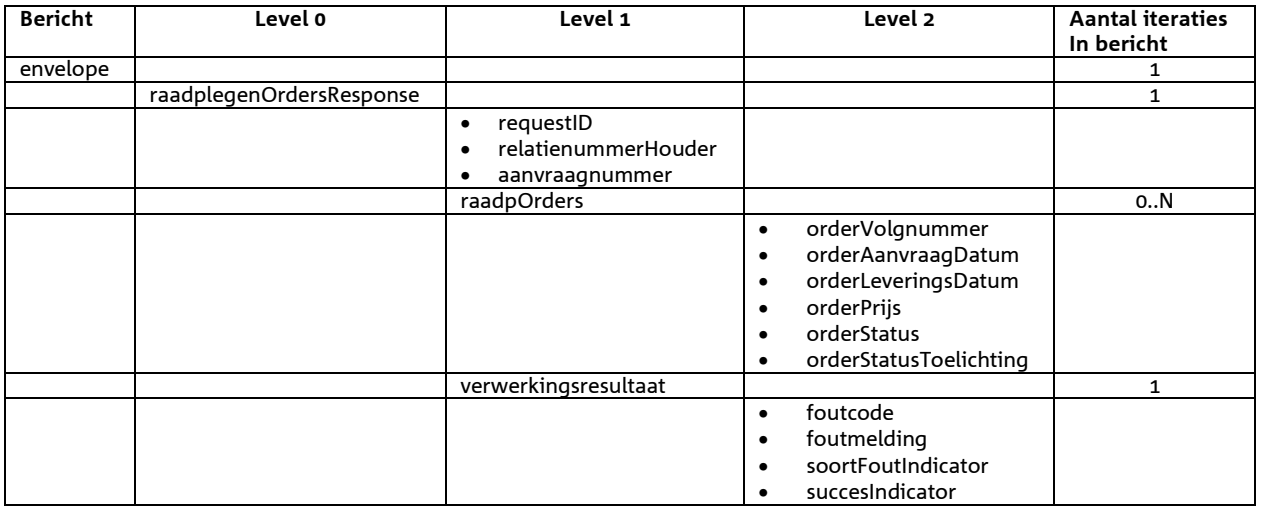

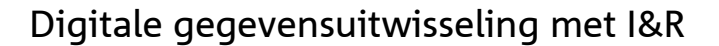

# *Bericht: Raadplegen Order Parameters*

### *Functie bericht*

Een houder of gemachtigde kan met deze melding van een order de orderparameters opvragen. Indien geen orderparameters wordt gevonden wordt dit teruggekoppeld in het replybericht naar het meldkanaal.

#### *Soort bericht*

• Request/reply

#### *Criteria gebruik bericht*

• In het bericht kunnen voor 1 order de orderparameters worden opgevraagd.

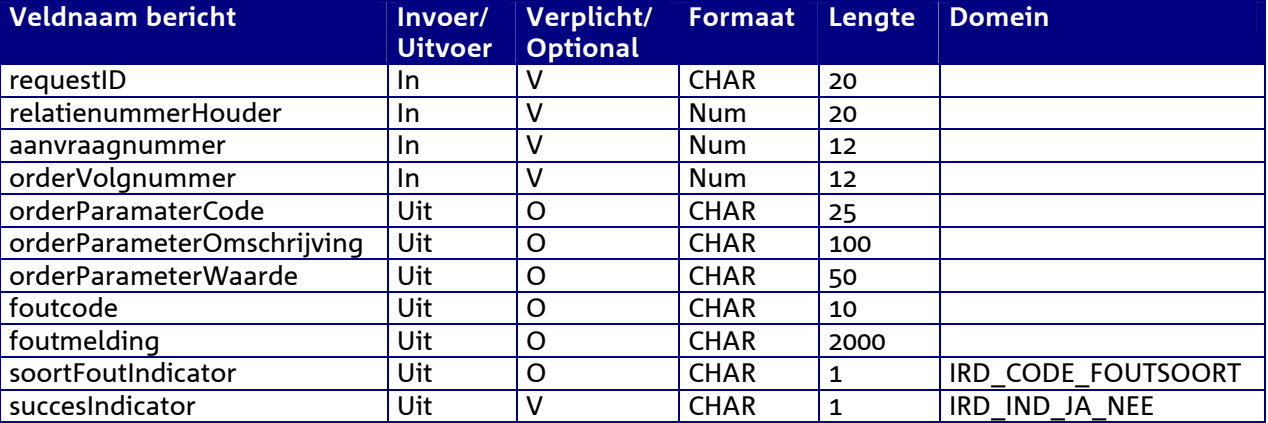

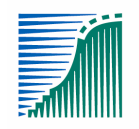

*Berichtstructuur request* 

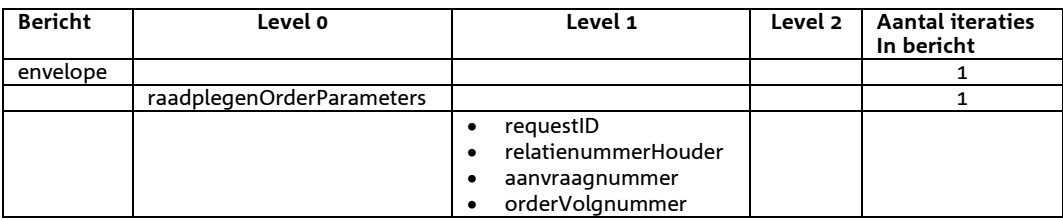

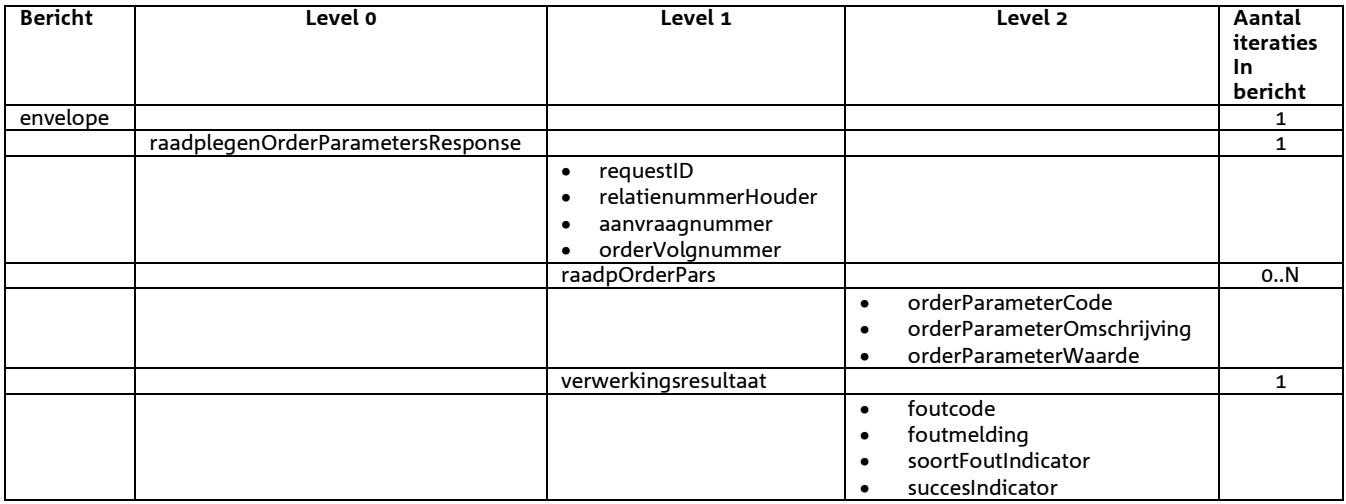

# *Bericht: Raadplegen ontvangstadressen*

#### *Functie bericht*

Een houder of gemachtigde kan met deze melding de valide ontvangstadressen opvragen. Indien geen valide ontvangstadressen beschikbaar zijn wordt dat als een opgetreden fout teruggestuurd naar het meldkanaal.

#### *Soort bericht*

• Request/reply

#### *Criteria gebruik bericht*

• Nvt

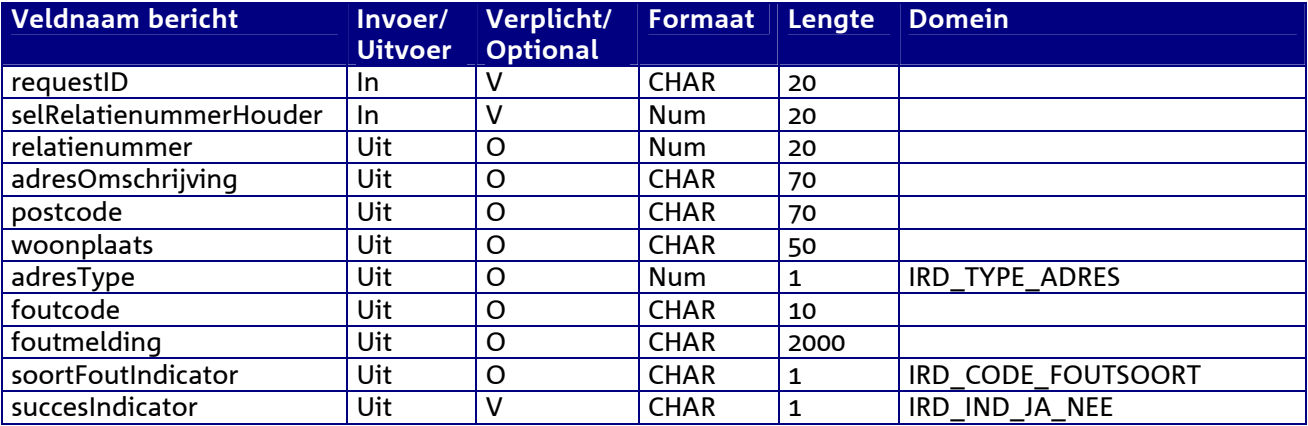

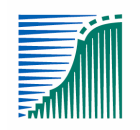

*Berichtstructuur request* 

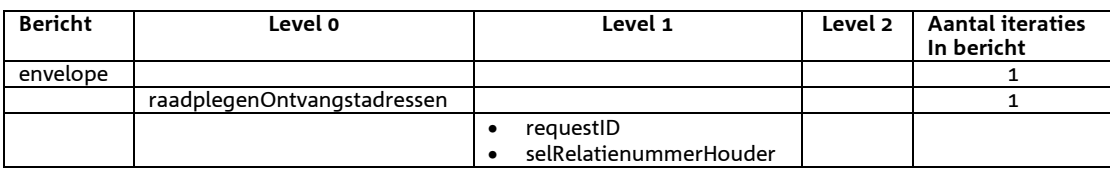

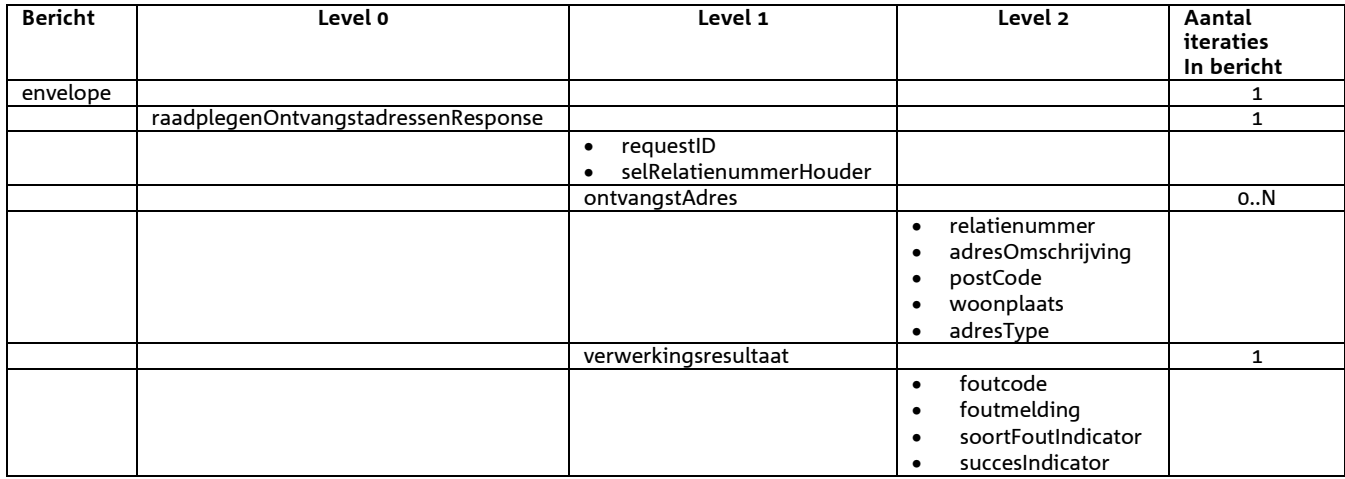

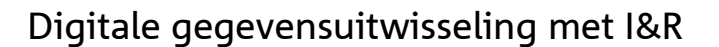

# 8 **Berichtspecificaties gegevensleveringen Mutatiegegevens**

De in dit hoofdstuk opgenomen berichttypes zijn alleen relevant voor de afnemers van gegevens van in I&R toegepaste mutaties.

# *Bericht: Raadplegen mutaties orders*

#### *Functie van het bericht*

Raadplegen van beschikbare leveringen van mutatiegegevens van het I&R systeem

#### *Soort bericht*

• Request/reply

#### *Criterium gebruik bericht*

• Via het optioneel specificeren van de selectie waarden worden alle beschikbare leveringen die voldoen aan deze selectie waarden en die behoren bij de aangelogde partij vanaf het gespecificeerde startmoment verstrekt.

#### *Sortering*

- mutatieOrder:
	- o infoProdCode: oplopend; aanvraagnummer: oplopend; orderVolgnummer: oplopend

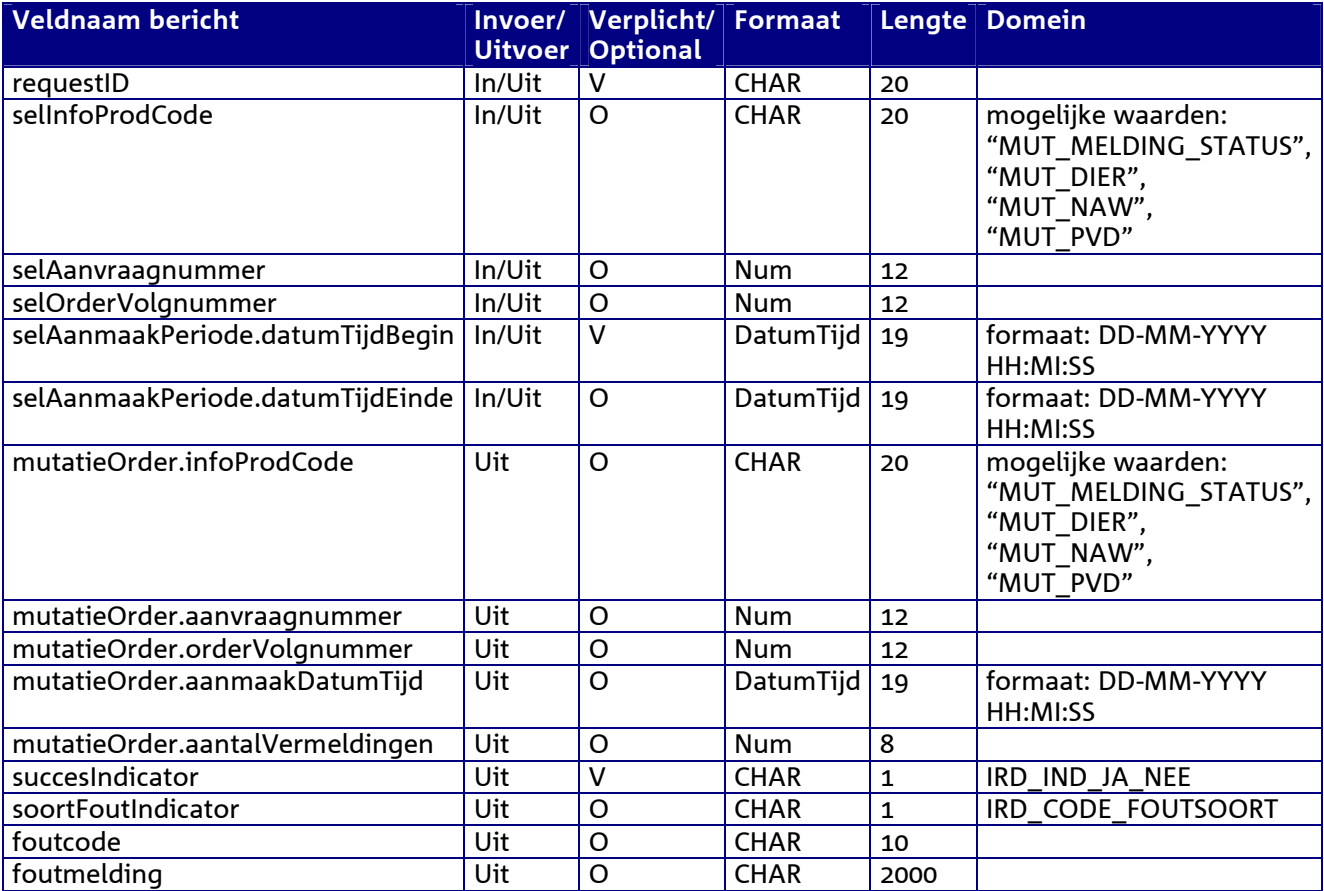

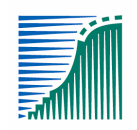

## *Berichtstructuur*

### *Request bericht*

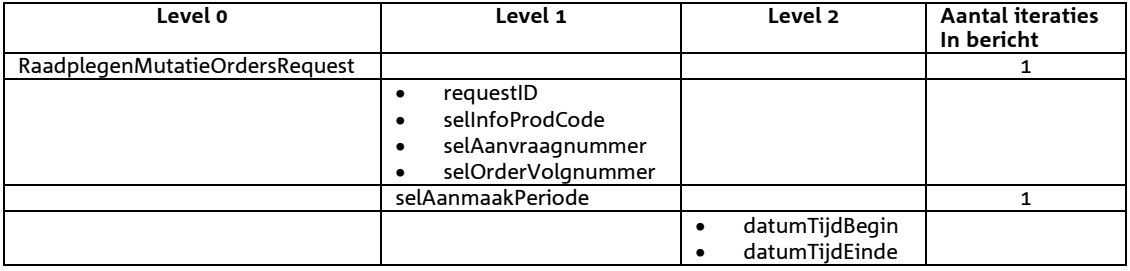

#### *Response bericht*

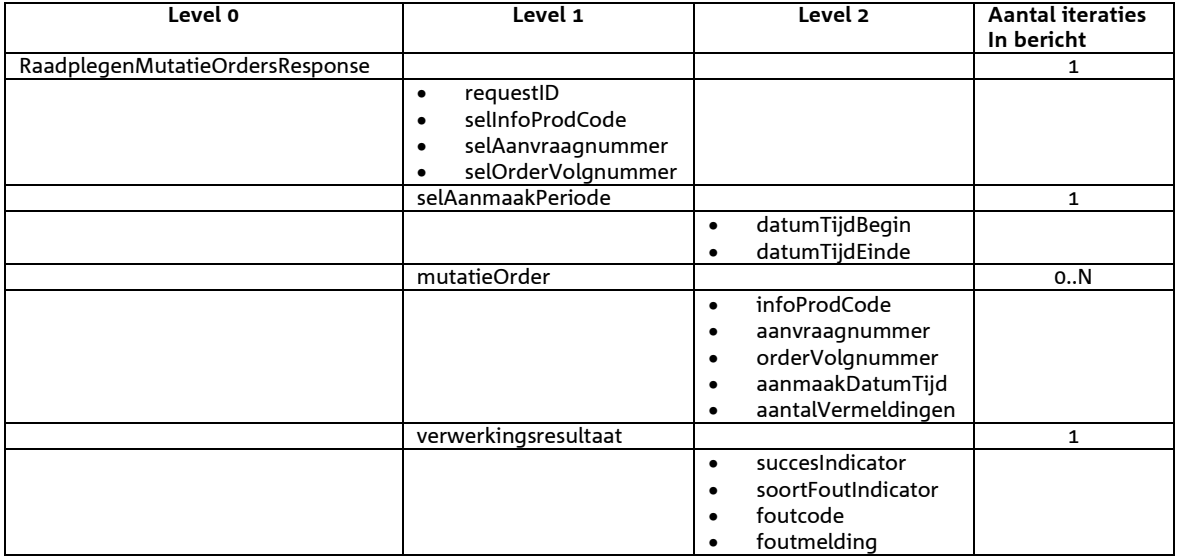

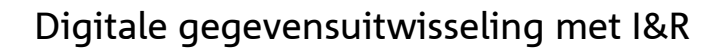

# *Bericht: Verstrekken meldingstatus mutaties*

# *Functie van het bericht*

Het verstrekken van meldingstatus mutaties

# *Soort bericht*

• Request/reply

### *Criterium gebruik bericht*

• Indien de gevraagde gegevenslevering aanwezig is voor de aangelogde partij dan wordt deze verstrekt

#### *Sortering*

- meldingStatusMutatiesHouder:
	- o relatienummerHouder: oplopend
- meldingStatusMutatieMelding:
	- o meldingnummer: oplopend
- meldingStatusMutatie:
	- o mutatieDatumTijd: oplopend

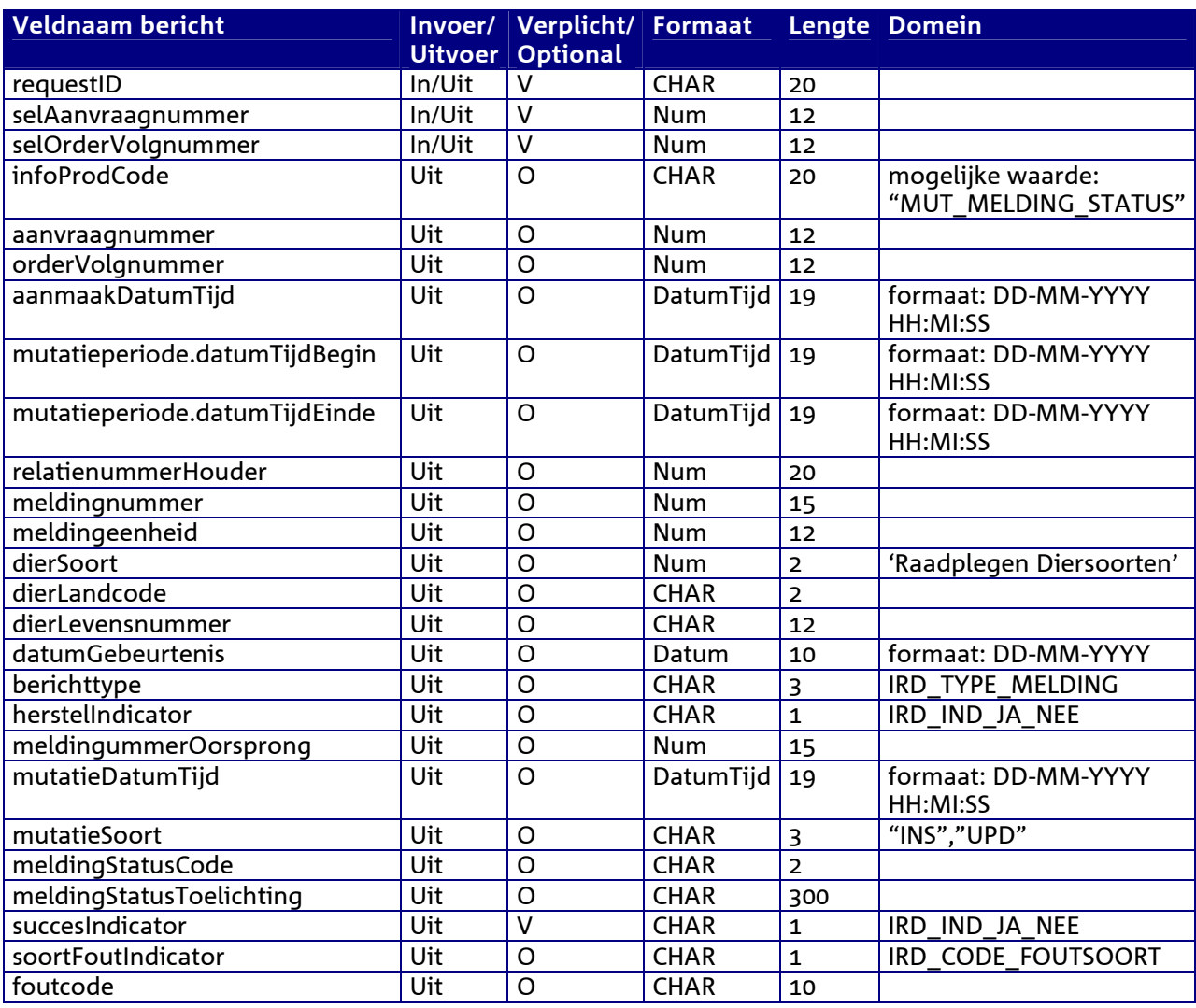

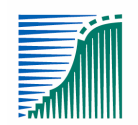

landbouw, natuur en voedselkwaliteit

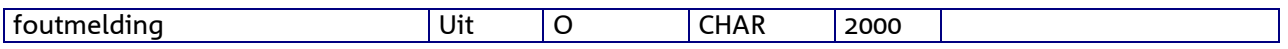

*Berichtstructuur* 

*Request bericht* 

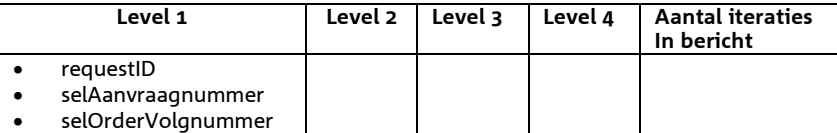

### *Response bericht*

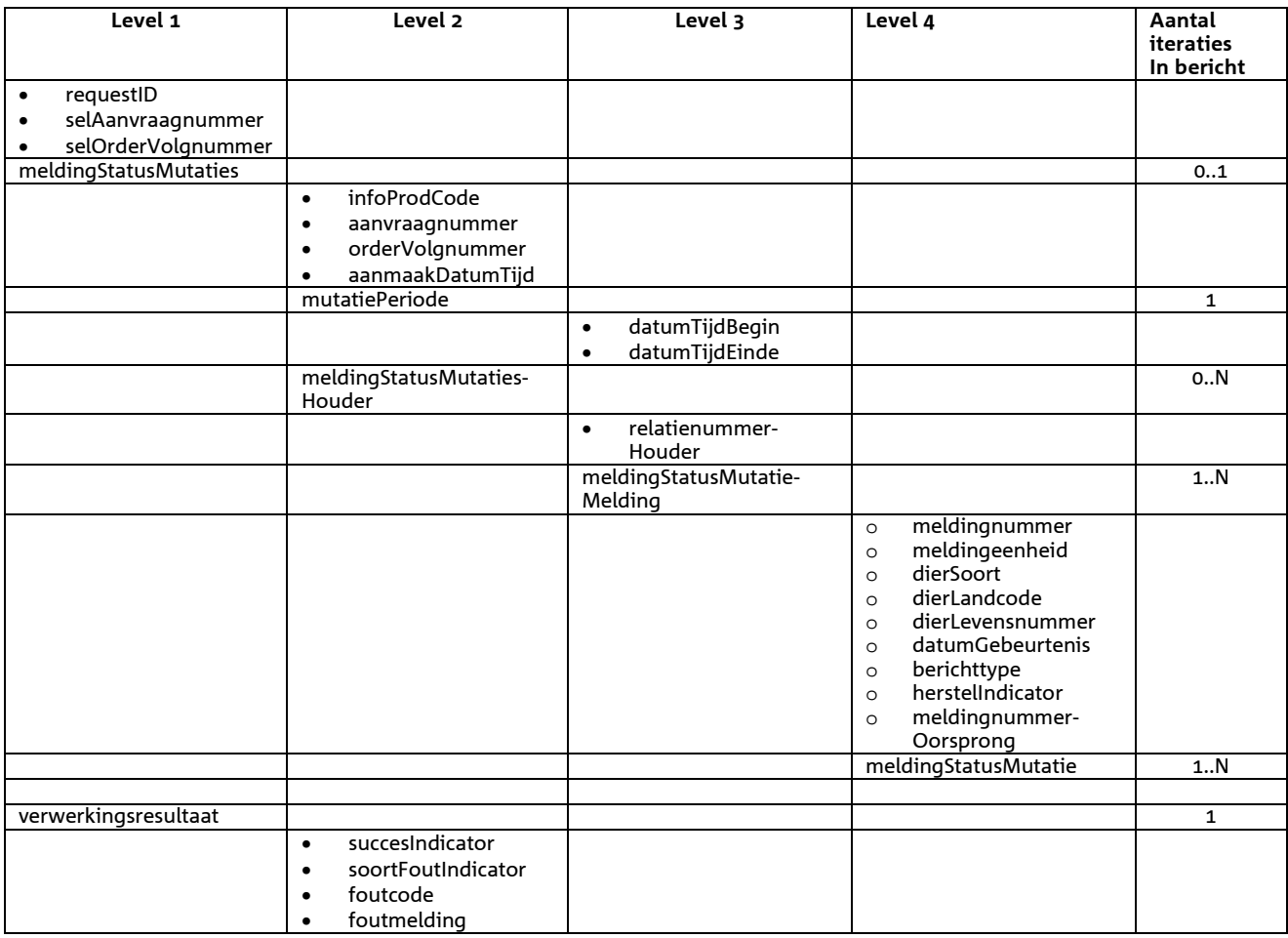

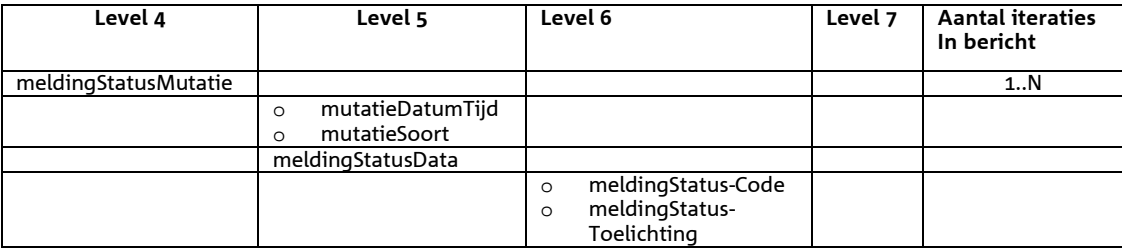

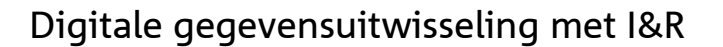

# *Bericht: Verstrekken dier mutaties*

# *Functie bericht*

Het verstrekken van dier mutaties

### *Soort bericht*

• Request/reply

#### *Criterium gebruik bericht*

- Per nummersysteem van merken bestaat één aanvraag (selAanvraagnummer) voor het verstrekken van diermutaties. Momenteel zijn er 2 nummersystemen: één voor de diersoort Rund en één voor de diersoorten Schaap/Geit. De bijbehorende 2 aanvraagnummers zijn opvraagbaar bij Dienst Regelingen.
- Eén aanvraag (selAanvraagnummer) is onderverdeeld in meerdere orders (orderVolgnummer) die elk een gegevenslevering van een bepaalde een mutatieperiode bestrijken.
- Indien de gevraagde gegevenslevering aanwezig is voor de aangelogde partij dan wordt deze verstrekt.
- Het veld meldingeenheid wordt gemaskeerd (door "000000000000" (12 nullen)) als de betreffende houder verzet heeft aangetekend tegen verstrekking van gegevens aan derden.

#### *Sortering*

- dierMutatiesDier:
	- o merk.landcode: oplopend; merk.levensnummer: oplopend
- mutatie:
	- o mutatieDatumTijd: oplopend
- meldingStatusMutatie:
	- o mutatieDatumTijd: oplopend
- periodeVanVerblijfActueel.periodeVanVerblijfData:
	- o volgordenummer: oplopend

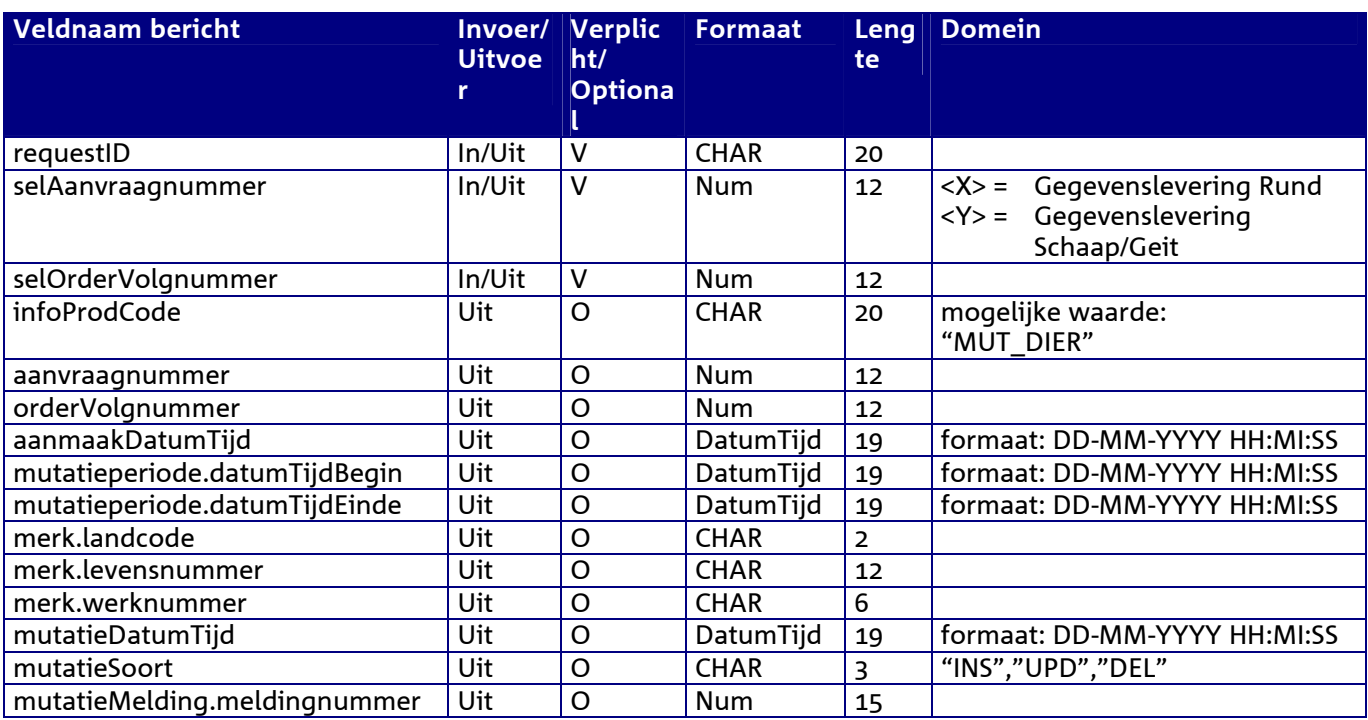

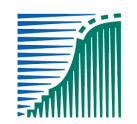

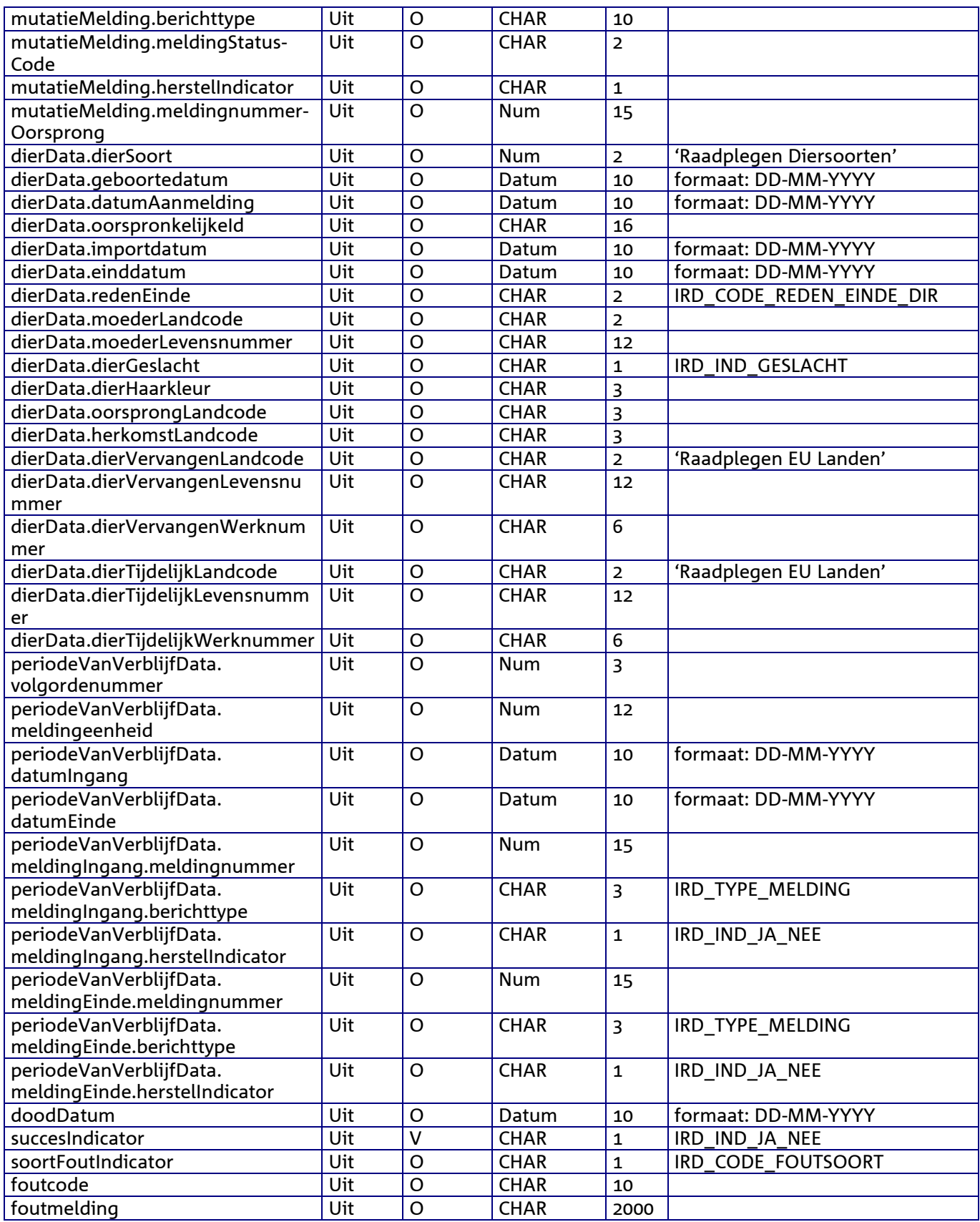

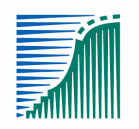

# *Berichtstructuur*

# *Request bericht*

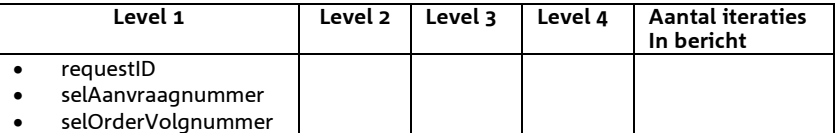

#### *Response bericht*

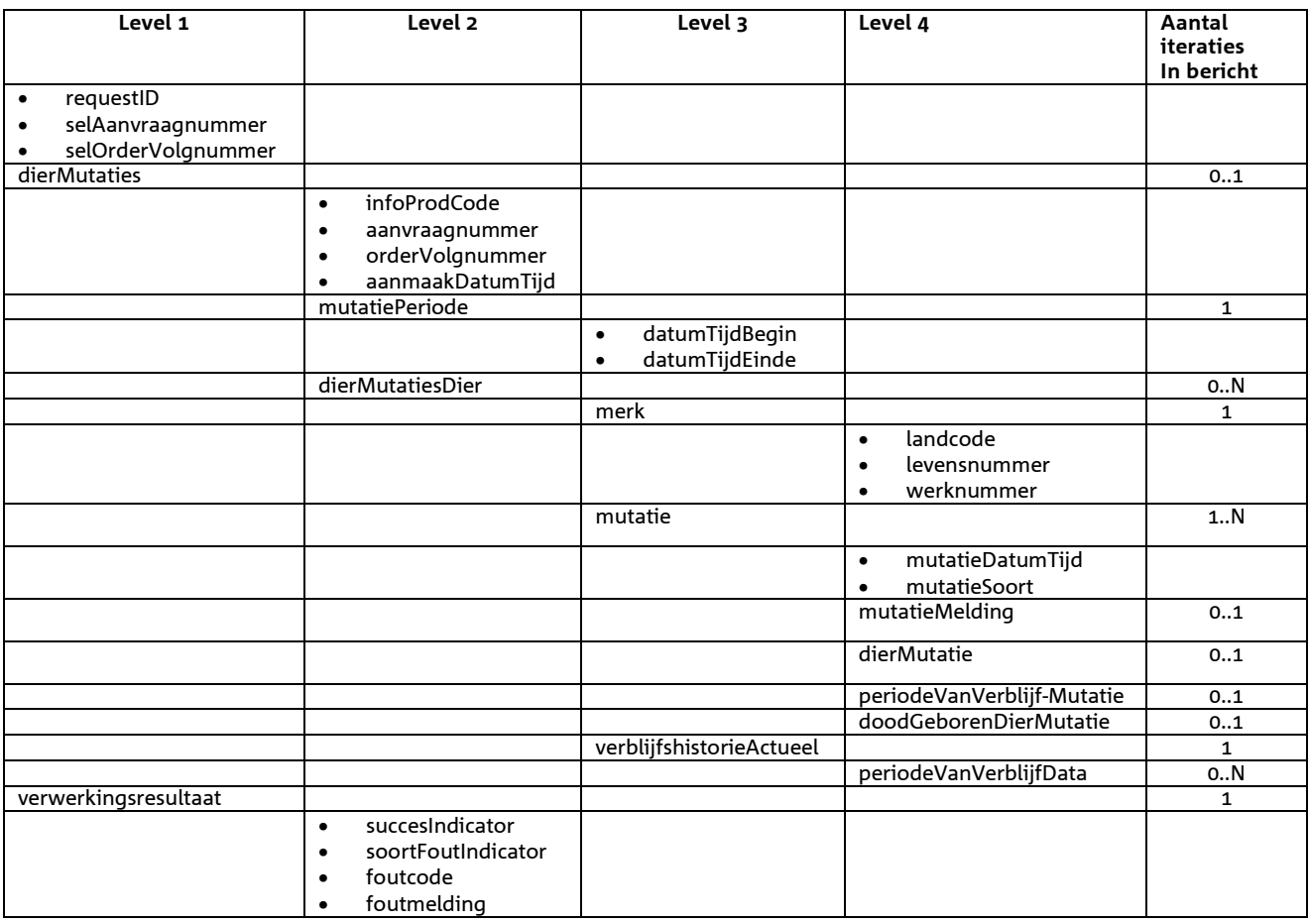

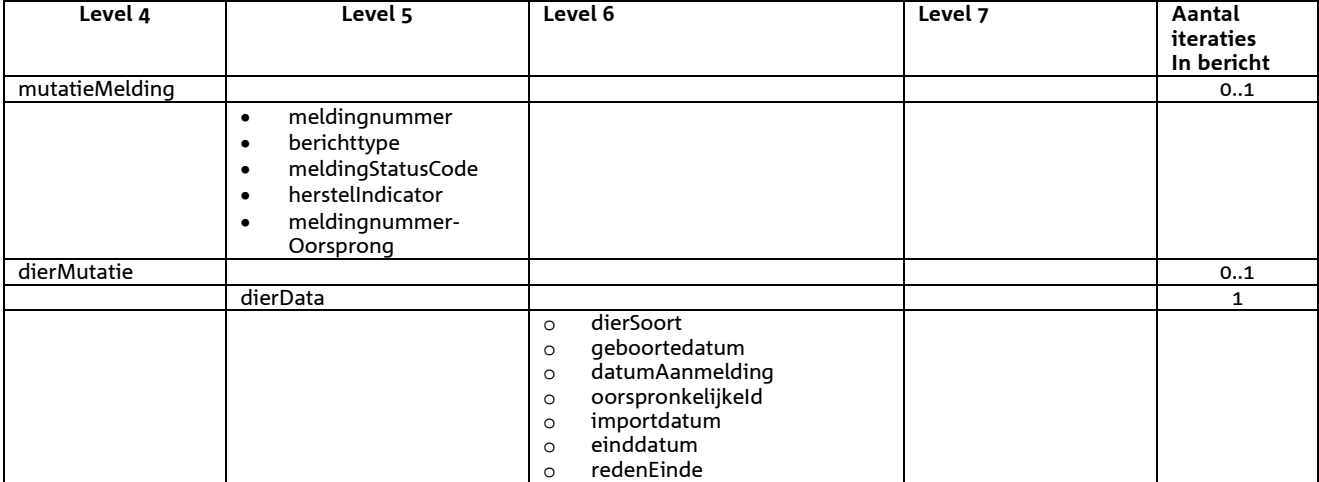

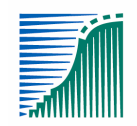

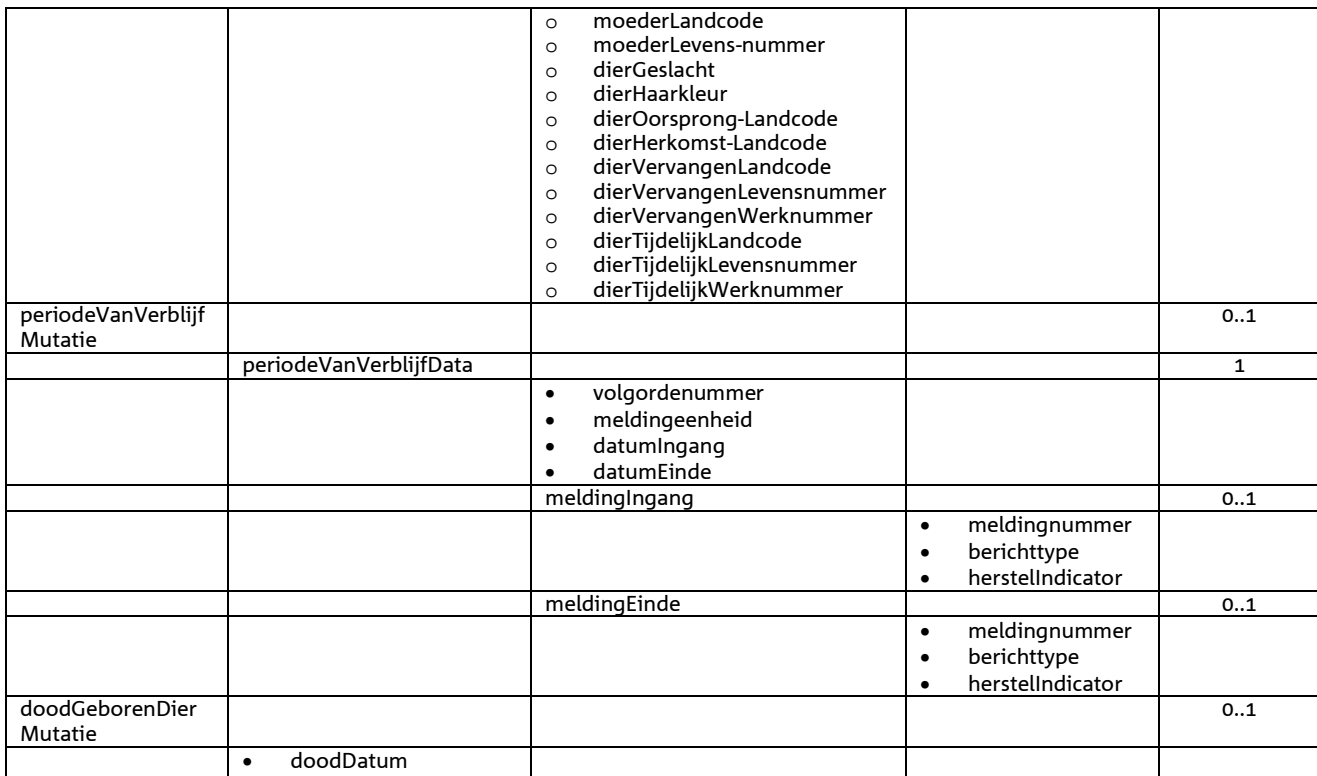

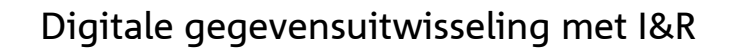

# *Bericht: Verstrekken naw mutaties*

# *Functie bericht*

Het verstrekken van naw mutaties

#### *Soort bericht*

• Request/reply

#### *Criteria gebruik*

- Indien de gevraagde gegevenslevering aanwezig is voor de aangelogde partij dan wordt deze verstrekt
- Er worden alleen gegevens verstrekt van houders die hiervoor een machtiging hebben gegeven aan de opvrager en geen verzet hebben aangetekend tegen verstrekking van gegevens aan derden.

#### *Sortering*

- houderMutatie:
	- o relatienummerHouder: oplopend
- houderDataMutatie:
	- o mutatieDatumTijd: oplopend
- meldingeenheidMutatie:
	- o ubn: oplopend
- meldingeenheidDataMutatie:
	- o mutatieDatumTijd: oplopend

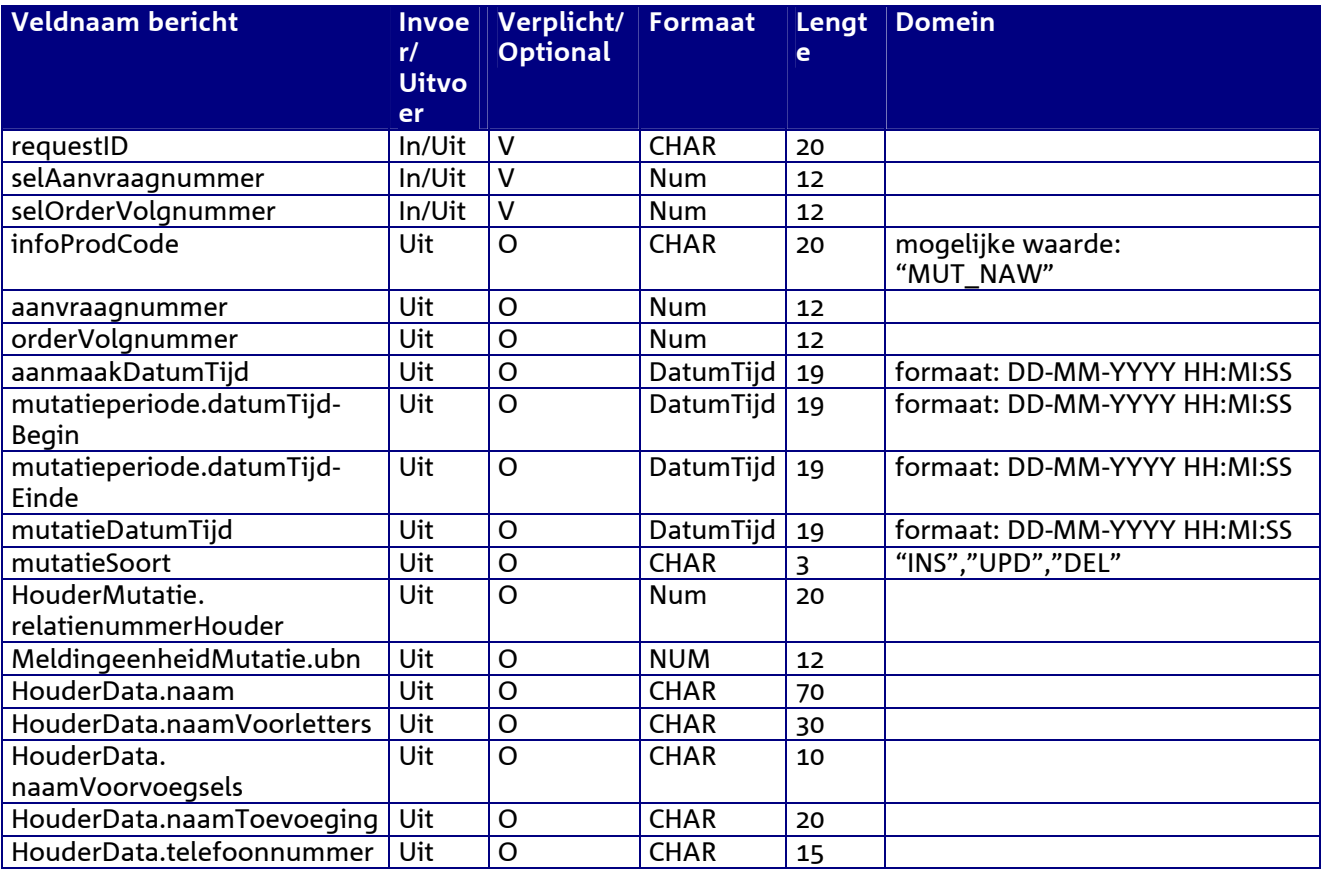

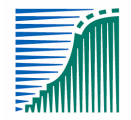

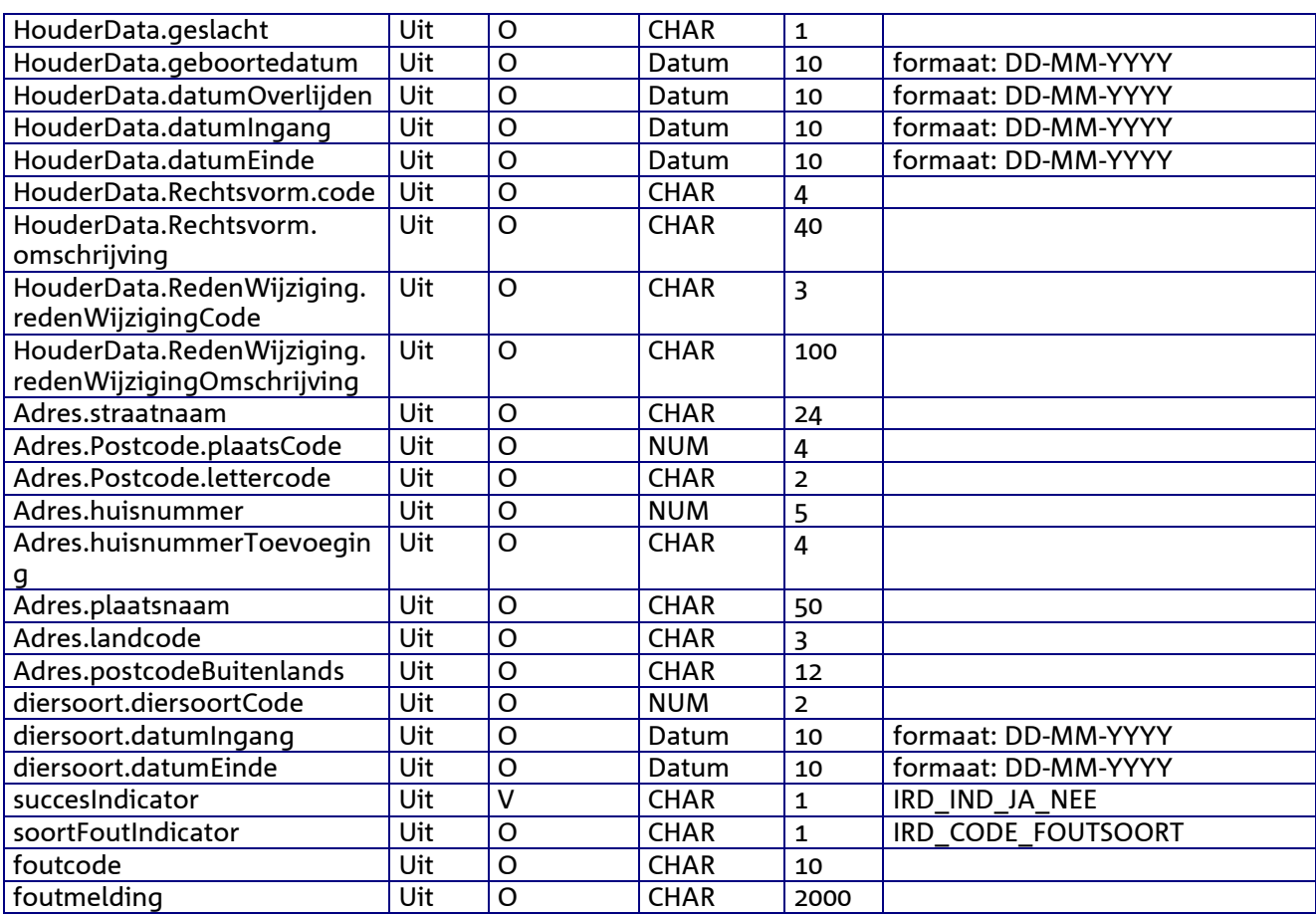

# *Berichtstructuur*

# *Request bericht*

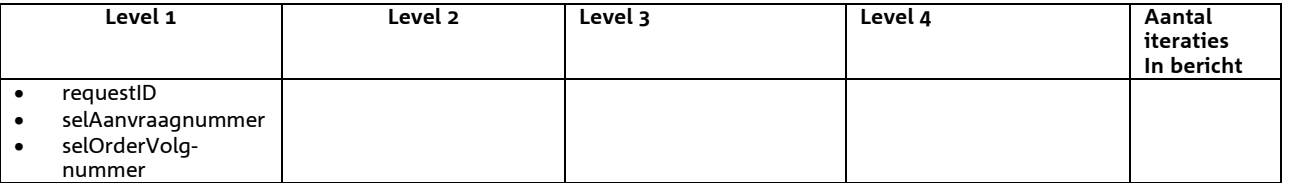

### *Response bericht*

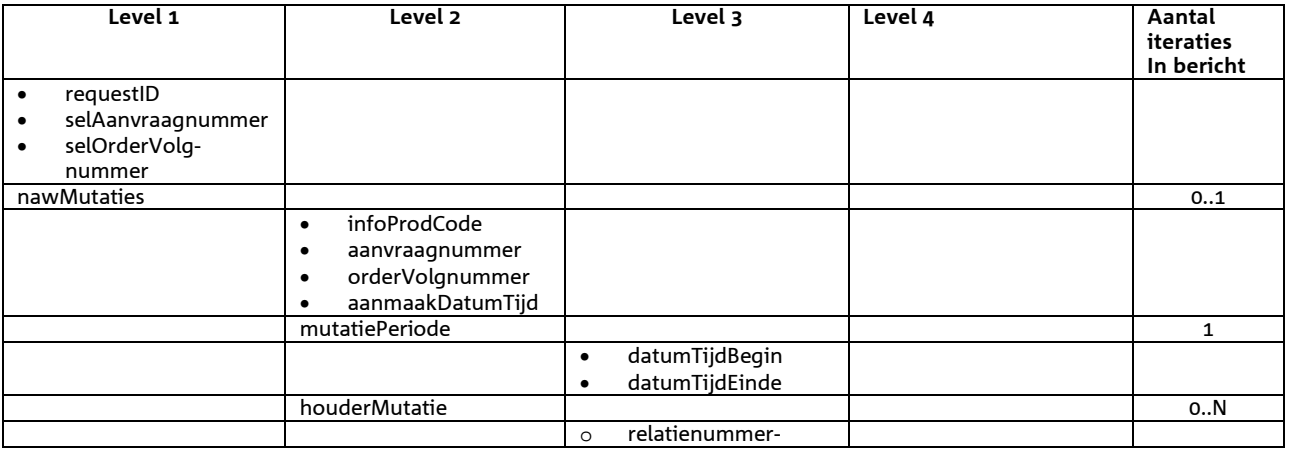

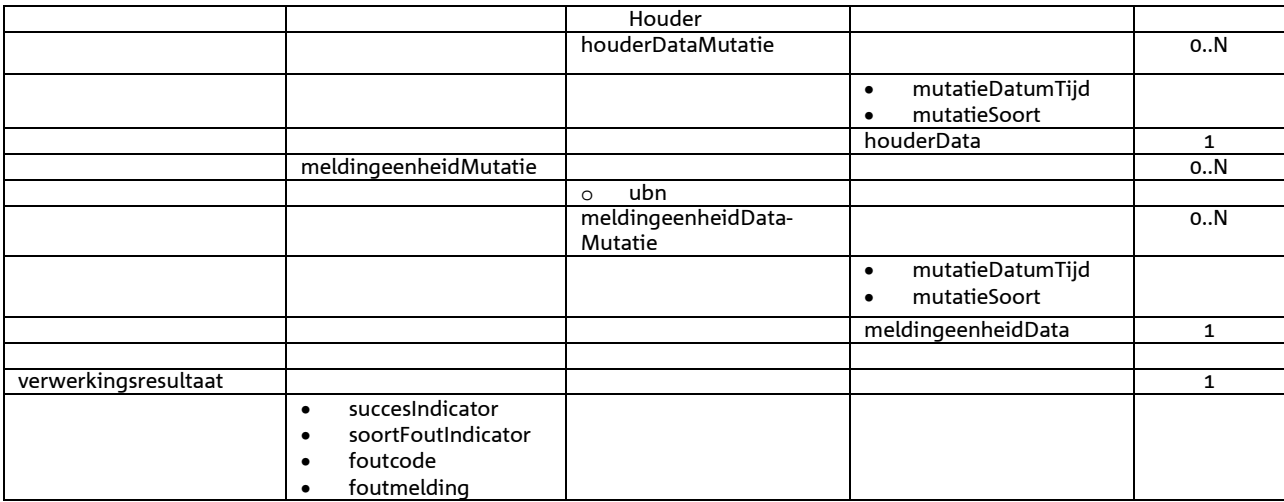

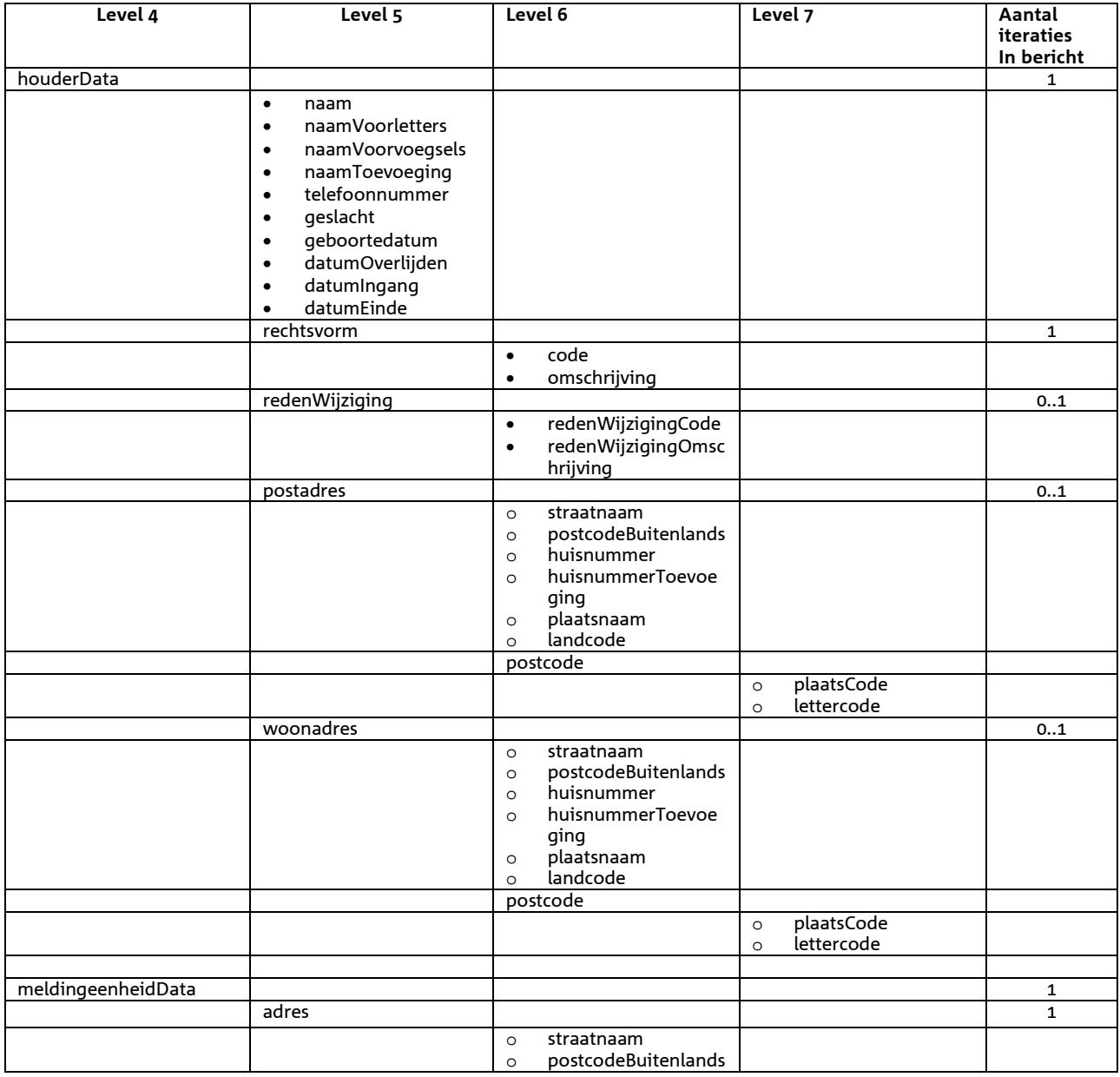

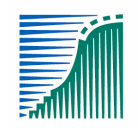

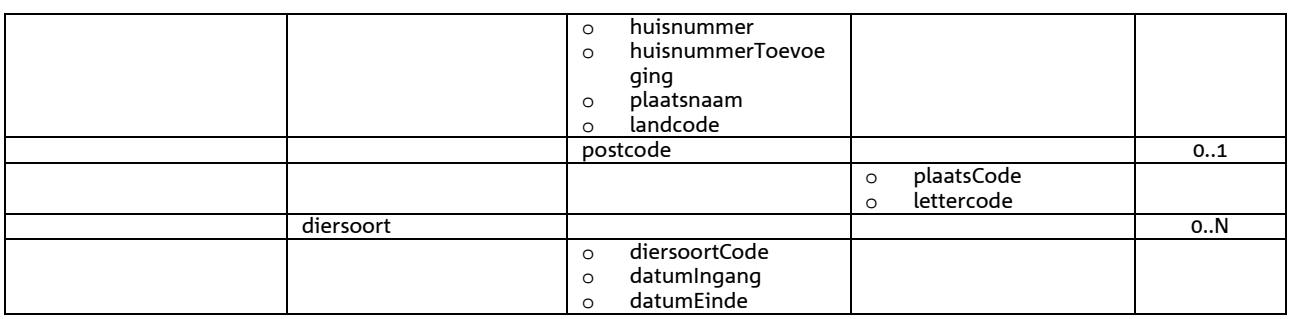

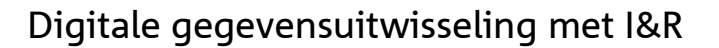

# *Bericht: Verstrekken periode van verantwoordelijkheid mutaties*

### *Functie bericht*

Het verstrekken periode van verantwoordelijkheid mutaties

#### *Soort bericht*

• Request/reply

#### *Criteria gebruik*

- Indien de gevraagde gegevenslevering aanwezig is voor de aangelogde partij dan wordt deze verstrekt
- Er worden alleen gegevens verstrekt van houders die geen verzet hebben aangetekend tegen verstrekking van gegevens aan derden.

#### *Sortering*

- pvdMutatie:
	- o mutatieDatumTijd: oplopend

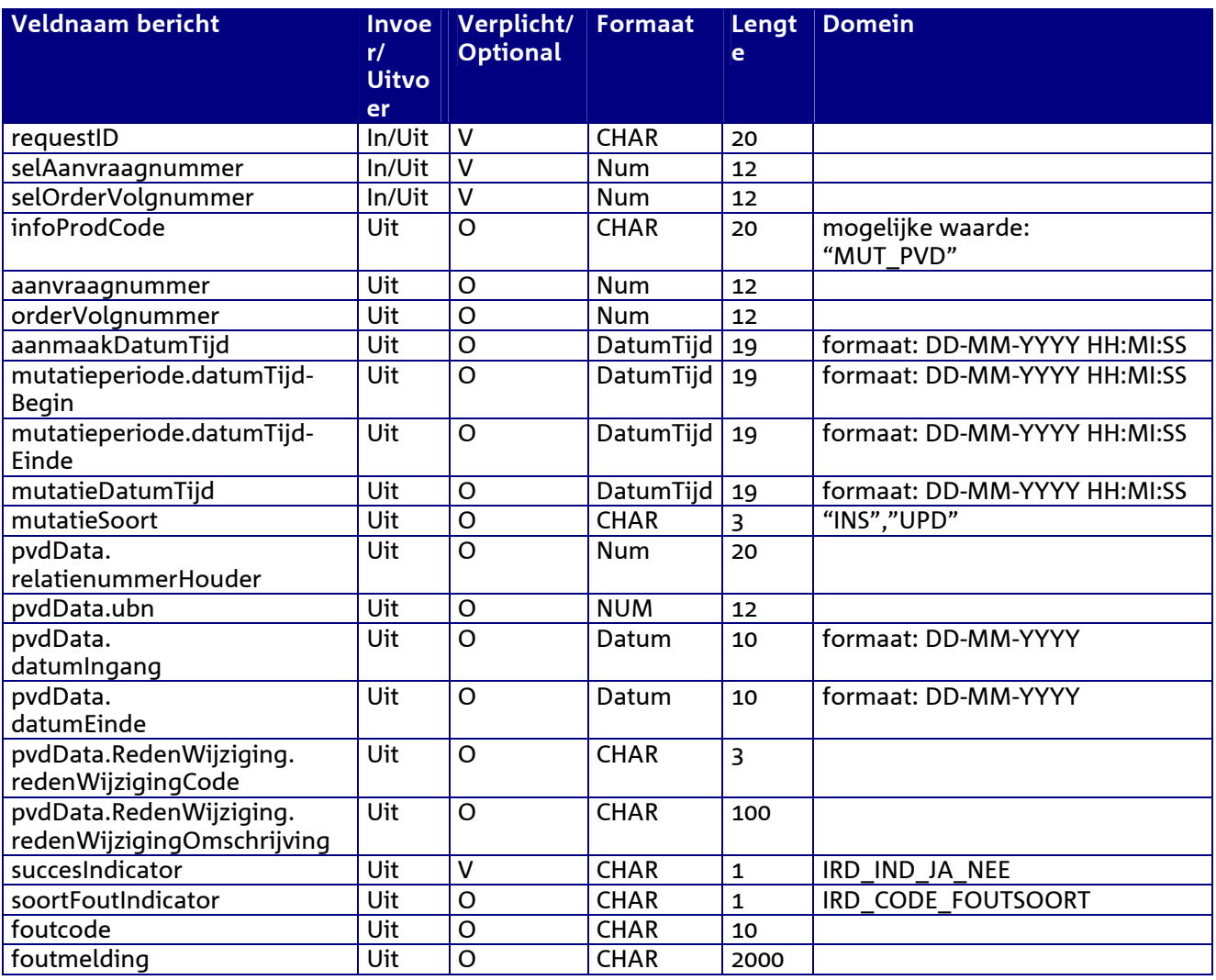

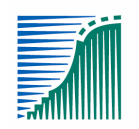

*Berichtstructuur* 

# *Request bericht*

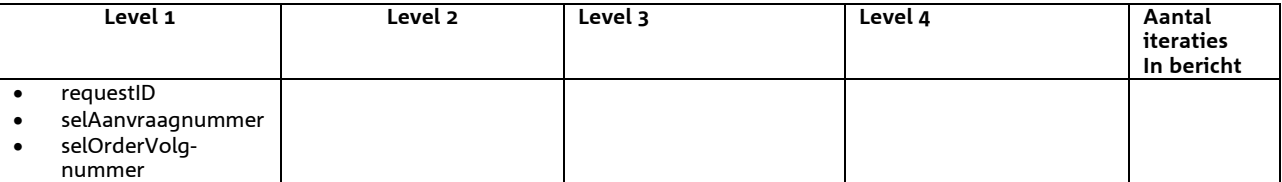

### *Response bericht*

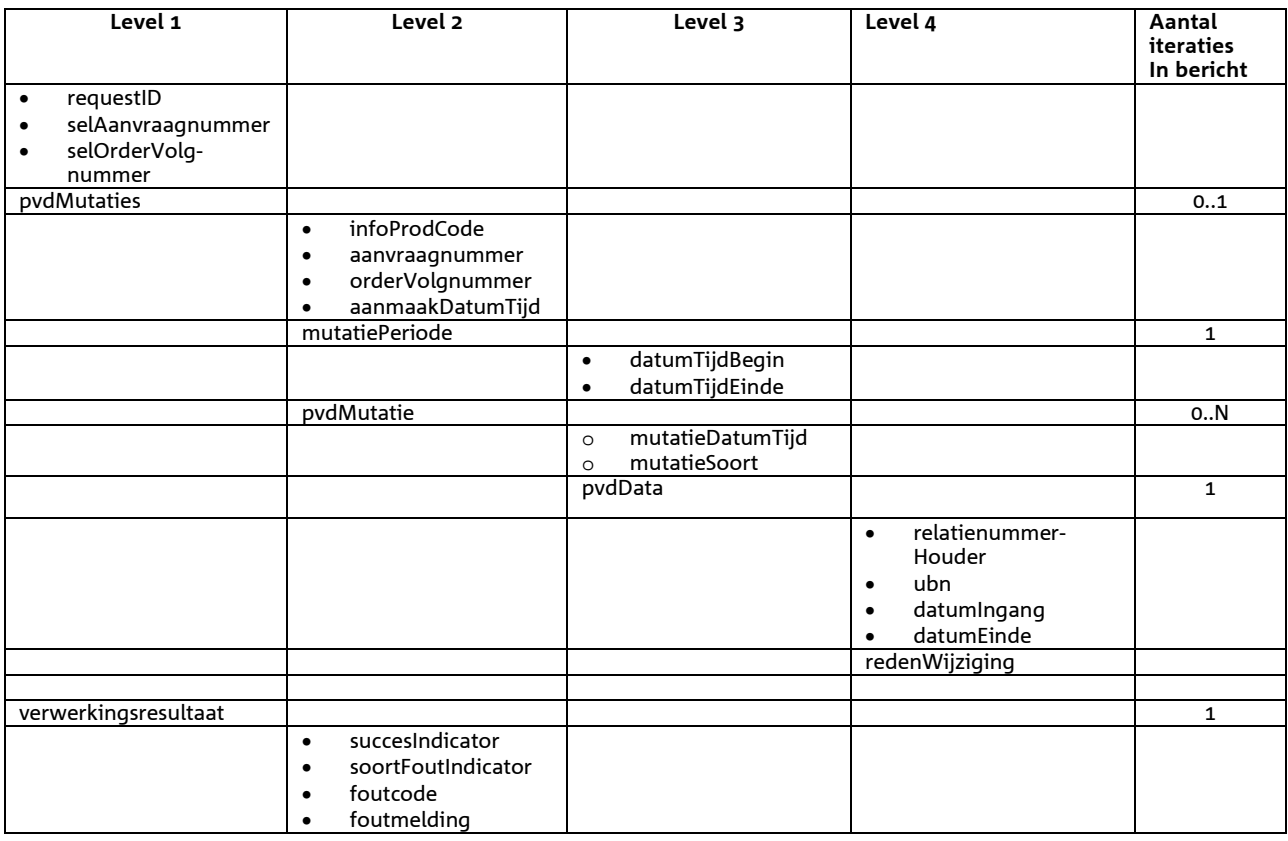

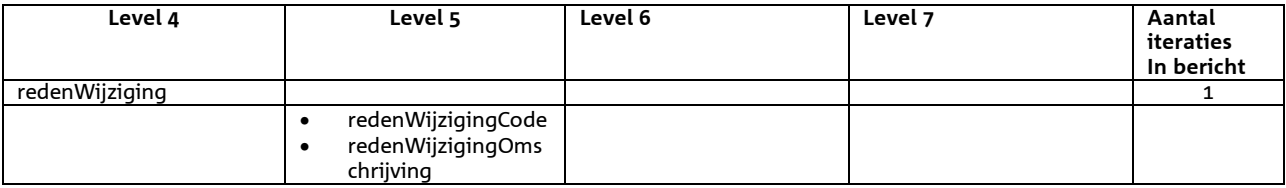

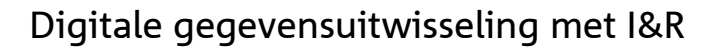

# 9 **Berichtspecificaties Referentiegegevens**

# *Bericht: Raadplegen Diersoorten*

#### *Functie bericht*

Een gebruiker kan met dit bericht diersoortgegevens opvragen. 1 of meerdere diersoorten worden opgehaald in het reply-bericht.

#### *Soort bericht*

• Request/reply

### *Criteria gebruik bericht*

• Meerdere diersoorten kunnen worden opgevraagd.

#### *Velden in bericht*

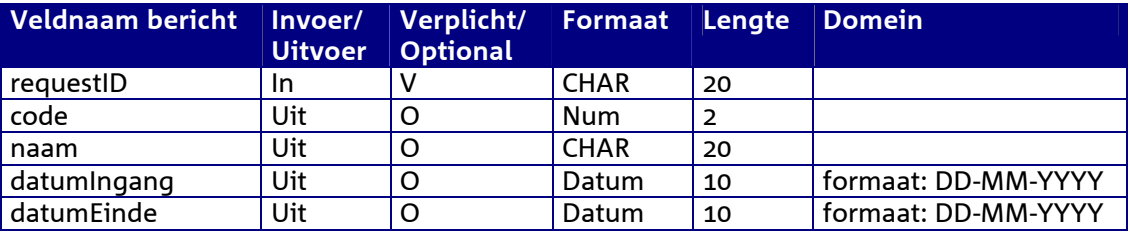

#### *Berichtstructuur request*

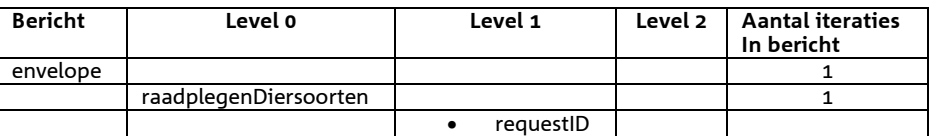

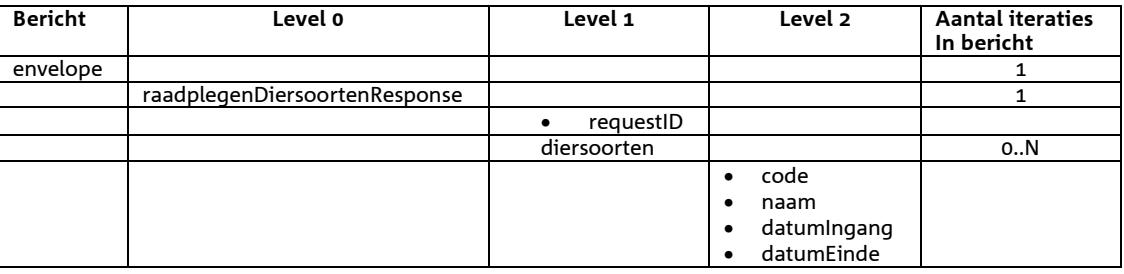

# *Bericht: Raadplegen Landen*

### *Functie bericht*

Een gebruiker kan met dit bericht landgegevens opvragen. Een XML-lijst met 1 of meerdere landen worden opgehaald in het reply-bericht.

#### *Soort bericht*

• Request/reply

# *Criteria gebruik bericht*

• Meerdere landen kunnen worden opgevraag.

## *Velden in bericht*

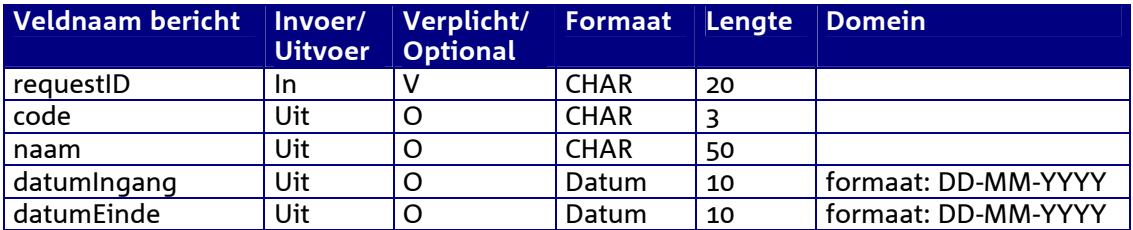

#### *Berichtstructuur request*

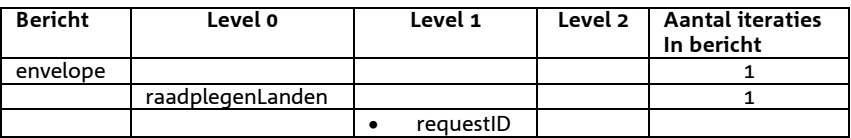

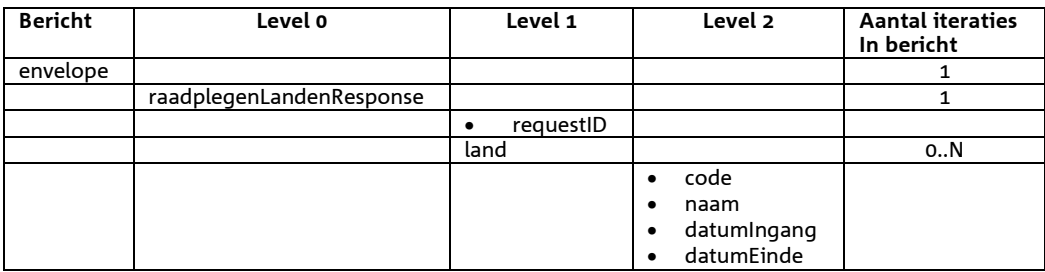

# *Bericht: Raadplegen EU Landen*

#### *Functie bericht*

Een gebruiker kan met dit bericht gegevens van alle EU Landen opvragen. Een XML-lijst met 1 of meerdere landen worden opgehaald in het reply-bericht.

#### *Soort bericht*

• Request/reply

# *Criteria gebruik bericht*

• Meerdere landen kunnen worden opgevraagd.

### *Velden in bericht*

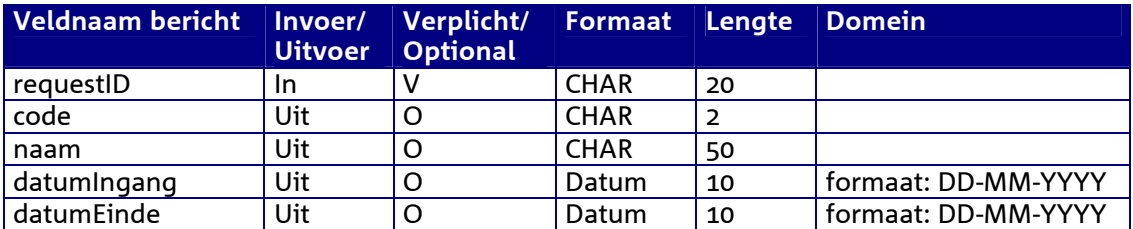

#### *Berichtstructuur request*

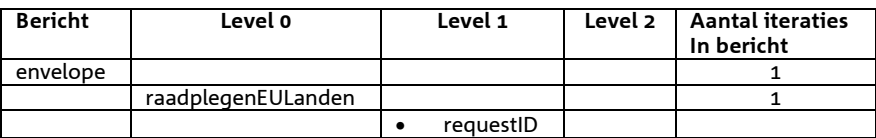

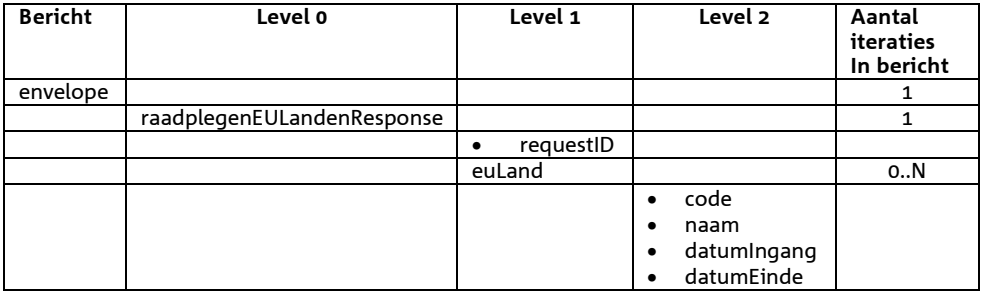

# *Bericht: Raadplegen Destructors*

#### *Functie bericht*

Een gebruiker kan met dit bericht destructorgegevens opvragen. Een XML-lijst met 1 of meerdere destructors wordt opgehaald in het reply-bericht.

#### *Soort bericht*

• Request/reply

# *Criteria gebruik bericht*

• Meerdere destructors kunnen worden opgevraag.

### *Velden in bericht*

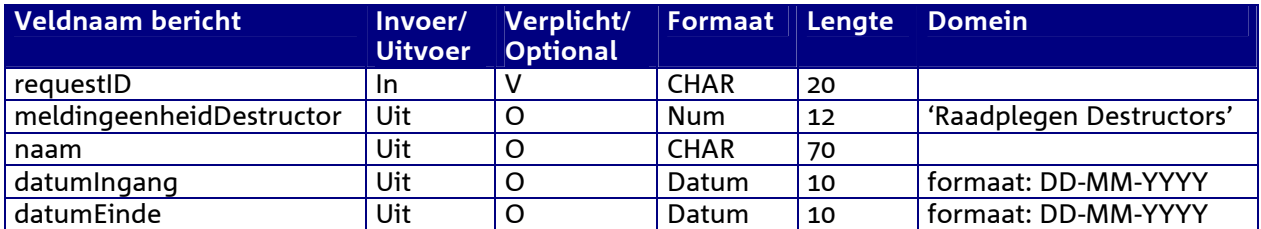

#### *Berichtstructuur request*

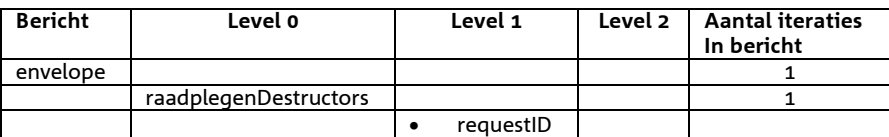

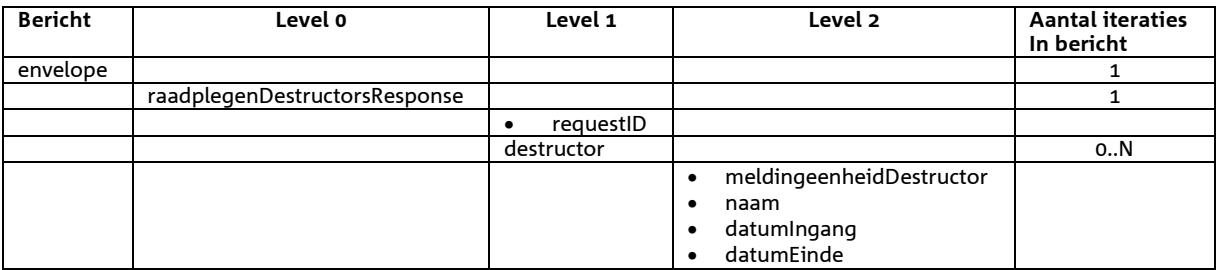

# *Bericht: Raadplegen Haarkleuren*

### *Functie bericht*

Een gebruiker kan met dit bericht haarkleurgegevens opvragen. Een XML-lijst met 1 of meerdere haarkleuren worden opgehaald in het reply-bericht.

#### *Soort bericht*

• Request/reply

# *Criteria gebruik bericht*

• Meerdere haarkleuren kunnen worden opgevraag.

### *Velden in bericht*

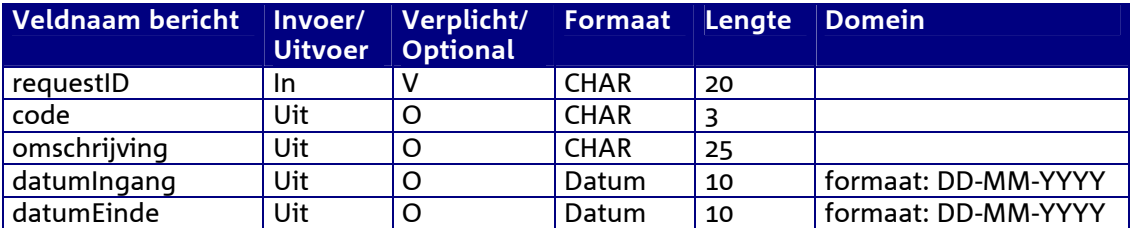

#### *Berichtstructuur request*

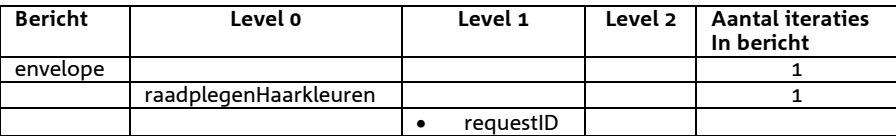

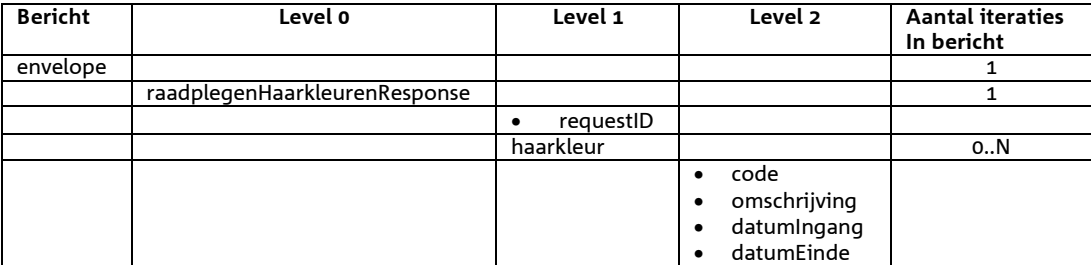

# *Bericht: Raadplegen Vlagsoorten*

### *Functie bericht*

Een gebruiker kan met dit bericht de volgende vlagsoorten opvragen waarop diervlagmeldingen mogelijk zijn (indMeldbaar = J) of die raadpleegbaar zijn m.b.v. het bericht "Raadplegen vlaggen en maatregelen". Een XML-lijst met 1 of meerdere vlagsoorten worden opgehaald in het reply-bericht.

#### *Soort bericht*

• Request/reply

### *Criteria gebruik bericht*

• Meerdere vlagsoorten kunnen worden opgevraag.

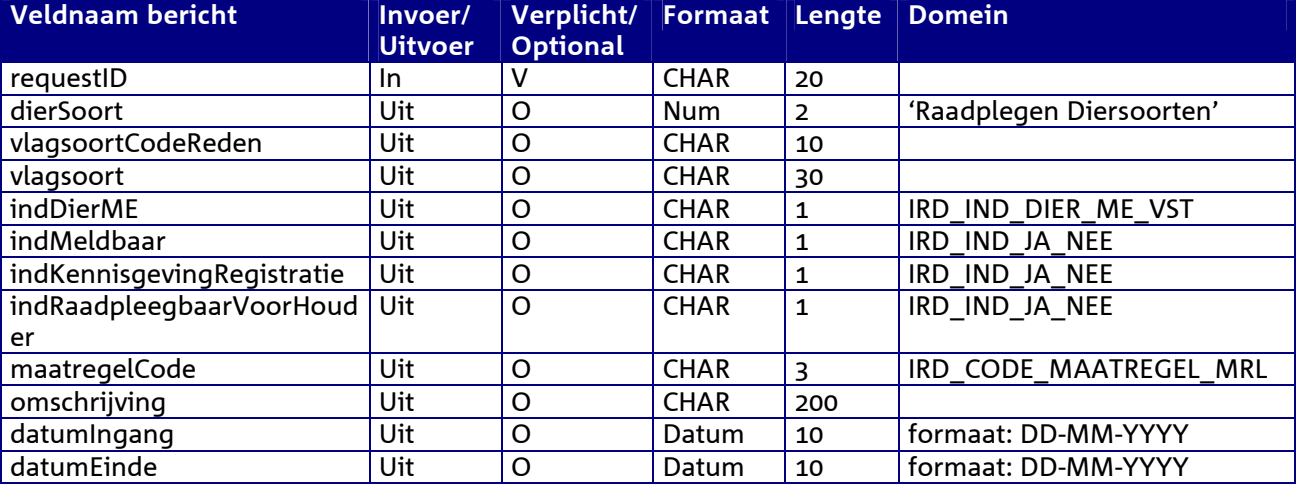

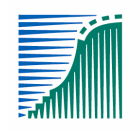

*Berichtstructuur request* 

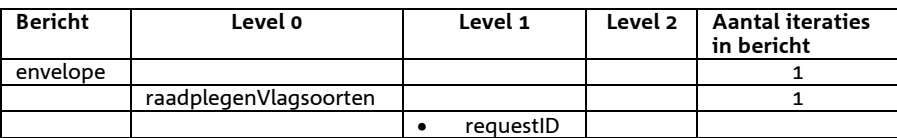

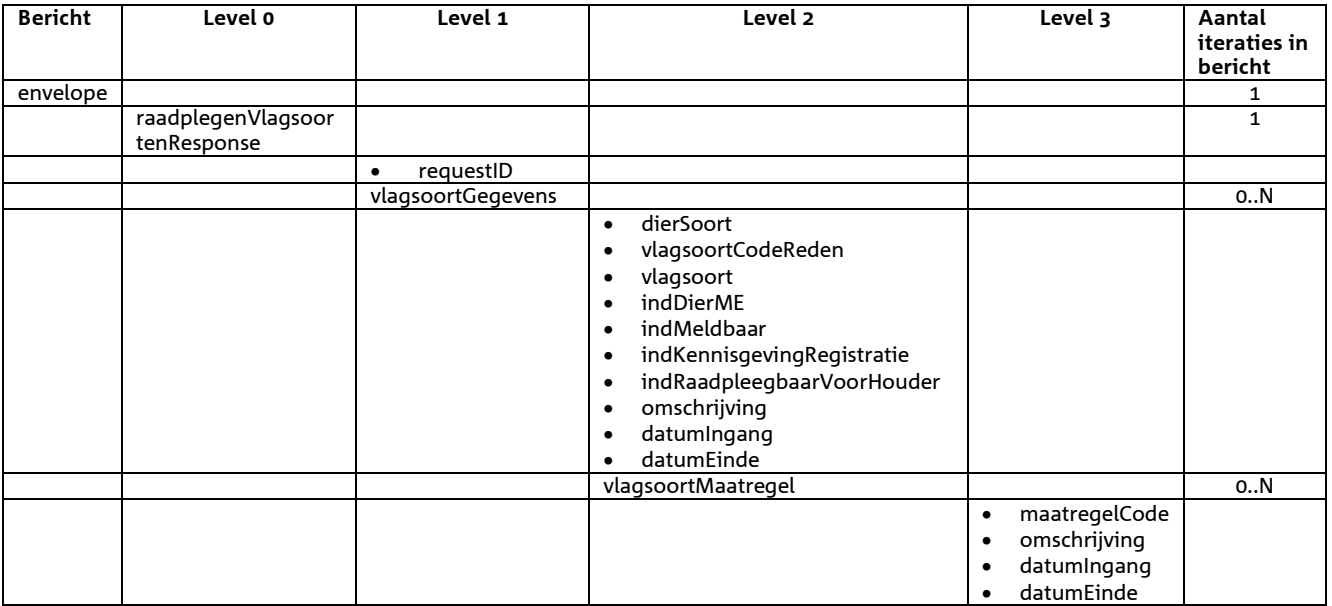

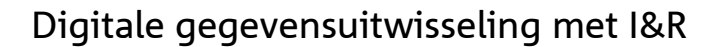

# *Bericht: Raadplegen Domeinen*

#### *Functie bericht*

Een gebruiker kan met dit bericht de domeinwaarden voor de elders in dit berichtenboek genoemde domeinen opvragen. Een XML-lijst met 1 of meerdere domeinwaarden wordt opgehaald.

De onderkende domeinen zijn:

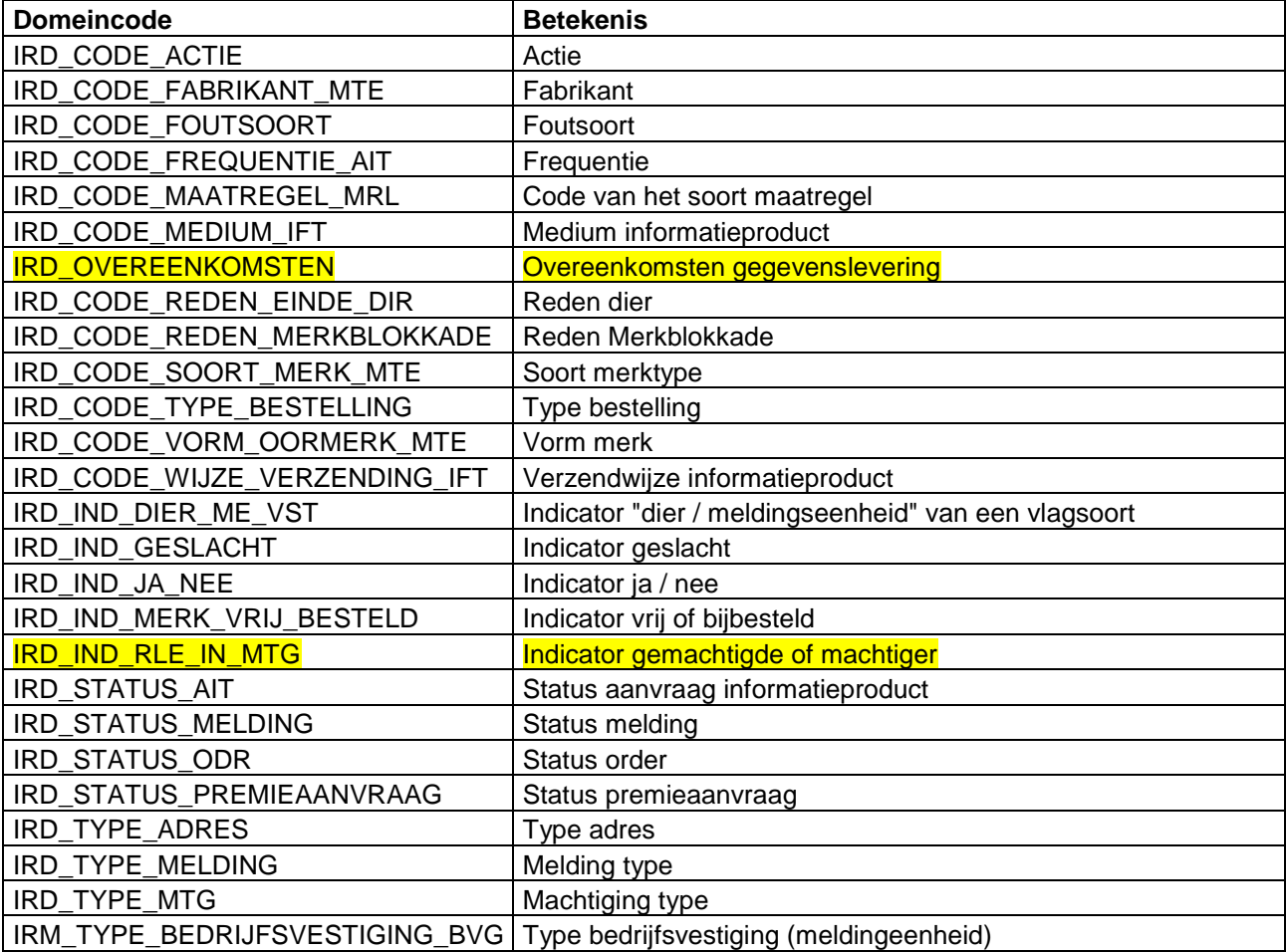

#### *Soort bericht*

• Request/reply

### *Criteria gebruik bericht*

• Meerdere domeinwaarden van een opgegeven domein kunnen worden opgevraag.

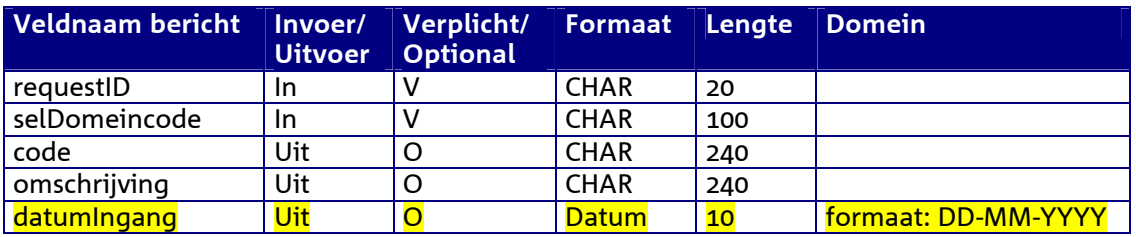

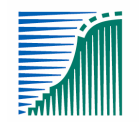

landbouw, natuur en voedselkwaliteit

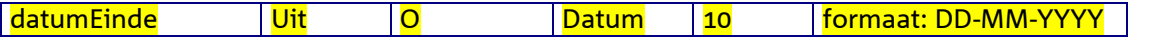

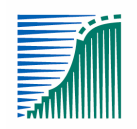

*Berichtstructuur request* 

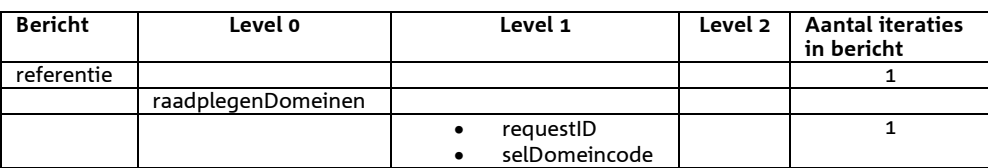

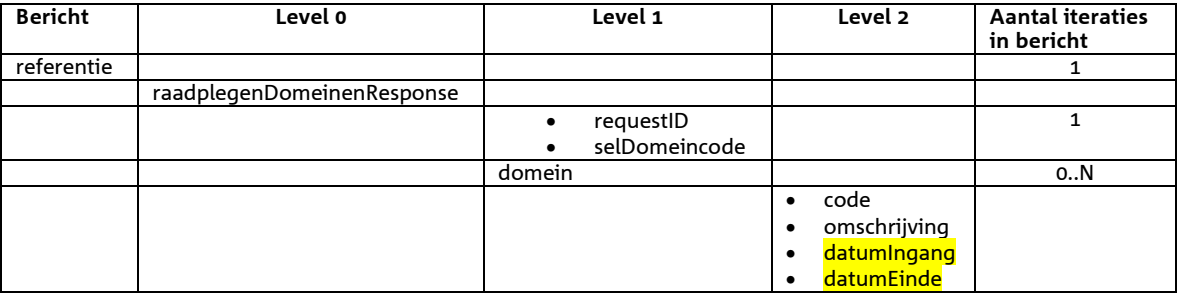

# 10 **Bijlage A: Attribuutbeschrijving**

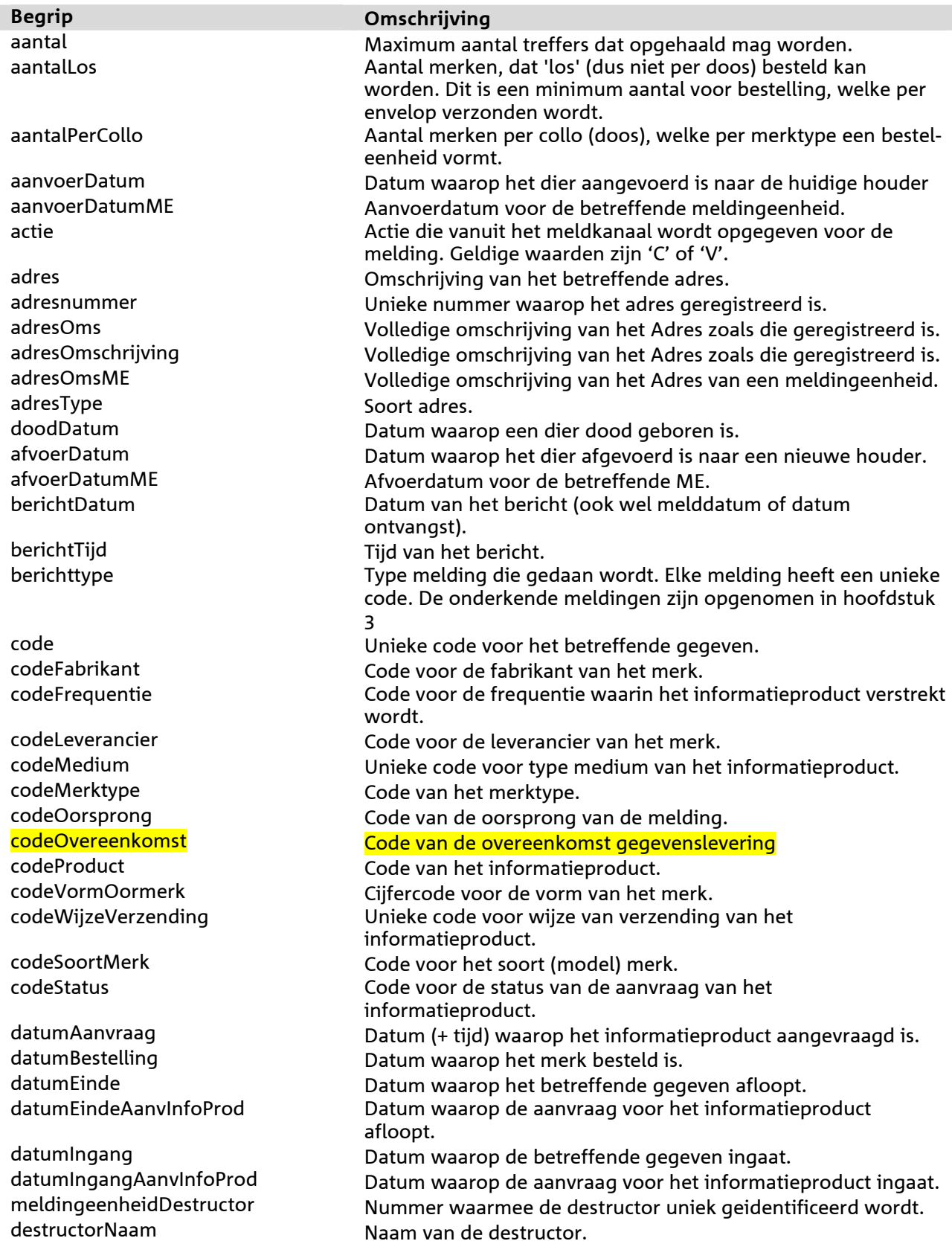

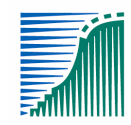

dierGeslacht Geslacht van een dier dierHaarkleur Haarkleur van een dier.<br>dierHerkomstlandcode Haarkleur van een dier. dierSanctieOms Omschrijving van de sanctie. dierSoort Code van een diersoort. domeincode entitleer van de Code van het domein.<br>dooddatum entitleer van de dood van de dood van de dood van de dood van de dood van de dood van de dood van de dooddatum datum Datum van de dood van het dier.<br>
Datum vaarop de betreffende ge emailAdres E-mail adres. foutcode Code van de fout. foutmelding<br>
aebeurtenisdatum<br>
aebeurtenisdatum<br>
mentum<br>
mentum Datum van de gebeur gebeurtenisdatum aan Datum van de gebeurtenis.<br>GeboorteDatum aan Datum van de geboorte van huisnummer Huisnummer.

dierEinddatum Datum waarop het dier binnen I&R beeindigd is. dierBestemmingLandcode Tweeletterige landcode van het land bestemming van het dier dierHerkomstLandcode Tweeletterige landcode van het land herkomst van het dier<br>dierLandcode Tweeletterige landcode van het dier dierLandcode Tweeletterige landcode van het dier Identificatie die zichtbaar is afgedrukt op het merk dierOorsprongLandcode Tweeletterige landcode van het land van oorsprong van het dier dierOorspronkelijkeIdentificatie Zie dierOorspronkelijkeId hieronder dierOorspronkelijkeId Oorspronkelijke Identificatie van een geimporteerd dier, indien niet EU (zgn. 'derde land') dierPremiestatus Status die aangeeft of voor het dier al dan niet premie is aangevraagd. dierRedenEinde Code voor de aanleiding voor het beeindigen van een dier binnen I&R. dierTijdelijkLandcode Landcode van een tijdelijk merk (altijd NL) (alleen bij Schaap/Geit). dierTijdelijkLevensnummer Identificatie van een tijdelijk merk (alleen bij Schaap/Geit). dierTijdelijkWerknummer Werknummer van een tijdelijk merk (alleen bij Schaap/Geit). dierVervangendLandcode Landcode van een vervangend merk (altijd NL) (alleen bij Schaap/Geit). dierVervangendLevensnummer Identificatie van een vervangend merk (alleen bij Schaap/Geit). dierVervangendWerknummer Werknummer van een vervangend merk (alleen bij Schaap/Geit). dierVervangenLandcode Landcode van een vervangen merk (alleen bij Schaap/Geit). dierVervangenLevensnummer Identificatie van een vervangen merk (alleen bij Schaap/Geit). dierVervangenWerknummer Werknummer van een vervangen merk (alleen bij Schaap/Geit). dierWerknummer Werknummer van het dier waarvoor het merk bestemd is; in NL 4 cijfers voor Rund en maximaal 5 cijfers voor Schaap/Geit; kan voor EU maximaal 6 posities zijn; kan ook letters bevatten (Ierland, Italië, UK). einddatum Datum waarop de betreffende gegeven afloopt. Omschrijving van de fabrikant van het merk. geboorteDatum and Datum van de geboorte van het dier.<br>Datum vaarop het dier gevonden is. gevondendatum datum Datum waarop het dier gevonden is.<br>Datum Datum Datum waaron de melding bersteld i Datum waarop de melding hersteld is. herstelIndicator **Indicatie of de melding een herstelmelding betreft.** herstelTijd<br>
historielndicator<br> **historielndicator**<br> **Indicatie of de historie meegenome** Indicatie of de historie meegenomen moet worden Huisnummer van het adres van de houder. huisnummerME Huisnummer van het adres van de meldingseenheid.<br>
In Datum van de import van het dier Datum van de import van het dier. indActueleVlaggen Indicator of actuele vlaggen wel of niet relevant zijn.<br>Indicator of beeindigde vlaggen vel of niet relevant zijn. indBeëindigdeVlaggen Indicator of beëindigde vlaggen wel of niet relevant zijn.<br>Indicator of het een dier of een meldingseenheid betreft.

Indicator of het een dier of een meldingseenheid betreft.

landbouw, natuur en voedselkwaliteit

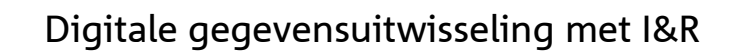

indDierMetVlagOverslaan Indicatie of het dier met een vlag van de aangegeven vlagsoort overgeslagen moet worden. indKennisgevingRegistratie Indicatie of de houder wel of niet een kennisgeving van de registratie (van bijv. een vlag) krijgt. indMeldbaar **Indicatie of een vlagsoort wel of niet meldbaar is m.b.v. een** Diervlagvlagmelding. indRaadpleegbaarVoorHouder Indicatie of het gegegeven wel of niet voor de houder raadpleegbaar is. indVrijBesteld Indicatie of het een vrij ("V") of besteld ("B") merk betreft.<br>
informatieproductCode Code van het informatieproduct. Code van het informatieproduct. ingangdatum Datum waarop het betreffende gegeven ingaat. intrekDatum Datum waarop de melding is ingetrokken. intrekTijd Tijd waarop de melding is ingetrokken. korteOmschrijvingOvereenkomst Omschrijving van de overeenkomst gegevenslevering leverancierOms Omschrijving van de leverancier van het merk. machtigerGemachtigdeInd **Indicator die aangeeft of het een houder (machtiger) of een** gemachtigde betreft. maatregel Omschrijving van de maatregel uit domein IRD\_CODE\_MAATREGEL\_MRL. maatregelCode Code van het soort maatregel meldingeenheid Nummer waarmee de meldingeenheid uniek geregistreerd is. meldingeenheidBestemming Nummer van de meldingeenheid waar het dier naar toe wordt getransporteerd. meldingeenheidHerkomst Nummer van de meldingeenheid waar het dier vandaan wordt getransporteerd. meldingeenheidTweedePartij Een meldingeenheidBestemming of meldingeenheidHerkomst. meldingnummer vaaronder de melding geregistreerd staat.<br>meldingnummer Oorsprong van Nummer van een melding dat herstelt dient te worden. Nummer van een melding dat herstelt dient te worden. meldingStatus melding Status van de melding meldingStatusCode Code van de status van de melding. meldingStatusToelichting Toelichting van de status van de melding.<br>MENummer van de melding gewerkt van de melding gewerkt van de melding gewerkt van de melding gewerkt van de st MENummer **Unieke nummer waaronder de melding geregistreerd staat.**<br>merkVersienummer van de Versienummer van het merk merkVersienummer van het merk<br>moederGeboortedatum van het moe Geboortedatum van het moederdier. moederGeslacht Geslacht van het moederdier.<br>MoederHaarkleur Geslacht van het moederdie moederHaarkleur Haarkleur van het moederdier.<br>Tweeletterige landcode Tweeletterige landcode van het moederLandcode Tweeletterige landcode van het moederdier.<br>Tweeletterige landcode van het moederlevensnummer<br>Identificatie die zichtbaar is afgedrukt op het Identificatie die zichtbaar is afgedrukt op het merk van het moederdier. moederWerknummer Werknummer van het moederdier, zie ook dierWerknummer. naam Naam van het betreffende gegeven. naamGemachtigde Naam van de gemachtigde. naamHouder Naam van de houder. naamLeverancier Naam van de leverancier van het merk. meldingeenheidNoodslacht Identificatienummer van de noodslachtplaats. omschrijving Omschrijving van het betreffende gegeven. omschrijvingMerktype Omschrijving van het merktype. orderAanvraagDatum Aanvraagdatum van de order. orderLeveringsDatum Leveringsdatum van de order. orderParameterCode Code van de parameter. orderParameterDefaultWaarde Standaard waarde voor de parameter. orderParameterMuteerbaarIndicator Indicatie die aangeeft of de parameter muteerbaar is. orderParameterOmschrijving Omschrijving van de parameter. orderParameterTypeGegeven Code voor het type van de parameter.

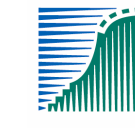

orderParameterVerplichtIndicator Indicatie die aangeeft of de parameter verplicht is. orderParameterVolgordenr Volgordenummer van de parameter. orderParameterWaarde Waarde van de parameter. orderPrijs en aangeweerde van de order. orderStatus Code van de status van de order. orderStatusToelichting Toelichting op de status van de order. orderVolgnummer Volgnummer van de order. overdrachtdatum Datum van de overdracht. parameterCode Code van de parameter. parameterDefaultWaarde Standaard waarde voor de parameter. parameterMuteerbaarIndicator Indicatie die aangeeft of de parameter muteerbaar is. parameterOmschrijving Omschrijving van de parameter. parameterTypeGegeven Code voor het type van de parameter. parameterVerplichtIndicator Indicatie die aangeeft of de parameter verplicht is. parameterVolgordenummer Volgordenummer van de parameter. parmFoutcode Code van de fout bij de verwerking van de parameter. parmFoutmelding Melding van de fout bij de verwerking van de parameter. parmSoortFoutIndicator Indicatie van de soort fout bij de verwerking van de parameter. parmSuccesIndicator Indicatie of de verwerking van de parameter succesvol is verlopen. peildatum **Datum Waarop gepeild wordt.**<br>
periodeBegindatum Man Begindatum van de betreffend periodeBegindatum Begindatum van de betreffende periode.<br>1991 - Begindatum Begindatum van de betreffende periode. Einddatum van de betreffende periode. plaatsnaamHouder Plaatsnaam van het adres van de houder. plaatsnaamME Plaatsnaam van het adres van de meldingeenheid. plaatsnaamOms Plaatsnaam van het betreffende adres. postcode **Postcode.** postcodeLettercodeHouder Lettercode van de postcode van het adres van de houder. postcodeLettercodeME Lettercode van de postcode van het adres van de meldingeenheid. postcodeOms Volledige postcode van het betreffende adres. postcodeOmsME Volledige postcode van het adres van de meldingeenheid. postcodePlaatscodeHouder Plaatscode van de postcode van het adres van de houder. postcodePlaatscodeME Plaatscode van de postcode van het adres van de meldingeenheid. productOmschrijving Omschrijving van het informatieproduct. redenBlokkade Omschrijving voor de reden waarom het (oor)merk geblokkeerd is voor gebruik (in geval van NL leefnr's) redenRuiming Omschrijving voor de reden van ruiming. Uniek relatienummer waaronder de geadresseerde staat geregistreerd. relatienummerHouder Uniek relatienummer waaronder de houder staat geregistreerd. Dit kan zowel een houder van dieren als een houder van merken (merkleverancier) zijn. relatienummerGemachtigde Uniek nummer van een relatie die gemachtigd is namens een houder. requestID Identificatie van het bericht door de aanroeper van de webservice. sel<veldnaam><Laag of Hoog> Het betreffende veld wordt alleen voor selectie gebruikt. slachtdatum Datum waarop het dier geslacht is soortFoutIndicator and Indicatie van de soort fout. succesIndicator **Indicatie of de verwerking succesvol is verlopen.**<br>
Telefoonnummer van de meldingeenheid Telefoonnummer van de meldingeenheid. transKenteken Kenteken van het transportmiddel.
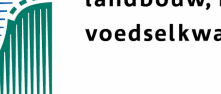

transNaamVervoerder Kaam van de vervoerder.<br>transRelatienummerVervoerder Kelatienummer van de ver Relatienummer van de vervoerder. transTijdstipVertrek Tijdstip van vertrek bij transport. transVerwachteTransportduur Verwachte duur van het transport in uren. typeAdres Code voor het type van het adres. typeBedrijfsvestiging Code voor het type bedrijfsvestiging (meldingeenheid) typeBestelling Code voor het type van de bestelling. vermissingdatum Datum van de vermissing van het dier. verwerkingsDatum Verwerkingsdatum van de melding. vlagsoort<br>
vlagsoortCodeReden<br>
Code. die samen met de dierso Code, die samen met de diersoort, de vlagsoort identificeert woonplaats Woonplaats van het betreffende adres. woonplaatsME Woonplaats van het adres van de meldingeenheid.